<u> 1/5 | A</u>

# **Pharmacy Reengineering (PRE)**

## **Application Program Interface (API) Manual**

Version 1.0 October 2004

(Revised May 2020)

Department of Veterans Affairs Product Development

## **Revision History**

Each time this manual is updated, the Title Page lists the new revised date and this page describes the changes. No Change Pages document is created for this manual. Replace any previous copy with this updated version.

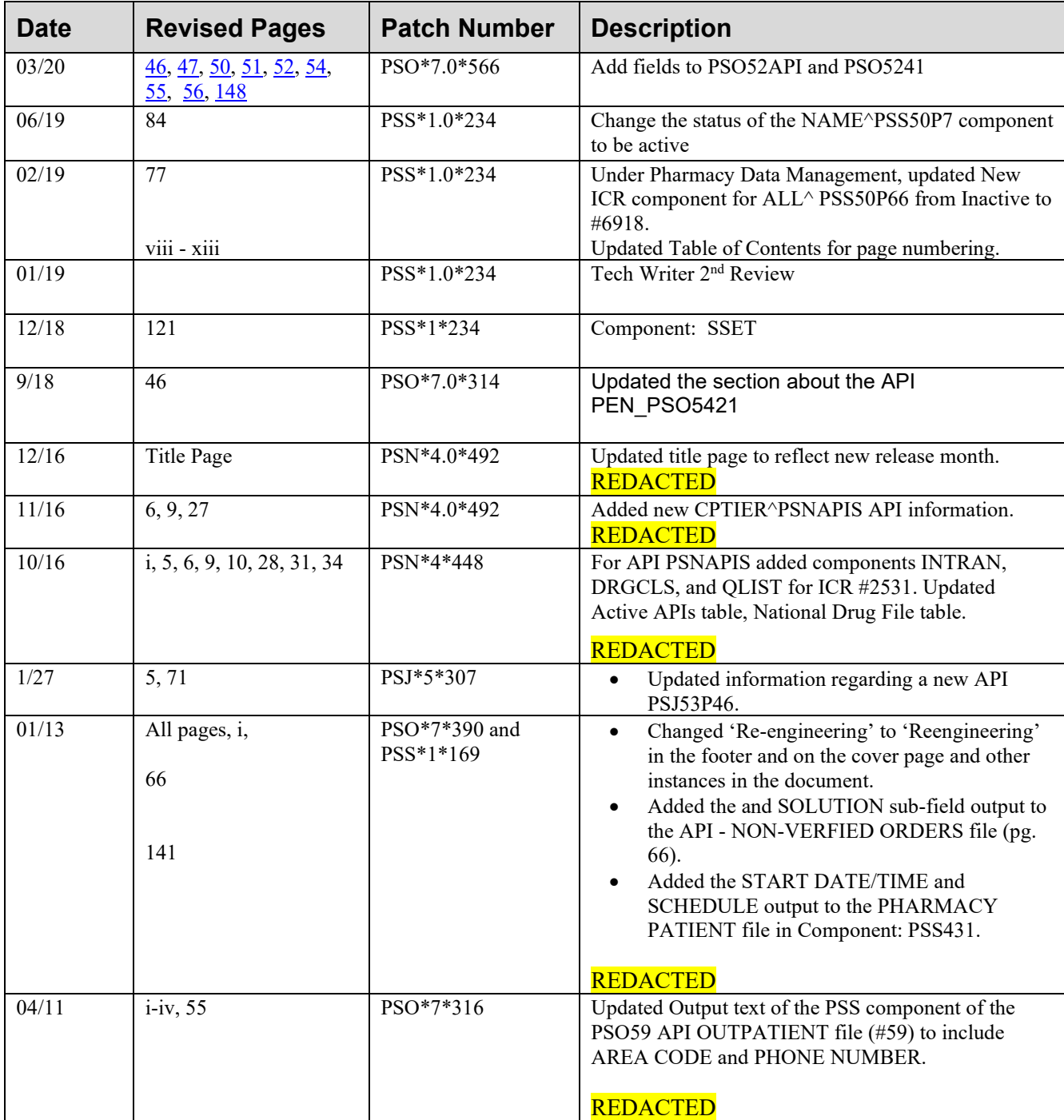

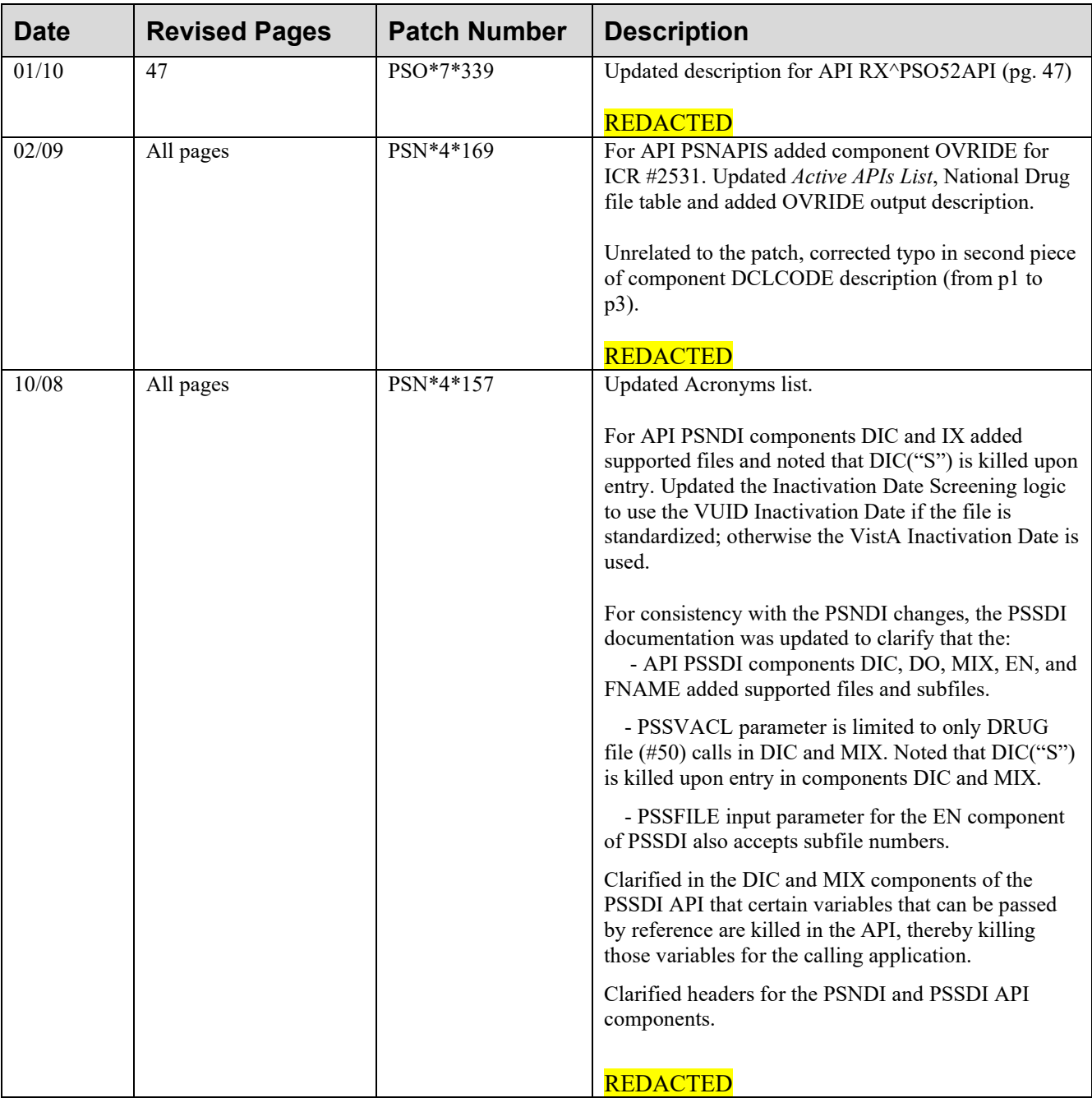

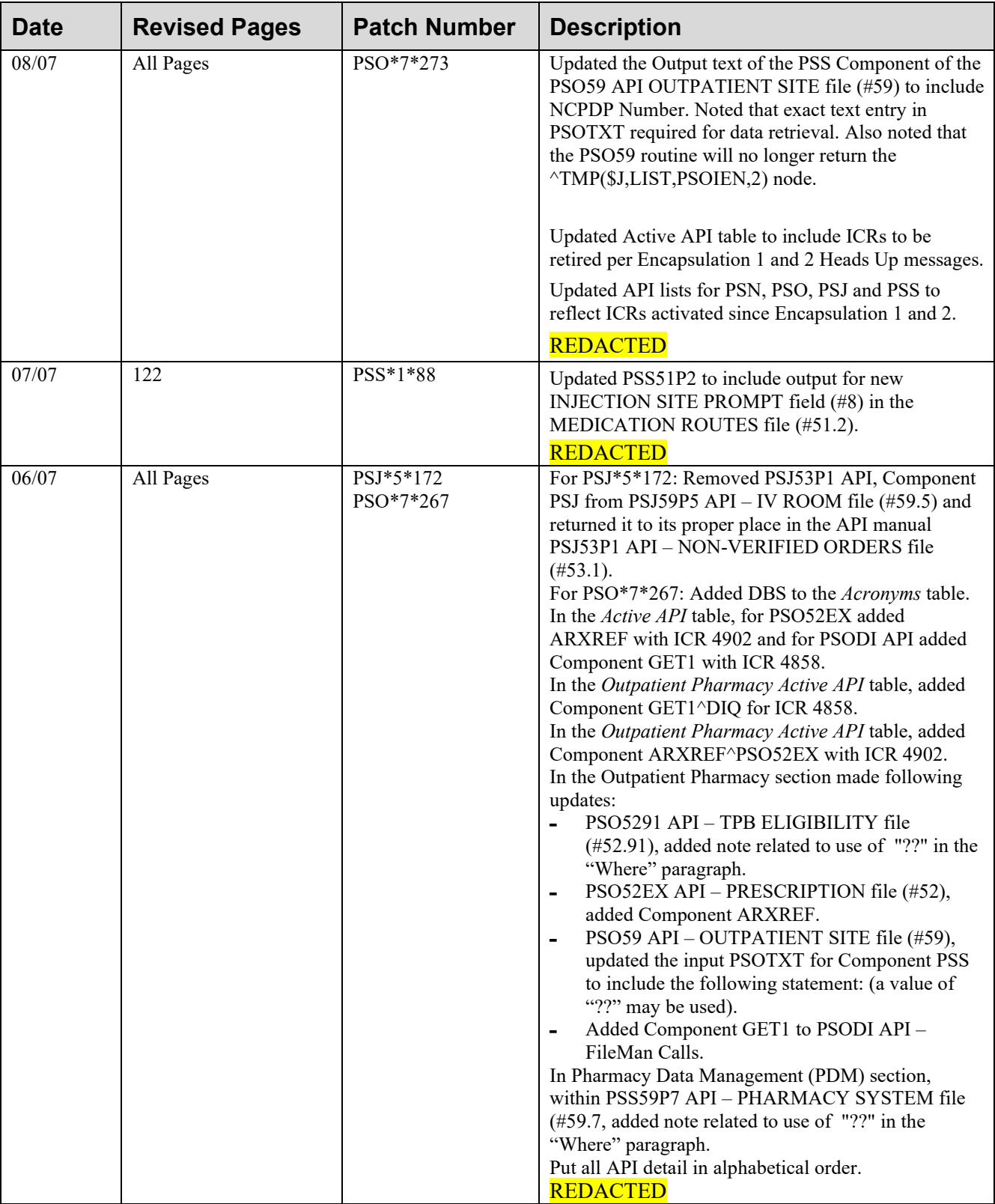

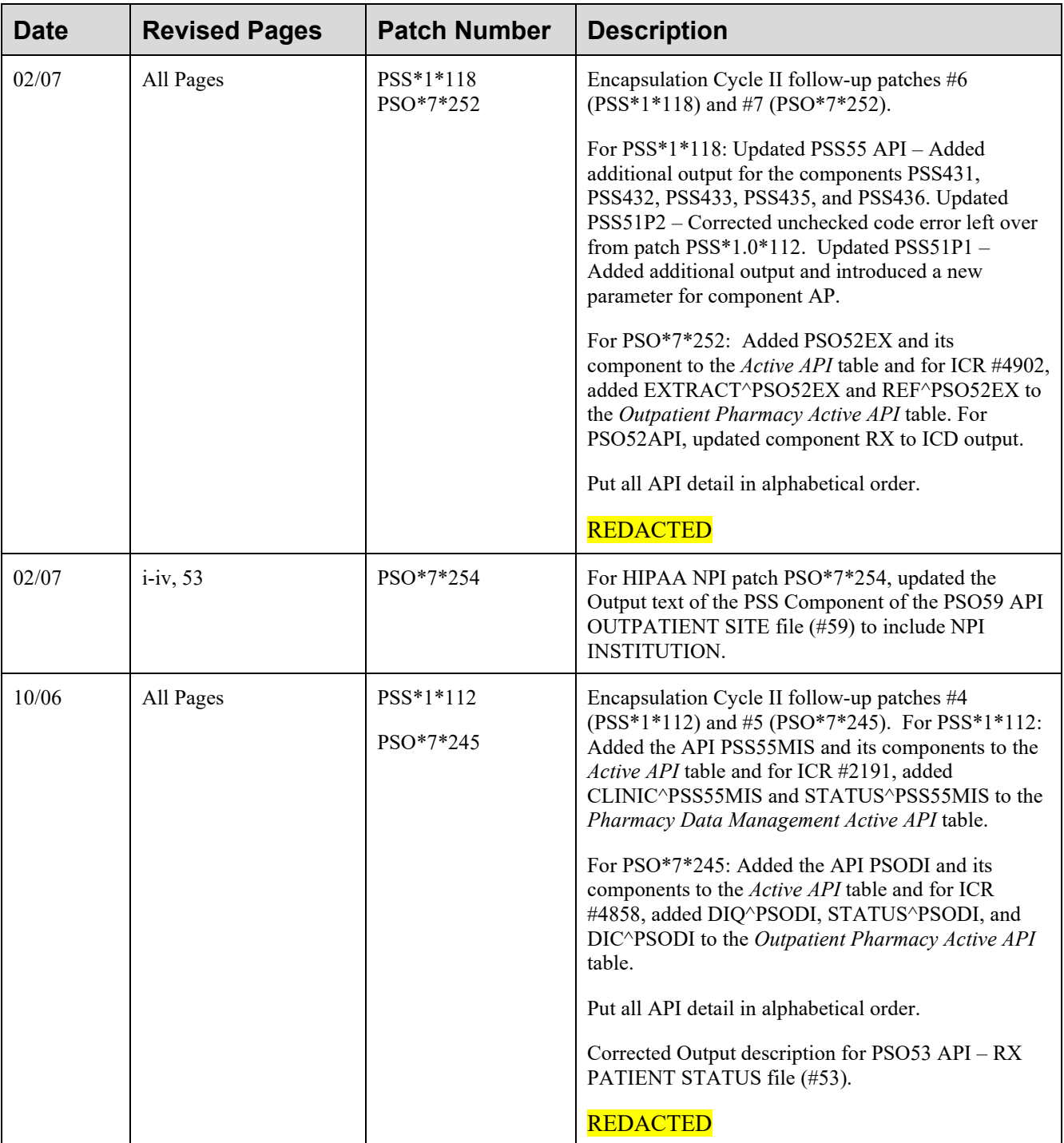

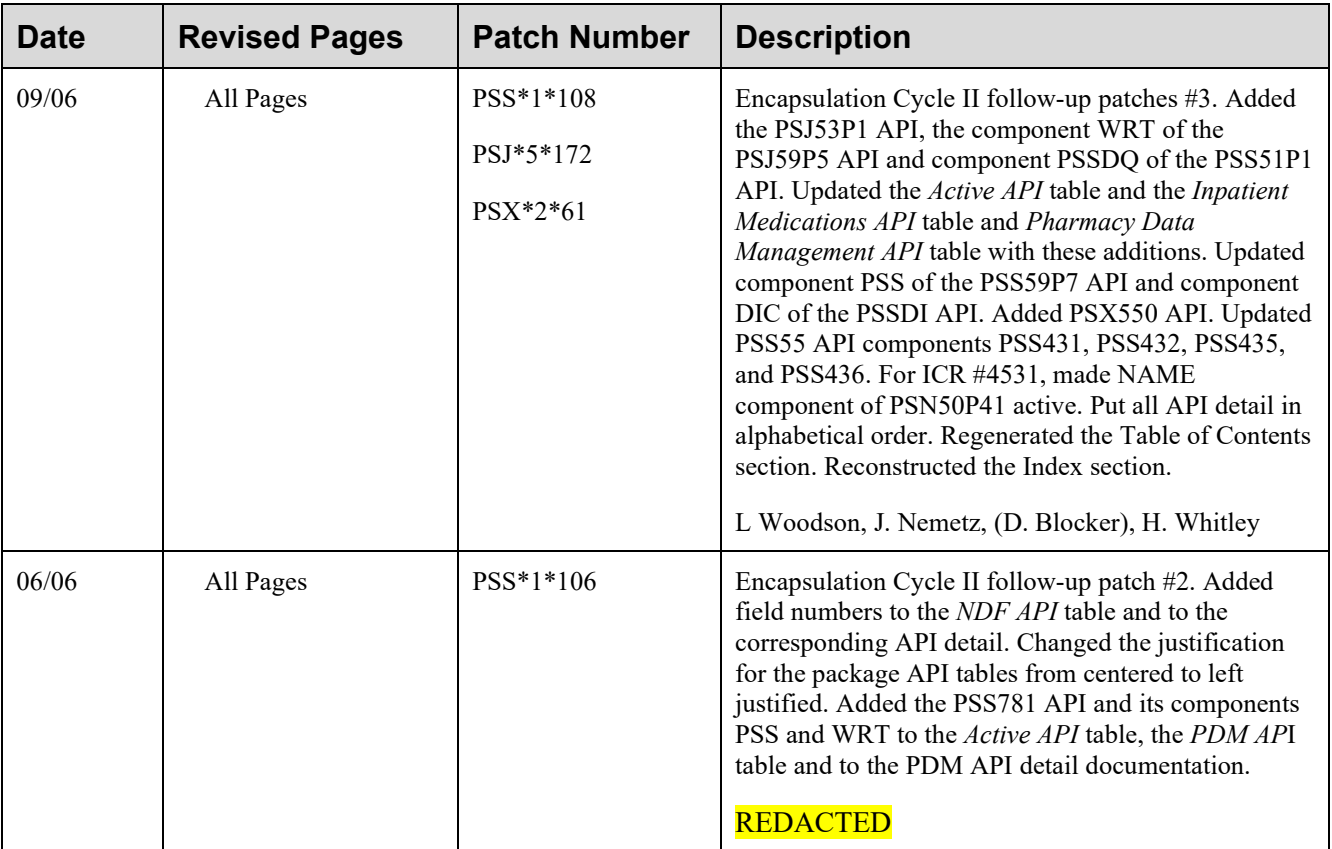

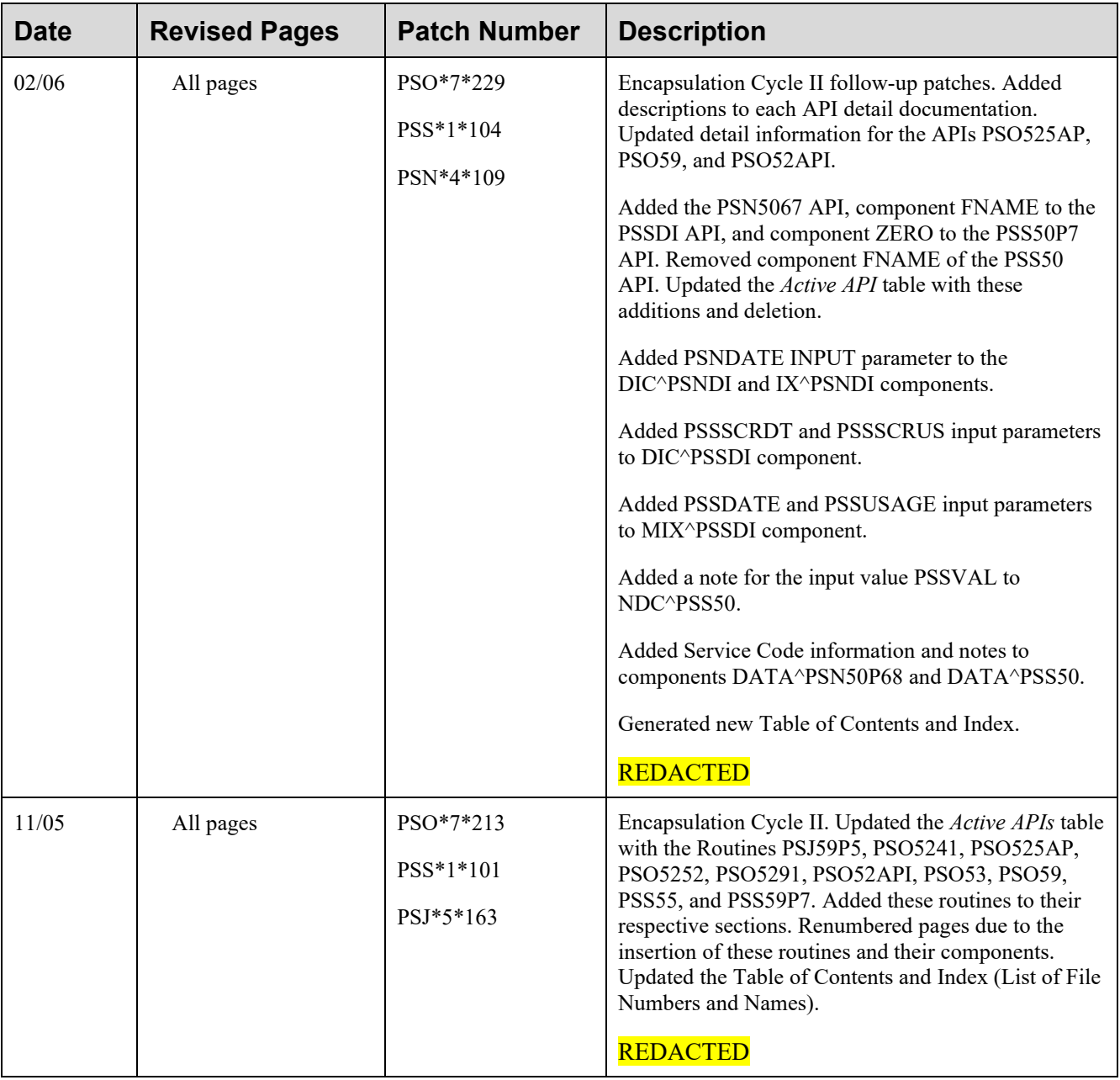

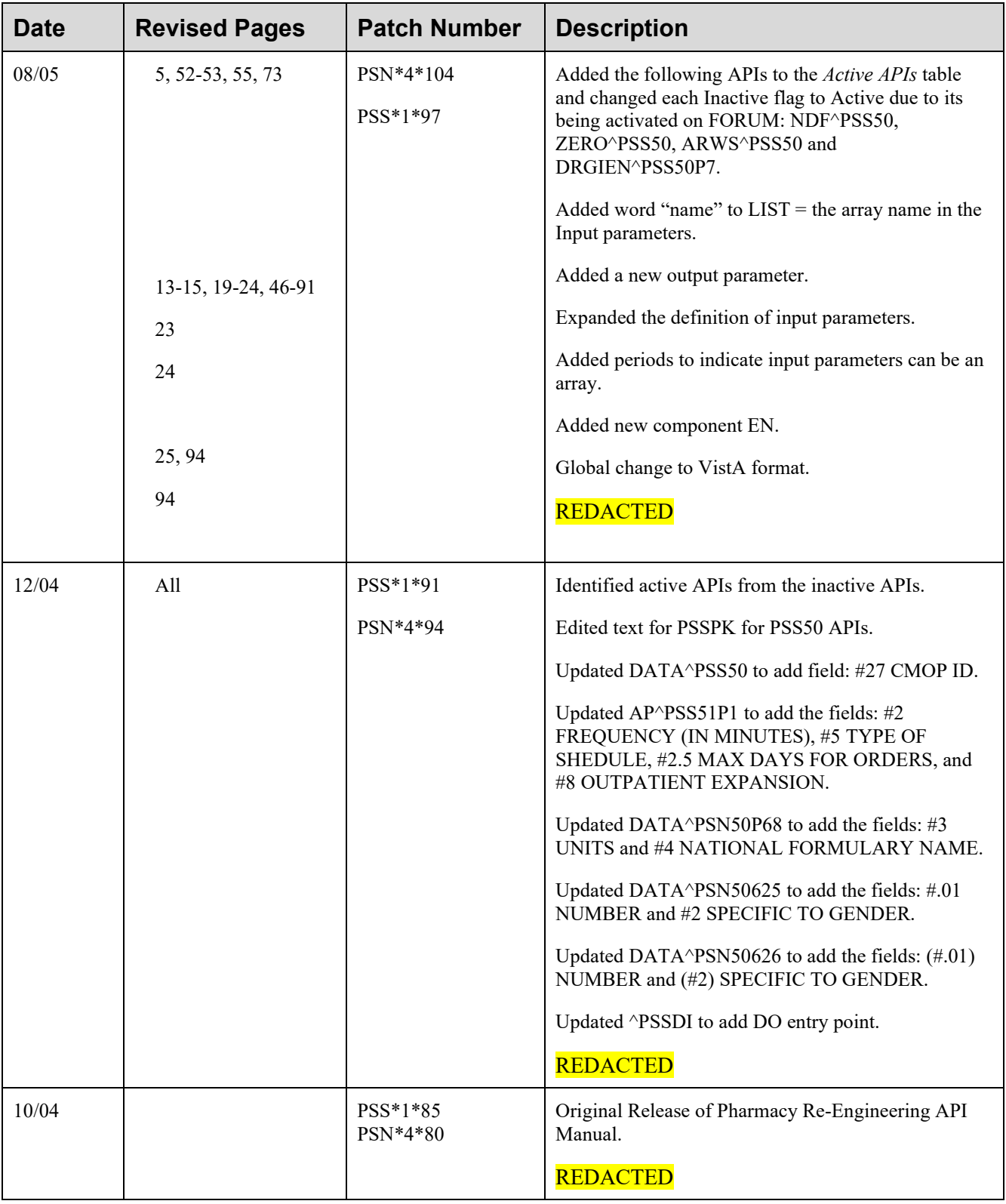

## **Table of Contents**

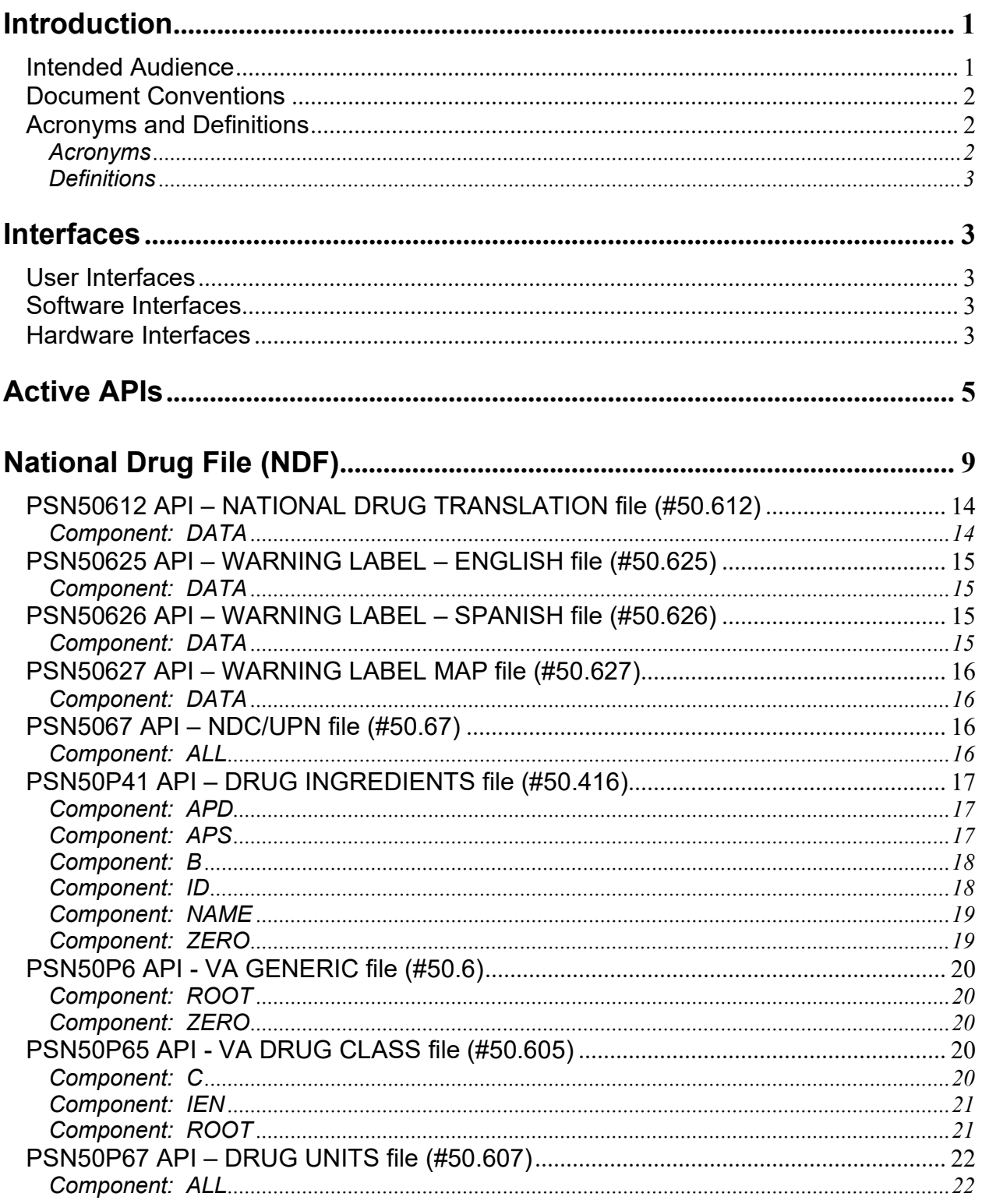

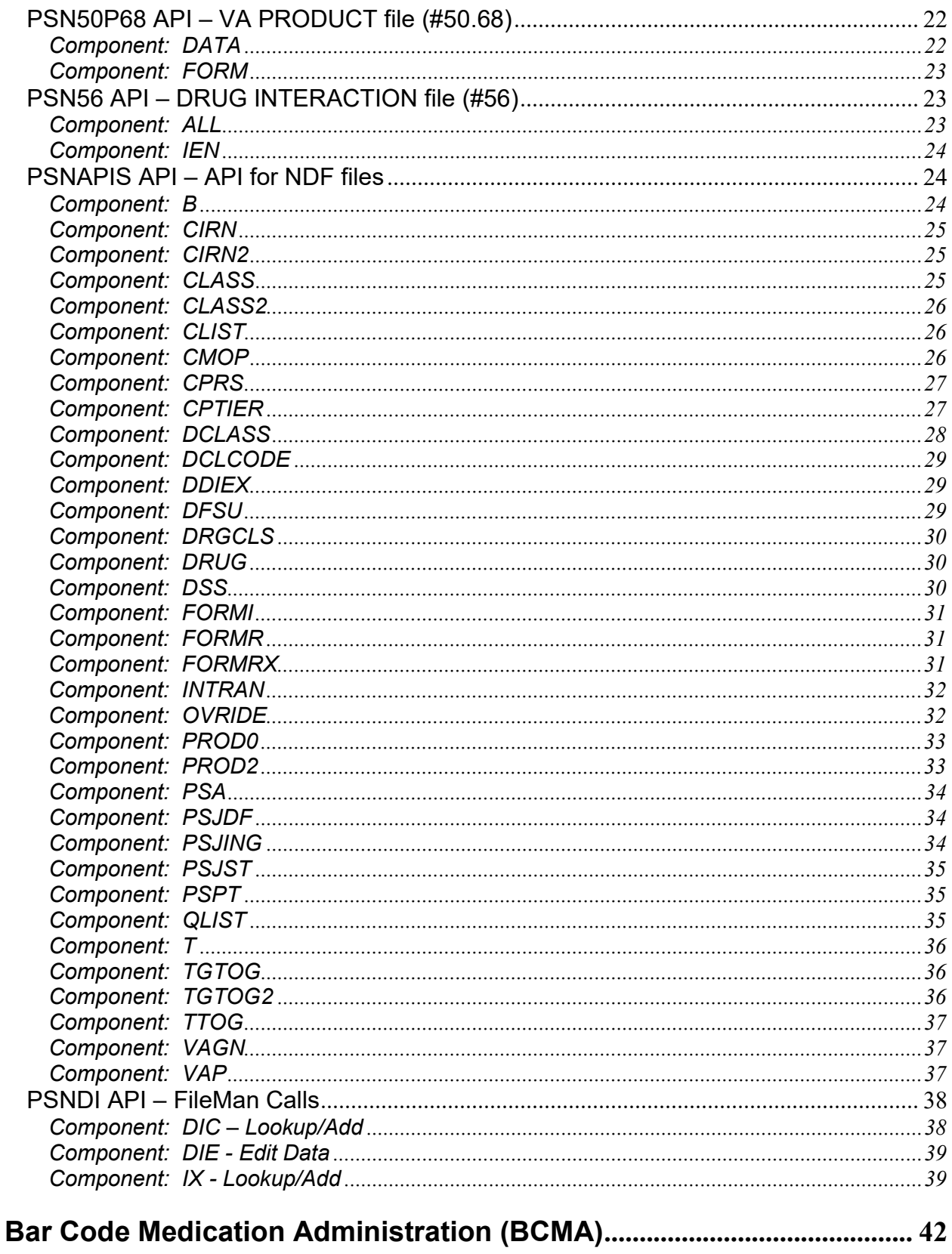

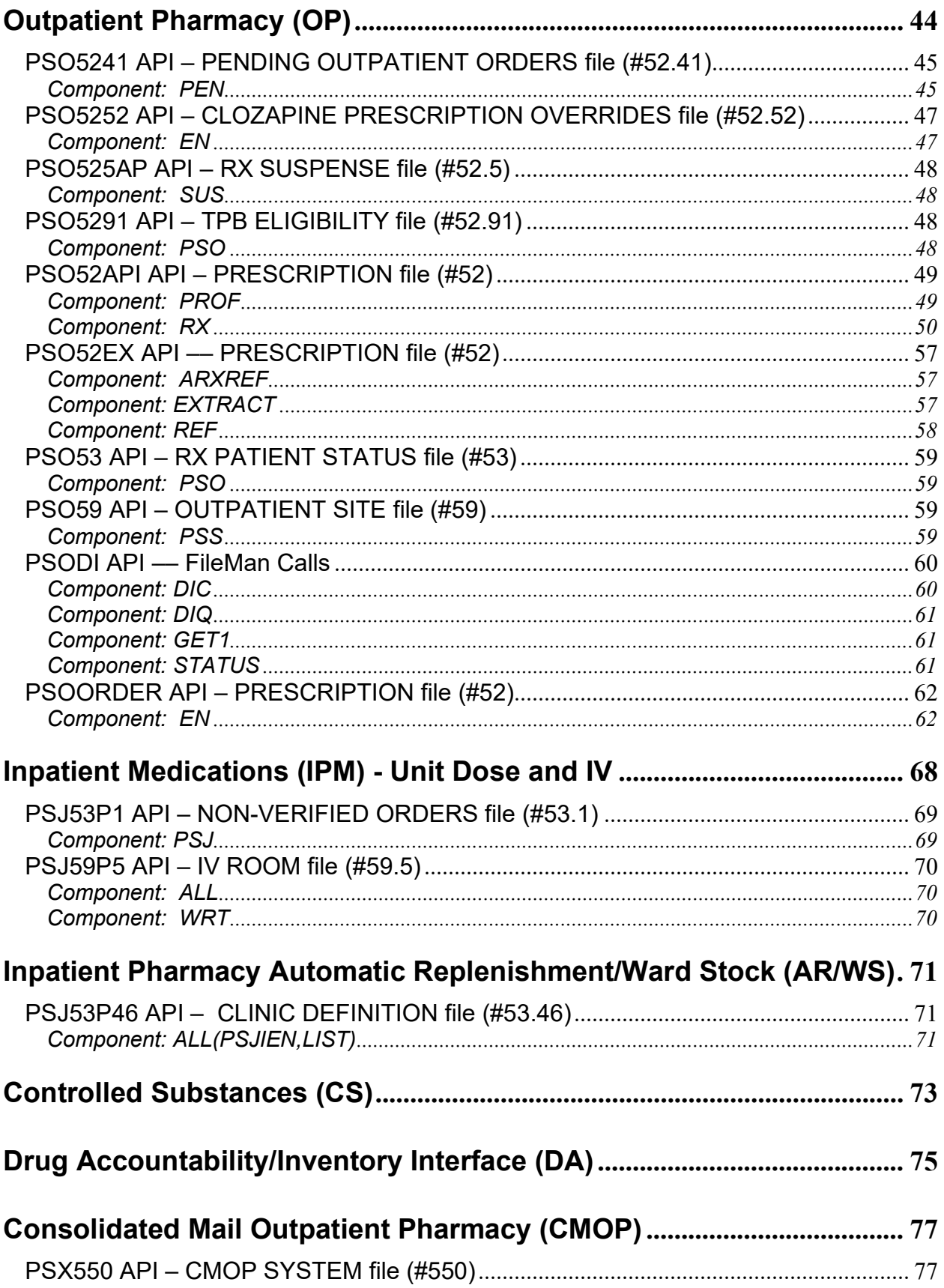

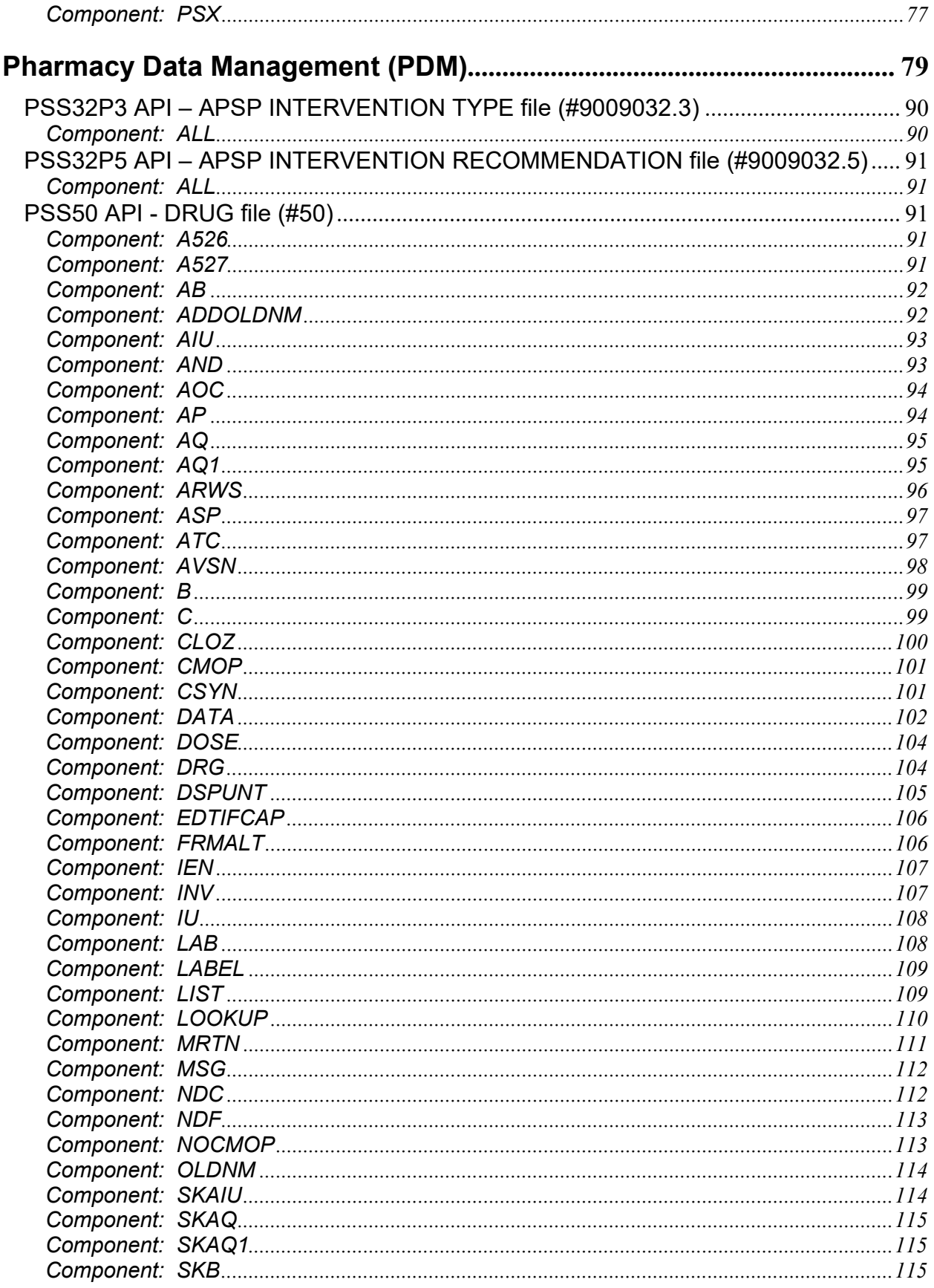

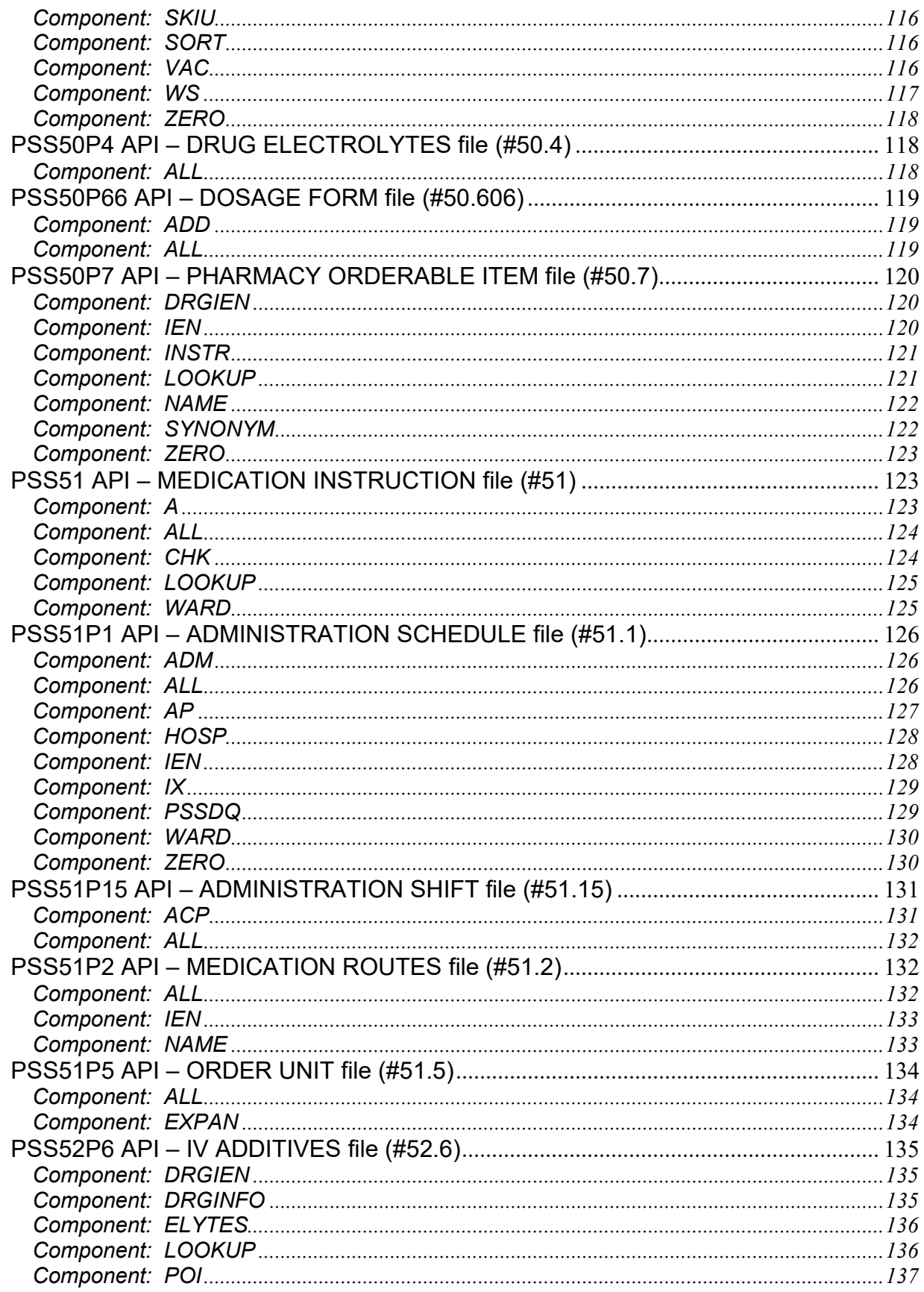

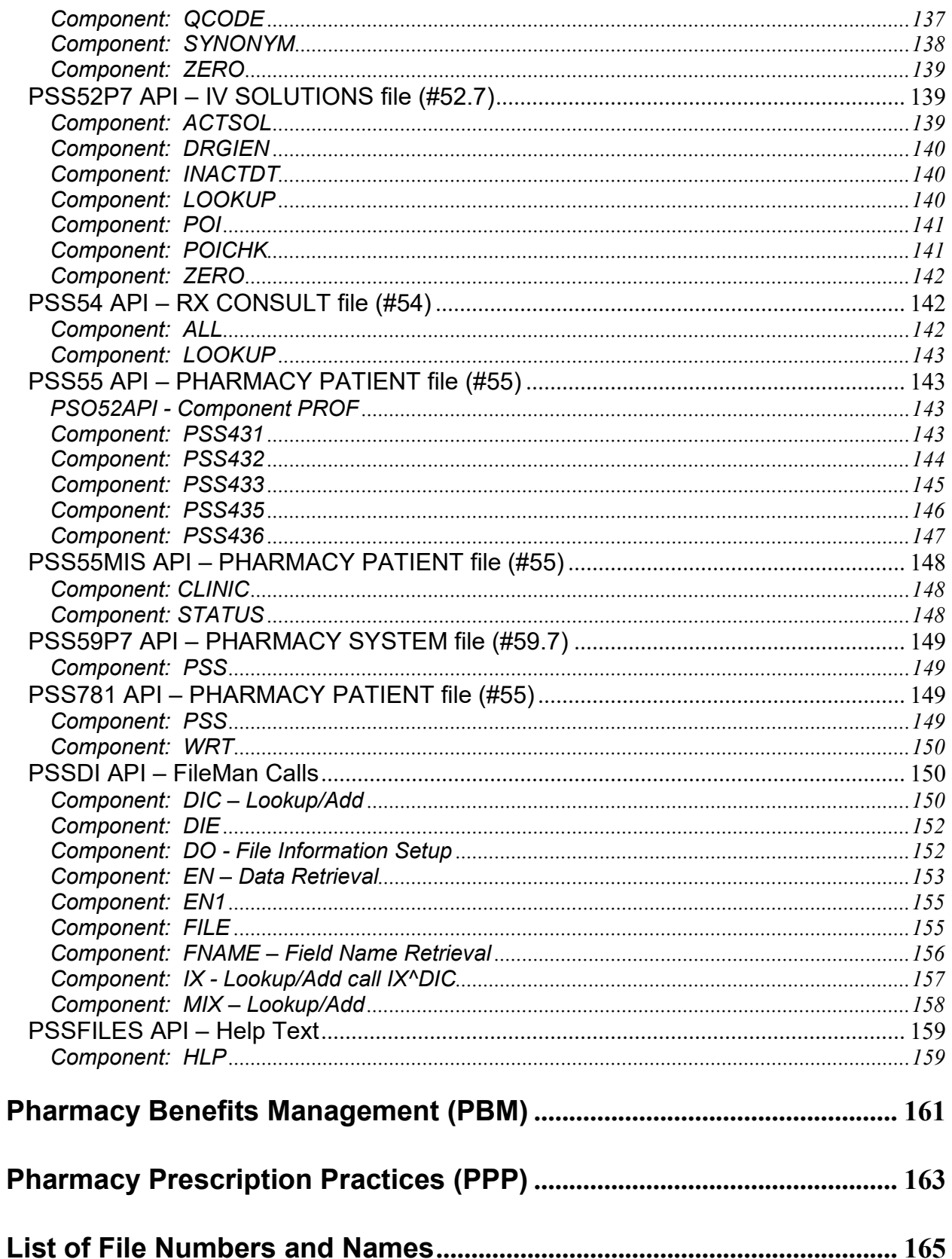

## <span id="page-16-0"></span>**Introduction**

To meet the current and future business needs of the Department of Veterans Affairs (VA) Pharmacy, and to support the overall architecture planned for Health*e*Vet VistA, the existing pharmacy software modules are being re-engineered through new development and the purchase of commercial off-the-shelf products (COTS).

Transition to the new Pharmacy Re-Engineered system eliminates the VistA Pharmacy files currently referenced. Therefore, all existing references (direct global reads/writes, VA FileMan reads/writes) to all pharmacy application files must be replaced with Application Programmer Interfaces (APIs).

This *Pharmacy Reengineering (PRE) Application Program Interface (API) Manual* is designed to document the APIs provided by the Pharmacy suite of applications consisting of the following:

- National Drug File (NDF)
- Bar Code Medication Administration (BCMA)
- Outpatient Pharmacy (OP)
- Inpatient Medications (IPM) Unit Dose and IV
- Inpatient Pharmacy Automatic Replenishment/Ward Stock (AR/WS)
- Controlled Substances (CS)
- Drug Accountability (DA)
- Consolidated Mail Outpatient Pharmacy (CMOP)
- Pharmacy Data Management (PDM)
- Pharmacy Benefits Management (PBM)
- Pharmacy Prescription Practices (PPP)

The plan is to encapsulate in two cycles. Encapsulation Cycle 1 focuses on APIs for National Drug File (NDF) and Pharmacy Data Management (PDM), and only APIs for these two packages will be released as part of Cycle 1. The one active (supported) API for Outpatient Pharmacy that existed prior to encapsulation is also included.

A table of all currently active Pharmacy APIs can be found following the Interfaces section. Each application has a section that begins with a list of all the associated active (supported) and inactive APIs.

If you need the use of an API that has not yet been made active, please email the Pharmacy Reengineering team at **REDACTED**.

## <span id="page-16-1"></span>*Intended Audience*

The intended audiences for this document are Provider Systems, Health Systems Design, and Development (HSD&D) staff, National VistA support staff, and Software Quality Assurance (SQA) staff.

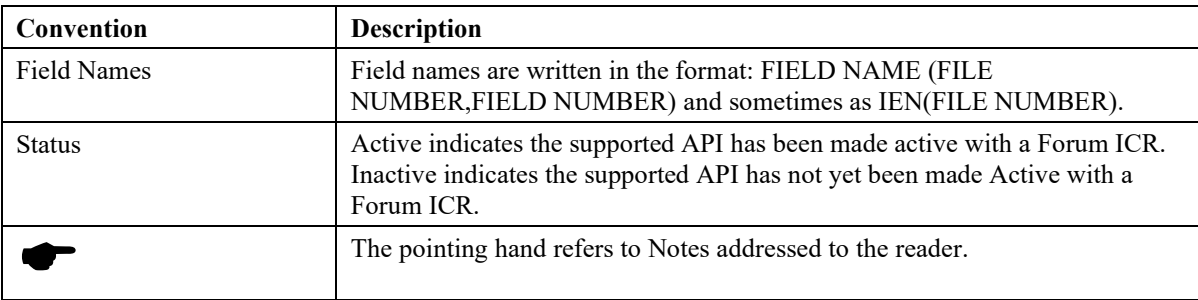

## <span id="page-17-0"></span>*Document Conventions*

## <span id="page-17-1"></span>*Acronyms and Definitions*

## <span id="page-17-2"></span>**Acronyms**

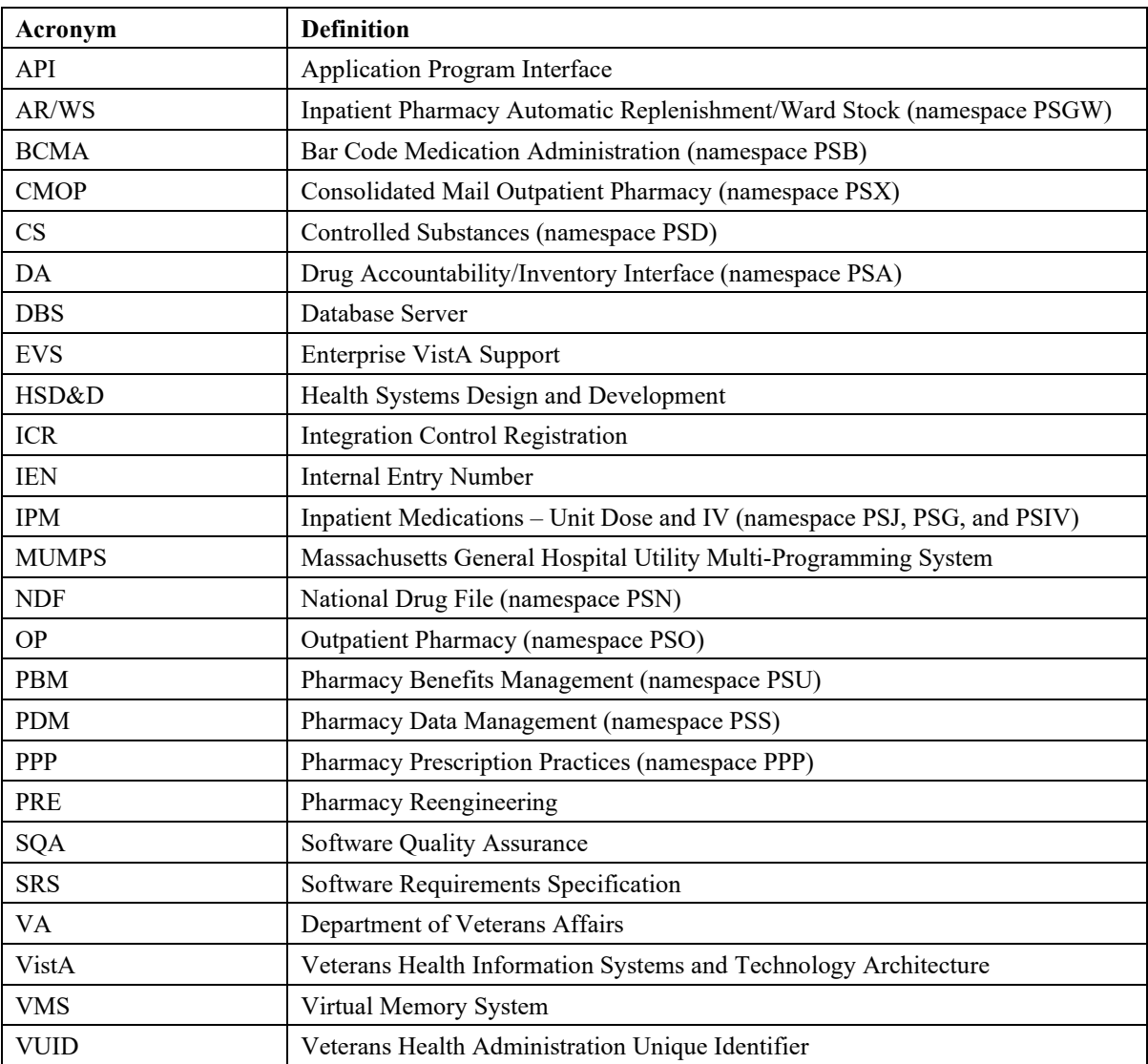

## <span id="page-18-0"></span>**Definitions**

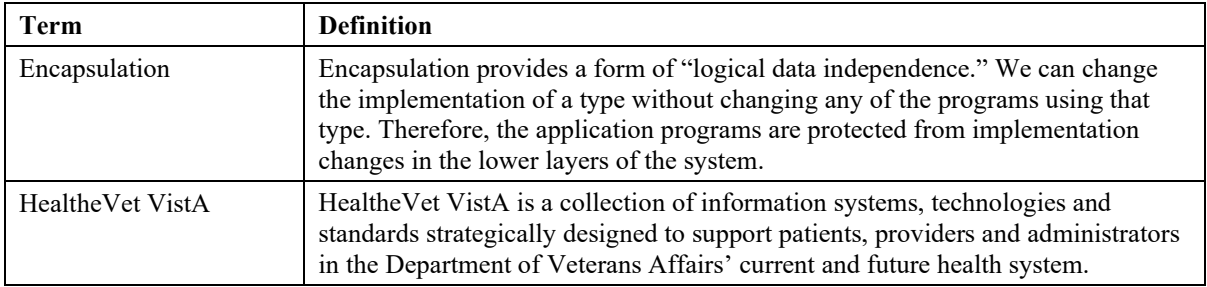

## <span id="page-18-1"></span>**Interfaces**

## <span id="page-18-2"></span>*User Interfaces*

The APIs are used by all VistA applications that currently reference, via direct global reads/writes or VA FileMan reads/writes to, PDM and NDF application files. This enables other VistA applications uninterrupted access to pharmacy data during and after the transition to the Pharmacy Re-Engineered system.

## <span id="page-18-3"></span>*Software Interfaces*

The following software must be running to support the Pharmacy APIs.

- Kernel V. 8.0
- VA FileMan V. 22.0
- MailMan V. 8.0
- Pharmacy Data Management (PDM) V. 1.0
- National Drug File (NDF) V. 4.0
- Outpatient Pharmacy V. 7.0
- Inpatient Medications V. 5.0

## <span id="page-18-4"></span>*Hardware Interfaces*

The APIs run on standard hardware platforms used by the Department of Veterans Affairs Healthcare facilities. These systems consist of standard or upgraded Alpha AXP clusters and run Cache NT or Cache VMS.

(*This page left blank for two-sided copying.*)

## <span id="page-20-1"></span>**Active APIs**

The following table lists the APIs that are active as of the release of this manual. If you need the use of an API that has not yet been made active, please email the Pharmacy Reengineering team using the Outlook mail group **REDACTED**.

<span id="page-20-0"></span>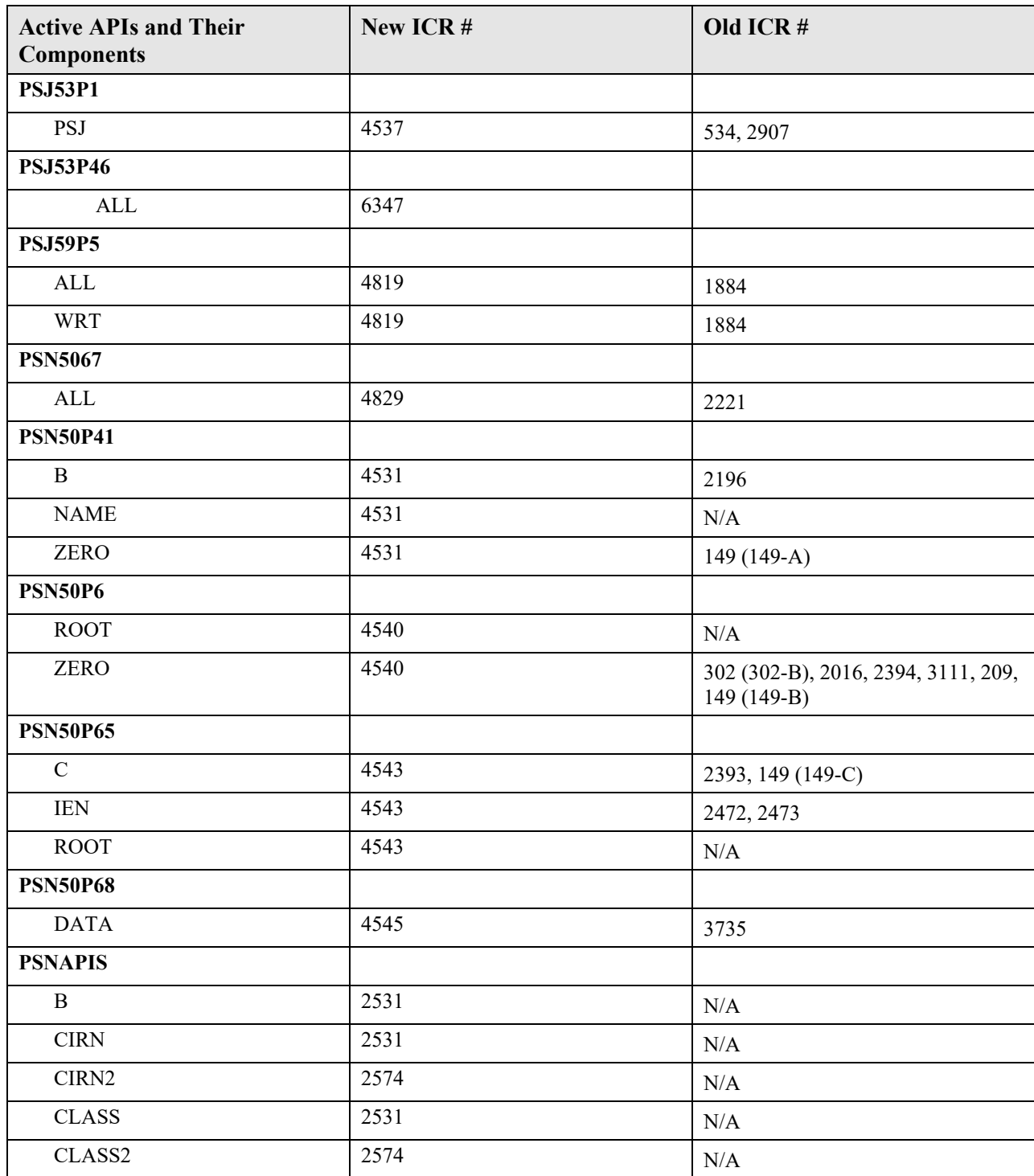

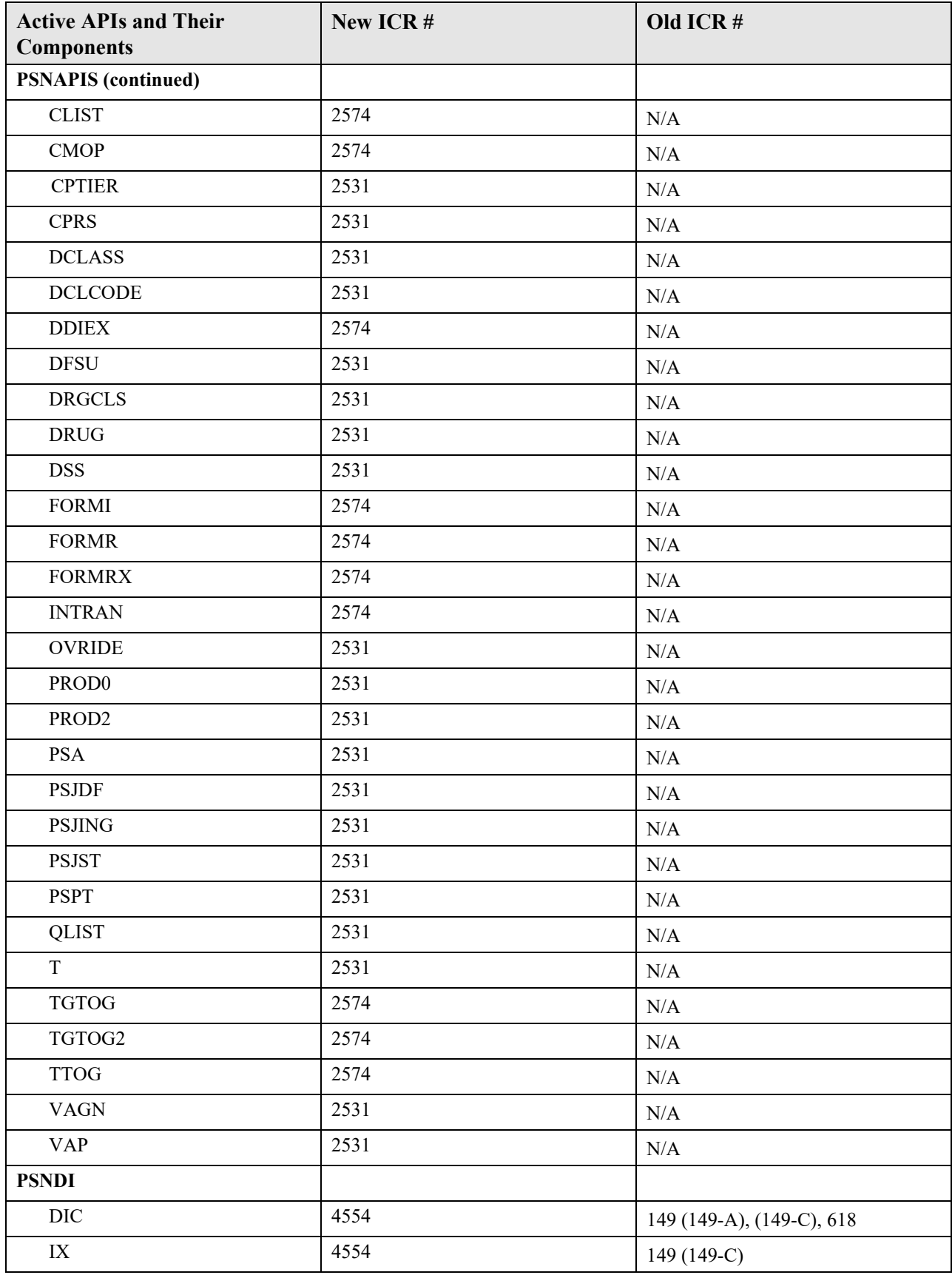

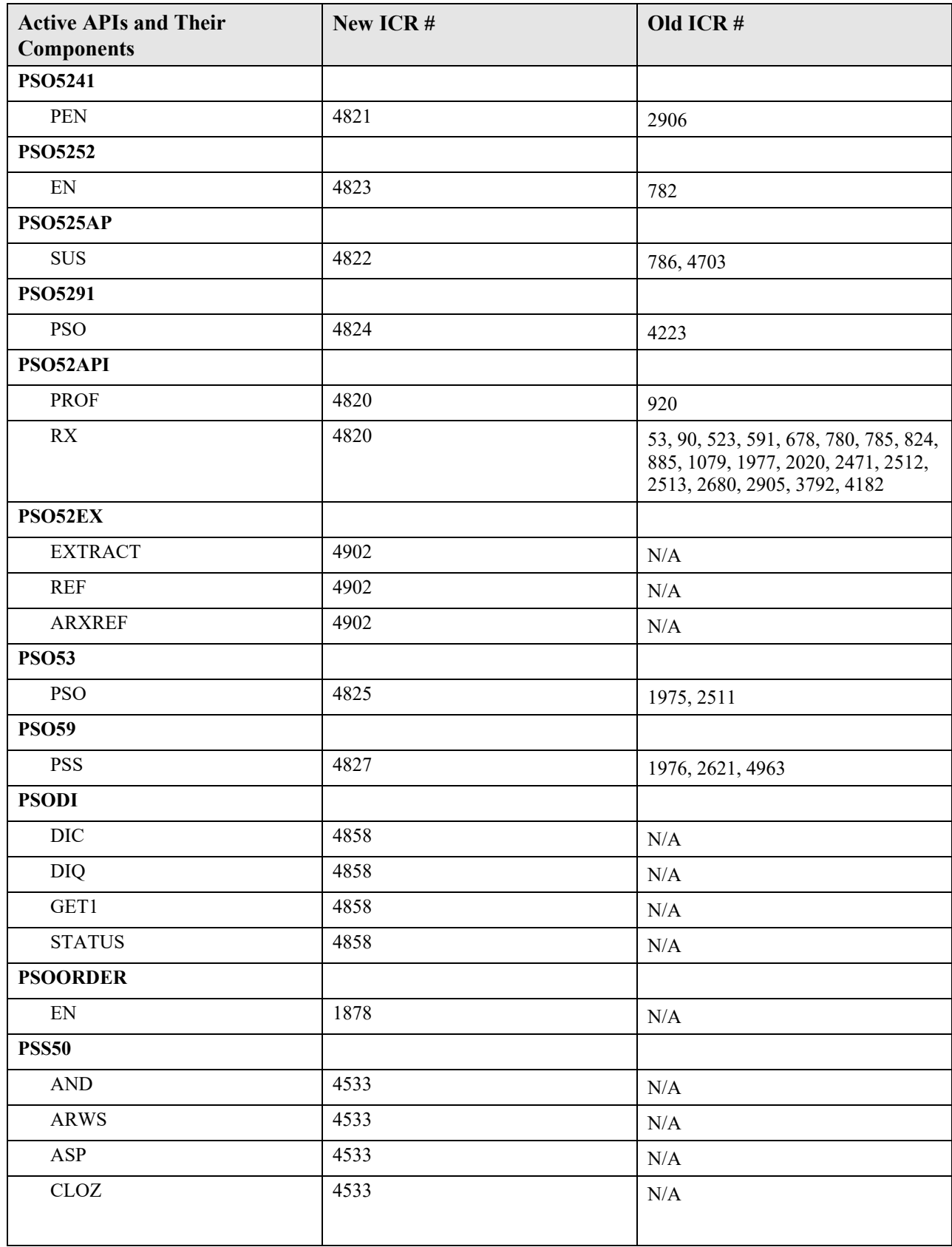

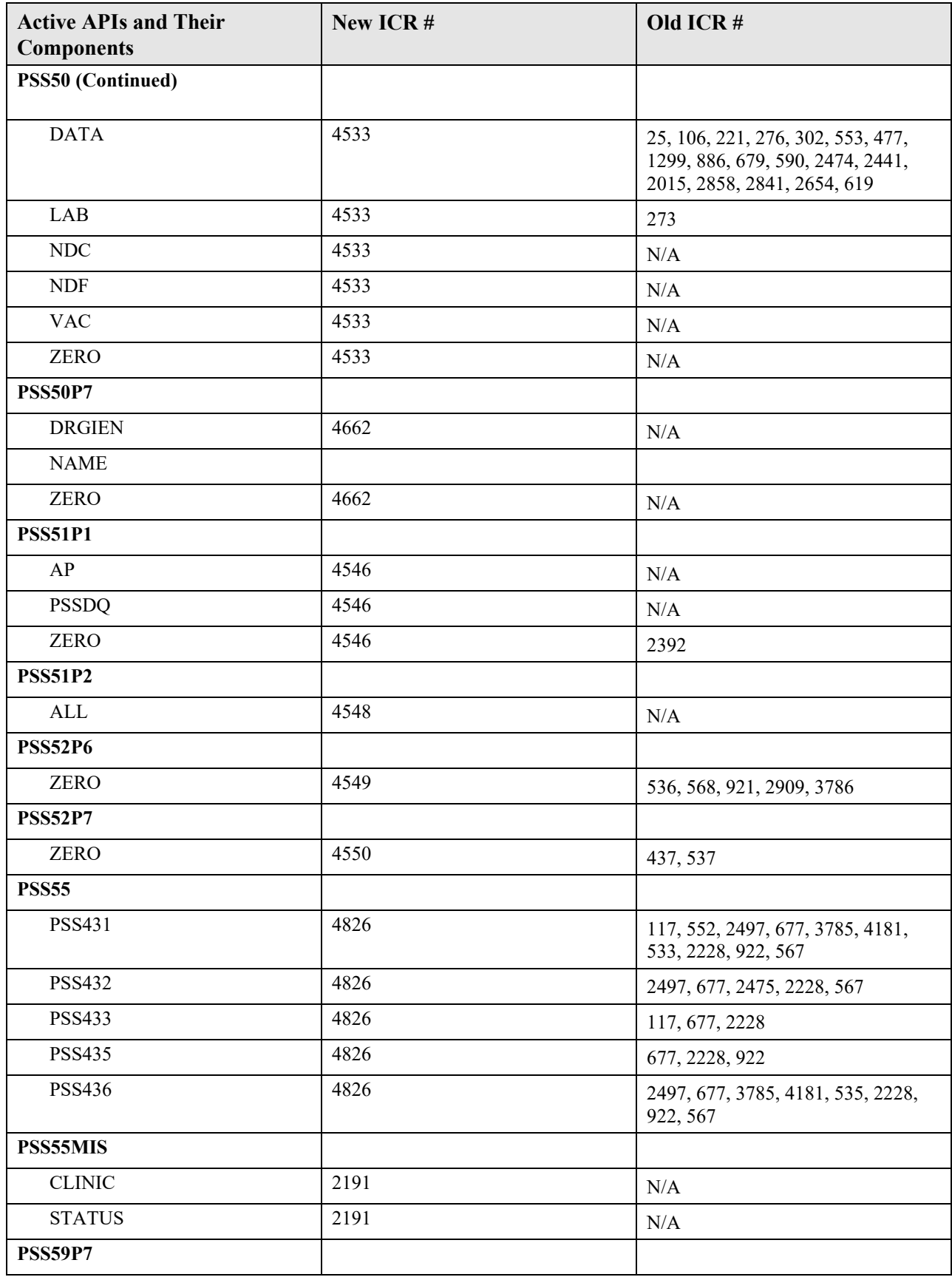

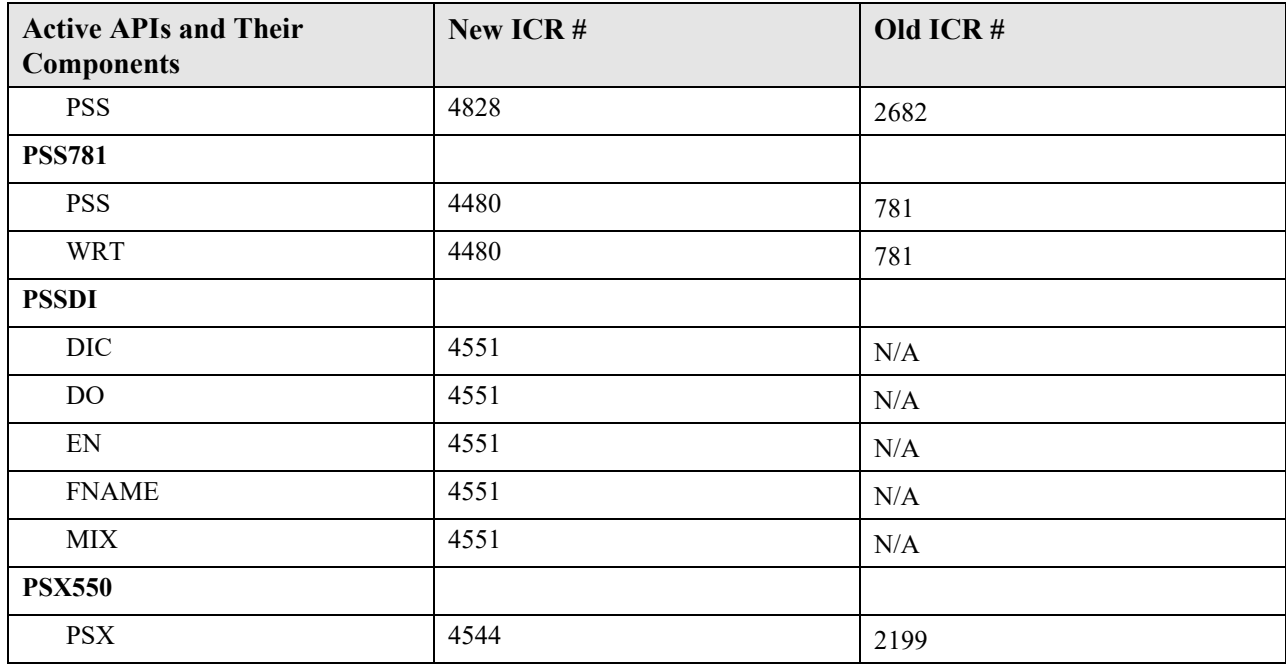

## <span id="page-24-0"></span>**National Drug File (NDF)**

The National Drug File application, namespace PSN, provides the following Application Program Interfaces (APIs). If you need the use of an API that has not yet been made active, email the Pharmacy Reengineering team using the Outlook mail group **REDACTED**.

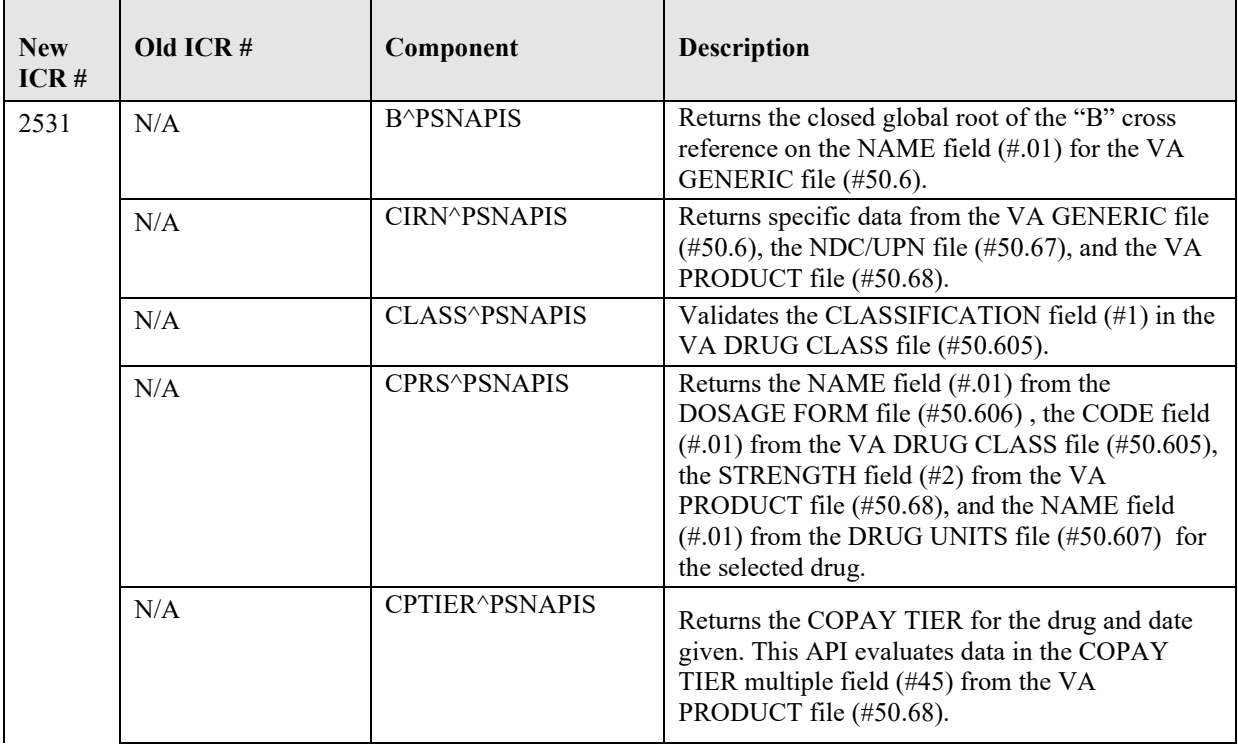

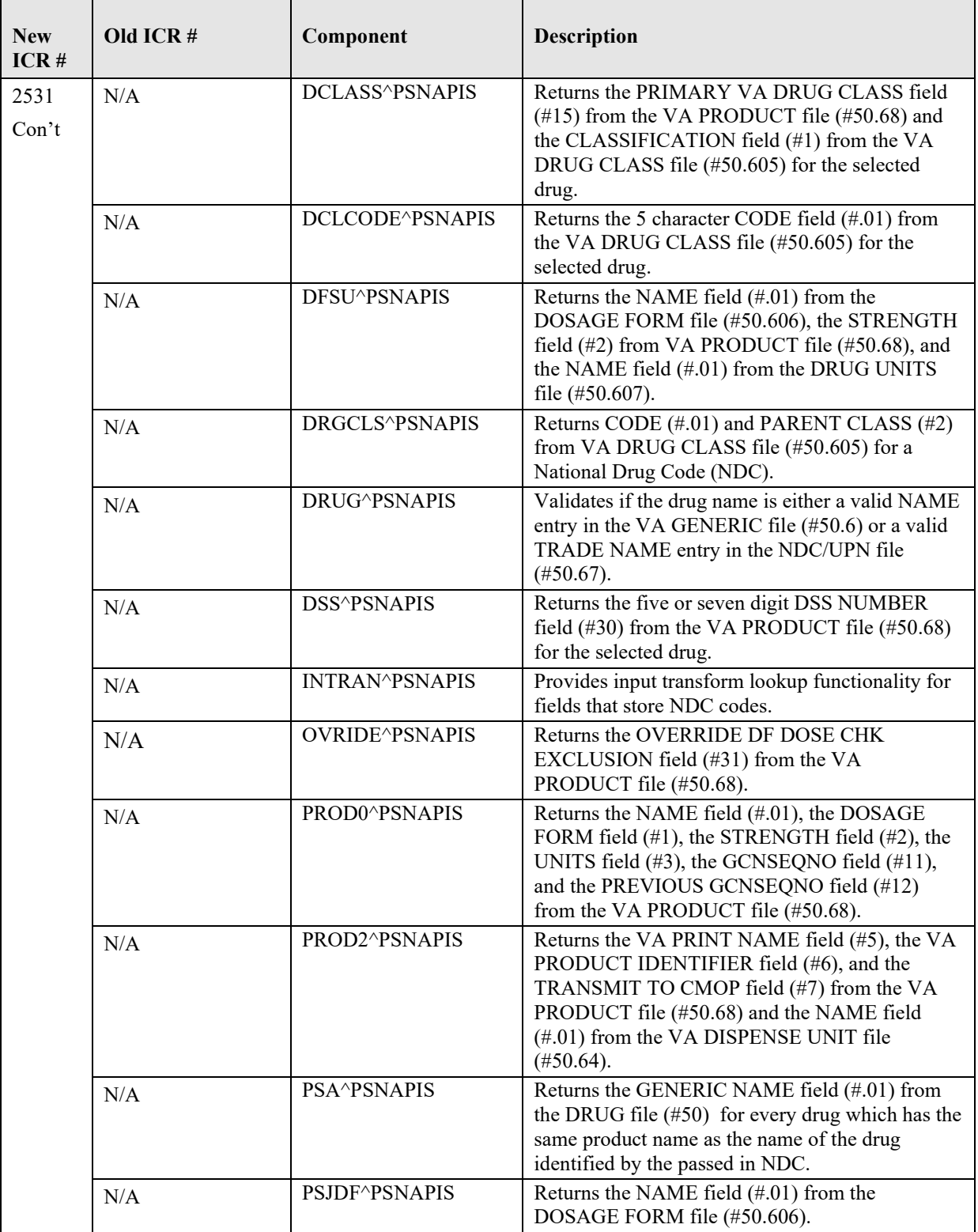

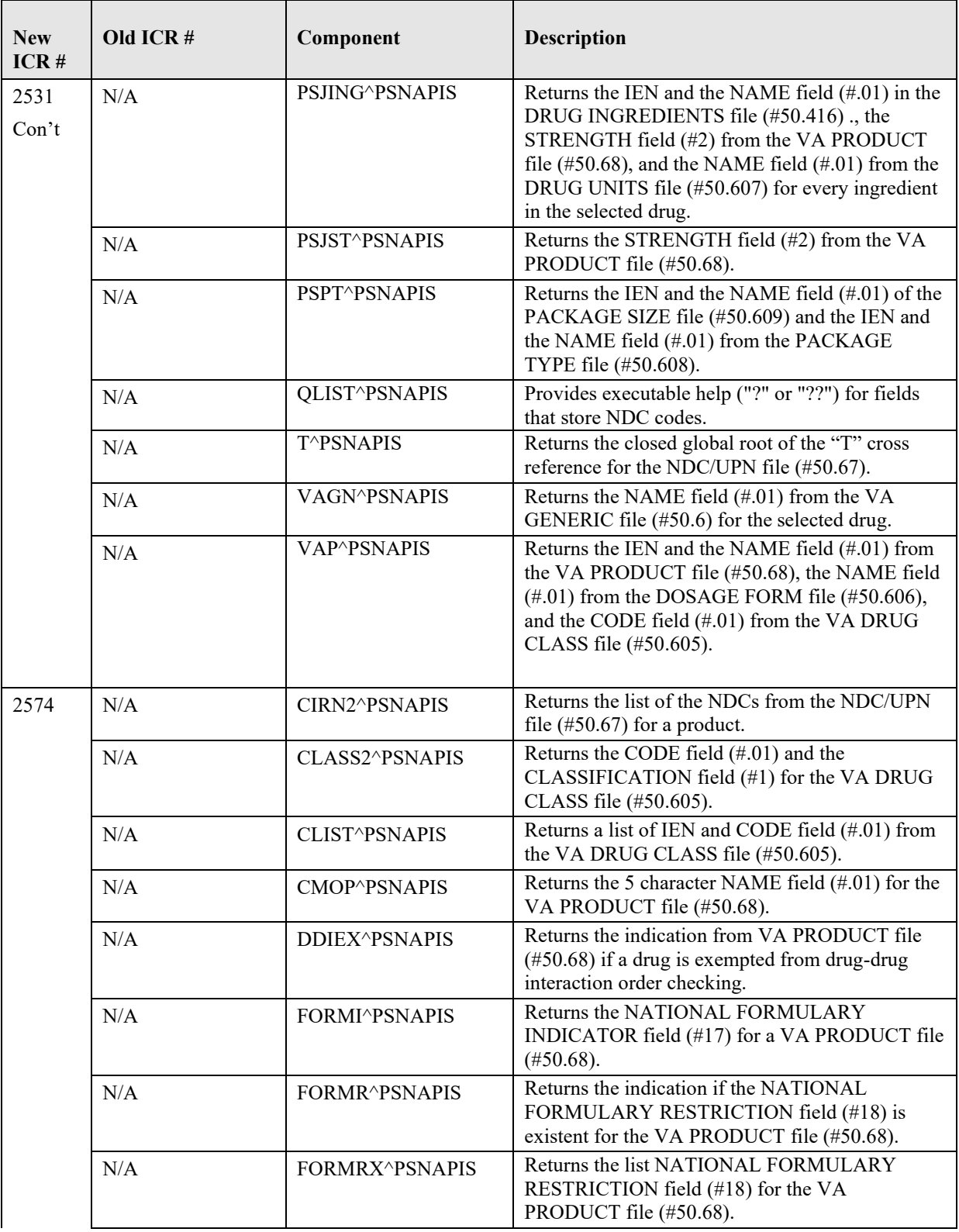

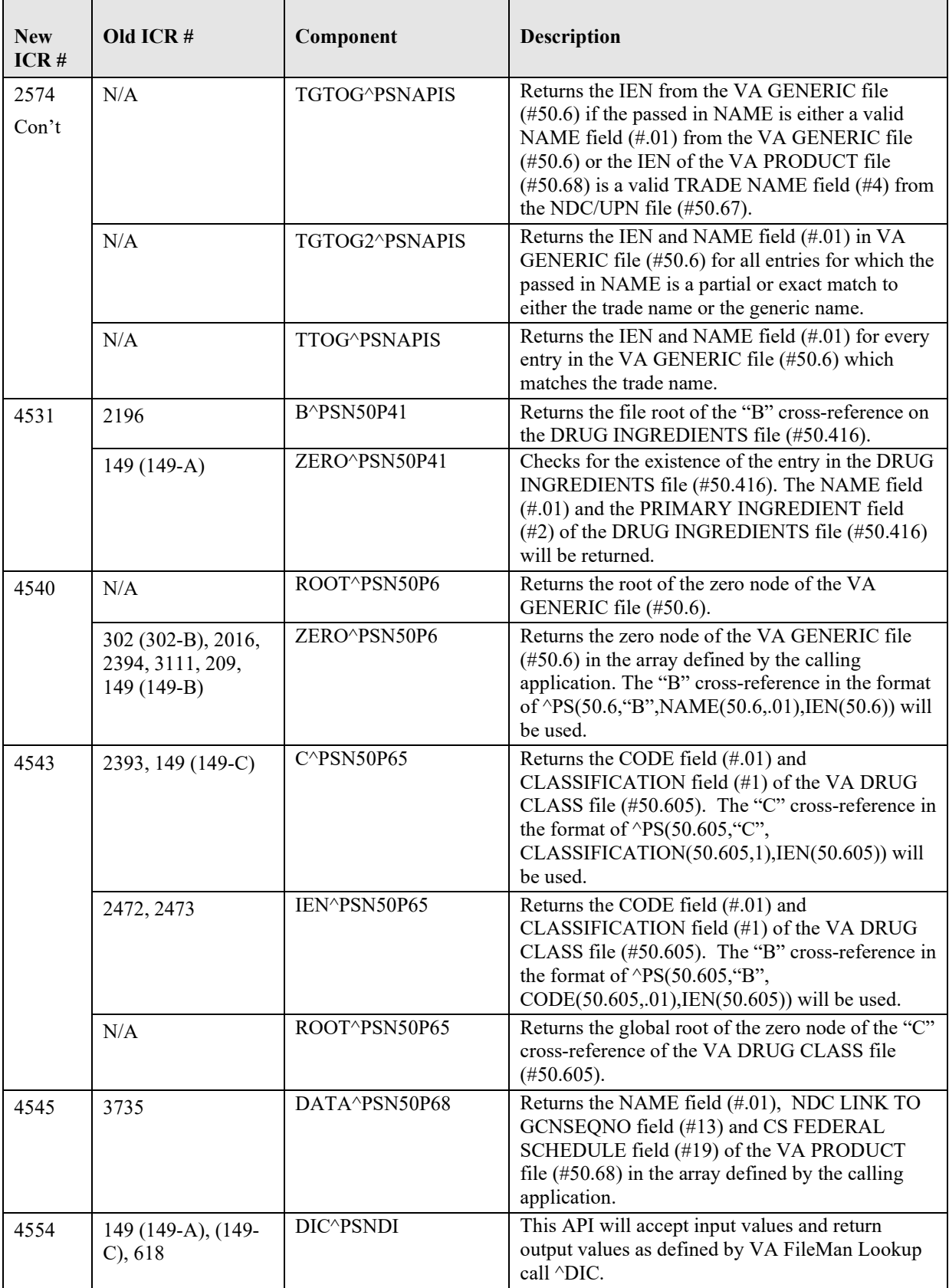

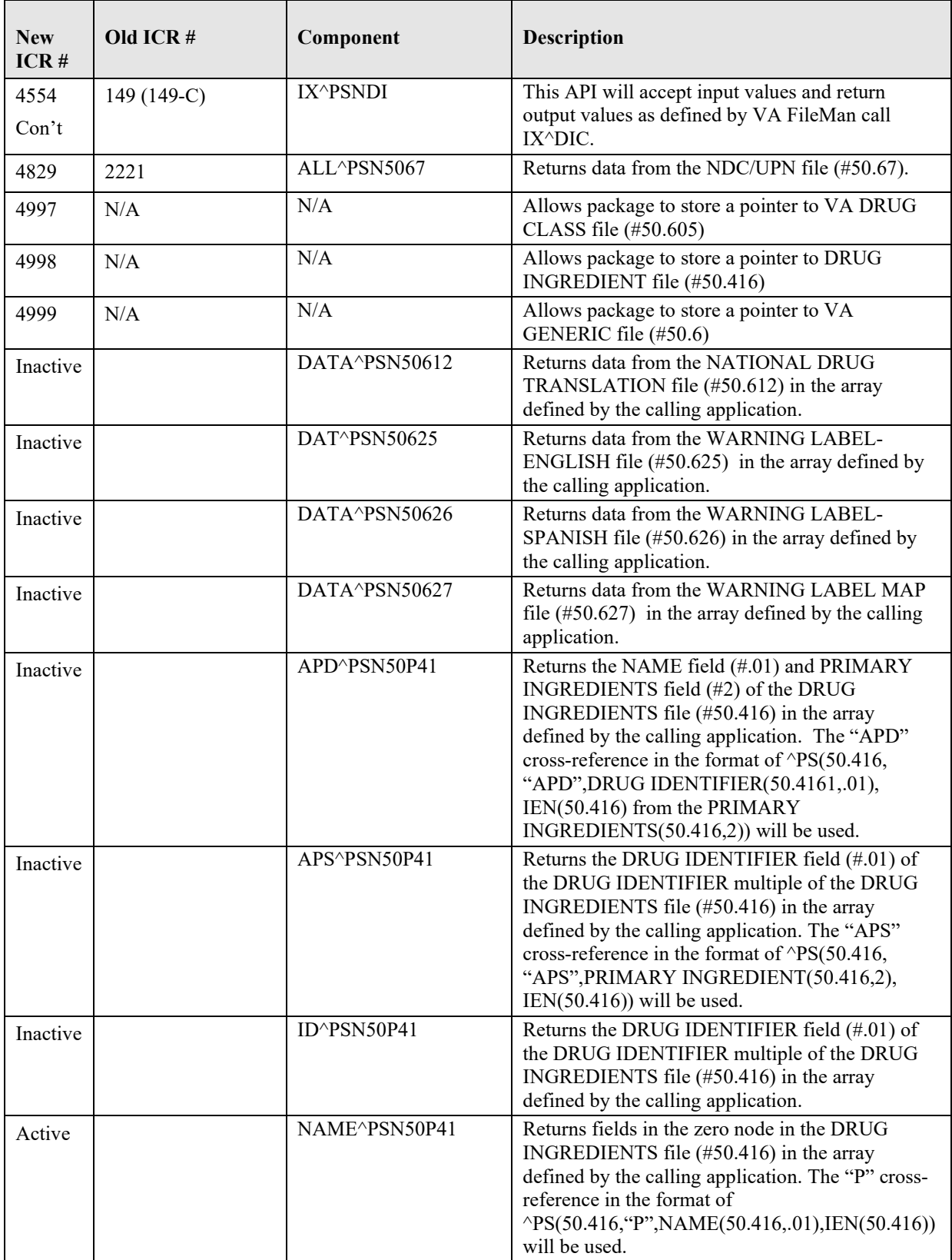

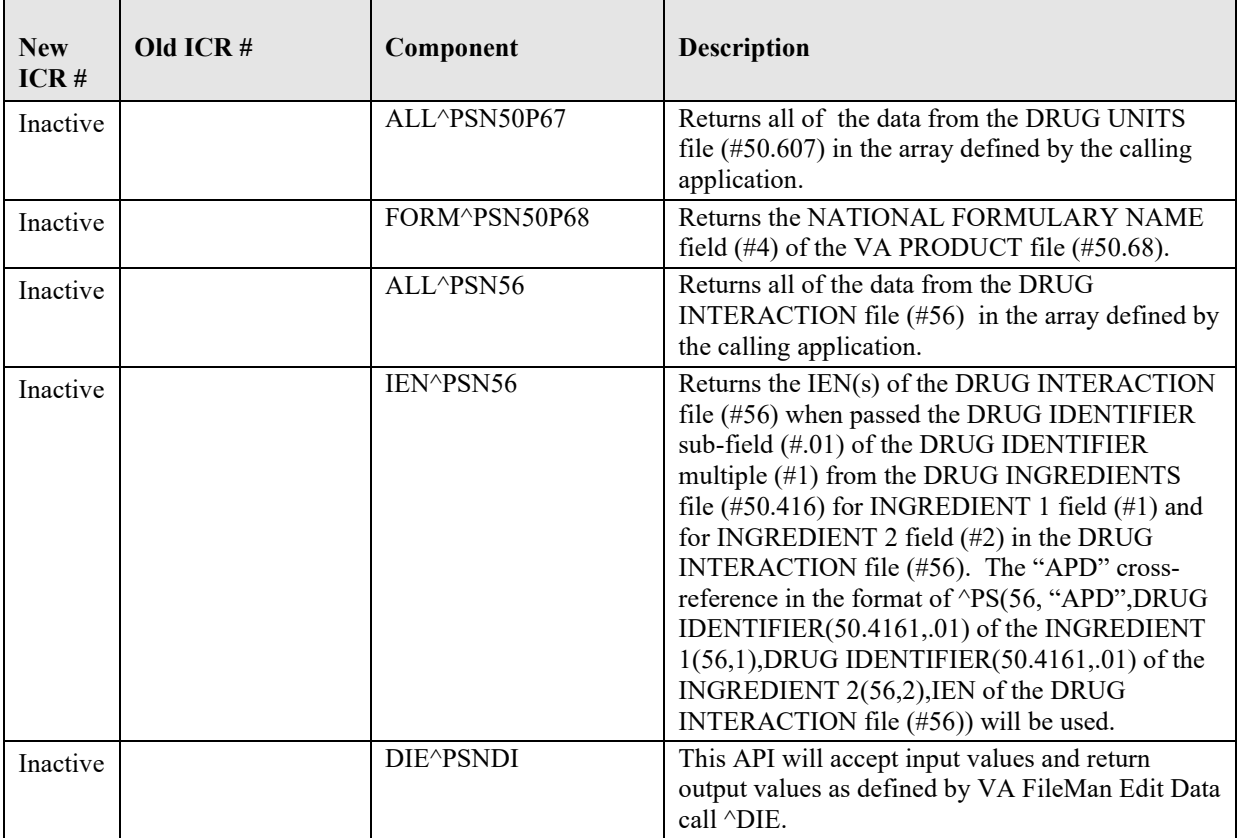

## <span id="page-29-0"></span>*PSN50612 API – NATIONAL DRUG TRANSLATION file (#50.612)*

### <span id="page-29-1"></span>**Component: DATA**

Returns data from the NATIONAL DRUG TRANSLATION file (#50.612) in the array defined by the calling application.

```
DATA^PSN50612(PSNIEN,LIST)
Input:
   PSNIEN
   LIST
Where:
   PSNIEN = IEN of entry in NATIONAL DRUG TRANSLATION file (#50.612) 
   [required]
   LIST = defined by the calling application [required]
Output:
   ^{\circ}TMP($J,LIST,0) = Total entries returned or -1^NO DATA FOUND
   \text{YMP}(5J, \text{LIST}, \text{PSNIEN}, 10) = \text{END} (50.612, 10)\gammaTMP($J,LIST,PSNIEN,11) = LAST UNMATCHED DRUG CLASSED(50.612,11)
```
## <span id="page-30-0"></span>*PSN50625 API – WARNING LABEL – ENGLISH file (#50.625)*

## <span id="page-30-1"></span>**Component: DATA**

Returns data from the WARNING LABEL-ENGLISH file (#50.625) in the array defined by the calling application.

#### **Status:** Inactive

```
DATA^PSN50625 (PSNIEN, LIST)
Input:
   PSNIEN
   LIST
Where:
   PSNIEN = IEN of entry in WARNING LABEL-ENGLISH file (#50.625) [required]
   LIST = defined by the calling application [required]
Output:
   \gammaTMP($J,LIST,0) = Total entries returned or -1^NO DATA FOUND
   \text{YM}P($J,LIST,PSNIEN,.01) = NUMBER (50.625,.01)
   ^{\circ}TMP($J,LIST,PSNIEN,2) = SPECIFIC TO GENDER (50.625,2)^{\circ}External format for
   the set of codes
   \gammaTMP($J,LIST,PSNIEN,"WLT",0) = Total entries returned for this sub-file or
   -1^NO DATA FOUND
   \gammaTMP($J,LIST,PSNIEN,"WLT",PSN(1),.01) = WARNING LABEL TEXT (50.6251,.01)
Where:
   PSN(1) is the IEN of entry in the WARNING LABEL TEXT multiple
```
## <span id="page-30-2"></span>*PSN50626 API – WARNING LABEL – SPANISH file (#50.626)*

#### <span id="page-30-3"></span>**Component: DATA**

Returns data from the WARNING LABEL-SPANISH file (#50.626) in the array defined by the calling application.

```
DATA^PSN50626(PSNIEN,LIST)
Input:
   PSNIEN
   LIST
Where:
   PSNIEN = IEN of entry in WARNING LABEL-SPANISH file (#50.626) [required]
   LIST = defined by the calling application [required]
Output:
   \gammaTMP($J,LIST,0) = Total entries returned or -1\gammaNO DATA FOUND
   \text{YMP}(\text{SJ, LIST, PSNIEN}, .01) = \text{NUMBER} (50.626, .01)\gammaTMP($J,LIST,PSNIEN,2) = SPECIFIC TO GENDER (50.626,2)\gammaExternal format for
   the set of codes 
   \gammaTMP($J,LIST,PSNIEN,"WLT",0) = Total entries returned for this sub-file or
   -1^NO DATA FOUND
   \gammaTMP($J,LIST,PSNIEN,"WLT",PSN(1),.01) = SPANISH WARNING LABEL TEXT
   (50.6261,.01)
Where:
   PSN(1) is the IEN of entry in the SPANISH WARNING LABEL TEXT multiple
```
## <span id="page-31-0"></span>*PSN50627 API – WARNING LABEL MAP file (#50.627)*

## <span id="page-31-1"></span>**Component: DATA**

Returns data from the WARNING LABEL MAP file (#50.627) in the array defined by the calling application.

#### **Status:** Inactive

```
DATA^PSN50627(PSNIEN,PSNFT,LIST)
Input:
   PSNIEN
   PSNFT
   LIST
Where:
   PSNIEN = IEN of entry in WARNING LABEL MAP file (#50.627) [optional]
   PSNFT = NAME field (#.01) of the WARNING LABEL MAP file (#50.627)
   (a value of "??" may be used) [optional]
   LIST = defined by the calling application [required]
Output:
   \gammaTMP($J,LIST,0) = Total entries returned or -1\gammaNO DATA FOUND
   \text{~TMP}(\text{SJ, LIST, PSNIEN, .01)} = \text{GCNSEQNO} (50.627,.01)
   \text{YMP}(\text{SJ, LIST, PSNIEN}, 1) = \text{NUMBER} (50.627, 1)\text{YMP}(\$J, \text{LIST}, \text{PSNIEN}, .2) = \text{PRIORITY} (50.627,2)
   ^TMP($J,LIST,"B",GCNSEQNO,PSNIEN) = ""
```
## <span id="page-31-2"></span>*PSN5067 API – NDC/UPN file (#50.67)*

#### <span id="page-31-3"></span>**Component: ALL**

Returns data from the NDC/UPN file (#50.67).

#### **Status:** Active ALL^PSN5067(PSNIEN,PSNFT,PSNFL,LIST) Input: PSNIEN PSNFT PSNFL LIST Where: PSNIEN = IEN of entry in NDC/UPN file (#50.67) If a value is passed in for PSNIEN, then any value passed in for the PSNFT parameter will be ignored. [optional] PSNFT = TRADE NAME field (#4) of the NDC/UPN file (#50.67) (a value of "??" may be used). This value will be ignored if a value for PSNIEN is passed in. [optional] PSNFL = Inactivation date: A null value will return all entries (entry of a FileMan format date (ex: 3030917) will return active entries after this date) [optional] LIST = defined by the calling application [required] Output:  $\gamma$ TMP(\$J,LIST,0) = Total entries returned or -1^NO DATA FOUND  $\text{YM}$ P(\$J,LIST,PSNIEN,.01) = SEQUENCE NUMBER (50.67,.01)  $\text{YMP}(\$J, \text{LIST}, \text{PSNIEN}, 1) = \text{NDC}$  (50.67,1)  $\text{YMP}(\$J, \text{LIST}, \text{PSNIEN}, 2) = \text{UPN}$  (50.67,2)  $\gamma$ TMP(\$J,LIST,PSNIEN,3) = MANUFACTURER (50.67,3) $\gamma$ NAME (55.95,.01)  $\text{~The (}\text{SJ, LIST,PSNIEN,4)} = \text{TRADE NAME}$  (50.67,4)  $\text{YIMP}(\text{SJ, LIST, PSNIEN}, 5) = \text{VA}$  PRODUCT NAME (50.67,5) $\text{NAME}$  (50.68,.01)

```
\text{YM}P($J,LIST,PSNIEN,7) = INACTIVATION DATE (50.67,7)\text{X1}External format (ex:
SEP 12,1999)
\text{YIMP}(\text{SJ, LIST, PSNIEN}, 8) = \text{PACKAGE SIZE} (50.67,8)\text{NAME} (50.609,.01)
\text{YIMP}(\text{SJ, LIST, PSNIEN, 9}) = \text{PACKAGE TYPE} (50.67,9)\text{NAME} (50.608,.01)
\gammaTMP($J,LIST,PSNIEN,10) = OTX/RX INDICATOR (50.67,10)\gamma External format for
the set of codes
\uparrowTMP($J,LIST, "B", NAME, PSNIEN) = ""
```
Note: Please note the value NAME in the "B" cross reference returned is from the TRADE NAME field (#4). This is not a required field.

## <span id="page-32-0"></span>*PSN50P41 API – DRUG INGREDIENTS file (#50.416)*

### <span id="page-32-1"></span>**Component: APD**

Returns the NAME field (#.01) and PRIMARY INGREDIENTS field (#2) of the DRUG INGREDIENTS file (#50.416) in the array defined by the calling application. The "APD" cross-reference in the format of  $\text{PS}(50.416, \text{``APD''}, \text{DRUG IDENTIFIER}(50.4161, 01), \text{IEN}(50.416)$  from the PRIMARY INGREDIENTS(50.416,2)) will be used.

#### **Status:** Inactive

```
APD^PSN50P41(PSNID,LIST)
Input:
   PSNID
   LIST
Where:
   PSNID = DRUG IDENTIFIER field (#.01) of the DRUG IDENTIFIER multiple of the 
   DRUG INGREDIENTS file (#50.416) [optional]
   LIST = defined by the calling application [required]
Output:
   ^{\wedge}TMP($J,LIST,0) = Total entries returned or -1^{\wedge}NO DATA FOUND
   \text{YMP}(5J, \text{LIST}, \text{PSNIEN}, .01) = \text{NAME}(50.416, .01)\gammaTMP($J,LIST,PSNIEN,2) = PRIMARY INGREDIENT (50.416,2)\gammaNAME (50.416,.01)
   (The PRIMARY INGREDIENT field (#2)
   stores the IEN of the DRUG INGREDIENTS file (#50.416) that point to other 
   entry in this file)
   \gammaTMP($J,LIST,PSNIEN,"ID",0) = Total entries returned for this sub-file or -
   1^NO DATA FOUND
   \text{YIMP}(\text{SJ, LIST, PSNIEN}, "ID", PSN(1), .01) = DRUG IDENTIFIER (50.4161, .01)\text{YMP}(5J, LIST, "ADD", NAME, PSNIEN) = ""Where:
   PSNIEN is the IEN of entry in the DRUG INGREDIENTS file (#50.416)
   PSN(1) is the IEN of entry in the DRUG IDENTIFIER multiple
```
### <span id="page-32-2"></span>**Component: APS**

Returns the DRUG IDENTIFIER field (#.01) of the DRUG IDENTIFIER multiple of the DRUG INGREDIENTS file (#50.416) in the array defined by the calling application. The "APS" cross-reference in the format of  $\text{PS}(50.416, \text{``APS''}, \text{PRIMARY INGREDIENT}(50.416, 2), \text{IEN}(50.416))$  will be used.

```
APS^PSN50P41(PSNPI,LIST)
Input:
  PSNPI
  LIST
```
Where: PSNPI = PRIMARY INGREDIENT field (#2) of the DRUG INGREDIENTS file (#50.416) [required] LIST = defined by the calling application [required] Output: ^TMP(\$J,LIST,0) = Total entries returned or -1^NO DATA FOUND  $\text{YMP}(\$J, \text{LIST}, \text{PSNIEN}, .01) = \text{NAME}$  (50.416,.01)  $\gamma$ TMP(\$J,LIST,PSNIEN,"ID",0) = Total entries returned for this sub-file or -1^NO DATA FOUND  $\gamma$ TMP(\$J,LIST,PSNIEN,"ID",PSN(1),.01) = DRUG IDENTIFIER (50.4161,.01)  $\text{YMP}(5J, LIST, "APS", NAME, PSNIEN) = ""$ Where: PSNIEN is the IEN of entry in the DRUG INGREDIENTS file (#50.416) PSN(1) is the IEN of entry in the DRUG IDENTIFIER multiple

## <span id="page-33-0"></span>**Component: B**

Returns the file root of the "B" cross-reference on the DRUG INGREDIENTS file (#50.416).

#### **Status:** Active

```
S X=$$B^PSN50P41
Input:
   N/A
Output:
   $$B
Where:
   $$B = "^PS(50.416,"B")" the file root of the "B" cross-reference on the 
   DRUG INGREDIENTS file (#50.416)
```
## <span id="page-33-1"></span>**Component: ID**

Returns the DRUG IDENTIFIER field (#.01) of the DRUG IDENTIFIER multiple of the DRUG INGREDIENTS file (#50.416) in the array defined by the calling application.

```
ID^PSN50P41(PSNIEN,PSNFT,LIST)
Input:
   PSNIEN
   PSNFT
   LIST
Where:
   PSNIEN = IEN of entry in DRUG INGREDIENTS file (#50.416) [optional]
   PSNFT = NAME field (\frac{\pi}{4}.01) of the DRUG INGREDIENTS file (#50.416) (a value
   of "??" may be used) [optional]
   LIST = defined by the calling application [required]
Output:
   \gammaTMP($J,LIST,0) = Total entries returned or -1\gammaNO DATA FOUND
   \text{YMP}(\text{SJ, LIST, PSNIEN, .01}) = \text{NAME} (50.416, .01)\gammaTMP($J,LIST,PSSIEN,"ID",0) = Total entries returned for this sub-file or -
   1^NO DATA FOUND
   \gammaTMP($J,LIST,PSNIEN,"ID",PSN(1),.01) = DRUG IDENTIFIER (50.4161,.01)
   \text{YM}P($J,LIST, "B", NAME, PSNIEN) = ""
Where:
   PSN(1) is the IEN of entry in the DRUG IDENTIFIER multiple
```
### <span id="page-34-0"></span>**Component: NAME**

Returns fields in the zero node in the DRUG INGREDIENTS file (#50.416) in the array defined by the calling application. The "P" cross-reference in the format of  $\text{PS}(50.416, \text{``P''}, \text{NAME}(50.416, .01), \text{IEN}(50.416))$  will be used.

#### **Status:** Active

```
NAME^PSN50P41(PSNFT,LIST)
Input:
   PSNFT
   LIST
Where:
   PSNFT = NAME field (#.01) of the DRUG INGREDIENTS file (#50.416)
   (a value of "??" may be used) [required]
   LIST = defined by the calling application [required]
Output:
   ^TMP($J,LIST,0) = Total entries returned or -1^NO DATA FOUND
   \text{YMP}(\text{SJ},\text{LIST},\text{PSNIEN},.01) = \text{NAME} (50.416,.01)
   \text{YMP}(\text{SJ},\text{LIST},\text{PSNIEN},2) = \text{PRIMARY INGREDIENT } (50.416,2) \text{ 'NAME } (50.416,01)(The PRIMARY INGREDIENT field (#2) stores the IEN of the DRUG INGREDIENTS 
   file (#50.416) that point to other entry in this file)
   \lceil TMP($J, LIST, "P", NAME, PSNIEN) = ""
Where:
   PSNIEN is IEN of entry in the DRUG INGREDIENTS file (#50.416)
```
## <span id="page-34-1"></span>**Component: ZERO**

Checks for the existence of the entry in the DRUG INGREDIENTS file (#50.416). The NAME field  $(#.01)$  and the PRIMARY INGREDIENT field  $(#2)$  of the DRUG INGREDIENTS file  $(#50.416)$  will be returned.

#### **Status:** Active

```
ZERO^PSN50P41(PSNIEN, PSNFT, PSNFL, LIST)
Input:
   PSNIEN
   PSNFT
   PSNFL
   LIST
Where:
   PSNIEN = IEN of entry in DRUG INGREDIENTS file (#50.416) [optional]
   PSNFT = the NAME field (#.01) of the DRUG INGREDIENTS file (#50.416) (a 
   value of "??" may be used) [optional]
   PSNFL = Inactive date: A null value will return all entries (entry of a 
   FileMan format date (ex: 3030917) will return active entries after this 
   date) [optional]
   LIST = defined by the calling application [required]
Output:
   \gammaTMP($J,LIST,0) = Total entries returned or -1\gammaNO DATA FOUND
   \text{YMP}(5J, \text{LIST}, \text{PSNIEN}, .01) = \text{NAME} (50.416, .01)\text{YIMP}(\text{SJ, LIST, PSNIEN},2) = \text{PRIMARY INGREDIENT} (50.416,2) \text{NAME} (50.416,.01)(The PRIMARY INGREDIENT field (#2) stores the IEN of the DRUG INGREDIENTS 
   file (#50.416) that point to other entry in this file)
   \text{YIMP}(\text{SJ, LIST, PSNIEN},3) = \text{INACTIVATION DATE} (50.416,3)\text{XExternal format} (ex:
   SEP 12,1999)
   \text{YMP}(\text{SJ, LIST, "B", NAME, PSNIEN}) = "
```
## <span id="page-35-0"></span>*PSN50P6 API - VA GENERIC file (#50.6)*

## <span id="page-35-1"></span>**Component: ROOT**

Returns the root of the zero node of the VA GENERIC file (#50.6).

#### **Status:** Active

```
S X=$$ROOT^PSN50P6
Input:
   N/A
Output:
   $$ROOT
Where:
   $$ROOT is "^PSNDF(50.6," the file root of the VA GENERIC file (#50.6)
```
## <span id="page-35-2"></span>**Component: ZERO**

Returns the zero node of the VA GENERIC file (#50.6) in the array defined by the calling application. The "B" cross-reference in the format of  $\text{PS}(50.6, \text{``B''}, \text{NAME}(50.6, 01), \text{IEN}(50.6))$  will be used.

#### **Status:** Active

```
ZERO^PSN50P6(PSNIEN, PSNFT, PSNFL, PSNX, LIST)
Input:
   PSNIEN
   PSNFT
   PSNFL
   PSNX
   LIST
Where:
  PSNIEN = IEN of entry in VA GENERIC file (#50.6) [optional]
   PSNFT = NAME field (#.01) of the VA GENERIC file (#50.6)
   (a value of "??" may be used) [optional]
   PSNFL = Inactive date: A null value will return all entries (entry of a 
   FileMan format date (ex: 3030917) will return active entries after this 
   date) [optional]
   PSNX = 1 for exact match flag [optional]
   LIST = defined by the calling application [required]
Output:
    ^TMP($J,LIST,0) = Total entries returned or -1^NO DATA FOUND
   \text{~TMP}(\text{SJ, LIST, PSNIEN,}.01) = \text{NAME} (50.6,.01)
   \gammaTMP($J,LIST,PSNIEN,1) = INACTIVATION DATE (50.6,1)\gammaExternal format (ex:
   SEP 12,1999)
   \text{YM}P($J,LIST, "B", NAME, PSNIEN) = ""
```
## <span id="page-35-3"></span>*PSN50P65 API - VA DRUG CLASS file (#50.605)*

### <span id="page-35-4"></span>**Component: C**

Returns the CODE field (#.01) and CLASSIFICATION field (#1) of the VA DRUG CLASS file (#50.605). The "C" cross-reference in the format of  $\text{PS}(50.605, \text{``C''},\text{CLASSIFICATION}(50.605,1),\text{IEN}(50.605))$  will be used.

#### **Status:** Active

```
C^PSN50P65(PSNIEN,PSNFT,LIST) 
Input:
```
```
PSNIEN
   PSNFT
   LIST
Where:
   PSNIEN = IEN of entry in VA DRUG CLASS file (#50.605) [optional]
   PSNFT = the CLASSIFICATION field (#1) of the VA DRUG CLASS file (#50.605) 
   (a value of "??" may be used) [optional]
   LIST = defined by the calling application [required]
Output:
    ^TMP($J,LIST,0) = Total entries returned or -1^NO DATA FOUND
   \text{~TMP}(\text{5J},\text{LIST},\text{PSNIEN},.01) = \text{CODE} (50.605,.01)
   \text{YMP}(\text{5J},\text{LIST},\text{PSNIEN},1) = \text{CLASSIFICATION} (50.605,1)
   \text{YIMP}(\text{SJ, LIST, PSNIEN},2) = \text{PARENT CLASS } (50.605,2)^{\wedge}\text{CODE } (50.605,.01)\text{YM}P($J,LIST,PSNIEN,3) = TYPE (50.605,3)
   \uparrowTMP($J,LIST, "C", CODE, PSNIEN) = ""
```
Note: The "C" cross-reference in the format of  $\text{PS}(50.605, \text{``C''},\text{CLASSIFICATION})$  $(50.605,1), IEN(50.605))$  will be used for the lookup.

#### **Component: IEN**

Returns the CODE field (#.01) and CLASSIFICATION field (#1) of the VA DRUG CLASS file (#50.605). The "B" cross-reference in the format of  $\text{PS}(50.605, "B", \text{CODE}(50.605, .01), \text{IEN}(50.605))$ will be used.

#### **Status:** Active

```
IEN^PSN50P65(PSNIEN,PSNFT,LIST)
Input:
   PSNIEN
   PSNFT
   LIST
Where:
   PSNIEN = IEN of entry in VA DRUG CLASS file (#50.605) [optional]
   PSNFT = CODE field (#.01) of VA DRUG CLASS file (#50.605) (a value of "??" 
   may be used) [optional]
   LIST = defined by the calling application [required]
Output:
   \gammaTMP($J,LIST,0) = Total entries returned or -1\gammaNO DATA FOUND
   \text{YMP}(\$J, \text{LIST}, \text{PSNIEN}, .01) = \text{CODE} (50.605,.01)
   \text{~Time}($J, LIST, PSNIEN, 1) = CLASSIFICATION (50.605, 1)
   \text{YMP}(\$J, LIST, "B", CODE, PSNIEN) = "
```
## **Component: ROOT**

Returns the global root of the zero node of the "C" cross-reference of the VA DRUG CLASS file (#50.605).

```
S X=$$ROOT^PSN50P65(PSNC)
Input:
   PSNC = If "1" the global root of the "C" cross-reference is returned 
   otherwise, the global root of the zero node is returned
Output:
   $$ROOT
Where:
   $$ROOT = "PS(50.605, "C")" if PSC is passed in as 1$$ROOT = "PS(50.605, " if PSNC is null]
```
# *PSN50P67 API – DRUG UNITS file (#50.607)*

## **Component: ALL**

Returns all of the data from the DRUG UNITS file (#50.607) in the array defined by the calling application.

#### **Status:** Inactive

```
ALL^PSN50P67(PSNIEN,PSNFT,PSNFL,LIST)
Input:
   PSNIEN
   PSNFT
   PSNFL
   LIST
Where:
   PSNIEN = IEN of entry in DRUG UNITS file (#50.607) [optional]
   PSNFT = NAME field (#.01) of the DRUG UNITS file (#50.607)
   (a value of "??" may be used) [optional]
   PSNFL = Inactive date: A null value will return all entries (entry of a 
   FileMan format date (ex: 3030917) will return active entries after this 
   date) [optional]
   LIST = defined by the calling application [required]
Output:
   \gammaTMP($J,LIST,0) = Total entries returned or -1\gammaNO DATA FOUND
   \text{YMP}(5J, \text{LIST}, \text{PSNIEN}, .01) = \text{NAME} (50.607, .01)\gammaTMP($J,LIST,PSNIEN,1) = INACTIVATION DATE (50.607,1)\gammaExternal format (ex:
   SEP 12,1999)
   \uparrowTMP($J,LIST, "B", NAME, PSNIEN) = ""
```
# *PSN50P68 API – VA PRODUCT file (#50.68)*

## **Component: DATA**

Returns the NAME field (#.01), NDC LINK TO GCNSEQNO field (#13) and CS FEDERAL SCHEDULE field  $(\#19)$  of the VA PRODUCT file  $(\#50.68)$  in the array defined by the calling application.

```
DATA^PSN50P68(PSNIEN,PSNFT,LIST)
Input:
   PSNIEN
   PSNFT
   LIST
Where:
   PSNIEN = IEN of entry in VA PRODUCT file (#50.68) [optional]
   PSNFT = NAME field (#.01) of the VA PRODUCT file (#50.68) (a value of "??" 
   may be used) [optional]
   LIST = defined by the calling application [required]
Output:
   \gammaTMP($J,LIST,0) = Total entries returned or -1\gammaNO DATA FOUND
   \text{YMP}(\text{5J},\text{LIST},\text{PSNIEN},.01) = \text{NAME} (50.68,.01)
   \gammaTMP($J,LIST,PSNIEN,.05) = VA GENERIC NAME (50.68,.05)\gammaNAME (50.6,.01)
   \text{~Time}($J,LIST,PSNIEN,3) = UNITS (50.68,3)\text{~NAME} (50.607,.01)
```

```
\gammaTMP($J,LIST,PSNIEN,4) = NATIONAL FORMULARY NAME (50.68,4)
\text{~TMP}(\text{5J},\text{LIST},\text{PSNIEN},11) = \text{GCNSEQNO} (50.68,11)
\gammaTMP($J,LIST,PSNIEN,12) = PREVIOUS GCNSEQNO (50.68,12)
\text{YMP}($J,LIST,PSNIEN,13) = NDC LINK TO GCNSEQNO (50.68,13)
\text{YIMP}(\text{SJ, LIST,PSNIEN},19) = \text{CS FEDERAL SCHEDULE} (50.68,19)\text{YExternal format}for the set of codes
\text{YMP}(\text{SJ},\text{LIST},\text{PSNIEN},2000) = \text{SERVICE CODE} (50.68,2000)\text{YM}P($J,LIST, "B", NAME, PSNIEN) = ""
    Note: If there is no data in the SERVICE CODE field (#2000) of the VA 
PRODUCT file (#50.68), the value 600000 will be returned for the SERVICE 
CODE.
```
## **Component: FORM**

Returns the NATIONAL FORMULARY NAME field (#4) of the VA PRODUCT file (#50.68).

#### **Status:** Inactive

```
S X=$$FORM^PSN50P68(PSNIEN)
Input:
   PSNIEN
Where:
   PSNIEN = IEN of entry in VA PRODUCT file (#50.68) [required]
Output:
   $$FORM
Where:
   $$FORM = the NATIONAL FORMULARY NAME field (#4) of the VA PRODUCT file 
   (#50.68)
```
# *PSN56 API – DRUG INTERACTION file (#56)*

## **Component: ALL**

Returns all of the data from the DRUG INTERACTION file (#56) in the array defined by the calling application.

#### **Status:** Inactive

```
ALL^PSN56(PSNIEN,PSNFT,LIST)
Input:
   PSNIEN
   PSNFT
   LIST
Where:
   PSNIEN = IEN of entry in DRUG INTERACTION file (#56) [optional]
   PSNFT = NAME field (#.01) of DRUG INTERACTION file (#56)
   (a value of "??" may be used) [optional]
   LIST = defined by the calling application [required]
Output:
   \gammaTMP($J,LIST,0) = Total entries returned or -1\gammaNO DATA FOUND
   \text{YMP}(5J, \text{LIST}, \text{PSNIEN}, .01) = \text{NAME} (56, .01)\gammaTMP($J,LIST,PSNIEN,1) = INGREDIENT 1 (56,1)\gammaNAME (50.416,.01)
   \text{YIMP}(\text{SJ, LIST,PSNIEN},2) = \text{INGREDIENT 2} (56,2) \text{NAME} (50.416,.01)\gammaTMP($J,LIST,PSNIEN,3) = SEVERITY (56,3)\gammaExternal format for the set of
   codes
   \gammaTMP($J,LIST,PSNIEN,4) = NATIONALLY ENTERED (56,4)\gammaExternal format for the
   set of codes
   \text{YMP}(\$J, \text{LIST}, \text{PSNIEN}, 5) = \text{TOTAL INDEXES} (56, 5)
```

```
\text{YM}P($J,LIST,PSNIEN,6) = LOCALLY EDITED (56,6)
^TMP($J,LIST,PSNIEN,7) = INACTIVATION DATE (56,7)^External format (ex: SEP 
12,1999)
\text{YMP}($J,LIST, "B", NAME, PSNIEN) = ""
```
## **Component: IEN**

Returns the IEN(s) of the DRUG INTERACTION file (#56) when passed the DRUG IDENTIFIER subfield (#.01) of the DRUG IDENTIFIER multiple (#1) from the DRUG INGREDIENTS file (#50.416) for INGREDIENT 1 field (#1) and for INGREDIENT 2 field (#2) in the DRUG INTERACTION file (#56). The "APD" cross-reference in the format of ^PS(56,"APD",DRUG IDENTIFIER(50.4161,.01) of the INGREDIENT 1(56,1),DRUG IDENTIFIER(50.4161,.01) of the INGREDIENT 2(56,2),IEN of the DRUG INTERACTION file (#56)) will be used.

#### **Status:** Inactive

```
IEN^PSN56(PSNING1,PSNING2,PSNFL,LIST)
Input:
   PSNING1
   PSNING2
   PSNFL
   LIST
Where:
   PSNING1 = DRUG IDENTIFIER (50.4161,.01) associated with INGREDIENT 1 
   [required]
   PSNING2 = DRUG IDENTIFIER (50.4161,.01) associated with INGREDIENT 2 
   [required]
   PSNFL = Inactive date: A null value will return all entries (entry of a 
   FileMan format date (ex: 3030917) will return active entries after this 
   date) [optional]
   LIST = defined by the calling application [required]
Output:
   ^{\sim}TMP($J,LIST,0) = Total entries returned or -1^NO DATA FOUND
   \text{YM}P($J,LIST, PSNIEN,.01) = NAME (56,.01)
   \gammaTMP($J,LIST,PSNIEN,1) = INGREDIENT 1 (56,1)\gammaNAME (50.416,.01)
   \text{YIMP}(\text{SJ, LIST,PSNIEN},2) = \text{INGREDIENT 2} (56,2) \text{NAME} (50.416,.01)\gamma_{\text{MPP}}(\text{SJ},\text{LIST},\text{PSNIEN},3) = SEVERITY (56,3)\gamma_{\text{External}} format for the set of
   codes
   ^TMP($J,LIST,PSNIEN,7) = INACTIVATION DATE (56,7)^External format (ex: SEP 
   12,1999)
   \text{YMP}($J, LIST, "APD", NAME, PSNIEN) = ""
Where:
   PSNIEN is IEN of entry in the DRUG INTERACTION file (#56)
```
# *PSNAPIS API – API for NDF files*

## **Component: B**

Returns the closed global root of the "B" cross reference on the NAME field (#.01) for the VA GENERIC file (#50.6).

```
S X=$$B^PSNAPIS returns the closed global root of the
"B" cross-reference field in the VA GENERIC file (#50.6)
```
## **Component: CIRN**

Returns specific data from the VA GENERIC file (#50.6), the NDC/UPN file (#50.67), and the VA PRODUCT file (#50.68).

#### **Status:** Active

```
S X=$$CIRN^PSNAPIS(ndc,.array)
Input:
   ndc
   array
Where:
   ndc = 12-digit National Drug Code
   array = defined by the calling application
Output:
   $$CIRN = number of entries in the array
Where:
   array = NDC
   \overline{array(0)} = IEN in the VA GENERIC file (#50.6)
  array(1) = VA GENERIC NAMEarray(2) = Does Form IEN^{\wedge}CLASS IENarray(3) = streamarray(4) = units IENarray(5) = package size IEN
   array(6) = package type pointer
   array(7) = NDC^MANUFACTURER^TRADE NAME^VA PRODUCT NAME POINTER^ROUTE OF 
   ADMINISTRATION
      If the NDC is not a valid entry, then array is returned as
      "000000000000", and seven elements of array returned as null
```
## **Component: CIRN2**

Returns the list of the NDCs from the NDC/UPN file (#50.67) for a product.

#### **Status:** Active

```
S X=$$CIRN2^PSNAPIS(p1,p3,.LIST)
Input:
  p1
  p3
  LIST
Where:
  p1 = the first piece of the "ND" node in the DRUG file (#50)
  p3 = the third piece of the "ND" node in the DRUG file (#50)
  LIST = defined by the calling application [required]
Output:
  LIST(J) = NDC$$CIRN2 = number of entries in the LIST
Where:
  J = a simple index
  NDC = 12-character National Drug Code for all NDCs association with the VA 
  Product specified by p1 and p3
```
## **Component: CLASS**

Validates the CLASSIFICATION field (#1) in the VA DRUG CLASS file (#50.605).

```
S X=$$CLASS^PSNAPIS(class)
```

```
Input:
  class
Where:
  class = 5-character VA Drug Classification Code
   (e.g. CN103)
Output:
      $$CLASS
Where $$CLASS is:
   1 = VA Drug Classification Code is valid
   0 = VA Drug Classification Code is not valid
```
## **Component: CLASS2**

Returns the CODE field (#.01) and the CLASSIFICATION field (#1) for the VA DRUG CLASS file  $(\#50.605)$ .

## **Status:** Active

```
S X=$$CLASS2^PSNAPIS(IEN)
Input:
  IEN
Where:
  IEN = IEN in the VA DRUG CLASS file (#50.605)
Output:
  $$CLASS2 = CODE^CLASSIFICATION, (e.g. AD900^ANTIDOTES/DETERRENTS, OTHER)
Where:
  CODE = CODE field (#.01) of the VA DRUG CLASS file (#50.605)
  CLASSIFICATION = CLASSIFICATION field (#1) of the VA DRUG CLASS file 
   (#50.605)
```
# **Component: CLIST**

Returns a list of IEN and CODE field (#.01) from the VA DRUG CLASS file (#50.605).

## **Status:** Active

```
S X=$$CLIST^PSNAPIS(DA,.LIST)
Input:
   DA
  LIST
Where:
  DA = IEN from the VA GENERIC file (#50.6)
  LIST = defined by the calling application [required]
Output:
  LIST(IEN) = IEN^CLAS$$CLIST = number of entries in the LIST
Where:
  IEN = IEN from the VA DRUG CLASS file (#50.605)
  CLASS = 5-character VA Drug Class Code for every class associated with that 
  entry in the VA GENERIC file (#50.6)
```
# **Component: CMOP**

Returns the 5 character NAME field (#.01) for the VA PRODUCT file (#50.68).

```
S X=$$CMOP^PSNAPIS(CODE)
```

```
Input:
  CODE
Where:
  CODE = 5-character CMOP ID
Output:
  $$CMOP
Where:
   $$CMOP = corresponding VA Product Name if the CODE is valid
   $$CMOP = null if the CODE is not valid
```
## **Component: CPRS**

Returns the NAME field (#.01) from the DOSAGE FORM file (#50.606), the CODE field (#.01) from the VA DRUG CLASS file (#50.605), the STRENGTH field (#2) from the VA PRODUCT file (#50.68), and the NAME field  $(\text{\#}.01)$  from the DRUG UNITS file  $(\text{\#}50.607)$  for the selected drug.

```
Status: Active
```

```
S X=$$CPRS^PSNAPIS(p1,p3)
Input:
  pl
  p3
Where:
  p1 = first piece of the "ND" node in the DRUG file (#50) for a selected 
   drug
  p3 = third piece of the "ND" node in the DRUG file (#50) for a selected 
  drug
Output:
   $$CPRS = DOSAGE FORM^CLASS CODE^STRENGTH^UNITS
Where:
   DOSAGE FORM = name of Dosage Form
  CLASS CODE = 5-character VA Drug Class Code for a selected drug
   STRENGTH = the strength
  UNITS = the unit
```
## **Component: CPTIER**

Returns the COPAY TIER for the drug and date given. This API evaluates data in the COPAY TIER multiple field (#45) from the VA PRODUCT file (#50.68).

The Pharmacy Product System - National (PPS-N) package is used to define copay tier information for VA Products. A check for the DEA special Handling code for the drug/product is an additional check made in Pharmacy to determine if a drug is exempt from copay. The copay exempt DEA codes are: I for Investigational Drug, N for Nutritional Supplement and S for Supply Item. The data returned by this API varies based on the data passed in.

**Status:** Active

S X=\$\$CPTIER^PSNAPIS(VAR1,VAR2,VAR3,VAR4)

```
Input:
  VARl
  VAR2
  VAR3
  VAR4
Where:
  VAR1 = IEN FOR VA PRODUCT file (#50.68)
```
VAR2 = Date to be verified for Copay Tier VAR3 = IEN for DRUG file (#50) VAR4 = 1 for display or null for billing

VAR1 and/or VAR3 or both can be passed but VAR3 takes precedence.

VAR4 equal to 1 indicates that the API will return the stored value for copay tier information to be displayed for options such as Drug Enter/Edit, Lookup into Dispensed Drug file, etc.

A null value for VAR4 means the calling application will use the returned information for billing purposes. The API will return the copay exempt value of 0 (zero) for products with DEA Special Handling field that contains S for Supply Items, I for Investigational Drugs or N for Nutritional Supplement. The DEA Special Handling supersedes the copay tier field and zero is returned regardless of the copay tier defined on the product.

#### Output:

If the date given (VAR2) falls within a date ranged defined on the product for COPAY TIER LEVEL, the following is returned: Tier^Effective Date^End Date Where: Tier = COPAY TIER LEVEL field (#.01) Effective Date = EFFECTIVE DATE field (#1) End Date = End Date field  $(+2)$ 

If the VAR2 date does not fall within a range of at least one COPAY TIER LEVEL null is returned.

Null is returned when no copay tier data is defined on the product.

## **Component: DCLASS**

Returns the PRIMARY VA DRUG CLASS field (#15) from the VA PRODUCT file (#50.68) and the CLASSIFICATION field (#1) from the VA DRUG CLASS file (#50.605) for the selected drug.

```
S X=$$DCLASS^PSNAPIS(p1,p3)
Input:
  pl
  p3
Where:
  p1 = first piece of the "ND" node in the DRUG file (#50)
  p3 = third piece of the "ND" node in the DRUG file (#50) 
Output:
  $$DCLASS = PRIMARY VA DRUG CLASS^VA DRUG CLASSIFICATION
Where:
  PRIMARY VA DRUG CLASS = IEN for the VA DRUG CLASS file (#50.605)
  VA DRUG CLASSIFICATION = VA DRUG CLASSIFICATION description for a selected 
  drug, (e.g. CYANIDE ANTIDOTES)
```
## **Component: DCLCODE**

Returns the 5 character CODE field (#.01) from the VA DRUG CLASS file (#50.605) for the selected drug.

#### **Status:** Active

```
S X=$$DCLCODE^PSNAPIS(p1,p3)
Input:
  pl
  p3
Where:
  p1 = first piece of the "ND" node in the DRUG file (#50) for a selected 
   drug
  p3 = third piece of the "ND" node in the DRUG file (#50) for a selected 
  drug
Output:
   $$DCLCODE = 5-character VA Drug Class Code for a selected drug, (e.g. 
  AD200)
```
## **Component: DDIEX**

Returns the indication from VA PRODUCT file (#50.68) if a drug is exempted from drug-drug interaction order checking.

#### **Status:** Active

```
S X=$$DDIEX^PSNAPIS(VAR1,VAR2)
Input:
  VAR1
  VAR2
Where:
  VAR1 = first piece of the "ND" node in the DRUG file (#50) for a selected 
  drug
  VAR2 = third piece of the "ND" node in the DRUG file (#50) for a selected 
  drug
Output:
  $SDDIEX = 1 or 0Where:
  1 = indicates that a drug has been exempted from drug-drug interaction 
  order checking
  0 = indicates that a drug is not exempted from drug-drug interaction order 
  checking
```
## **Component: DFSU**

Returns the NAME field (#.01) from the DOSAGE FORM file (#50.606), the STRENGTH field (#2) from VA PRODUCT file (#50.68), and the NAME field (#.01) from the DRUG UNITS file (#50.607).

```
S X=$$DFSU^PSNAPIS(p1,p3)
Input:
  pl
  p3
Where:
  p1 = first piece of the "ND" node in the DRUG file (#50) for a selected 
  drug
  p3 = third piece of the "ND" node in the DRUG file (#50) for a selected 
  drug
```

```
Output:
   $$DFSU = DFIEN^DOSE^STIEN^STRENGTH^UNIEN^UNITS
Where:
  DFIEN = IEN of the Dosage Form
  DOSE = name of the Dosage Form
  STIEN = IEN of the strength
  STRENGTH = the strength
  UNIEN = IEN of the units
  UNITS = the unit
```
## **Component: DRGCLS**

Returns CODE (#.01) and PARENT CLASS (#2) from VA DRUG CLASS file (#50.605) for a National Drug Code (NDC).

#### **Status:** Active

```
S X=$$DRGCLS^PSNAPIS(IEN)
Input:
  IEN
Where:
   IEN = (required) internal entry number of National Drug Code (NDC) in 
  NDC/UPN file (#50.67).
Output:
   $$DRGCLS(IEN) = Drug Class code^Parent Class
```
## **Component: DRUG**

Validates if the drug name is either a valid NAME entry in the VA GENERIC file (#50.6) or a valid TRADE NAME entry in the NDC/UPN file (#50.67).

#### **Status:** Active

```
S X=$$DRUG^PSNAPIS(drug name)
Input:
  drug name
Where:
  drug name = VA Generic Name from the VA GENERIC file 
   (#50.6) or the Trade Name from the NDC/UPN file (#50.67)
Output:
   $$DRUG
Where $$DRUG is:
  1 = VA Generic Name or Trade Name is valid
   0 = VA Generic Name or Trade Name is not valid
```
## **Component: DSS**

Returns the five or seven digit DSS NUMBER field (#30) from the VA PRODUCT file (#50.68) for the selected drug.

```
S X=$$DSS^PSNAPIS(p1,p3)
Input:
  pl
   P3Where:
  p1 = first piece of the "ND" node in the DRUG file (#50) for a selected 
  drug
```

```
p3 = third piece of the "ND" node in the DRUG file (#50) for a selected 
  drug
Output:
   $$DSS = 5 or 7-digit DSS identifier for a selected drug
```
## **Component: FORMI**

Returns the NATIONAL FORMULARY INDICATOR field (#17) for a VA PRODUCT file (#50.68).

#### **Status:** Active

```
S X=$$FORMI^PSNAPIS(p1,p3)
Input:
  p1
  p3
Where:
  p1 = first piece of the "ND" node in the DRUG file (#50) for a selected 
  entry
  p3 = third piece of the "ND" node in the DRUG file (#50) for a selected 
  entry
Output:
   $SFORMI = 1 or 0Where:
   1 = the item is on the National Formulary
   0 = the item is not on the National Formulary
```
## **Component: FORMR**

Returns the indication if the NATIONAL FORMULARY RESTRICTION field (#18) is existent for the VA PRODUCT file (#50.68).

#### **Status:** Active

```
S X=$$FORMR^PSNAPIS(p1,p3)
Input:
  p1
  p3
Where:
  p1 = first piece of the "ND" node in the DRUG file (#50) for a selected 
  entry
  p3 = third piece of the "ND" node in the DRUG file (#50) for a selected 
  entry
Output:
  $FORMR = 1 or 0Where:
  1 = there are National Formulary restrictions
   0 = there are no National formulary restrictions
```
## **Component: FORMRX**

Returns the list NATIONAL FORMULARY RESTRICTION field (#18) for the VA PRODUCT file (#50.68).

```
S X=$$FORMRX^PSNAPIS(DA,K,.LIST)
Input:
```

```
DA
   K
  LIST
Where:
  DA = first piece of the "ND" node in the DRUG file (#50) for a selected 
  drug
  K = third piece of the "ND" node in the DRUG file (#50) for a selected drug
  LIST = defined by the calling application [required]
Output:
   $SFORMRX = 1 or 0Where:
  1 = there are National Formulary restrictions
   0 = there are no National formulary restrictions
  LIST = word processing field describing the restrictions, if restrictions 
  exist for the VA Product
```
## **Component: INTRAN**

Provides input transform lookup functionality for fields that store NDC codes.

#### **Status:** Active

```
D INTRAN^PSNAPIS(SCR)
Input:
   SCR
Where:
  SCR = M code for value of DIC("S") - If SCR is not defined, all active 
  entries will be returned
Output:
  X = NDC field (H1) if input is valid. If no valid input is available, X
  will be undefined.
```
## **Component: OVRIDE**

Returns the OVERRIDE DF DOSE CHK EXCLUSION field (#31) from the VA PRODUCT file (#50.68) for the selected drug.

```
Status: Active
```

```
S X=$$OVRIDE^PSNAPIS(p1,p3)
Input:
  pl
  p3
Where:
  p1 = first piece of the "ND" node in the DRUG file (#50) for a selected 
  drug
  p3 = third piece of the "ND" node in the DRUG file (#50) for a selected 
  drug
Output:
   $$OVRIDE = OVERRIDE DF DOSE CHK EXCLUSION value
Where:
  1 = Yes, override the value in the EXCLUDE FROM DOSAGE CHECKS field (#11) 
  of the DOSAGE FORM file (#50.606)
  0 = No, do not override the value in the EXCLUDE FROM DOSAGE CHECKS field 
   (#11) of the DOSAGE FORM file (#50.606)
  Note: this is a required field, but if data is missing from this field, a 
  null will be returned.
```
## **Component: PROD0**

Returns the NAME field (#.01), the DOSAGE FORM field (#1), the STRENGTH field (#2), the UNITS field (#3), the GCNSEQNO field (#11), and the PREVIOUS GCNSEQNO field (#12) from the VA PRODUCT file (#50.68).

**Status:** Active

```
S X=$$PROD0^PSNAPIS(p1,p3)
Input:
  pl
  p3
Where:
  p1 = first piece of the "ND" node in the DRUG file (#50) for a selected 
   drug
  p3 = third piece of the "ND" node in the DRUG file (#50) for a selected 
   drug
Output:
   $$PROD0 = VA PRODUCT NAME^DOSAGE FORM^STRENGTH^UNITS
   ^^^PMIS^PREVIOUS PMIS 
Where:
  VA PRODUCT NAME = name of VA Product in the VA PRODUCT file (#50.68) for a 
   selected drug
  DOSAGE FORM = name of the Dosage Form for a selected drug
  STRENGTH = the strength of a selected drug
  UNITS = number of units
  PMIS = this contains the GCNSEQNO Code, which relates to mapping of the 
  Patient Medication Information Sheet (PMIS) and Rx warning labels
  PREVIOUS PMIS = this contains the PREVIOUS GCNSEQNO Code, which relates to 
  mapping of the PMIS and Rx warning labels
```
Note: ICR was not updated with PMIS project. The PMIS ENTRY field is no longer called USP GENERIC NAME in the VA PRODUCT file (#50.68). The source is now FDB and not USP.

## **Component: PROD2**

Returns the VA PRINT NAME field (#5), the VA PRODUCT IDENTIFIER field (#6), the TRANSMIT TO CMOP field (#7) from the VA PRODUCT file (#50.68) and the NAME field (#.01) from the VA DISPENSE UNIT file (#50.64).

```
S X=$$PROD2^PSNAPIS(p1,p3)
Input:
  pl
  p3
Where:
  p1 = first piece of the "ND" node in the DRUG file (#50) for a selected 
   drug
  p3 = third piece of the "ND" node in the DRUG file (#50) for a selected 
  drug
Output:
   $$PROD2 = VA PRINT NAME^VA PRODUCT IDENTIFIER^TRANSMIT TO CMOP^VA DISPENSE 
  UNIT
Where:
  VA PRINT NAME = print name for a VA Product
  VA PRODUCT IDENTIFIER = 5-character CMOP ID
  TRANSMIT TO CMOP = Y or N
  VA DISPENSE UNIT = VA Dispense Unit for a VA Product
```
## **Component: PSA**

Returns the GENERIC NAME field (#.01) from the DRUG file (#50) for every drug which has the same product name as the name of the drug identified by the passed in NDC.

#### **Status:** Active

```
S X=$$PSA^PSNAPIS(ndc,.array)
Input:
  ndc
   array
Where:
  ndc = 12-digit National Drug Code (NDC)
  array = defined by the calling application
Output:
  array(IEN) = name$$PSA = number of entries in the array
Where:
  array(IEN) = IEN in that file for every drug that has the same product name 
  as the name of the drug identified by the NDC
  name = name of the drug identified by the NDC
```
## **Component: PSJDF**

Returns the NAME field (#.01) from the DOSAGE FORM file (#50.606).

#### Status: Active

```
S X=$$PSJDF^PSNAPIS(p1,p3)
Input:
  pl
  p3
Where:
  pl = first piece of the "ND" node in the DRUG file (#50) for a selected 
  drug
  p3 = third piece of the "ND" node in the DRUG file (#50) for a selected 
  drug
Output:
   $$PSJDF = IEN^DOSE
Where:
   IEN = IEN in the DOSAGE FORM file (#50.606)
   DOSE = name of the Dosage Form for a selected drug
```
## **Component: PSJING**

Returns the IEN and the NAME field (#.01) in the DRUG INGREDIENTS file (#50.416), the STRENGTH field  $(\#2)$  from the VA PRODUCT file  $(\#50.68)$ , and the NAME field  $(\#.01)$  from the DRUG UNITS file (#50.607) for every ingredient in the selected drug.

```
S X=$$PSJING^PSNAPIS(p1,p3,.array)
Input:
  pl
  p3
  array = defined by the calling application
Where:
  p1 = first piece of the "ND" node in the DRUG file (#50) for a selected 
  drug
  p3 = third piece of the "ND" node in the DRUG file (#50) for a selected 
  drug
```

```
array = defined by the calling application
Output:
  array(IEN) = IEN^INGREDIENT
  $$PSJING = number of entries in the array
Where:
  IEN = IEN in the DRUG INGREDIENTS file (#50.416)
  INGREDIENT = name for every ingredient for the selected drug
```
## **Component: PSJST**

Returns the STRENGTH field (#2) from the VA PRODUCT file (#50.68).

```
Status: Active
S X=$$PSJST^PSNAPIS(p1,p3)
Input:
  pl
  p3
Where:
  p1 = first piece of the "ND" node in the DRUG file (#50) for a selected 
  drug
  p3 = third piece of the "ND" node in the DRUG file (#50) for a selected 
  drug returns
Output:
   $$PSJST = IEN^STRENGTH
Where:
  IEN = 1STRENGTH = the strength of a selected drug
```
## **Component: PSPT**

Returns the IEN and the NAME field (#.01) of the PACKAGE SIZE file (#50.609) and the IEN and the NAME field (#.01) from the PACKAGE TYPE file (#50.608).

#### **Status:** Active

```
S X=$$PSPT^PSNAPIS(p1,p3,array)
Input:
  pl
  p3
  array
Where:
  p1 = first piece of the "ND" node in the DRUG file (#50) for a selected 
  drug
  p3 = third piece of the "ND" node in the DRUG file (#50) for a selected 
  drug
  array = defined by the calling application
```
## **Component: QLIST**

Provides executable help ("?" or "??") for fields that store NDC codes.

```
D QLIST^PSNAPIS(SCR)
Input:
   SCR
Where:
```

```
SCR = M code for value of DIC("S") - If SCR is not defined, all active 
  entries will be returned.
Output:
  List of selectable codes (NDC field (#1))
```
## **Component: T**

Returns the closed global root of the "T" cross reference for the NDC/UPN file (#50.67).

#### **Status:** Active

S X=\$\$T^PSNAPIS returns the closed global root of the "T" cross-reference field in the NDC/UPN file (#50.67)

## **Component: TGTOG**

Returns the IEN from the VA GENERIC file (#50.6) if the passed in NAME is either a valid NAME field (#.01) from the VA GENERIC file (#50.6) or the IEN of the VA PRODUCT file (#50.68) is a valid TRADE NAME field (#4) from the NDC/UPN file (#50.67).

#### **Status:** Active

```
S X=$$TGTOG^PSNAPIS(NAME)
Input:
  NAME
Where:
  NAME = a free text entry VA Generic Name from the VA GENERIC file (#50.6) 
  or Trade Name from the NDC/UPN file (#50.67)
Output:
  $STGTOG = IEN or 0Where:
  IEN = if the "B" cross-reference existed for the VA Generic Name, return 
  the IEN from the VA GENERIC file (#50.6), otherwise return the IEN from the 
  VA PRODUCT file (#50.68)
  0 = not a valid VA Generic Name or Valid Trade name
```
## **Component: TGTOG2**

Returns the IEN and NAME field (#.01) in VA GENERIC file (#50.6) for all entries for which the passed in NAME is a partial or exact match to either the trade name or the generic name.

```
S X=$$TGTOG2^PSNAPIS(NAME,.LIST)
Input:
  NAME
  LIST
Where:
  NAME = a free text entry VA Generic Name from the VA GENERIC file (#50.6) 
   or Trade Name from the NDC/UPN file (#50.67)
  LIST = defined by the calling application [required]
Output:
   LIST(IEN) = IEN^GENERIC NAME
  $$TGTOG2 = number of entries in the LIST
Where:
  IEN = IEN in VA GENERIC file (#50.6)
  GENERIC NAME = the NAME field (#.01) in the VA GENERIC file (#50.6) of that 
  entry for all entries where the NAME is a partial or an exact match to 
  either the Trade Name or the VA Generic Name entered
```
## **Component: TTOG**

Returns the IEN and NAME field (#.01) for every entry in the VA GENERIC file (#50.6) which matches the trade name.

#### **Status:** Active

```
S X=$$TTOG^PSNAPIS(TRADE,.LIST)
Input:
   TRADE
   LIST
Where:
   TRADE = a free text trade name
   LIST = defined by the calling application [required]
Output:
   LIST(IEN) = IEN^GENERIC NAME
   $$TTOG = number of entries in the LIST
Where:
  IEN = IEN from the VA GENERIC file (#50.6)
   GENERIC NAME = NAME field (\text{#}.01) in the VA GENERIC file (\text{#}50.6) for every
   entry that has a defined Trade Name
```
## **Component: VAGN**

Returns the NAME field (#.01) from the VA GENERIC file (#50.6) for the selected drug.

#### **Status:** Active

```
S X=$$VAGN^PSNAPIS(p1)
Input:
  pl
Where:
  p1 = first piece of the "ND" node in the DRUG file (#50) for a selected 
  drug
Output:
   $$VAGN = VA GENERIC NAME from the VA GENERIC file (#50.6)
```
## **Component: VAP**

Returns the IEN and the NAME field (#.01) from the VA PRODUCT file (#50.68), the NAME field (#.01) from the DOSAGE FORM file (#50.606), and the CODE field (#.01) from the VA DRUG CLASS file (#50.605).

```
S X=$$VAP^PSNAPIS(da,.array)
Input:
  da
  array
Where:
  da = IEN in the VA GENERIC file (\text{\#50.6})array = array defined by the calling application
  $$VAP = number of entries in the array
Output:
   array(ien) = IEN^VA PRODUCT NAME^DFIEN^DOSE^CLIEN^CLASS
Where:
   IEN = IEN from the VA PRODUCT file (#50.68)
  VA PRODUCT NAME = Name of the VA Product
  DFIEN = IEN of the Dosage Form
  DOSE = name of the Dosage Form
```

```
CLIEN = IEN of the class from the VA DRUG CLASS file (#50.605)
  CLASS = the 5-character VA Drug Class Code for the VA Product associated 
  with a selected VA Generic Drug
Output:
      (for each package size and type combination)
   array(PSIEN^PTIEN) = PSIEN^PSIZE^PTIEN^PTYPE
   $$PSPT = number of entries in the array
Where:
  PSIEN = IEN of the package size
  PSIZE = package size
  PTIEN = IFN of the package type
  PTYPE = package type
```
# *PSNDI API – FileMan Calls*

## **Component: DIC – Lookup/Add**

This API will accept input values and return output values as defined by VA FileMan Lookup/Add call ^DIC for the following files:

DRUG INGREDIENTS (#50.416) File

VA GENERIC (#50.6) File

VA DRUG CLASS (#50.605) File

NDC/UPN (#50.67) File

DRUG INTERACTION (#56) File

Inactivation Date screening logic will use the VUID Inactivation Date for files that are standardized. For files that are not standardized the Inactivation Date screening logic will use the Vista Inactivation Date.

```
DIC^PSNDI(PSNFILE,PSNPACK,.DIC,.X,DLAYGO,PSNDATE)
Input:
   PSNFILE
  PSNPACK
  PSNDATE
Where:
  PSNFILE = File number used for validation of access [required]
  PSNPACK = Name space of the calling application. Ex: PSJ for Inpatient 
  Meds, PSO for Outpatient. PSNPACK is used to check if write access is 
  allowed [optional]
  See VA FileMan Programmer Manual for ^DIC call, for DIC, X, AND DLAYGO 
   input definitions
  PSNDATE = Inactivation Date. If the file has an Inactivation Date, then any 
  entry with an Inactivation Date on or before PSNDATE will not be returned.
Output:
  PSNDIY will return null if the values for PSNFILE and PSNPACK are valid (it 
  will return -1 if conditions were not met)
Where:
  See VA FileMan Programmer Manual for ^DIC output definition 
  DLAYGO should only be passed in if the calling application has this type of 
  access through another Integration Agreement
```
Note: This API kills DIC("S") upon entry. If the calling application passes in an inactivation date using the PSNDATE parameter, the API will set DIC("S") by utilizing that date and DIC("S") will remain defined after this call for the calling application.

## **Component: DIE - Edit Data**

This API will accept input values and return output values as defined by VA FileMan Edit Data call ^DIE.

#### **Status:** Inactive

```
DIE^PSNDI(PSNFILE,PSNPACK,.DIE,.DA,DR,DIDEL)
Input:
   PSNFILE
   PSNPACK
Where:
  PSNFILE = File number used for validation of access [required]
  PSNPACK = Name space of the calling application. Ex: PSJ for Inpatient
  Meds, PSO for Outpatient. PSNPACK is used to check if write access is 
  allowed [optional]
  See VA FileMan Programmer Manual for ^DIE call, for DIE, DA, DR, and DIDEL 
  input definitions
Output:
  PSNDIY will return null if the values for PSNFILE and PSNPACK are valid (it 
  will return -1 if conditions were not met)
Where:
  See VA FileMan Programmer Manual for ^DIE output definition
```
## **Component: IX - Lookup/Add**

This API will accept input values and return output values as defined by the VA FileMan Lookup/Add call IX^DIC for the following files:

DRUG INGREDIENTS (#50.416) File

VA GENERIC (#50.6) File

VA DRUG CLASS (#50.605) File

NDC/UPN (#50.67) File

DRUG INTERACTION (#56) File

```
IX^PSNDI(PSNFILE,PSNPACK,.DIC,D,.X,DLAYGO,PSNDATE)
Input:
  PSNFILE
  PSNPACK
  PSNDATE
Where:
   PSNFILE = File number used for validation of access [required]
  PSNPACK = Name space of the calling application. Ex: PSJ for Inpatient 
  Meds, PSO for Outpatient. PSNPACK is used to check if write access is 
  allowed [optional]
  See VA FileMan Programmer Manual for IX^DIC call, for DIC, D, X, and DLAYGO 
  input definitions
```
PSNDATE = Inactivation Date. If the file has an Inactivation Date, then any entry with an Inactivation Date on or before PSNDATE will not be returned.

Note: This API kills DIC("S") upon entry. If the calling application passes in an inactivation date using the PSNDATE parameter, the API will set DIC("S") by utilizing that date and DIC("S") will remain defined after this call for the calling application.

Output:

PSNDIY will return null if the values for PSNFILE and PSNPACK are valid (it will return -1 if conditions were not met) Where: See VA FileMan Programmer Manual for IX^DIC output definition DLAYGO should only be passed in if the calling application has this type of access through another Integration Agreement

*(This page left blank for two-sided copying.)*

# **Bar Code Medication Administration (BCMA)**

At this time there are no supported APIs for the Bar Code Medication Administration application.

*(This page left blank for two-sided copying.)*

# **Outpatient Pharmacy (OP)**

The Outpatient Pharmacy application, namespace PSO, provides the following Application Program Interfaces (APIs). If you need the use of an API that has not yet been made active, please email the Pharmacy Reengineering team using the Outlook mail group REDACTED.

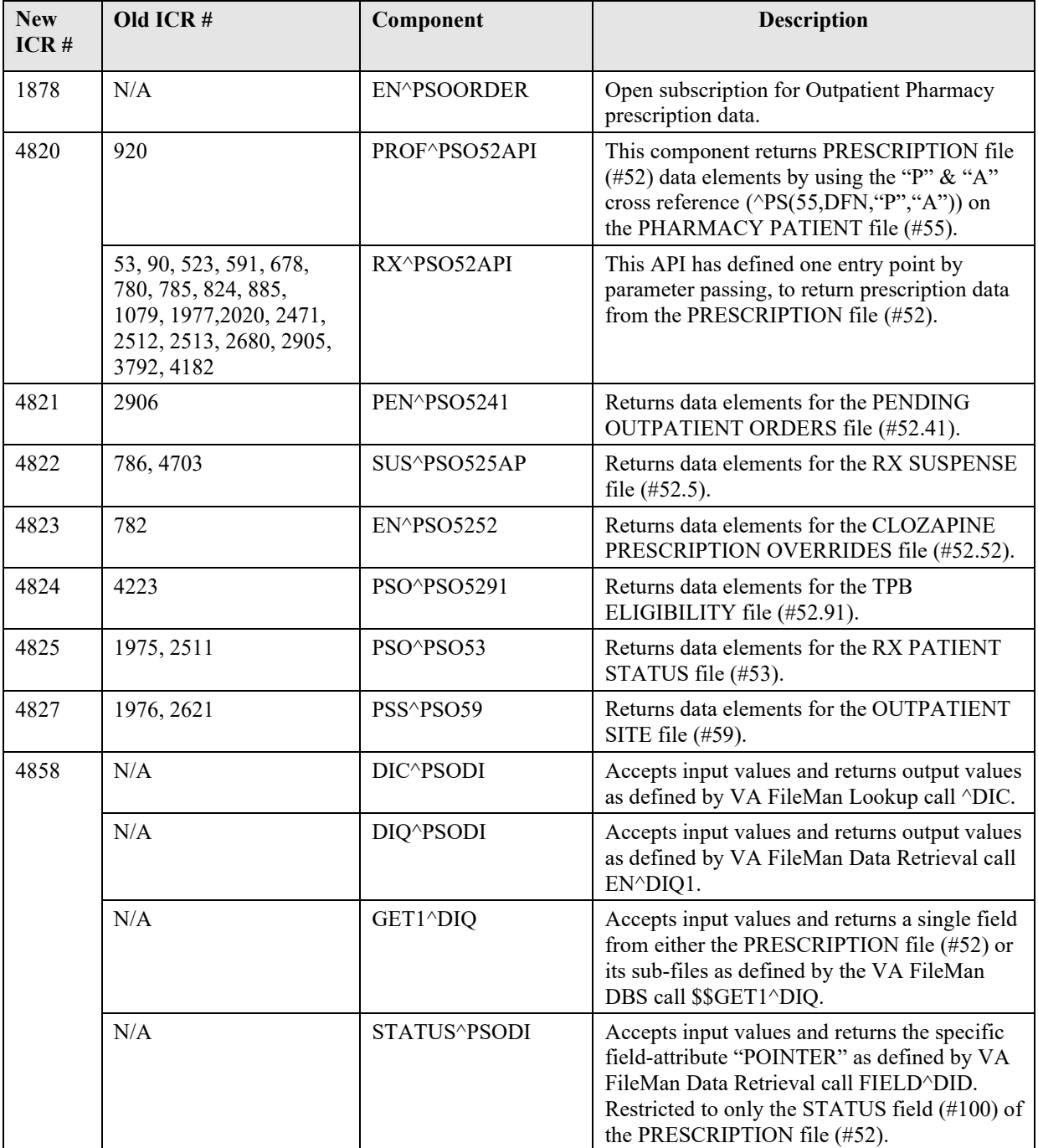

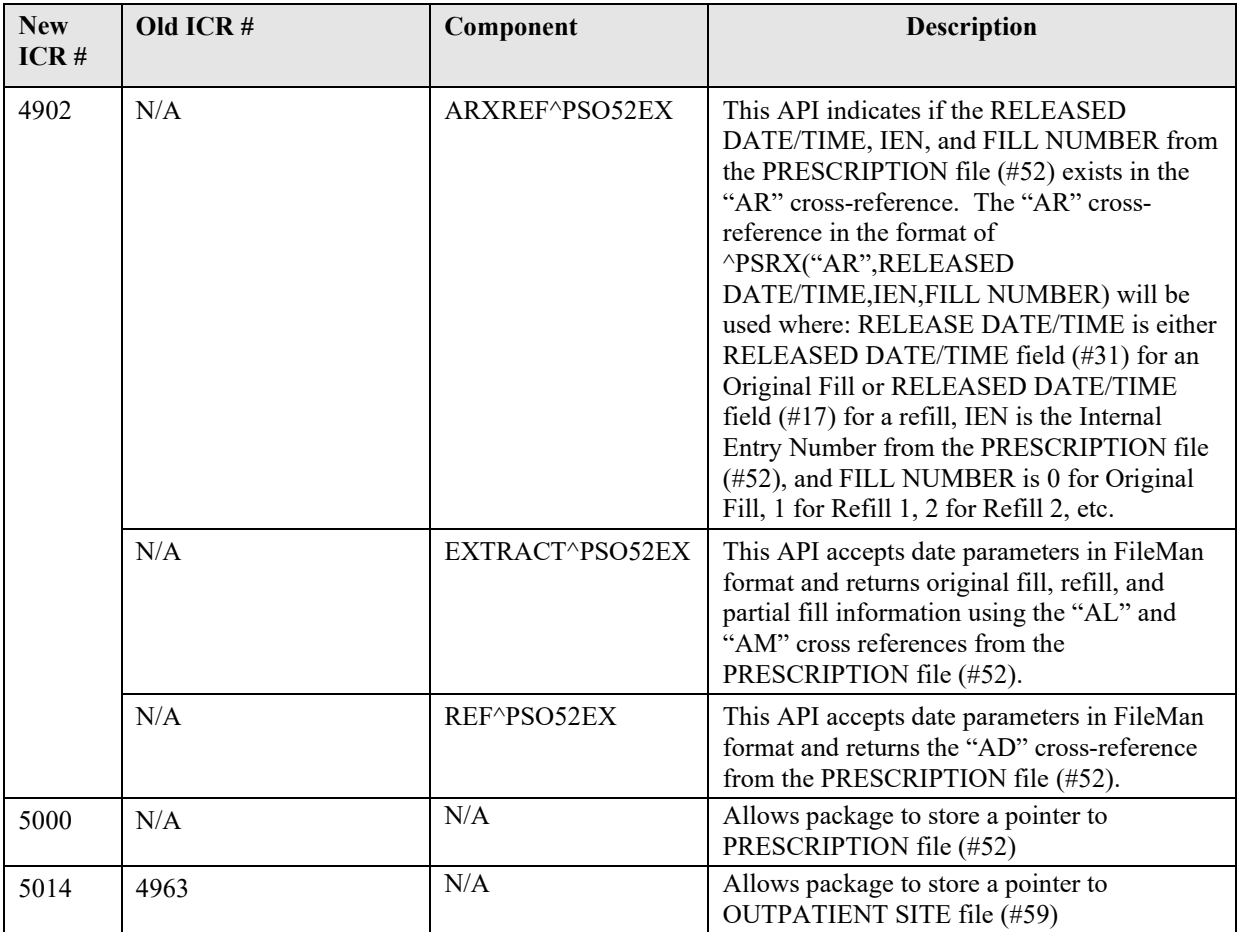

# *PSO5241 API – PENDING OUTPATIENT ORDERS file (#52.41)*

## **Component: PEN**

Returns data elements for the PENDING OUTPATIENT ORDERS file (#52.41).

**Status:** Active

```
PEN^PSO5241 (DFN, LIST, IEN, PLACER NUMBER)
Input:
  DFN
  LIST
  IEN
  PLACER NUMBER
Where:
  DFN = IEN from the PATIENT file (#2) [required]
  LIST = defined by the calling application [required]
  IEN = Internal record number [optional]
  PLACER NUMBER = Pointer to ORDERS file (#100) [optional]
```
Note**:** If IEN is passed in, PLACER NUMBER is ignored. If PLACER NUMBER is passed in without IEN, lookup is done on ^PS(52.41, "B" cross-reference.

If no IEN and no PLACER NUMBER is passed, ^PS(52.41,"P" cross-reference is used to return all pending orders (ORDER TYPE = NW:NEW ORDER;HD:HOLD;RNW:RENEW;RF:REFILL REQUEST) Output: ^TMP(\$J,LIST,DFN,0)=Total entries returned by patient or -1^NO DATA FOUND  $\gamma$ TMP(\$J,LIST,DFN,IEN,.01)=PLACER NUMBER(52.41,.01)  $\gamma$ TMP(\$J,LIST,DFN,IEN,1)= PATIENT (52.41,1) $\gamma$ NAME (2,.01)  $\text{YIMP}(\text{SJ, LIST, DFN, IEN,1.1}) = \text{PATH LOCATION}$  (52.41,1.1) $\text{NAME}$  (44,.01) ^TMP(\$J,LIST,DFN,IEN,2)=ORDER TYPE (52.41,2) ^External Format for the Set of Codes  $\gamma$ TMP(\$J,LIST,DFN,IEN,5)= PROVIDER (52.41,5) $\gamma$ NAME (200,.01) ^TMP(\$J,LIST,DFN,IEN,6)=EFFECTIVE DATE (52.41,6)^External Format (ex: Sep. 12, 1999  $\gamma$ TMP(\$J,LIST,DFN,IEN,8)=PHARMACY ORDERABLE ITEM IEN(52.41,8) $\gamma$ NAME(50.7,.01)  $\texttt{\textdegree}$ DOSAGE FORM(50.7,.02) $\texttt{\textdegree}$ NAME (50.606,.01) – Orderable Item  $\gamma$ TMP(\$J,LIST,DFN,IEN,11)=DRUG (52.41,11)  $\gamma$ GENERIC NAME(50,.01)  $\text{YMP}(\text{SJ, LIST, DFN, IEN, 12}) = QTY (52.41, 12)$  $\text{~TMP}(\text{SJ, LIST, DFN,IENT,13}) = \text{~}$  OF REFILLS (52.41,13)  $\gamma$ TMP(\$J,LIST,DFN,IEN,15)=LOGIN DATE (52.41,15) $\gamma$ External Format (ex: Sep. 12, 1999 ^TMP(\$J,LIST,DFN,IEN,19)=PICKUP ROUTING (52.41,19)^External Format for the Set of Codes  $\gamma$ TMP(\$J,LIST,DFN,IEN,21)=Rx REFILL REQUEST (52.41,21)  $\text{YIMP}(\text{SJ, LIST, DFN, IEN}, 22.1) = \text{PREVIOUS ORDER } # (52.41, 22.1) \text{ 'RX } # (52, .01)$  $\gamma$ TMP(\$J,LIST,DFN,IEN,24,n)=DISPENSING INSRUCTIONS (52.4124,.01) ^TMP(\$J,LIST,DFN,IEN,26)=POSSIBLE FILLDATE (52.41,26)^External Format (ex: Sep. 12, 1999  $\gamma_{\text{MP}}$ (\$J,LIST,DFN,IEN,100)=RELATED INSTITUTION (52.41,100)  $\text{YM}$ P(\$J,LIST,DFN,IEN,101)=DAYS SUPPLY (52.41,101)  $\text{YMP}$ (\$J, LIST, DFN, "B", PLACER NUMBER, IEN) = ""

## **Component: NONVA**

Returns data elements for the NON-VA MEDS (#55.05) Subfile of the PHARMACY PATIENT (#55) File.

```
NONVA^PSO5241(DFN,LIST,IEN,PLACER NUMBER)
Input:
   DFN
   LIST
   IEN
   PLACER NUMBER
Where:
   DFN = IEN from the PATIENT file (#2) [required]
   LIST = defined by the calling application [required]
   IEN = Internal record number from NON-VA MEDS (#55.05) Subfile [optional]
   PLACER NUMBER = Pointer to ORDER (#100) File [optional]
   Note: If IEN is passed in, PLACER NUMBER is ignored, and the Non-VA Med
   of the internal entry number is returned. If PLACER NUMBER is passed in 
   without IEN, only the Non-VA Med with that Placer Number is returned.
   If no IEN and no PLACER NUMBER are passed in, all Non-VA Med entries will 
   be returned.
Output: 
   ^TMP($J,LIST,DFN,0)=Total entries returned by patient or -1^NO DATA FOUND
   \text{YIMP}(\text{SJ, LIST,DFN,IENT.01}) = \text{ORDERABLE ITEM}(55.05,.01) \text{ 'NAME}(50.7,.01) \text{ 'IEN of}the DOSAGE FORM(50.606) File^NAME (50.606,.01)
```
 $\gamma$ TMP(\$J,LIST,DFN,IEN,1)=DISPENSE DRUG (55.,01,1)  $\gamma$ GENERIC NAME(50,.01)  $\text{YMP}(\text{SJ},\text{LIST},\text{DFN},\text{IEN},2) = \text{DOSAGE}$  (55.05,2)  $\gamma$ TMP(\$J,LIST,DFN,IEN,3)=MEDICATION ROUTE (55.05,3)  $\text{~TMP}$ (\$J,LIST,DFN,IEN,4)=SCHEDULE (55.05,4) ^TMP(\$J,LIST,DFN,IEN,5)=STATUS(55.05,5)^External Format for the Set of Codes ^TMP(\$J,LIST,DFN,IEN,6)=DISCONTINUED DATE (55.05,6)^External Format (ex: Sep. 12, 1999@09:55)  $\text{YM}$ P(\$J,LIST,DFN,IEN,7)=ORDER NUMBER (55.05,7)  $\gamma$ TMP(\$J,LIST,DFN,IEN,8)=START DATE (55.05,8) $\gamma$ External Format (ex: Sep. 12, 1999 ^TMP(\$J,PSOLST,PSODFN,IEN,10,n)=DISCLAIMER (55.052,.01)  $\gamma$ TMP(\$J,LIST,DFN,IEN,11)=DOCUMENTED DATE (55.05,11) $\gamma$ External Format (ex: Sep. 12, 1999@09:55)  $\gamma$ TMP(\$J,LIST,DFN,IEN,12)= DOCUMENTED BY (55.05,12) $\gamma$ NAME (200,.01)  $\gamma$ TMP(\$J,LIST,DFN,IEN,13)= CLINIC (55.05,1.13) $\gamma$ NAME (44,.01)  $\text{YMP}(\text{SJ},\text{LIST},\text{DFN},\text{IEN},14,n)=\text{COMMENTS}$  (55.514,.01)  $\uparrow$ TMP(\$J,LIST,DFN, "B",ORDERABLE ITEM,IEN)=""

# *PSO5252 API – CLOZAPINE PRESCRIPTION OVERRIDES file (#52.52)*

## **Component: EN**

Returns data elements for the CLOZAPINE PRESCRIPTION OVERRIDES file (#52.52).

```
EN^PSO5252(LIST,IEN,RX#,SDATE,EDATE)
Input:
   LIST
   IEN
   RX#
   SDATE
   EDATE
Where:
   LIST = defined by the calling application [required]
   IEN = Internal record number [optional]
   RX# = Pointer to PRESCRIPTION file (#52) [optional] 
   SDATE = Starting Date [optional] 
   EDATE = Ending Date [optional] 
   Note: If RX # is passed in without IEN, lookup is done on ^PS(52.52,
   "A". If no IEN and no RX # is passed, "B" cross-reference shall be used to 
   return Override RXs.
Output: 
   ^TMP($J,LIST,0)=Total entries returned by patient or -1^NO DATA FOUND
   \text{~TMP}(\text{5J},\text{LIST},\text{IEN},.01) = \text{DATE} TIME (52.52,.01)
   \gammaTMP($J,LIST,IEN,1)=PRESCRIPTION NUMBER (52.52,1)\gammaRX # (52,.01)
   \text{YIMP}(\text{SJ, LIST, IEN},2)=\text{USER ENTERING } (52.52,2)\text{'NAME } (200,.01)\gammaTMP($J,LIST,IEN,3)=APPROVING TEAM MEMBER (52.52,3)\gammaNAME (200,.01)
   \gammaTMP($J,LIST,IEN,4)=REASON FOR LOCKOUT (52.52,4) \gammaExternal Format for the
   Set of Codes
   \text{YM} ($J, LIST, IEN, 5) = COMMENTS (52.52,5)
   ^{\wedge}TMP($J, LIST, "B", DATE TIME, IEN) =""
```
# *PSO525AP API – RX SUSPENSE file (#52.5)*

## **Component: SUS**

Returns data elements for the RX SUSPENSE file (#52.5).

#### **Status:** Active

```
SUS^PSO525AP(LIST,DFN,IEN,RX#,SDATE,EDATE)
Input:
  LIST
  DFN
   IEN
  RX#
  SDATE
  EDATE
Where:
  LIST = defined by the calling application [required]
  DFN = IEN from the PATIENT file (#2) [optional]
   IEN = Internal record number [optional]
  RX# = Pointer to PRESCRIPTION file (#52) [optional] 
  SDATE = Starting Suspense Date [optional] 
  EDATE = Ending Suspense Date [optional]
```

```
Note: If IEN is passed in, RX # is ignored. If RX # is passed in without 
IEN, lookup is done on ^PS(52.5,"B" cross-reference. If no IEN and no RX # is 
passed, "AF" cross-reference shall be used to return suspended RXs. If SDATE 
is passed in, suspended RXs starting with this date shall be returned. If 
EDATE is passed in, suspended RXs up to and including this date shall be 
returned.
Output: 
   ^TMP($J,LIST,DFN,0)=Total entries returned by patient or -1^NO DATA FOUND
   \gammaTMP($J,LIST,DFN,IEN,.01)=RX # (52.5,01)
   \gammaTMP($J,LIST,DFN,IEN,.02)=Suspense Date (52.5,.02)\gammaExternal Format (ex:
   Sep. 12, 1999)
   \text{YM}P($J,LIST,DFN,IEN,.05)=Partial (52.5,.05)
   \gammaTMP($J,LIST,DFN,IEN,2)=Printed (52.5,2)\gammaExternal Format for the Set of
   Codes
   \gammaTMP($J,LIST,DFN,IEN,3)=CMOP INDICATOR (52.5,3)\gammaExternal Format for the Set
   of Codes
   \text{YMP}(\text{SJ, LIST, DFN, IEN, 9}) = \text{Fill} (52.5,9)
   \uparrowTMP($J,LIST, "B", RX#, IEN) =""
```
# *PSO5291 API – TPB ELIGIBILITY file (#52.91)*

## **Component: PSO**

Returns data elements for the TPB ELIGIBILITY file (#52.91).

```
PSO^PSO5291(PSOIEN, PSOTXT, LIST)
```

```
Input:
  PSOIEN
  PSOTXT
```

```
LIST
Where:
  PSOIEN = IEN [optional]
  PSOTXT = Free text entry [optional]
  LIST = defined by the calling application [required]
       Note: Either the IEN or free text entry must be present.
      Note: "??" is not accepted due to the fact that TPB functionality was 
deactivated with patch PSO*7*227.
Output:
   ^TMP($J,LIST,PSOIEN,0)=TOTAL entries returning or -1^NO DATA FOUND
   \gammaTMP($J,LIST,PSOIEN,.01)=PATIENT (IEN) (52.91,.01)\gammaNAME (2,.01)
   ^TMP($J,LIST,PSOIEN,1)=DATE PHARMACY BENEFIT BEGAN(52.91,1)^External Format
   (ex: Sep. 12, 1999)
  ^{\circ}TMP($J,LIST,PSOIEN,2)=INACTIVATION OF BENEFIT DATE(52.91,2)^{\circ}External
  Format (ex: Sep. 12, 1999)
  ^TMP($J,LIST,PSOIEN,3)=INACTIVATION REASON CODE (52.91,3)^External Format 
   for the Set of Codes
   ^TMP($J,LIST,PSOIEN,4)=DESIRED APPOINTMENT DATE(52.91,4)^External Format 
   (ex: Sep. 12, 1999)
   \gammaTMP($J,LIST,PSOIEN,5)=WAIT TYPE (52.91,5)\gammaExternal Format for the Set of
  Codes
   ^TMP($J,LIST,PSOIEN,6)=STATION NUMBER(52.91,6)
   \gammaTMP($J,LIST,PSOIEN,7)=INSTITUTION (52.91,7)\gammaNAME (4,.01)
  \gammaTMP($J,LIST,PSOIEN,8)=EXCLUSION REASON (52.91,8)\gammaExternal Format for the
  Set of Codes
  ^TMP($J,LIST,PSOIEN,9)=PRIMARY CARE SCHEDULE APT DATE(52.91,9)^External 
  Format (ex: Sep. 12, 1999)
   \uparrowTMP($J,LIST,PSOIEN,10)=RX #(52.91,10)
   ^TMP($J,LIST,PSOIEN,11)=DATE LETTER PRINTED(52.91,11)^External Format (ex: 
  Sep. 12, 1999)
  \hat{\text{TP}}($J, LIST, "B", PATIENT, PSOIEN) = ""
```
# *PSO52API API – PRESCRIPTION file (#52)*

## **Component: PROF**

This component returns PRESCRIPTION file  $(\#52)$  data elements by using the "P" & "A" cross reference (^PS(55,DFN,**"**P**"**,**"**A**"**)) on the PHARMACY PATIENT file (#55).

#### **Status:** Active

```
PROF^PSO52API(DFN,LIST,SDATE,EDATE)
```
Input: DFN LIST SDATE EDATE Where: DFN = IEN from the PATIENT file (#2) [required] LIST = defined by the calling application [required] SDATE = Starting Expiration Date [optional] EDATE = Ending Expiration Date [optional]

Note**:** If patient does not have any prescriptions, but has archived prescriptions, a ^TMP(\$J,LIST,DFN,"ARC")="PATIENT HAS ARCHIVED PRESCRIPTION" shall be defined. If SDATE is passed in, suspended RXs starting with this

date shall be returned (^PS(55,DFN,"P","A")). If EDATE is passed in, RXs up to and including this date shall be returned (^PS(55, DFN, "P", "A")). Output:  $\gamma$ TMP(\$J,LIST,DFN,0)=Total entries returned by patient or  $-1^N$ NO PRESCRIPTION DATA FOUND  $\uparrow$ TMP(\$J,LIST,DFN,IEN,.01)=RX #(52,.01) $\uparrow$ IEN ^TMP(\$J,LIST,DFN,IEN,1)=ISSUE DATE (52,1)^External Format (ex: Sep. 12, 1999)  $\text{YMP}(\text{SJ},\text{LIST},\text{DFN},\text{IEN},2) = \text{PATHENT}$  (52,2) $\text{YNAME}$  (2,.01)  $\gamma_{\text{MPP}}(\text{SJ},\text{LIST},\text{DFN},\text{IEN},3) = \text{PATHENT} \, \text{STATUS}$  (52,3) $\gamma_{\text{NAME}}$  (53,.01)  $\text{YMP}(\text{5J},\text{LIST},\text{DFN},\text{IEN},4) = \text{PROVIDER}$  (52,4) $\text{NAME}$  (200,.01)  $\text{YMP}(\text{SJ, LIST,DFN,IENT,5}) = \text{CLINIC}$  (52,5) $\text{YNAME}$  (44,.01)  $\gamma$ TMP(\$J,LIST,DFN,IEN,6)=DRUG (52,6) $\gamma$ GENERIC NAME (50,.01)  $\text{YM}$ P(\$J,LIST,DFN,IEN, 6.5)=TRADE NAME (52, 6.5)  $\text{YMP}(\$J, LIST,DFN,IEN,7) = QTY (52,7)$  $\text{YMP}(\text{SJ, LIST,DFN,IEN, 8}) =$ DAYS SUPPLY (52,8)  $\text{YM}$ P(\$J,LIST,DFN,IEN, 9) =# OF REFILLS (52, 9) ^TMP(\$J,LIST,DFN,IEN,10.3)=ORDER CONVERTED (52,10.3) ^External Format for the Set of Codes  $\text{~TMP}$ (\$J,LIST,DFN,IEN,10.6)=COPIES (52,10.6) ^TMP(\$J,LIST,DFN,IEN,11)=MAIL/WINDOW (52,11)^External Format for the Set of Codes  $\gamma$ TMP(\$J,LIST,DFN,IEN,16)=ENTERED BY (52,16) $\gamma$ NAME (200,.01)  $\text{YMP}$ (\$J,LIST,DFN, IEN, 17)=UNIT PRICE OF DRUG (52,17) ^TMP(\$J,LIST,DFN,IEN,100)=STATUS (52,100)^External Format for the Set of Codes ^TMP(\$J,LIST,DFN,"ARC")="PATIENT HAS ARCHIVED PRESCRIPTION"  $\uparrow$ TMP(\$J,LIST, "B", RX #, IEN)=""

## **Component: RX**

This API has defined one entry point by parameter passing, to return prescription data from the PRESCRIPTION file (#52).

## **Status:** Active

```
RX^PSO52API(DFN,LIST,IEN,RX#,NODE,SDATE,EDATE)
Input:
   DFN
   LIST
   IEN
   RX#
   NODE
   SDATE
   EDATE
Where:
   DFN = IEN from the PATIENT file (#2) [required]
   LIST = defined by the calling application [required]
   IEN = Internal prescription number [optional]
   RX# = RX # field (#.01) of the PRESCRIPTION file (#52) [optional]
   NODE = will be passed "null" or as a string of data, separated by commas, 
   containing some or all of the following 0, 2, 3, R, I, P, 0, T, L, S, M, C, A, ICD,
   and/or ST [optional]
   SDATE = Start Date [optional]
   EDATE = End Date [optional]
```
Note**:** This API has defined one entry point by parameter passing, to return data from available data nodes from the PRESCRIPTION file (#52). The variable "NODE" shall be passed null or as a string of data separated by commas. Every field from the PRESCRIPTION file (#52) shall not be returned, though the string must be defined to contain some or all of the following: 0, 2, 3, R, I, P, O, T, L, S, M, C, A, ICD, CPRS,ST. Each section describes what is returned by each string variable.

TRADE NAME field (#6.5) (piece 1 of the "TN" node), from the PRESCRIPTION file (#52) that is associated with DRUG NAME field (#6) will be returned as part of the 0 node data, if populated. The status and "B" cross-reference of **valid** prescriptions is always returned.

- 0 returns the Zero node
- 2 returns the Zero and Two nodes
- 3 returns the Two and Three nodes
- R returns all refills for a prescription (If a specific refill is wanted, this variable must be passed in the following format: " $R^{\wedge n}$ " (indicating which refill is wanted))
- I returns Integrated Billing (IB) data ([^null, O or R^n] if 2nd piece is defined as null IB data for both original and all refills are returned. If 2nd piece is defined as 'O' only IB data for the original fill is returned. If  $2<sup>nd</sup>$  piece is defined as 'R' refill data is returned and the  $3<sup>rd</sup>$  piece is null, all refill IB data are returned, or if the 3<sup>rd</sup> piece has a number it shall return the IB node for that refill only.)
- P returns all partial fills for a prescription
- O returns the Orderable Item for a prescription
- T returns the TPB node
- L returns the Label multiple
- S returns the SAND node
- M returns the medication instructions (SIG)
- C returns CMOP data
- A returns the Activity Logs for a prescription
- CPRS returns the corresponding ORDER File (#100) entry
- ICD returns the ICD multiple
- ST returns the status of the prescription

Note: If NODE is passed in null, all possible nodes are returned.

# Note**:**

**RX^PSO52API** will auto-expire a prescription under two conditions.

- 1. The API execution date is after the Rx expiration date.
- 2. Rx status is **not EXPIRED, DISCONTINUED or DELETED.**

When this process occurs, the following fields are updated and/or deleted depending on the prescription's status.

- **A. Prescription file (#52)**
	- Field 10.3 (ORDER CONVERTED)
	- Field 82 (RE-TRANSMIT FLAG)
	- Field 85 (BILLING ELIGIBILITY INDICATOR)
	- Field 100 (status)
- **B. Rx Verify file**  $(\#52.4) \leq$  Removed via DIK call
- **C.** Suspense file  $(\#52.5)$   $\leq$  Removed via DIK call

```
Note: If an invalid parameter is passed into the NODE variable the 
following node shall be returned: ^TMP($J,LIST,DFN,IEN,"INVALID 
REQUEST",NODE)=Invalid Data Requested
```

```
Output: (If node = 0 (zero))
```

```
^TMP($J,LIST,DFN,0)=Total entries returned by patient or -1^NO DATA FOUND
```
 $\text{YMP}(\$J, \text{LIST}, \text{DFN}, \text{IEN}, .01) = \text{RX}$  #(52,.01)  $\gamma$ TMP(\$J,LIST,DFN,IEN,1)=ISSUE DATE (52,1) $\gamma$ External Format (ex: Sep. 12, 1999)  $\gamma$ TMP(\$J,LIST,DFN,IEN,2)=PATIENT (52,2) $\gamma$ NAME (2,.01)  $\text{YM}$ P(\$J,LIST,DFN,IEN,3)=PATIENT STATUS (52,3)  $\text{YMP}(\text{SJ, LIST,DFN,IENT,4}) = \text{PROVIDER}$  (52,4) $\text{NAME}$  (200,.01)  $\text{YMP}(\$J, \text{LIST, DFN, IEN}, 5) = \text{CLINIC}$  (52,5)  $\text{YNAME}(44, .01)$  $\gamma$ TMP(\$J,LIST,DFN,IEN,6)=DRUG (52,6) $\gamma$ GENERIC NAME(50,.01)  $\text{~TMP}$ (\$J,LIST,DFN,IEN, 6.5)=TRADE NAME (52, 6.5)  $\text{YMP}(\$J, \text{LIST}, \text{DFN}, \text{IEN}, 7) = \text{QTY}$  (52,7) ^TMP(\$J,LIST,DFN,IEN,8)=DAYS SUPPLY (52,8)  $\text{YM}$ P(\$J,LIST,DFN,IEN,9)=# OF REFILLS (52,9)  $\gamma$ TMP(\$J,LIST,DFN,IEN,10.3)=ORDER CONVERTED (52,10.3) $\gamma$ External Format for the Set of Codes  $\text{YMP}(\text{SJ, LIST,DFN,IEN},10.6) = \text{COPIES}$  (52,10.6) ^TMP(\$J,LIST,DFN,IEN,11)=MAIL/WINDOW (52,11) ^External Format for the Set of Codes  $\gamma$ TMP(\$J,LIST,DFN,IEN,14)=ADMINISTERED IN CLINIC (52,14) $\gamma$ External Format for the Set of Codes  $\text{YMP}(\text{SJ, LIST,DFN,IENT,16}) = \text{ENTERED BY} (52,16) \text{NAME} (200,.01)$  $\text{YMP}(\text{SJ},\text{LIST},\text{DFN},\text{IEN},17) = \text{UNIT}$  PRICE OF DRUG (52,17) Output: (**If node = 2**) ^TMP(\$J,LIST,DFN,0)=Total entries returned by patient or -1^NO DATA FOUND  $\uparrow$ TMP(\$J,LIST,DFN,IEN,.01)=RX #(52,.01)  $\text{YM}$ P(\$J,LIST,DFN,IEN,1)=ISSUE DATE (52,1) $\text{YEXternal}$  Format (ex: Sep. 12, 1999)  $\gamma$ TMP(\$J,LIST,DFN,IEN,2)=PATIENT (52,2) $\gamma$ NAME (2,.01)  $\gamma$ TMP(\$J,LIST,DFN,IEN,3)=PATIENT STATUS (52,3)  $\gamma$ TMP(\$J,LIST,DFN,IEN,4)=PROVIDER (52,4) $\gamma$ NAME (200,.01)  $\uparrow$ TMP(\$J,LIST,DFN,IEN,5)=CLINIC (52,5)  $\uparrow$ NAME(44,.01)  $\gamma$ TMP(\$J,LIST,DFN,IEN,6)=DRUG (52,6) $\gamma$ GENERIC NAME(50,.01)  $\text{YMP}(5J, \text{LIST}, \text{DFN}, \text{IEN}, 6.5) = \text{TRADE} \text{NAME} (52, 6.5)$  $\text{YMP}(\text{SJ, LIST, DFN, IEN, 7}) = \text{QTY}$  (52,7) ^TMP(\$J,LIST,DFN,IEN,8)=DAYS SUPPLY (52,8)  $\text{YM}$ P(\$J,LIST,DFN,IEN,9)=# OF REFILLS (52,9) ^TMP(\$J,LIST,DFN,IEN,10.3)=ORDER CONVERTED (52,10.3)^External Format for the Set of Codes  $\text{YM}$ P(\$J,LIST,DFN,IEN,10.6)=COPIES (52,10.6) ^TMP(\$J,LIST,DFN,IEN,11)=MAIL/WINDOW (52,11) ^External Format for the Set of Codes  $\gamma$ TMP(\$J,LIST,DFN,IEN,16)=ENTERED BY (52,16) $\gamma$ NAME (200,.01)  $\gamma$ TMP(\$J,LIST,DFN,IEN,17)=UNIT PRICE OF DRUG (52,17)  $\text{~Time}$ (\$J,LIST,DFN,IEN,20)=DIVISION (52,20) $\text{~NAME}$ (59,.01) ^TMP(\$J,LIST,DFN,IEN,21)=LOGIN DATE (52,21)^External Format (ex: Sep. 12, 1999)  $\gamma$ TMP(\$J,LIST,DFN,IEN,22)=FILL DATE (52,22)  $\gamma$ External Format (ex: Sep. 12, 1999)  $\text{YMP}$ (\$J,LIST,DFN,IEN,23)=PHARMACIST (52,23) $\text{NAME}$  (200,.01)  $\text{YMP}(\text{SJ},\text{LIST},\text{DFN},\text{IEN }24)$  = LOT # (52,24) ^TMP(\$J,LIST,DFN,IEN 25)=DISPENSED DATE (52,25)^External Format (ex: Sep. 12, 1999) ^TMP(\$J,LIST,DFN,IEN,26)=EXPIRATION DATE (52,26)^External Format (ex: Sep. 12, 1999)  $\gamma$ TMP(\$J,LIST,DFN,IEN,27)=NDC (52,27) ^TMP(\$J,LIST,DFN,IEN,28)=MANUFACTURER (52,28) ^TMP(\$J,LIST,DFN,IEN,29)=DRUG EXPIRATION DATE (52,29)^External Format (ex: Sep. 12, 1999) ^TMP(\$J,LIST,DFN,IEN,30)=GENERIC PROVIDER (52,30) ^TMP(\$J,LIST,DFN,IEN,31)=RELEASE DATE/TIME (52,31)^External Format (ex: Sep. 12, 1999) ^TMP(\$J,LIST,DFN,IEN 32.1)=RETURNED TO STOCK (52,32.1)^External Format (ex: Sep. 12, 1999)

 $^{\circ}$ TMP(\$J,LIST,DFN,IEN,32.2)=REPRINT (52,32.2) $^{\circ}$ External Format for the Set of Codes  $\text{YMP}(\text{SJ, LIST,DFN,IEN,32.3}) = \text{BINGO WAIT TIME} (52,32.3)$  $\gamma$ TMP(\$J,LIST,DFN,IEN,100)=STATUS (52,100)  $\gamma$ External Format for the Set of Codes  $\text{YMP}$ (\$J,LIST,DFN,IEN,104)=VERIFYING PHARMACIST (52,104) $\text{NAME}$  (200,.01)  $\uparrow$ TMP(\$J,LIST, "B", RX#, IEN) ="" Output: (**If node = 3**) ^TMP(\$J,LIST,DFN,0)=Total entries returned by patient or -1^NO DATA FOUND  $\text{~TMP}(\text{5J},\text{LIST},\text{DFN},\text{IEN},12)=\text{REMARKS}$  (52,12)  $\text{YMP}(\text{SJ, LIST,DFN,IENT,20}) = \text{DIVISION}$  (52,20) $\text{YNAME}$  (59,.01) ^TMP(\$J,LIST,DFN,IEN,21)=LOGIN DATE (52,21)^External Format (ex: Sep. 12, 1999)  $\gamma$ TMP(\$J,LIST,DFN,IEN,22)=FILL DATE (52,22) $\gamma$ External Format (ex: Sep. 12, 1999)  $\gamma$ TMP(\$J,LIST,DFN,IEN,23)=PHARMACIST (52,23) $\gamma$ NAME (200,.01)  $\text{~TMP}(\text{SJ, LIST, DFN, IEN 24}) = \text{LOT } \# (52,24)$  $\gamma$ TMP(\$J,LIST,DFN,IEN 25)=DISPENSED DATE (52,25) $\gamma$ External Format (ex: Sep. 12, 1999) ^TMP(\$J,LIST,DFN,IEN,26)=EXPIRATION DATE (52,26)^External Format (ex: Sep. 12, 1999) ^TMP(\$J,LIST,DFN,IEN,26.1)=CANCEL DATE (52,26.1)^External Format (ex: Sep. 12, 1999)  $\text{YMP}(\$J,LIST,DFN,IEN,27) = NDC (52,27)$ ^TMP(\$J,LIST,DFN,IEN,28)=MANUFACTURER (52,28) ^TMP(\$J,LIST,DFN,IEN,29)=DRUG EXPIRATION DATE (52,29)^External Format (ex: Sep. 12, 1999) ^TMP(\$J,LIST,DFN,IEN,30)=GENERIC PROVIDER (52,30) ^TMP(\$J,LIST,DFN,IEN,31)=RELEASE DATE/TIME (52,31)^External Format (ex: Sep. 12, 1999)  $^{\circ}$ TMP(\$J,LIST,DFN,IEN 32.1)=RETURNED TO STOCK (52,32.1) $^{\circ}$ External Format (ex: Sep. 12, 1999) ^TMP(\$J,LIST,DFN,IEN,32.2)=REPRINT (52,32.2) ^External Format for the Set of Codes  $\gamma$ TMP(\$J,LIST,DFN,IEN,32.3)=BINGO WAIT TIME (52,32.3)  $^{\circ}$ TMP(\$J,LIST,DFN,IEN,34.1)=DRUG ALLERGY INDICATION (52,34.1)  $^{\circ}$ External Format for the Set of Codes  $^{\circ}$ TMP(\$J,LIST,DFN,IEN,100)=STATUS (52,100)  $^{\circ}$ External Format for the Set of Codes ^TMP(\$J,LIST,DFN,IEN,101)=LAST DISPENSED DATE (52,101)^External Format (ex: Sep. 12, 1999) ^TMP(\$J,LIST,DFN,IEN,102)=NEXT POSSIBLE FILL (52,102)^External Format (ex: Sep. 12, 1999)  $\gamma$ TMP(\$J,LIST,DFN,IEN,102.1)=PRIOR FILL DATE (52,102.1) $\gamma$ External Format (ex: Sep. 12, 1999) ^TMP(\$J,LIST,DFN,IEN,102.2)=PENDING NEXT POSSIBLE FILLDATE (52,102.2)^External Format (ex: Sep. 12, 1999)  $\gamma$ TMP(\$J,LIST,DFN,IEN,104)=VERIFYING PHARMACIST (52,104) $\gamma$ NAME (200,.01)  $\gamma$ TMP(\$J,LIST,DFN,IEN,109)=COSIGNING PHYSICIAN (52,109) $\gamma$ NAME (200,.01)  $\gamma$ TMP(\$J,LIST,DFN,IEN,112)=ORIGINAL QTY (52,112)  $\uparrow$ TMP(\$J,LIST, "B", RX#, IEN)="" Output:  $(\mathbf{If} \ \mathbf{node} = \mathbf{R}(\mathbf{r}) \cdot \mathbf{A}(\mathbf{o})$ ] ^TMP(\$J,LIST,DFN,0)=Total entries returned by patient or -1^NO DATA FOUND ^TMP(\$J,LIST,DFN,IEN,100)=STATUS (52,100) ^External Format for the Set of Codes  $\gamma$ TMP(\$J,LIST,DFN,IEN,"RF",0)=Total entries returned by patient or -1 $\gamma$ NO DATA FOUND ^TMP(\$J,LIST,DFN,IEN,"RF",n,.01)=REFILL DATE (52.1,.01)^External Format (ex: Sep. 12, 1999)  $\text{YMP}(\text{SJ},\text{LIST},\text{DFN},\text{IEN},\text{YRF",n,1})=\text{QTY}$  (52.1,1)  $\gamma$ TMP(\$J,LIST,DFN,IEN,"RF",n,1.1)=DAYS SUPPLY (52.1,1.1)

 $\gamma$ TMP(\$J,LIST,DFN,IEN,"RF",n,1.2)=CURRENT UNIT PRICE OF DRUG (52.1,1.2)  $\gamma$ TMP(\$J,LIST,DFN,IEN,"RF",n,2)=MAIL/WINDOW (52.1,2)  $\gamma$ External Format for the Set of Codes  $\text{YMP}$ (\$J, LIST, DFN, IEN, "RF", n, 3) = REMARKS (52.1,3)  $\gamma$ TMP(\$J,LIST,DFN,IEN,"RF",n,4)=PHARMACIST NAME (52.1,4) $\gamma$ NAME (200,.01)  $\gamma$ TMP(\$J,LIST,DFN,IEN,"RF",n,5)=LOT # (52.1,5)  $\text{YMP}(\text{SJ},\text{LIST},\text{DFN},\text{IEN},\text{TRF",n,6}) = \text{CLERK} \text{CODE } (52.1,6) \text{'NAME } (200,.01)$  $\texttt{NMP}(\texttt{SJ,LIST, DFN, IEN, "RF", n, 7}) = \texttt{LOGIN}$  DATE  $(52.1, 7)$   $\texttt{'Extended Format}$  (ex: Sep. 12, 1999)  $\gamma$ TMP(\$J,LIST,DFN,IEN,"RF",n,8)=DIVISION (52.1,8)  $\gamma$ NAME (59,.01)  $\gamma$ TMP(\$J,LIST,DFN,IEN,"RF",n,10.1)=DISPENSE DATE (52.1,10.1) $\gamma$ External Format (ex: Sep. 12, 1999)  $\gamma$ TMP(\$J, LIST, DFN, IEN, "RF", n, 11)=NDC (52, 11) ^TMP(\$J,LIST,DFN,IEN,"RF",n,12)=MANUFACTURER (52.1,12)  $\gamma$ TMP(\$J,LIST,DFN,IEN,"RF",n,13)=DRUG EXPIRATION DATE (52.1,13) $\gamma$ External Format (ex: Sep. 12, 1999) ^TMP(\$J,LIST,DFN,IEN,"RF",n,14)=RETURNED TO STOCK (52.1,14)External Format (ex: Sep. 12, 1999)  $\gamma$ TMP(\$J,LIST,DFN,IEN,"RF",n,15)=PROVIDER (52.1,15) $\gamma$ NAME (200,.01)  $\gamma$ TMP(\$J,LIST,DFN,IEN,"RF",n,17)=RELEASED DATE/TIME (52.1,17) $\gamma$ External Format (ex: Sep. 12, 1999)  $^{\circ}$ TMP(\$J,LIST,DFN,IEN,"RF",n,23)=ADMINISTERED IN CLINIC (52.1,23)  $^{\circ}$ External Format for the Set of Codes  $^{\wedge}$ TMP(\$J, LIST, "B", RX#, IEN) ="" Where: n = the IEN of entry in the Refill multiple

#### Output: (**If node = I(r)[^null,O or R^n])**

^TMP(\$J,LIST,DFN,0)=Total entries returned by patient or -1^NO DATA FOUND ^TMP(\$J,LIST,DFN,IEN,100)=STATUS (52,100)^External Format for the Set of Codes  $\uparrow$ TMP(\$J,LIST,"B",RX#,IEN)=""

#### **[ORIGINAL FILLS]**

^TMP(\$J,LIST,DFN,IEN,105)=COPAY TRANSACTION TYPE (52,105)  $\gamma$ TMP(\$J,LIST,DFN,IEN,106)=IB NUMBER (52,106) $\gamma$ REFERENCE NUMBER(350,.01)  $\gamma$ TMP(\$J,LIST,DFN,IEN,106.5)=COPAY TYPE AUDIT (52,106.5) ^TMP(\$J,LIST,DFN,IEN,106.6)=COPAY EXCEEDING CAP (52,106.6)^TRANSACTION NUMBER(354.71,.01)

#### **[REFILLS]**

^TMP(\$J,LIST,DFN,IEN,"IB",0)=Total entries returned by patient or -1^NO DATA FOUND  $\gamma$ TMP(\$J,LIST,DFN,IEN,"IB",n,9) = IB NUMBER (52.1,9)  $\gamma$ REFERENCE NUMBER(350,.01) ^TMP(\$J,LIST,DFN,IEN,"IB",n,9.1)=COPAY EXCEEDING CAP (52.1,9.1)^TRANSACTION NUMBER(354.71,.01) Where:

n = the IEN of entry in the Refill multiple for IB

Output: (**If node = P**)

^TMP(\$J,LIST,DFN,0)=Total entries returned by patient or -1^NO DATA FOUND ^TMP(\$J,LIST,DFN,IEN,100)=STATUS (52,100) ^External Format for the Set of Codes ^TMP(\$J,LIST,DFN,IEN,"P",0)= Total entries returned or -1^NO DATA FOUND ^TMP(\$J,LIST,DFN,IEN,"P",n,.01)=PARTIAL DATE (52.2,.01)^External Format (ex: Sep. 12, 1999) ^TMP(\$J,LIST,DFN,IEN,"P",n,.02)=MAIL/WINDOW (52.2,.02) ^External Format for the Set of Codes  $\text{YMP}$ (\$J,LIST,DFN,IEN,"P",n,.03)=REMARKS (52.2,.03)  $\text{~TMP}$ (\$J,LIST,DFN,IEN,"P",n,.04)=QTY (52.2,.04)  $\gamma$ TMP(\$J,LIST,DFN,IEN,"P",n,.041)=DAYS SUPPLY (52.2,.041)

```
^TMP($J,LIST,DFN,IEN,"P",n,.042)=CURRENT UNIT PRICE OF DRUG (52.2,.042)
   \text{YM}P($J,LIST,DFN,IEN,"P",n,.05)=PHARMACIST NAME (52.2,.05)\text{YNAME} (200,.01)
   \gammaTMP($J,LIST,DFN,IEN,"P",n,.06)=LOT # (52.2,.06)
   \gammaTMP($J,LIST,DFN,IEN,"P",n,.08)=LOGIN DATE (52.2,.08)\gammaExternal Format (ex:
   Sep. 12, 1999)
   \text{YIMP}(\text{SJ, LIST, DFN, IEN, "P",n,.09}) = \text{DIVISION} (52.2,.09) \text{ 'NAME} (59,.01)\text{YM}P(ŞJ,LIST,DFN,IEN,"P",n,1)=NDC (52.2,1)
   ^TMP($J,LIST,DFN,IEN,"P",n,5)=RETURNED TO STOCK (52.2,5)^External Format 
   (ex: Sep. 12, 1999)
   \gamma_{\text{IMP}}(\xi \overline{J}, \text{LIST, DEN, IEN''P''}, n, 6) = \text{PROVIDER} (52.2,6)\gamma_{\text{NAME}} (200,.01)
   \text{YMP}($J,LIST,DFN,IEN,"P",n,7.5)=DISPENSE DATE (52.2,7.5)^ External Format
   (ex: Sep. 12, 1999)
   ^TMP($J,LIST,DFN,IEN,"P",n,8)=RELEASE DATE/TIME (52.2,8)^External Format 
   (ex: Sep. 12, 1999)
   \uparrowTMP($J,LIST, "B", RX#, IEN)=""
Where:
   n = the IEN of entry in the Partial multiple
Output: (If node = O)
    ^TMP($J,LIST,DFN,0)=Total entries returned by patient or -1^NO DATA FOUND
   ^TMP($J,LIST,DFN,IEN,100)=STATUS (52,100) ^External Format for the Set of 
   Codes
   ^{\wedge}TMP(\zetaJ,LIST,DFN,IEN,"OI")=IEN(52,39.2)^{\wedge}NAME(50.7,.01)^{\wedge}DOSAGE
   FORM(50.7,.02)^NAME (50.606,.01)
   \text{YMP}(\text{SJ},\text{LIST},\text{''B",RX*,IEN}) = \text{''}Output: (If node = T)
   ^TMP($J,LIST,DFN,0)=Total entries returned by patient or -1^NO DATA FOUND
   ^TMP($J,LIST,DFN,IEN,100)=STATUS (52,100) ^External Format for the Set of 
   Codes
   \gammaTMP($J,LIST,DFN,IEN,201)=TPB RX (52,201) \gammaExternal Format for the Set of
   Codes
   ^{\wedge}TMP($J, LIST, "B", RX#, IEN) =""
Output: (If node = L)
   ^TMP($J,LIST,DFN,0)=Total entries returned by patient or -1^NO DATA FOUND
   ^TMP($J,LIST,DFN,IEN,100)=STATUS (52,100) ^External Format for the Set of 
   Codes
   \gamma_{\text{MPP}}(\xi J, \text{LIST, DFN, IEN, "L", 0}) = \text{Total entries returned or } -1^NNO DATA FOUND
   \gamma_{\text{MPP}}(\zeta_J, \text{LIST}, \text{DFN}, \text{IEN}, \text{"L", n}, .01) = \text{LABEL} \text{ DATE/TIME} (52.032,.01)\gamma_{\text{External}}Format (ex: Sep. 12, 1999)
   \gammaTMP($J,LIST,DFN,IEN,"L",n,1)=RX REFERENCE (52.032,1)
   \gammaTMP($J,LIST,DFN,IEN,"L",n,2)=LABEL COMMENT (52.032,1)
   \gammaTMP($J,LIST,DFN,IEN,"L",n,3)=PRINTED BY (52.032,3)\gammaNAME (200,.01)
   ^{\circ}TMP($J,LIST,DFN,IEN,"L",n,4)=WARNING LABEL TYPE (52.032,4) ^{\circ}External
   Format for the Set of Codes
   \uparrowTMP($J,LIST, "B", RX#, IEN) =""
Where:
   n = the IEN of entry in the Label multiple
Output: (If node = S)
   ^TMP($J,LIST,DFN,0)=Total entries returned by patient or -1^NO DATA FOUND
   ^TMP($J,LIST,DFN,IEN,100)=STATUS (52,100) ^External Format for the Set of 
   Codes
   ^TMP($J,LIST,DFN,IEN,301)=CLOZAPINE DOSAGE (MG/DAY) (52,301)
   \gammaTMP($J,LIST,DFN,IEN,302)=WBC RESULTS (52,302)
   ^TMP($J,LIST,DFN,IEN,303)=DATE OF WBC TEST (52,303)^External Format (ex: 
   Sep. 12, 1999)
   \text{~TMP}($J, LIST, "B", RX#, IEN) = ""
Output: (If node = M)
   ^TMP($J,LIST,DFN,0)=Total entries returned by patient or -1^NO DATA FOUND
   ^TMP($J,LIST,DFN,IEN,100)=STATUS (52,100) ^External Format for the Set of 
   Codes
```
 $\gamma$ TMP(\$J,LIST,DFN,IEN,"M",0)=Total entries returned or -1 $\gamma$ NO DATA FOUND  $\gamma$ TMP(\$J,LIST,DFN,IEN,"M",n,0)=MEDICATION INSTRUCTIONS(52.04,.01)  $\uparrow$ TMP(\$J,LIST, "B", RX#, IEN) = "" Where: n = the IEN of entry in the Medication Instruction (SIG) multiple Output: (**If node = C**) ^TMP(\$J,LIST,DFN,0)=Total entries returned by patient or -1^NO DATA FOUND ^TMP(\$J,LIST,DFN,IEN,100)=STATUS (52,100) ^External Format for the Set of Codes ^TMP(\$J,LIST,DFN,IEN,"C",0)=Total entries returned or -1^NO DATA FOUND  $\gamma$ TMP(\$J,LIST,DFN,IEN,"C",n,.01)=TRANSMISSION NUMBER (52.01,.01)^TRANSMISSION(550.2,.01)  $\gamma$ TMP(\$J,LIST,DFN,IEN,"C",n,2)=RX INDICATOR (52.01,2) ^TMP(\$J,LIST,DFN,IEN,"C",n,3)=STATUS (52.01,3) ^External Format for the Set of Codes  $\gamma$ TMP(\$J,LIST,DFN,IEN,"C",n,4)=NDC RECEIVED (52.01,4)  $^{\circ}$ TMP(\$J,LIST,DFN,IEN,"C",n,9)=DATE SHIPPED (52.01,9)  $^{\circ}$  External Format (ex: Sep. 12, 1999)  $\gamma$ TMP(\$J,LIST,DFN,IEN,"C",n,10)=CARRIER (52.01,10)  $\text{YMP}(\text{SJ, LIST, DFN, IEN, "C", n, 11)} = \text{PACKAGE ID } (52.01, 11)$  $\text{YMP}(\text{SJ},\text{LIST},\text{DFN},\text{IEN},\text{"C",n,12}) = \text{NDC} \text{SENT} \quad (52.01,12)$  $\text{~TMP}$ (\$J, LIST, "B", RX#, IEN) = "" Where: n = the IEN of entry in the CMOP Event multiple Output: (**If node = A**) ^TMP(\$J,LIST,DFN,0)=Total entries returned by patient or -1^NO DATA FOUND ^TMP(\$J,LIST,DFN,IEN,100)=STATUS (52,100) ^External Format for the Set of Codes  $\gamma$ TMP(\$J,LIST,DFN,IEN,"A",0)=Total entries returned or -1 $\gamma$ NO DATA FOUND  $\gamma$ TMP(\$J,LIST,DFN,IEN,"A",n,.01)=ACTIVITY LOG (52.03,.01) $\gamma$ External Format (ex: Sep. 12, 1999)  $\gamma$ TMP(\$J,LIST,DFN,IEN,"A",n,.02)=REASON (52.03,.02)  $\gamma$ External Format for the Set of Codes  $\gamma$ TMP(\$J,LIST,DFN,IEN,"A",n,.03)=INITIATOR OF ACTIVITY (52.03,.03) $\gamma$ NAME (200,.01)  $\gamma$ TMP(\$J,LIST,DFN,IEN,"A",n,.04)=RX REFERENCE (52.03,.04)  $\gamma_{\text{MPP}}(\text{SJ, LIST, DFN, IEN, "A", n, .05}) = \text{COMMENTS}$  (52.30,.05)  $\gamma_{\text{MPP}}(\zeta_J, \text{LIST}, \text{DFN}, \text{IEN}, \text{M}, \text{N}, \text{CCT}, n, .01) = \text{OTHER}$  COMMENTS (52.34,.01)  $\uparrow$ TMP(\$J,LIST, "B", RX#, IEN)="" Where: n = the IEN of entry in the Activity Log multiple Output: (**If node = CPRS**) ^TMP(\$J,LIST,DFN,0)=Total entries returned by patient or -1^NO DATA FOUND ^TMP(\$J,LIST,DFN,IEN,100)=STATUS (52,100) ^External Format for the Set of Codes  $\text{YMP}(\text{SJ},\text{LIST},\text{DFN},\text{IEN},39.3) = \text{PLACER ORDER } +(52,39.3)$  $\uparrow$ TMP(\$J,LIST, "B", RX#, IEN)="" Output: **(If node = ICD)** ^TMP(\$J,LIST,DFN,0)=Total entries returned by patient or -1^NO DATA FOUND ^TMP(\$J,LIST,DFN,IEN,100)=STATUS (52,100) ^External Format for the Set of Codes ^TMP(\$J,LIST,DFN,IEN,"ICD",0)=Total entries returned or -1^NO DATA FOUND ^TMP(\$J,LIST,DFN,IEN,"ICD",n,.01)=ICD DIAGNOSIS (52.052311,.01)^CODE NUMBER (80,.01) ^TMP(\$J,LIST,DFN,IEN,"ICD",n,1)=AGENT ORANGE (52.052311,1)^External Format for the Set of Codes ^TMP(\$J,LIST,DFN,IEN,"ICD",n,2)=IONIZING RADIATION (52.052311,2)^External Format for the Set of Codes
```
^TMP($J,LIST,DFN,IEN,"ICD",n,3)=SERVICE CONNECTION (52.052311,3)^External 
  Format for the Set of Codes
  ^TMP($J,LIST,DFN,IEN,"ICD",n,4)=ENVIRONMENTAL CONTAMINANTS 
   (52.052311,4)^External Format for the Set of Codes
  ^TMP($J,LIST,DFN,IEN,"ICD",n,5)=MILITARY SEXUAL TRAUMA 
   (52.052311,5)^External Format for the Set of Codes
  ^TMP($J,LIST,DFN,IEN,"ICD",n,6)=HEAD AND/OR NECK CANCER 
   (52.052311,6)^External Format for the Set of Codes
  ^TMP($J,LIST,DFN,IEN,"ICD",n,7)=COMBAT VETERAN (52.052311,7)^External 
  Format for the Set of Codes
Where:
  n = the IEN of entry in the ICD multiple
Output: (If node = ST)
   ^TMP($J,LIST,DFN,0)=Total entries returned by patient or -1^NO DATA FOUND
   ^TMP($J,LIST,DFN,IEN,100)=STATUS (52,100) ^External Format for the Set of 
  Codes
  \text{~TMP}($J, LIST, "B", RX#, IEN) =""
```
# *PSO52EX API –– PRESCRIPTION file (#52)*

#### **Component: ARXREF**

This API indicates if the RELEASED DATE/TIME, IEN, and FILL NUMBER from the PRESCRIPTION file (#52) exists in the "AR" cross-reference. The "AR" cross-reference in the format of ^PSRX("AR",RELEASED DATE/TIME,IEN,FILL NUMBER) will be used where: RELEASE DATE/TIME is either RELEASED DATE/TIME field (#31) for an Original Fill or RELEASED DATE/TIME field (#17) for a refill, IEN is the Internal Entry Number from the PRESCRIPTION file (#52), and FILL NUMBER is 0 for Original Fill, 1 for Refill 1, 2 for Refill 2, etc.

#### **Status:** Active

```
S X=$$ARXREF^PSO52EX(PSODATE,PSOIEN,PSOFILL)
Input:
   PSODATE
   PSOIEN
  PSOFTLL.
Where:
   PSODATE = Release date/time of prescription [REQUIRED]
   PSOIEN = Internal entry number from the PRESCRIPTION file (#52) [REQUIRED]
   PSOFILL = Fill number of prescription (0 for Original Fill, 1 for Refill 
   #1, 2 for Refill #2, etc.) [REQUIRED]
Output:
    $$ARXREF
Where $$ARXREF is:
    0 (zero) = Data does not exist in the "AR" cross reference, indicating the 
    fill was not dispensed from the Consolidated Mail Outpatient Pharmacy 
    (CMOP)
    1 (one) = Data does exist in the "AR" cross reference, indicating the fill 
    was dispensed from the Consolidated Mail Outpatient Pharmacy (CMOP)
```
### **Component: EXTRACT**

This API accepts date parameters in FileMan format and returns original fill, refill, and partial fill information using the "AL" and "AM" cross-references from the PRESCRIPTION file (#52).

```
EXTRACT^PSO52EX(SDATE,EDATE,LIST)
Input:
```

```
SDATE
   EDATE
   LIST
Where:
   SDATE = Start date of record retrieval. (FileMan format date ex: 3030917) 
    [REQUIRED]
   EDATE = End date of record retrieval. A null value will return all entries 
   to date. (FileMan format date ex: 3030917) [OPTIONAL]
   LIST = Subscript name used in the ^TMP Global [REQUIRED]
Output:
    \gammaTMP($J,LIST,0)=Total entries found in X-refs or -1\gammaNO DATA FOUND
   Original Fill: (Returned every time) 
    \uparrowTMP($J,LIST,IEN,.01) = RX # (52,.01)
    \text{~TMP}(\text{SJ},\text{LIST},\text{IEN},2) = \text{PATH}(\text{52},2) \text{~NAME} (2,.01)
   \gammaTMP($J,LIST,IEN,6) = DRUG (52,6)\gammaGENERIC NAME (50,.01)
   \text{YMP}(\$J, \text{LIST, IEN}, 7) = \text{QTY} (52,7)
   \text{YM}P(\text{SJ, LIST, IEN, 8}) = \text{DAYS SUPPLY} (52,8)\text{~TMP}($J,LIST,IEN,17) = UNIT PRICE OF DRUG (52,17)
    Refills: 
   \text{YM}P($J,LIST,IEN,"RF",0) = # OF ENTRIES
    \texttt{YMP}(\texttt{SJ},\texttt{LIST},\texttt{IENT},\texttt{TRY},n, .01) = \texttt{REFILL} DATE (52.1, .01) \texttt{?External format}\text{YMP}(\text{SJ},\text{LIST},\text{IEN},\text{"RF",n,1}) = \text{QTY} (52.1,1)
    \gammaTMP($J,LIST,IEN,"RF",n,1.1) = DAYS SUPPLY (52.1,1.1)
   \gamma_{\text{MPP}}(\xi J, \text{LIST}, \text{IEN}, \text{"RF", n,1.2}) = \text{CURRENT } \text{UNIT } \text{PRICE } \text{OF } \text{DRUG } (52.1,1.2)Partial Fills: 
   \text{~TMP}($J, LIST, IEN, "P", 0) =# OF ENTRIES
   \gamma_{\text{MPP}}(\text{SJ, LIST, IEN, "P", n, .01}) = \text{PARTIAL DATE} (52.2,.01)\gamma_{\text{External}} format
   \text{YMP}(\text{5J},\text{LIST},\text{IEN},\text{''P",n,}.04) = \text{QTY} (52.2,.04)\gammaTMP($J,LIST,IEN,"P",n,.041) = DAYS SUPPLY (52.2,.041)
   \gammaTMP($J,LIST,IEN,"P",n,.042) = CURRENT UNIT PRICE OF DRUG (52.2,.042)
    (Returned every time) 
    ^TMP($J,LIST,"AL",Date/Time,IEN,Fill)="" 
    ^TMP($J,LIST,"AM",Date/Time,IEN,Fill)=""
Where:
   n = the IEN of entry in the Refill multiple
```
### **Component: REF**

This API accepts date parameters in FileMan format and returns the "AD" cross-reference from the PRESCRIPTION file (#52).

```
REF^PSO52EX(SDATE,EDATE,LIST)
Input:
  SDATE
  EDATE
  LIST
Where:
  SDATE = Start date of "AD" cross reference retrieval (FileMan format date 
  ex: 3030917) [REQUIRED]
  EDATE = End date of "AD" cross reference retrieval. A null value will 
  return only entries from the start date passed in SDATE. (FileMan format 
  date ex: 3030917) [OPTIONAL]
  LIST = Subscript name used in the ^TMP Global [REQUIRED]
```

```
Output:
```
 $\uparrow$ TMP( $\upbeta J$ , LIST, "AD", Date, RX, Fill) =""

# *PSO53 API – RX PATIENT STATUS file (#53)*

## **Component: PSO**

Returns data elements for the RX PATIENT STATUS file (#53).

#### **Status:** Active

```
PSO^PSO53(PSOIEN, PSOTXT, LIST)
Input:
   PSOIEN
   PSOTXT
   LIST
Where:
   PSOIEN = IEN [optional]
   PSOTXT = Free text entry [optional]
   LIST = defined by the calling application [required]
 Note: Either the IEN or free text entry must be present.
Output: 
   \bar{\wedge}TMP($J, LIST, PSOIEN, 0)=TOTAL entries returning or -1^{\wedge}NO DATA FOUND
   \text{YM}($J,LIST,PSOIEN,.01)=NAME(53,.01)
   \text{YMP}(\text{SJ, LIST, PSOIEN}, 2) = ABBR(53, 2)^TMP($J,LIST,PSOIEN,3)=DAYS SUPPLY(53,3)
   ^TMP($J,LIST,PSOIEN,4)=REFILLS(53,4)
   \gammaTMP($J,LIST,PSOIEN,5)=RENEWABLE (53,5)\gammaExternal Format for the Set of
   Codes
   ^TMP($J,LIST,PSOIEN,6)=SC/A&A/OTHER/INPATIENT/NVA (53,6)^External Format 
   for the Set of Codes
   ^TMP($J,LIST,PSOIEN,15)=EXEMPT FROM COPAYMENT (53,15)^External Format for 
   the Set of Codes
   ^TMP($J,LIST,PSOIEN,16)=EXEMPT FROM CHAMPUS BILLING (53,16)^External Format 
   for the Set of Codes 
   ^{\wedge}TMP(\$J, LIST, "B", NAME, PSOIEN) =""
```
# *PSO59 API – OUTPATIENT SITE file (#59)*

## **Component: PSS**

Returns data elements for the OUTPATIENT SITE file (#59).

#### **Status:** Active

```
PSS^PSO59(PSOIEN,PSOTXT,LIST)
Input:
  PSOIEN
  PSOTXT
  LIST
Where:
  PSOIEN = IEN [optional]
  PSOTXT = Free text entry (a value of "??" may be used) [optional]
  LIST = defined by the calling application [required]
```
**Note:** Either the IEN or free text entry must be present.

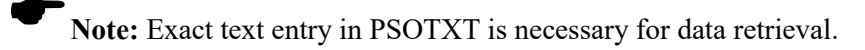

Output:

```
^TMP($J,LIST,PSOIEN,0)=Total entries returned by patient or -1^NO DATA 
FOUND
\uparrowTMP($J,LIST,PSOIEN,.01)=NAME(59,.01)
^TMP($J,LIST,PSOIEN,.02)=MAILING FRANK STREET ADDRESS(59,.02)
\text{YM}P($J,LIST,PSOIEN,.02)=AREA CODE (59,.03)
\gammaTMP($J,LIST,PSOIEN,.02)=PHONE NUMBER (59,.04)
^TMP($J,LIST,PSOIEN,.05)=MAILING FRANK ZIP+4 CODE(59,.05)
\text{YM}P($J,LIST,PSOIEN,.06)=SITE NUMBER(59,.06)
^TMP($J,LIST,PSOIEN,.07)=MAILING FRANK CITY(59,.07)
\gammaTMP($J,LIST,PSOIEN,.08)=MAILING FRANK STATE (59,.08)\gammaNAME (5,.01)
\text{YM}P($J,LIST,PSOIEN,1)=SITE DEA NUMBER (59,1))
^TMP($J,LIST,PSOIEN,2)=SITE (NATIONAL NAME)(59,2)^NAME (736,.01) <*** See 
Note Below***>
\gammaTMP($J,LIST,PSOIEN,100)=RELATED INSTITUTION (59,100)\gammaNAME (4,.01)
\gammaTMP($J,LIST,PSOIEN,101)=NPI INSTITUTION (59,101)\gammaNAME (4,.01)
\gammaTMP($J,LIST,PSOIEN,1003)=IB SERVICE/SECTION (59,1003)\gammaNAME (49,.01)
^TMP($J,LIST,PSOIEN,1008)=NCPDP NUMBER (59,1008)
\uparrowTMP($J,LIST, "B", NAME, PSOIEN)=""
```
Note: The SITE (NATIONAL NAME) field (#2) of the OUTPATIENT SITE file (#59) points to the QUIC SORT DATA file (#736), which no longer exists. Therefore, the PSO59 routine will no longer return the ^TMP(\$J,LIST,PSOIEN,2) node.

# *PSODI API –– FileMan Calls*

## **Component: DIC**

This API will accept input values and return output values as defined by VA FileMan Lookup/Add call  $\triangle DIC$ .

#### **Status:** Active

```
DIC^PSODI(PSOFILE,.DIC,.X)
Input:
  PSOFILE
Where:
  PSOFILE = File number used for validation of access [required]
  See VA FileMan Programmer Manual for ^DIC call for DIC and X input 
  definitions
Output:
  PSODIY will return null if the value for PSOFILE is valid (it will return -
   1 if conditions were not met)
Where:
   See VA FileMan Programmer Manual for ^DIC output definition
```
Note: This API will currently return data for the PRESCRIPTION file (#52) and OUTPATIENT SITE file (#59).

## **Component: DIQ**

This API will accept input values and return output values as defined by VA FileMan Data Retrieval call EN^DIQ1.

#### **Status:** Active

```
DIQ^PSODI(PSOFILE,DIC,.DR,.DA,.DIQ)
Input:
   PSOFILE
Where:
   PSOFILE = File number used for validation of access [required]
   See VA FileMan Programmer Manual for EN^DIQ1 call for DIC, DR, DA, and DIQ 
   input definitions
Output:
  PSODIY will return null if the value for PSOFILE is valid (it will return -
   1 if conditions were not met)
Where:
See VA FileMan Programmer Manual for EN^DIQ1 output definition
   Note: This API will currently return data for the PRESCRIPTION file (#52) 
and OUTPATIENT SITE file (#59).
```
# **Component: GET1**

This API accepts input values and returns a single field from either the PRESCRIPTION file (#52) or its sub-files as defined by the VA FileMan DBS call \$\$GET1^DIQ.

#### **Status:** Active

```
S X=$$GET1^PSODI(PSOFILE,PSOIEN,PSOFIELD,PSOFLAGS,PSOWORD)
Input:
   PSOFILE
   PSOIEN
  PSOFIELD
  PSOFLAGS
  PSOWORD
Where:
   PSOFILE = File or sub-file number [REQUIRED]
   PSOIEN = IEN for data return [REQUIRED]
   PSOFIELD = Field for data return [REQUIRED]
   FLAGS = Controls the processing of data returned [REQUIRED]
   PSOWORD = Return of word processing fields [REQUIRED only with word 
   processing fields
Output:
   $$GET1
Where $$GET1 is:
  Returned field will be in the format "1^(field)". See VA FileMan
   Programmer Manual V 22.0 for $$GET1^DIQ output definition
```
## **Component: STATUS**

This API will accept input values and return the specified field-attribute "POINTER" as defined by VA FileMan Data Retrieval call FIELD^DID. This API is restricted to only the STATUS field (#100) of the PRESCRIPTION file (#52).

```
STATUS^PSODI(PSOFILE, PSOFIELD, LIST)
Input:
  PSOFILE
  PSOFIELD
  LIST
Where:
   PSOFILE = File number used for validation of access [required]
   PSOFIELD = Field number from the specified file associated with the value 
   in PSOFILE [required]
  LIST = Array name defined by the calling application [required]
Output:
  PSODIY will return null if the value for PSOFILE is valid (it will return -
  1 if conditions were not met)
Where:
   See VA FileMan Programmer Manual for FIELD^DID output definition
    Note: Make sure LIST("POINTER") is not defined when making this call.
```
# *PSOORDER API – PRESCRIPTION file (#52)*

### **Component: EN**

Open subscription for Outpatient Pharmacy prescription data.

```
EN^PSOORDER(DFN,RX#)
Input:
   DFN
   RX#
Where:
   DFN = IEN from the PATIENT file (\#2); variable is optional
   If the patient's IEN is not sent; then a null value must be
   passed in its place
   RX# = IEN of a prescription. The IEN is obtained from either the 
   PRESCRIPTION PROFILE MULTIPLE file (#52) in the
   PHARMACY PATIENT file (#55), or from the PRESCRIPTION file 
   (#52). A separate ICR may be required to obtain the RX#.
   The \gammaTMP("PSOR", $J) is killed each time the entry point is called. It will
   be the responsibility of each developer to kill the ^TMP("PSOR",$J) global 
   and the DFN and Rx# variables when finished
 Note: Requires version 7.0 of Outpatient Pharmacy software to be installed.
Output:
   ^TMP("PSOR",$J,RXN,0) = ID^FD^LSFD^ST^RX#^QTY^DS^RF^RFM^DRCT^
   RXCT^EXDT^RELDT^RTSDT^WPC^PAT^LDT
Where:
   RXN = Internal Rx#
   ID = Issue date of Rx
   FD = Fill date of Rx
   LSFD = Last fill date of Rx
   ST = Status of Rx; variable has format A; B where:
        A = codeB = external printable form, (e.g., A for ACTIVE, DC for
        discontinued)
        If the status of a prescription = Hold:
Output:
   \text{~Time}("PSOR", \text{~5J}, RXN, "HOLD", 0) = HDRS\text{~HDCOM}\text{~HDDT}Where:
   HDRS = Hold Reason
```

```
HDCOM = Hold Comments
   HDDT = Hold Date
   If the status of a prescription = Suspended or has had an entry in the RX 
   SUSPENSE file (#52.5)
Output:
   ^{\sim}TMP("PSOR",$J,RXN,"SUS",0) = PRT^CMIND
Where:
   PRT = Printed Status: Printed, or Not Printed
   CMIND = CMOP Indicator; where:
           Q = Queued for Transmission
           X = Transmission Completed
           L = Loading for Transmission
           P = Printed Locally
Note: Data only appears in this field if sites have the CMOP package installed and implemented.
RX# = External Rx number
```

```
QTY = Quantity Dispensed
DS = Day Supply
RF = Number of refills
RFM = Number of refills remaining
DRCT = Drug Cost of Original Fill
RXCT = Rx Cost of Original Fill
EXDT = Expiration/Cancel date of Rx
RELDT = Release Date/Time
RTSDT = Returned to Stock Date
WPC = Was Patient Counseled (Yes/No)
PAT = Patient; variable format A;B where:
      A = internal pointer and
      B = external printable form
LDT = This date is the date the original Rx was added to the prescription file 
(#52). Login Date.
Output:
   ^TMP("PSOR",$J,RXN,1) = PR^CLK^VRP^CLN^RXP^MW^DIV^OERR#^FP^NDC^TPBRX
Where:
   PR = Provider, variable format A;B where:
        A = internal pointer and
        B = external printable form
   CLK = Entered By (clerk code); variable format A;B where:
         A = internal pointer and
         B = external printable form
   VRP = Verifying Pharmacist; variable format A;B where:
         A = internal pointer and
         B = external printable form
   CLN = Clinic; variable format A; B where:A = internal pointer
         B = external printable form. Data comes from the HOSPITAL
             LOCATION file (#44)
   RXP = Rx Patient Status; variable format A; B where:
         A = internal pointer and
         B = external printable form
   M/W = Mail/Window Routing; variable format A; B where:A = codeB = external printable form
   DIV = Pointer to the OUTPATIENT SITE file (#59)
   OERR# = Order number; points to the ORDER file (#100)
   FP = Finishing Person. This variable has the format A; Bwhere A is the internal pointer and B is external printable form.
   NDC = National Drug Code. 
   TPBRX = This variable indicates that the Rx has been created as part of the 
   Transitional Pharmacy Benefit project.
CMOP Data: If applicable:
```

```
Output:
   ^TMP("PSOR",$J,RXN,"CMOP",n,0) = TRANS #^SEQ#^FILL#^CMSTA^CMDCDT^NDC
Where:
  TRANS # = Transaction number; points to the CMOP TRANSMISSION file (#550.2)
  SEQ # = Sequence number; represents order number sent to the CMOP
  host facility
  Fill # = Fill #; where:
            0 = original,
            1-11 = refills
  CMSTA = CMOP Status; variable format A;B where:
           A = codeB = external printable form
   CMDCDT = CMOP cancel date
  NDC = National Drug File Code - free text
Output:
   \text{~TMP}("PSOR", $J, RXN, "CMOP", 1, 1, 0) = CMDC REASON
Where:
   CMDC REASON = CMOP cancel reason
   Note: CMDCDT and CMDC REASON fields only populated if CMSTA = 3.
Drug Data:
Output:
   ^TMP("PSOR",$J,RXN,"DRUG",0) = DR^VA PRINT NAME^DRUGID^VA DRUG CLASS
Where:
   DR = Drug in Rx; variable format A; B where:A = internal pointer and
        B = is external printable form
  VA Print Name = VA Print name found in the VA PRODUCT file (#50.68)
   DRUGID = CMOP ID (VA PRODUCT IDENTIFIER) found in the VA PRODUCT file 
   (#50.68)
  VA DRUG CLASS = VA DRUG CLASSIFICATION
Output:
   ^TMP("PSOR",$J,RXN,"DRUGOI",0) = ORDERABLE ITEM
Where:
   ORDERABLE ITEM = Pharmacy Orderable Item tied to the drug in the Rx;variable format A;B where:
      A = internal pointer and
      B = external printable form concatenated with dose form,
      (i.e., ASPIRIN TAB)
Copay: If applicable
Output:
   ^TMP("PSOR",$J,RXN,"IB",0) = COPAY TRANSACTION TYPE^IB NUMBER
Where:
   COPAY TRANSACTION TYPE = 1 or 2
   IB NUMBER = pointer to the INTEGRATED BILLING ACTION file (#350)
Refills:
Output:
   \text{YMP}("PSOR", 5J, RXN, "REF", n, 0) =
  RFD^PR^CLK^QTY^DS^DRCT^RXCT^RELDT^RTSDT^M/W^DIV^LDT^NDC
Where:
  RXN = Internal Rx #
  RFD = Refill Date
  PR = Provider; variable format A;B where:
        A = internal pointer and
        B = external printable form
  CLK = Refill entry by; variable format A;B where:
         A = internal pointer and
         B = external printable form
   QTY = Quantity Dispensed
   DS = Day Supply
   DRCT = Drug Cost of Refill
  RXCT = Rx Cost of Refill
```

```
RELDT = Release Date/Time
  RTSDT = Returned to Stock Date
  M/W = Mail/Window Routing; variable format A; B where:A = codeB = external printable form
  DIV = pointer to the OUTPATIENT SITE file (#59)
  LDT = This date indicates the date the refill was requested. This is not 
   the date the refill will be dispensed (Login Date)
  NDC = National Drug Code
Partial Fills:
Output:
   ^{\sim}TMP("PSOR", $J, RXN, "RPAR", n, 0) =
   PRD^PR^CLK^QTY^DS^DRCT^RXCT^RELDT^RTSDT^M/W^DIV^LDT^NDC
Where:
  RXN = Internal Rx #
  PRD = Partial Date
  PR = Provider; Variable format A;B where:
        A = internal pointer and
        B = external printable form
  CLK = Refill entry by; variable format A;B where:
         A = internal pointer and
         B = external printable form
   QTY = Quantity Dispensed
   DS = Day Supply
  DRCT = Drug Cost of partial fill
  RXCT = Rx Cost of partial fill
  RELDT = Release Date/Time
  RTSDT = Returned to Stock Date
  M/W = Mail/Window Routing; variable format A; B where:A = codeB = external printable form
  DIV = pointer to the OUTPATIENT SITE file (#59)
  LDT = This date indicates the date the partial fill was created(Login Date)
  NDC = National Drug Code
Activity Log:
Output:
   ^TMP("PSOR",$J,RXN,"ACT",n,0) = D/T^REA^NEW PERSON^RX #^COMMENTS
Where:
  D/T = Date/Time entry made
  REA = Reason entry was made
  NEW PERSON = Entry created by
  NEW PERSON = Entry created by; variable format A;B where:
                A = internal pointer and
                B = external printable form
  RX # = which fill the activity occurred on (original, refill, or partial)
  COMMENTS = Comments about the activity that occurred
Medication Instructions:
Output:
   ^TMP("PSOR",$J,RXN,"SIG",n,0) = Condensed Medication Instructions (SIG)
   ^TMP("PSOR",$J,RXN,"SIG1",n,0) = Expanded Medication Instructions (SIG)
   Dispensing Instructions:
Output:
   \text{YMP}("PSOR", $J, RXN, "MI", N, 0) =
   DOSAGE^DOSE^UNITS^NOUN^DURATION^CONJUNCTION^MRT^SCH^VERB
  Where:
  DOSAGE = This is the strength of the medication dispensed. This variable 
  can be a numeric value or free-text 
  DOSE = This numeric value represents the total number of pills to make a 
  total dosage. This value is only returned when the dosage is numeric
  UNITS = This data element is the unit of measure the medication is 
  dispense. This variable has the format A;B where:
      A is the internal pointer
      B is external printable form
```
NOUN = This data element indicates the form the medication was dispensed, i.e., tablet DURATION = This indicates how long this dosage should be taken CONJUNCTION = This data element is used for complex dosing instructions MRT = This data element indicates how the medication is ingested (medication route). This variable has the format A;B where: A is the internal pointer and B is external printable form SCH = This data indicates when the medication is taken (schedule) VERB = This data element indicates what action is taken to ingest the medication Patient Instructions: Output: ^TMP("PSOR",\$J,RXN,"PI",n,0) = EXPANDED PATIENT INSTRUCTIONS

# **Inpatient Medications (IPM) - Unit Dose and IV**

The Inpatient Medications application, namespace PSJ, provides the following Application Program Interfaces (APIs). If you need the use of an API that has not yet been made active, please email the Pharmacy Reengineering team using the Outlook mail group **REDACTED** 

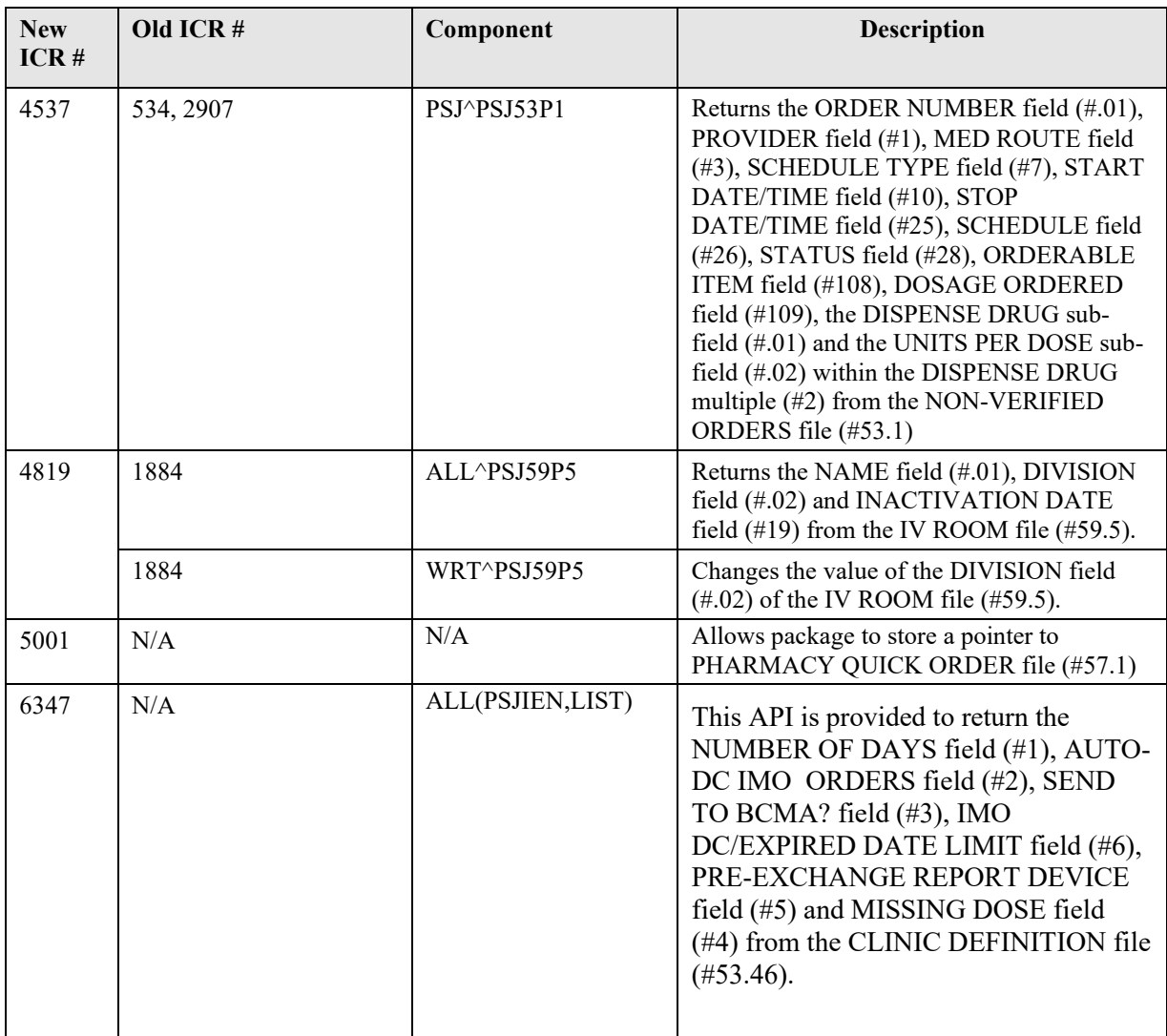

# *PSJ53P1 API – NON-VERIFIED ORDERS file (#53.1)*

## **Component: PSJ**

Returns the ORDER NUMBER field (#.01), PROVIDER field (#1), MED ROUTE field (#3), SCHEDULE TYPE field (#7), START DATE/TIME field (#10), STOP DATE/TIME field (#25), SCHEDULE field (#26), STATUS field (#28), ORDERABLE ITEM field (#108), DOSAGE ORDERED field (#109), the DISPENSE DRUG sub-field (#.01) and the UNITS PER DOSE sub-field (#.02) within the DISPENSE DRUG multiple (#2), the ADDITIVE sub-field (#57) and the SOLUTION sub-field (#58) from the NON-VERIFIED ORDERS file (#53.1).

```
PSJ^PSJ53P1(PSJIEN,LIST)
Input:
   PSJIEN
   LIST
Where:
   PSJIEN = IEN of NON-VERIFIED ORDERS file (#53.1) [required] 
   LIST = defined by the calling application [required]
Output:
   \text{YIMP}(\text{SJ}, \text{LIST}, 0) = 1 for successful return of data or -1\text{N}O DATA FOUND
   ^TMP($J,LIST,ORDER NUMBER,.01)=ORDER NUMBER (53.1,.01)
   \gammaTMP($J,LIST,ORDER NUMBER, 1)=PROVIDER (53.1,1 – P)\gammaNAME (200,.01)
   \gammaTMP($J,LIST,ORDER NUMBER, 3)=MED ROUTE (53.1,3)\gammaNAME (51.2,.01)
   \gammaTMP($J,LIST,ORDER NUMBER,7)=SCHEDULE TYPE (53.1,7)\gamma External Format for
   the Set of Codes
   ^TMP($J,LIST,ORDER NUMBER,10)=START DATE/TIME (53.1,10)^ External Format 
   (ex: Sep. 12, 1999)
   ^TMP($J,LIST,ORDER NUMBER,25)=STOP DATE/TIME (53.1,25)^ External Format 
   (ex: Sep. 12, 1999)
   ^TMP($J,LIST,ORDER NUMBER,26)=SCHEDULE (53.1,26)
   \text{~TMP}($J,LIST,ORDER NUMBER, 27)=ORDER DATE (53.1,27)
   \text{YIMP}($J,LIST, ORDER NUMBER, 28)=STATUS (53.1, 28) \text{X} External Format for the Set
   of Codes
   \gammaTMP($J,LIST,ORDER NUMBER,108)=ORDERABLE ITEM (53.1,108)\gammaNAME (50.7, .01)
   ^TMP($J,LIST,ORDER NUMBER,109)=DOSAGE ORDERED (53.1,109)
   ^{\wedge}TMP(\zetaJ, LIST, ORDER NUMBER, 115)=REQUESTED START DATE (53.1,115)
   ^TMP($J,LIST,ORDER NUMBER,117)=REQUESTED STOP DATE {53.1,117)
   \gammaTMP($J,LIST,ORDER NUMBER, "DDRUG",0)=Number of drugs returned or -1^NO DATA
   FOUND
   ^TMP($J,LIST,ORDER NUMBER,"DDRUG",Drug IEN,.01)=DISPENSE DRUG 
   (53.11,.01)^GENERIC NAME (50,.01)
   \text{YMP}(\text{SJ},\text{LIST},\text{ORDER NUMBER},\text{TDDRUG}',\text{Drug IEN},.02) = \text{UNITS PER DOSE } (53.11,.02)^TMP($J,LIST,ORDER NUMBER,"ADD",0)=Number of drugs returned or -1^NO DATA 
   FOUND
   \gammaTMP($J,LIST,ORDER NUMBER,"ADD",ADDITIVE IEN)=(#.01) ADDITIVE
   [1P:52.6] (41) STRENGTH [2F] (42) BOTTLE [3F]^TMP($J,LIST,ORDER NUMBER,"SOL",0)=Number of drugs returned or -1^NO DATA 
   FOUND
   ^TMP($J,LIST,ORDER NUMBER,"SOL",SOLUTION IEN)= (#.01) SOLUTION [1P:52.7] 
   ^{\wedge} (#1) VOLUME [2F]
   ^{\wedge}TMP($J,LIST, "B", ORDER NUMBER) =""
```
# *PSJ59P5 API – IV ROOM file (#59.5)*

# **Component: ALL**

Returns the NAME field (#.01), DIVISION field (#.02) and INACTIVATION DATE field (#19) from the IV ROOM file (#59.5).

### **Status:** Active

```
ALL^PSJ59P5(PSJIEN,PSJTXT,LIST)
Input:
   PSJIEN
   PSJTXT
   LIST
Where:
   PSJIEN = IEN of the IV ROOM file (#59.5) [optional]
   PSJTXT = Free text entry (a value of "??" may be used) [optional]
   LIST = defined by the calling application [required]
Output:
   ^TMP($J,LIST,0)=Total entries returned or -1^NO DATA FOUND
   \text{YMP}(\text{SJ, LIST, PSUIEN,}.01) = \text{NAME} (59.5,.01)
   \gammaTMP($J,LIST,PSJIEN,.02)= DIVISION (59.5,.02)\gammaNAME(40.8,.01)
   ^TMP($J,LIST, PSJIEN,19)= INACTIVATION DATE (59.5,19)^External Format (ex: 
   Sep. 12, 1999)
   \hat{\text{TP}}($J, LIST, "B", NAME, PSJIEN) =""
```
# **Component: WRT**

Changes the value of the DIVISION field (#.02) of the IV ROOM file (#59.5).

```
WRT^PSJ59P5(PSJIEN, PSJVAL, LIST)
Input:
   PSJIEN
   PSJVAL
  LIST
Where:
  PSJIEN = IEN of the IV ROOM file (#59.5) [required]
  PSJVAL = Division value [required and must be the Pointer value]
  LIST = defined by the calling application [required]
Output:
   \gammaTMP($J,LIST,0)= 0 for failure or 1 for success
```
# **Inpatient Pharmacy Automatic Replenishment/Ward Stock (AR/WS)**

At this time there are no supported APIs for the Inpatient Pharmacy Automatic Replenishment / Ward Stock application.

# *PSJ53P46 API – CLINIC DEFINITION file (#53.46)*

## **Component: ALL(PSJIEN,LIST)**

This API is provided to return the NUMBER OF DAYS field (#1), AUTO-DC IMO ORDERS field (#2), SEND TO BCMA? field (#3), IMO DC/EXPIRED DATE LIMIT field (#6), PRE-EXCHANGE REPORT DEVICE field (#5) and MISSING DOSE field (#4) from the CLINIC DEFINITION file (#53.46).

```
PSJ^PSJ53P46 ALL(PSJIEN,LIST)
Input:
   PSJIEN
   LIST
WHERE:
   PSJIEN = IEN of CLINIC from the HOSPITAL LOCATION file (#44) [REQUIRED]
   LIST = Subscript of \gammaTMP array in the form \gammaTMP($J,LIST,Field Number) here
   Field Number is the FileMan data dictionary field number of the data being 
   returned. [REQUIRED]
OUTPUT:
   \text{YIMP}(\text{SJ, LIST,0}) = 1 for successful return of data -1\text{NOO CLINKC} SPECIFIED
   -1^NO DATA FOUND 
   \gammaTMP($J,LIST,1) = NUMBER OF DAYS UNTIL STOP field (#1) Internal format \gammaExternal format 
   \gammaTMP($J,LIST,2) = AUTO-DC IMO ORDERS field (#2) Internal format \gamma External
   format 
   \gammaTMP($J,LIST,3) = SEND TO BCMA? field (#3) Internal format \gamma External
   format 
   \gammaTMP($J,LIST,4) = MISSING DOSE PRINTER field (#4) Internal format \gammaExternal format 
   \gammaTMP($J,LIST,5) = PRE-EXCHANGE REPORT DEVICE field (#5) Internal format \gammaExternal format 
   \gammaTMP($J,LIST,6) = IMO DC/EXPIRED DATE LIMIT field (#6) Internal format \gammaExternal format
```
# **Controlled Substances (CS)**

At this time there are no supported APIs for the Controlled Substances application.

# **Drug Accountability/Inventory Interface (DA)**

At this time there are no supported APIs for the Drug Accountability application.

# **Consolidated Mail Outpatient Pharmacy (CMOP)**

The Consolidated Mail Outpatient Pharmacy application, namespace PSX, provides the following Application Program Interfaces (APIs). If you need the use of an API that has not yet been made active, please email the Pharmacy Reengineering team using the Outlook mail group **REDACTED** 

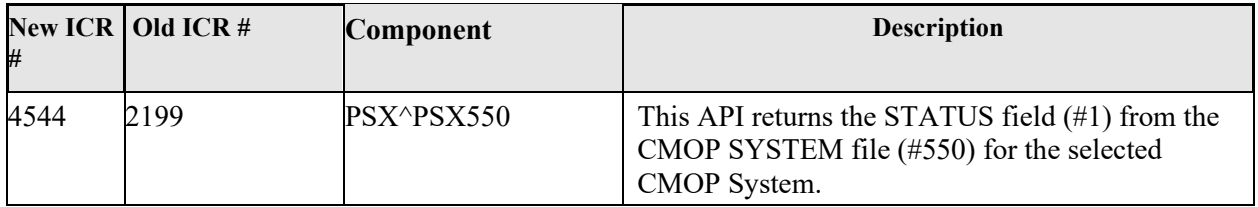

# *PSX550 API – CMOP SYSTEM file (#550)*

### **Component: PSX**

This API returns the STATUS field (#1) from the CMOP SYSTEM file (#550) for the selected CMOP System.

#### **Status:** Active

```
PSX^PSX550(PSXIEN, PSXTXT, LIST)
Input:
  PSXIEN
  PSXTXT
  LIST
Where:
  PSXIEN = CMOP IEN [optional]
   PSXTXT = Free text CMOP system name [optional]
  LIST = defined by the calling application [required]
```
Note**:** Either PSXIEN or PSXTXT must be defined.

Output:

```
^TMP($J,LIST,0)= 1 for successful return of data or -1^NO DATA FOUND
\gammaTMP($J,LIST,1)=STATUS (550,1)\gamma External Format for the Set of Codes
```
# **Pharmacy Data Management (PDM)**

The Pharmacy Data Management application, namespace PSS, provides the following Application Program Interfaces (APIs). If you need the use of an API that has not yet been made active, please email the Pharmacy Reengineering team using the Outlook mail group REDACTED.

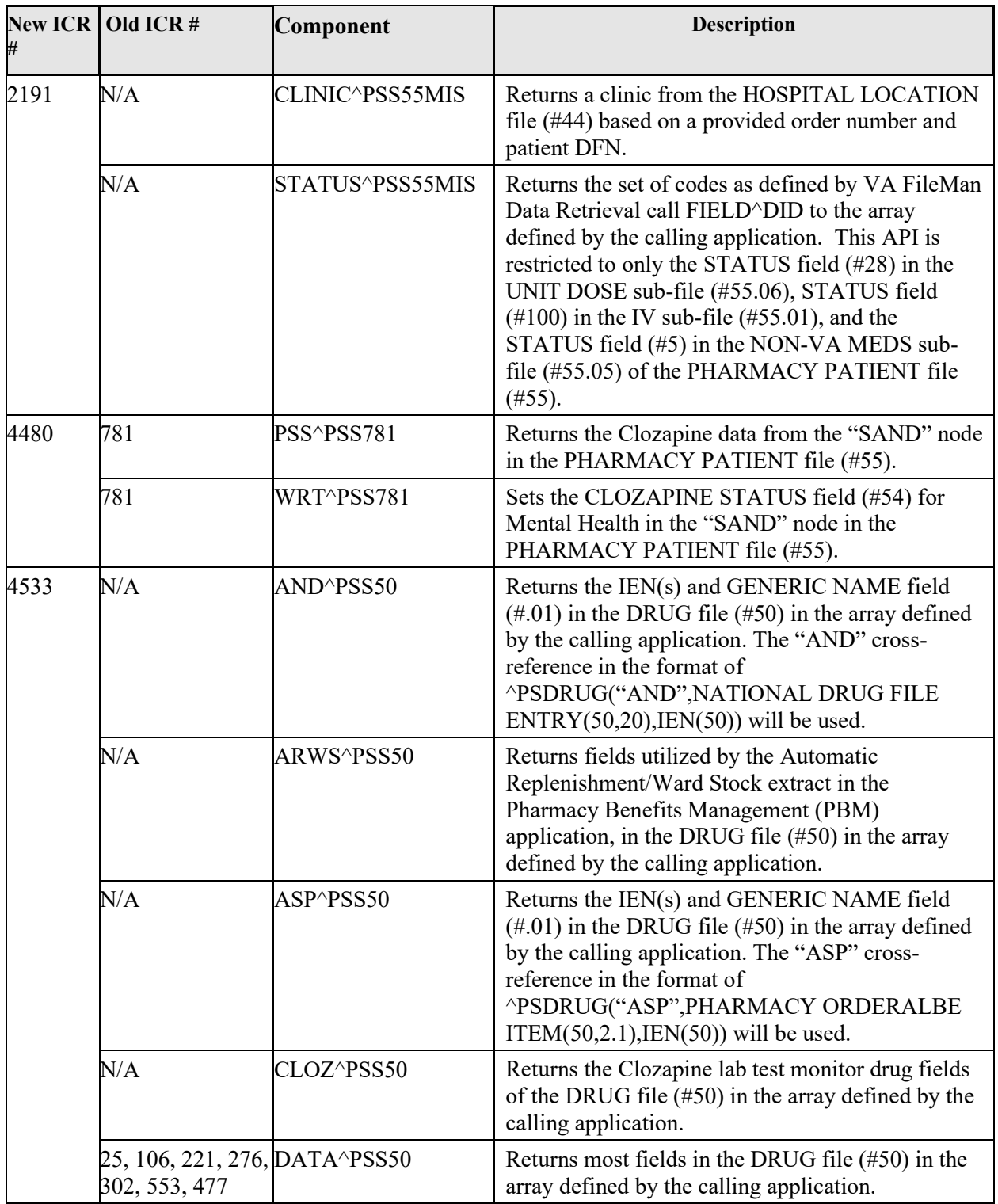

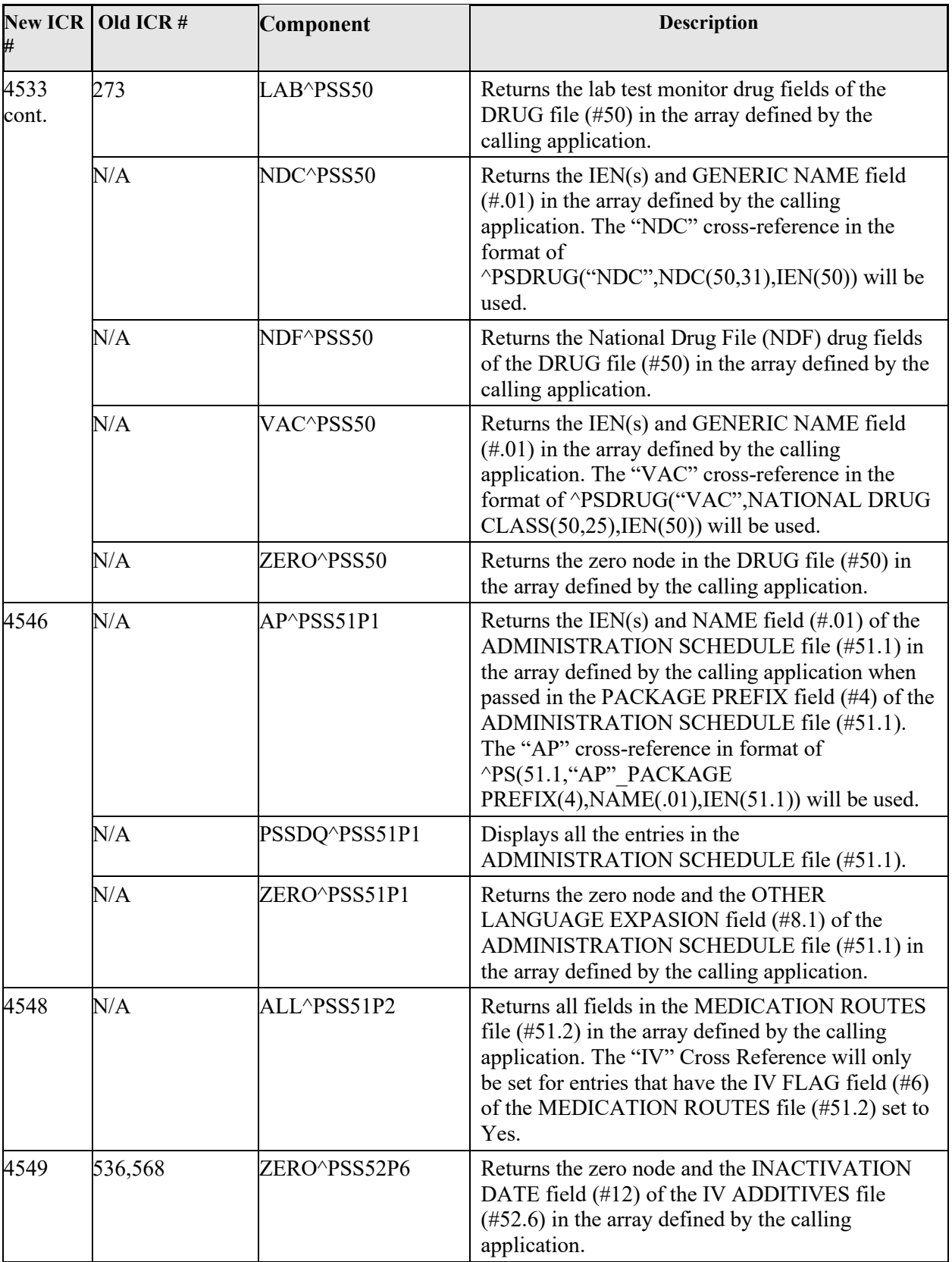

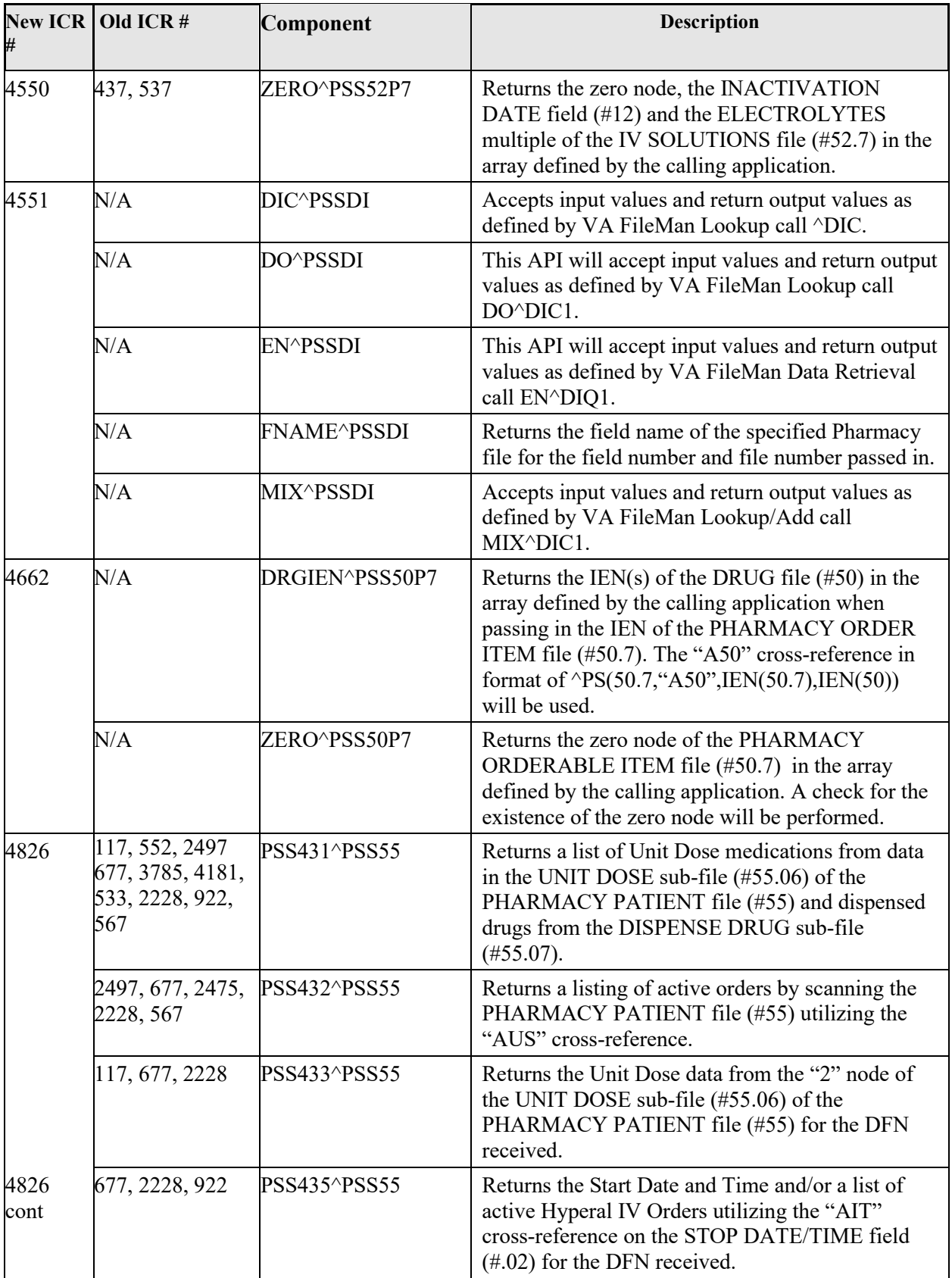

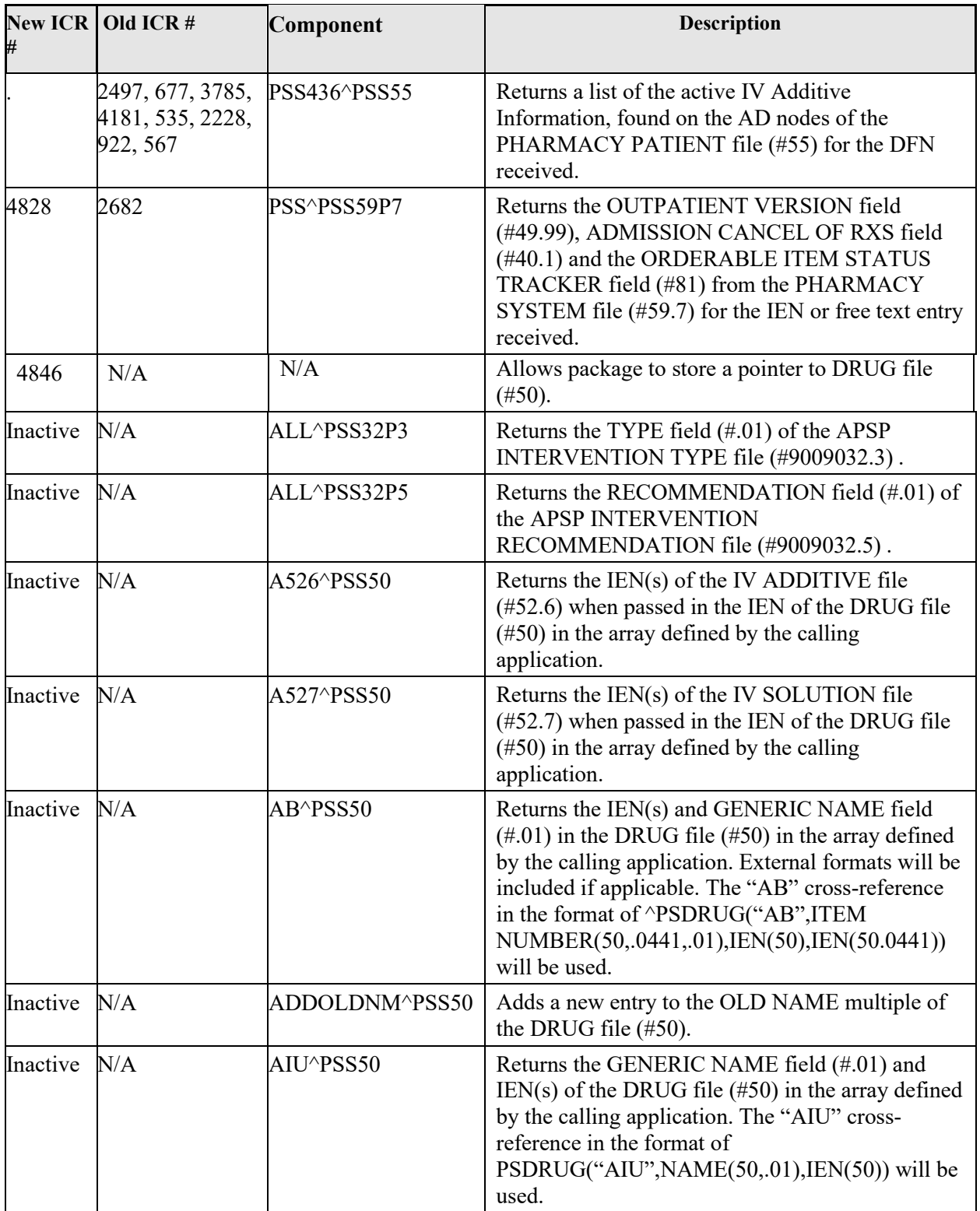

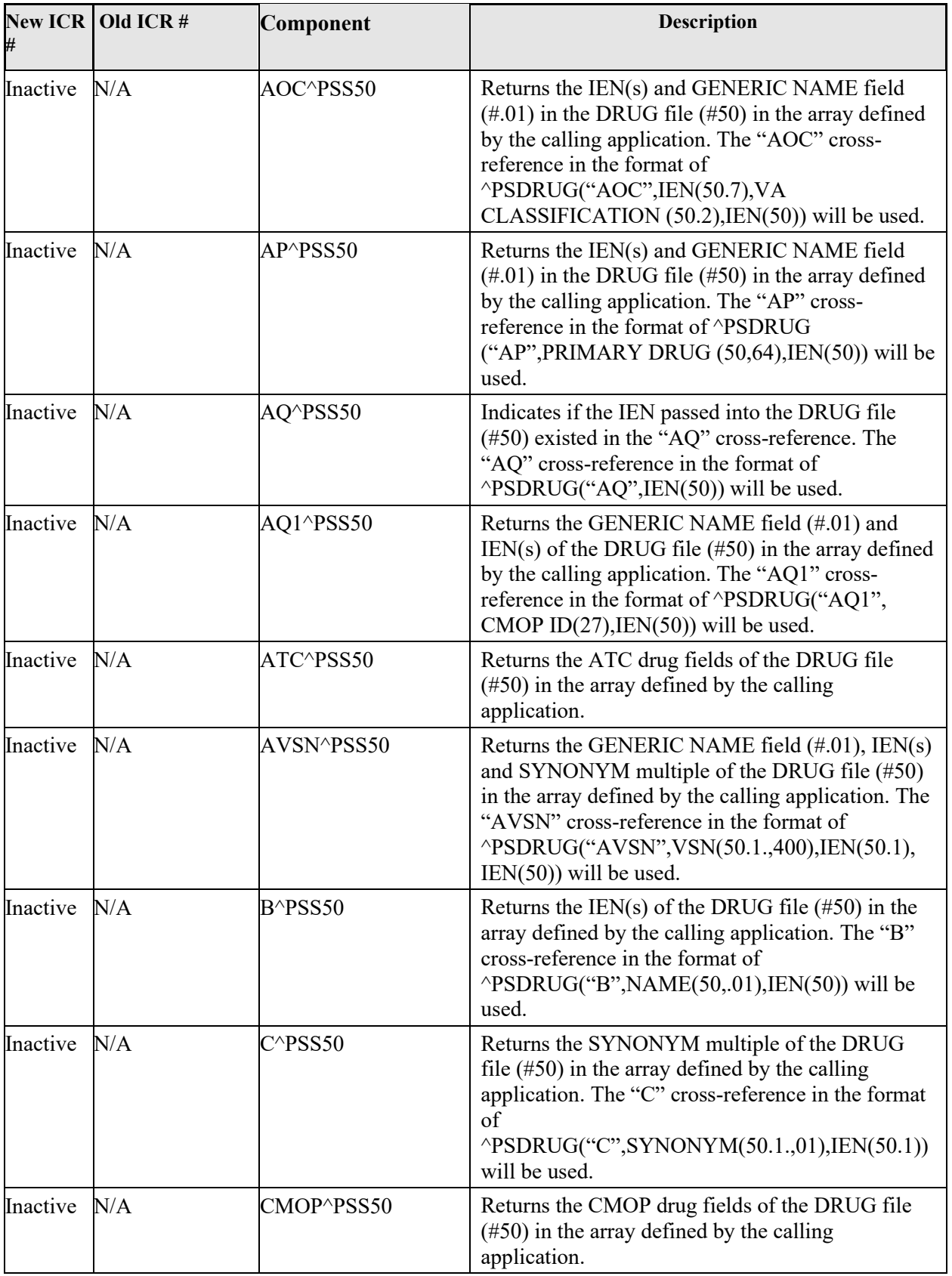

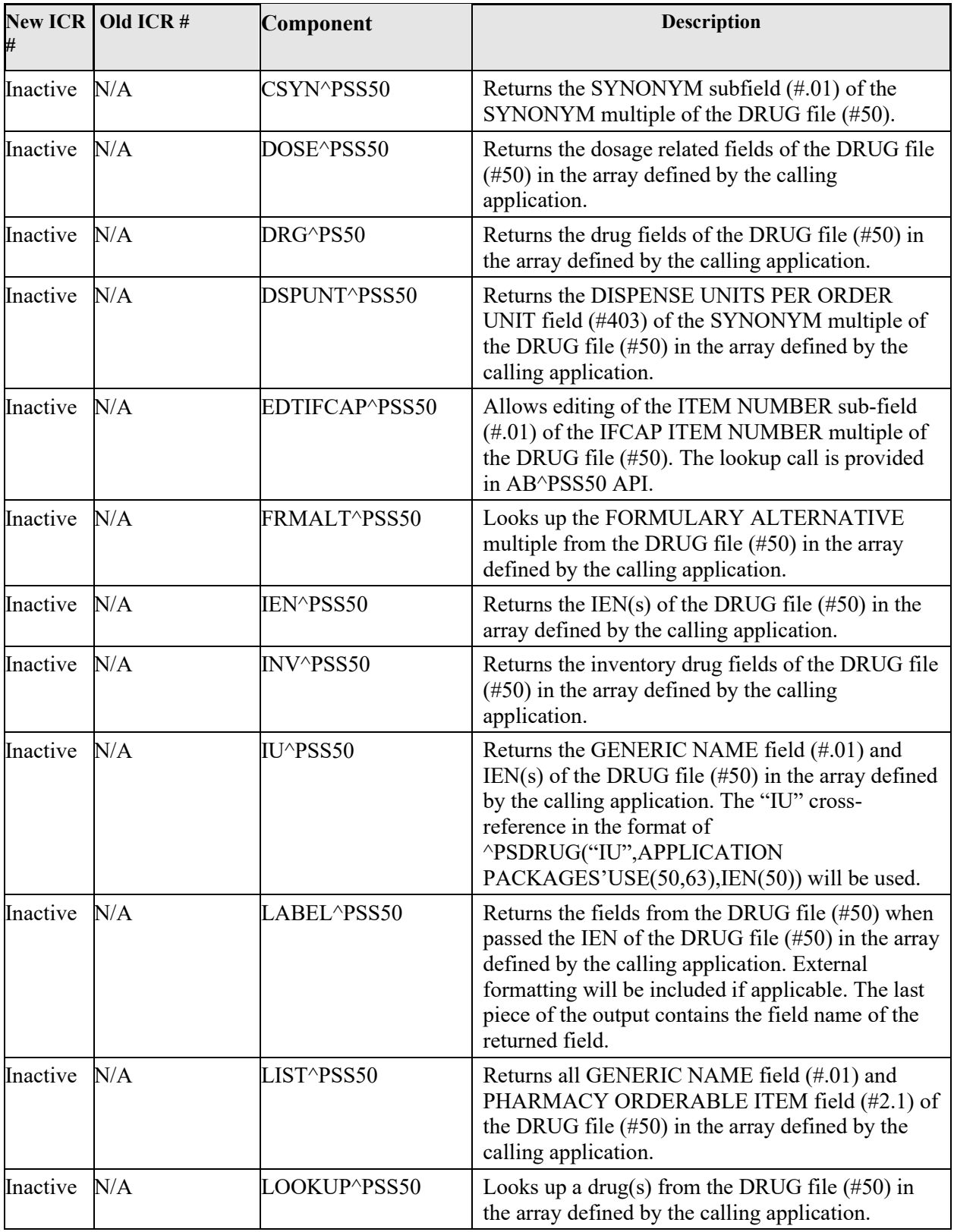

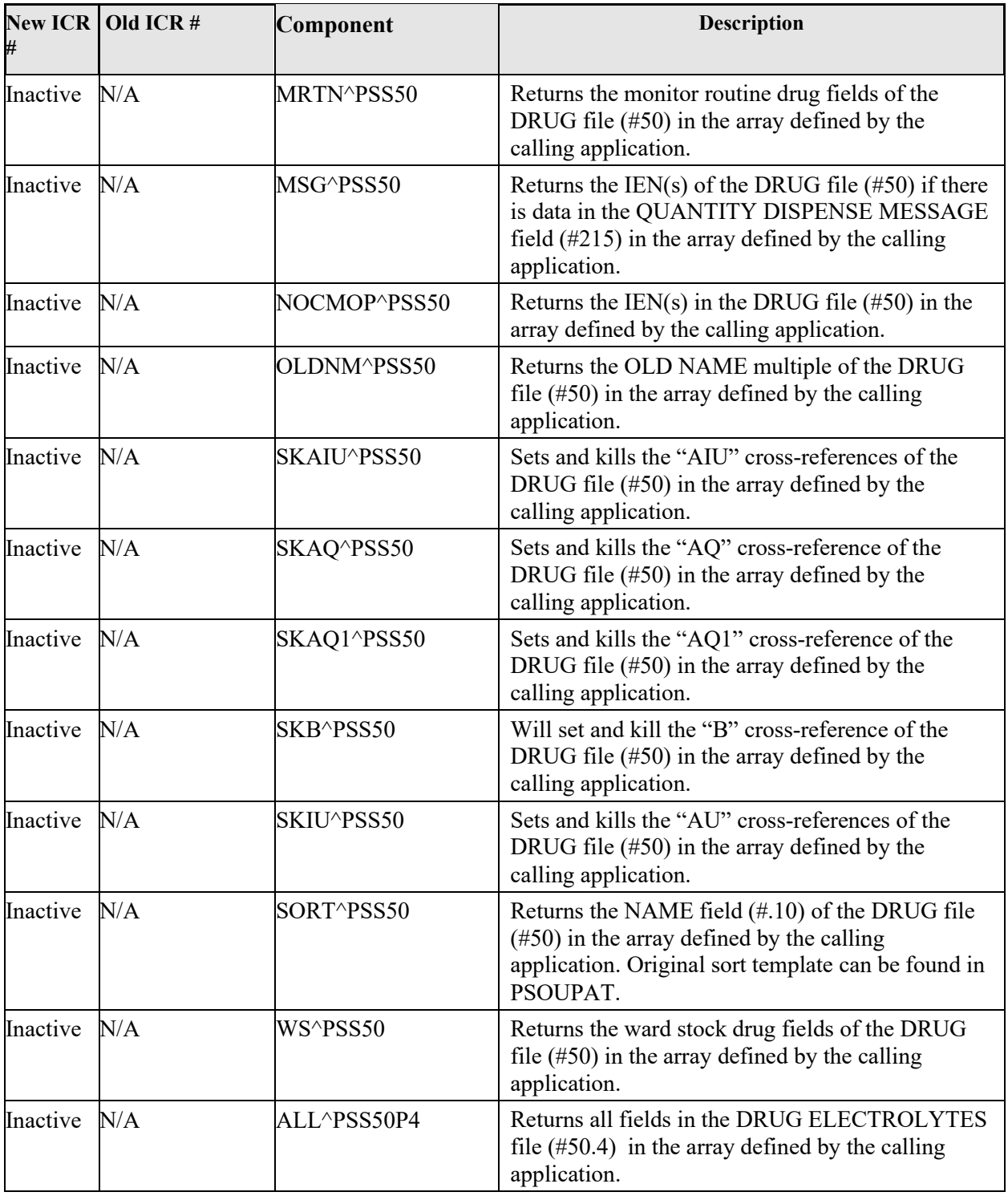

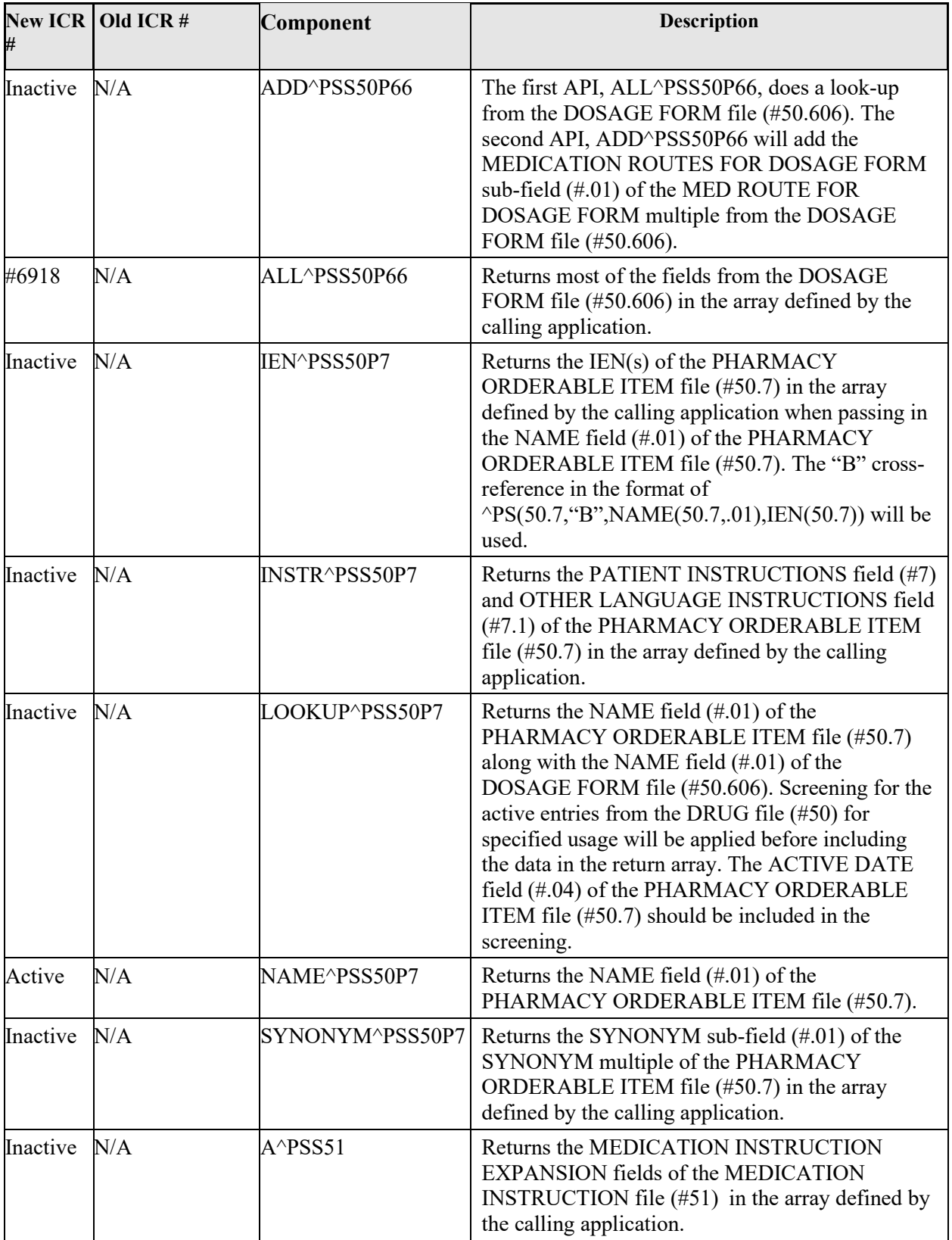

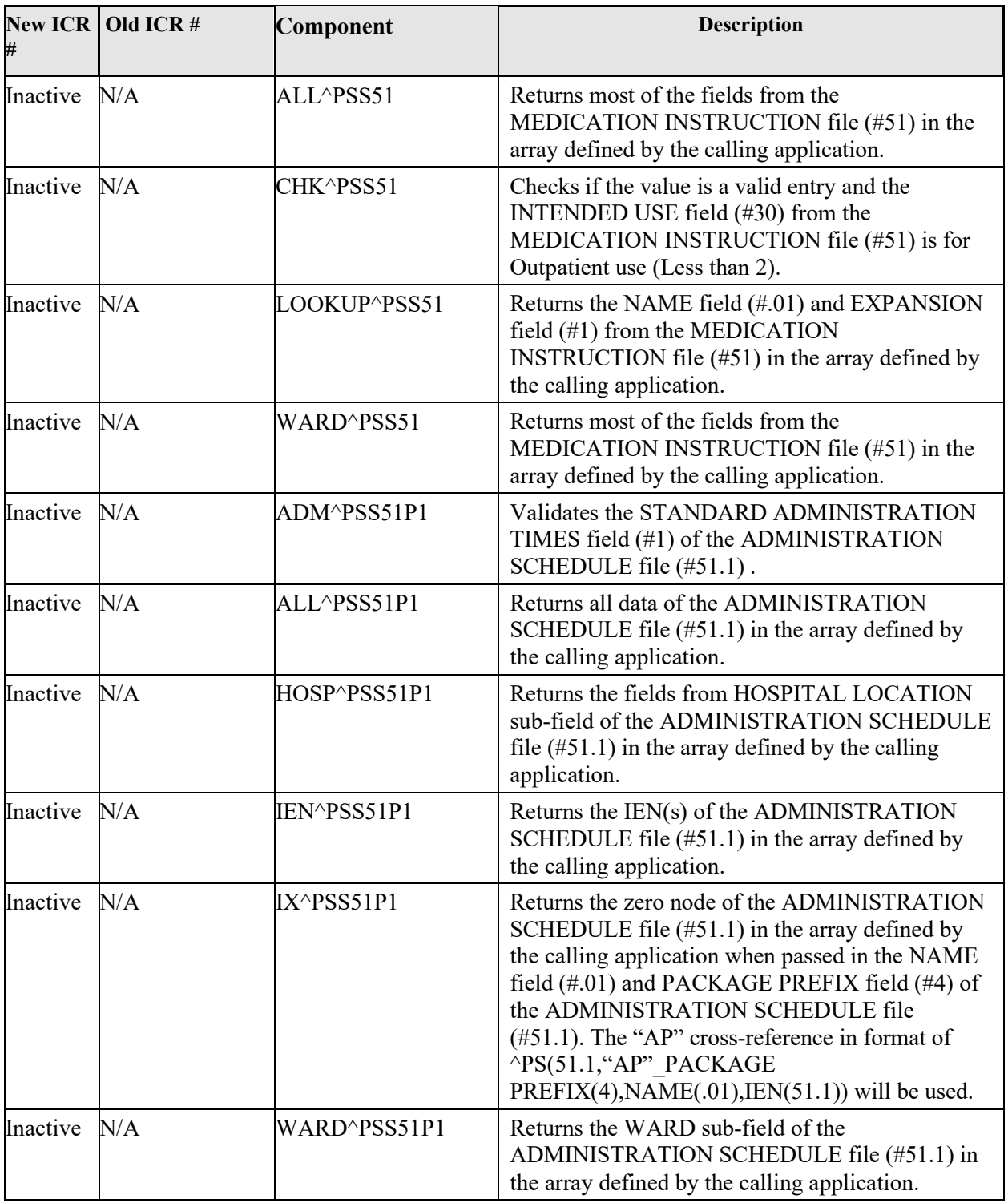

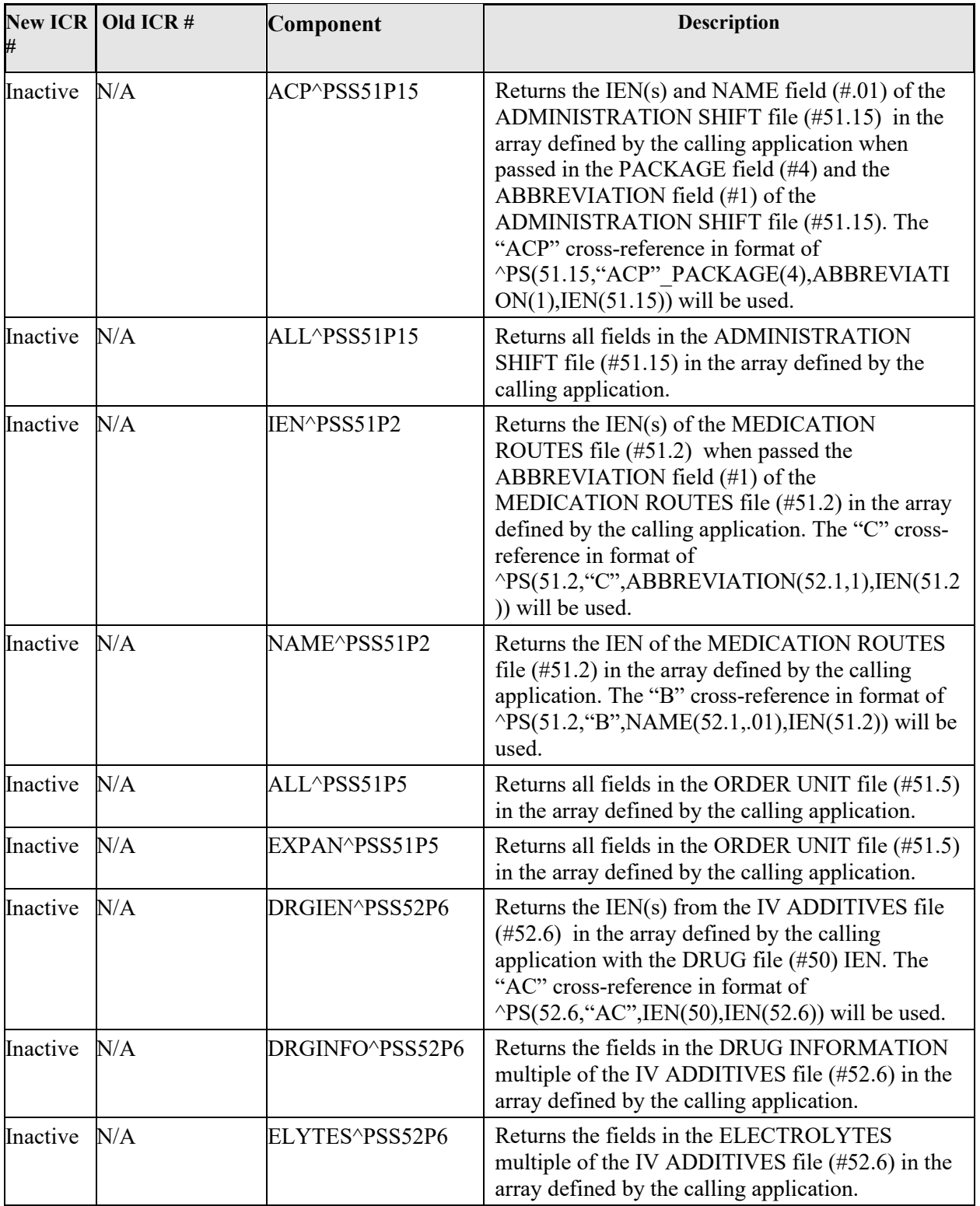

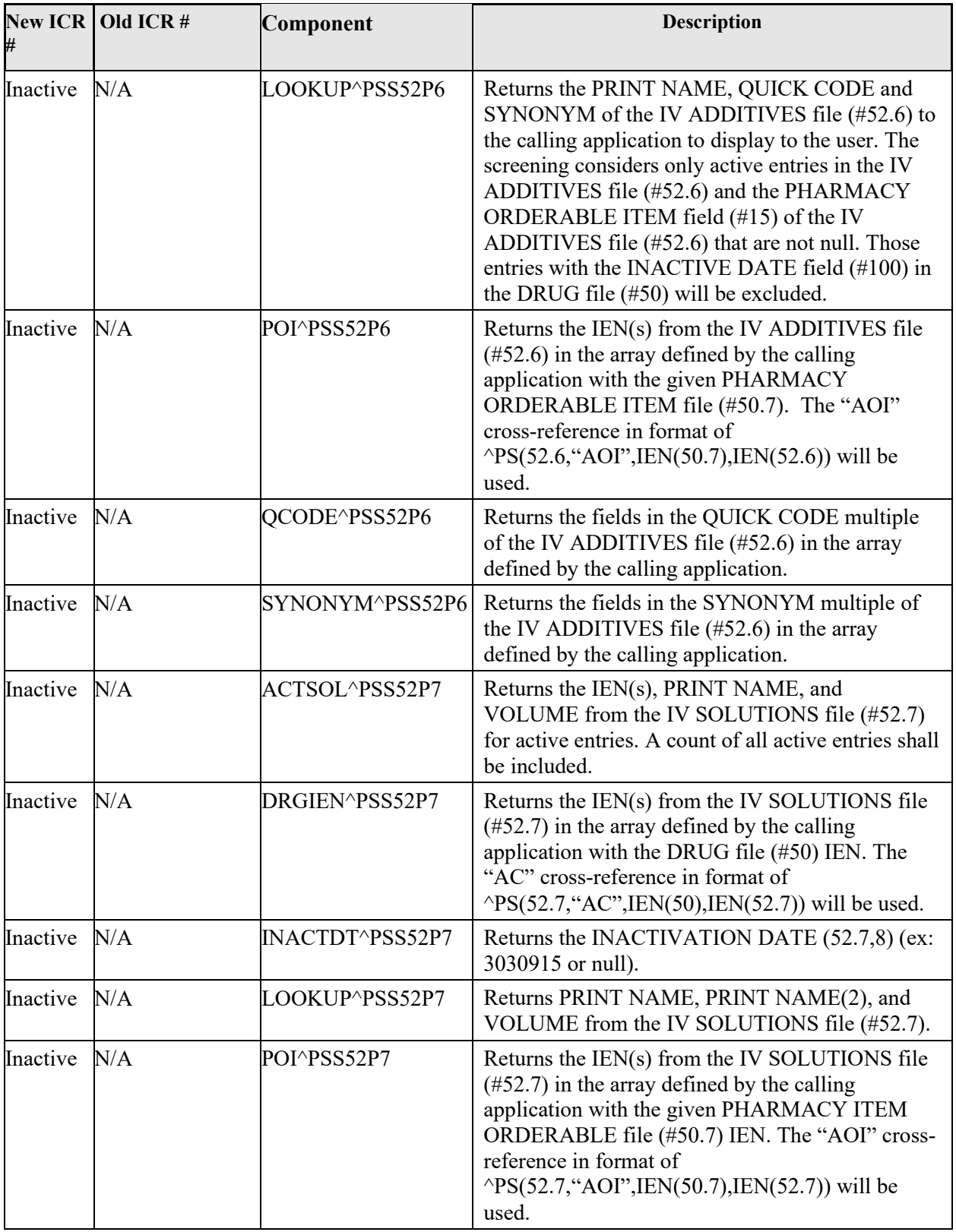

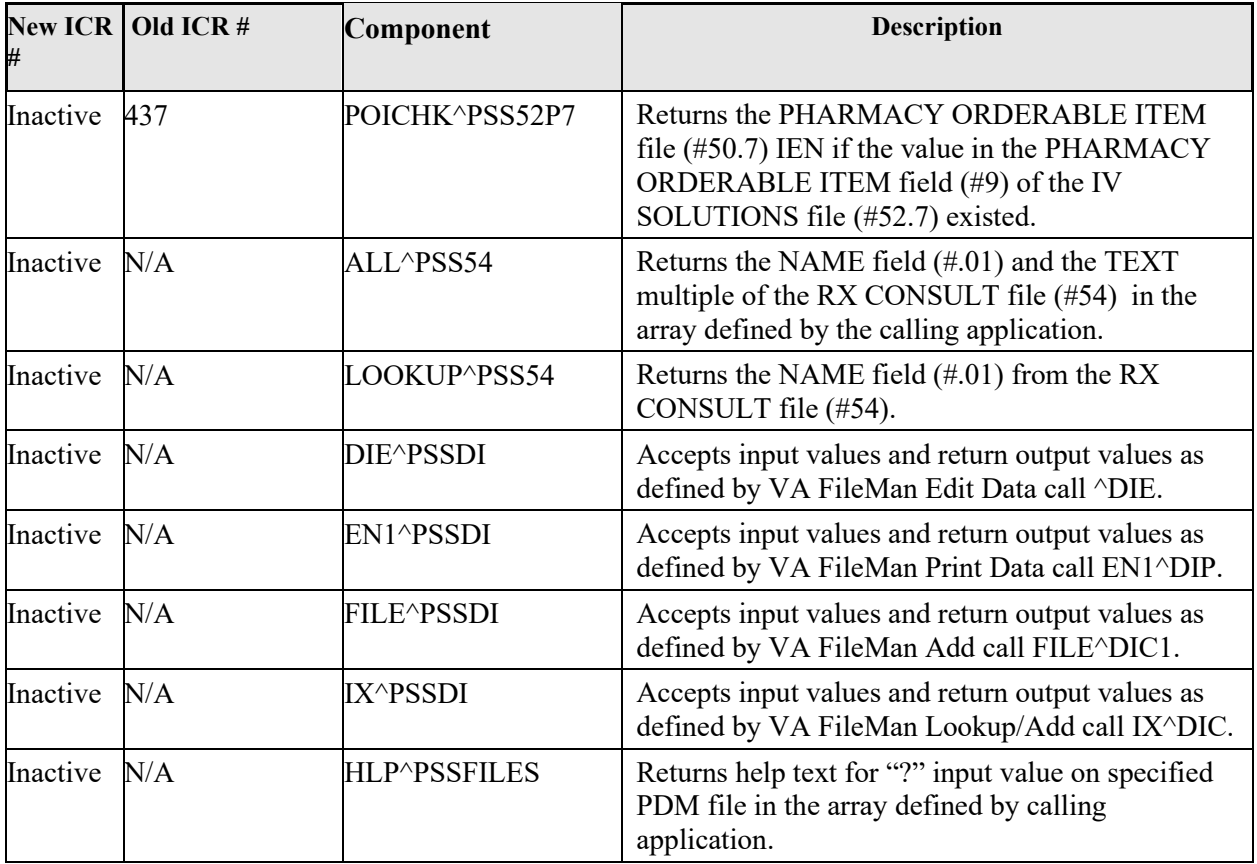

# *PSS32P3 API – APSP INTERVENTION TYPE file (#9009032.3)*

# **Component: ALL**

Returns the TYPE field (#.01) of the APSP INTERVENTION TYPE file (#9009032.3).

#### **Status:** Inactive

```
ALL^PSS32P3(PSSIEN,PSSFT,LIST)
Input:
   PSSIEN
   PSSFT
   LIST
Where:
   PSSIEN = IEN of entry in APSP INTERVENTION TYPE file (#9009032.3) 
   [optional]
   PSSFT = TYPE field (#.01) of APSP INTERVENTION TYPE file (#9009032.3) (a 
   value of "??" may be used) [optional]
   LIST = defined by the calling application [required]
Output:
   \text{YMP}($J,LIST,0) = Total entries returned or -1\text{YNO} DATA FOUND
   \text{YM}P($J,LIST,PSSIEN,.01) = TYPE (9009032.3,.01)
   \text{YMP}(\text{SJ, LIST, "B", TYPE, PSSIEN}) = "
```
# *PSS32P5 API – APSP INTERVENTION RECOMMENDATION file (#9009032.5)*

## **Component: ALL**

Returns the RECOMMENDATION field (#.01) of the APSP INTERVENTION RECOMMENDATION file (#9009032.5).

#### **Status:** Inactive

```
ALL^PSS32P5(PSSIEN,PSSFT,LIST)
Input: 
   PSSIEN
   PSSFT
   LIST
Where:
  PSSIEN = IEN of entry in APSP INTERVENTION RECOMMENDATION file (#9009032.5) 
   [optional]
   PSSFT = RECOMMENDATION field (#.01) of APSP INTERVENTION RECOMMENDATION 
  file (#9009032.5) (a value of "??" may be used) [optional]
  LIST = defined by the calling application [required]
Output:
   \gammaTMP($J,LIST,0) = Total entries returned or -1\gammaNO DATA FOUND
   \text{YMP}(\text{SJ, LIST, PSSIEN, .01}) = RECOMMENDATION (9009032.5, .01)^TMP($J,LIST,"B",RECOMMENDATION,PSSIEN) = ""
```
# *PSS50 API - DRUG file (#50)*

#### **Component: A526**

Returns the IEN(s) of the IV ADDITIVE file (#52.6) when passed in the IEN of the DRUG file (#50) in the array defined by the calling application.

#### **Status:** Inactive

```
A526^PSS50(PSSIEN,LIST)
Input:
   PSSIEN
   LIST
Where:
   PSSIEN = IEN of the entry in DRUG file (#50)[required]
   LIST = defined by the calling application [required]
Output:
   \text{YIMP}(\text{SJ, LIST,0}) = Total entries returned or -1\text{N}O DATA FOUND
   \text{YMP}(\text{SJ, LIST, PSSIEN2,}.01) = \text{PRINT NAME } (52.6,.01)^{\wedge}TMP($J,LIST, "A526", PRINT NAME, PSSIEN2) =""
Where:
   PSSIEN2 is IEN of entry in IV ADDITIVES file (#52.6)
```
## **Component: A527**

Returns the IEN(s) of the IV SOLUTION file  $(\#52.7)$  when passed in the IEN of the DRUG file  $(\#50)$  in the array defined by the calling application.

#### **Status:** Inactive

```
A527^PSS50(PSSIEN,LIST)
Input:
```

```
PSSIEN
   LIST
Where:
   PSSIEN = IEN of entry in DRUG file (#50) [required]
   LIST = defined by the calling application [required]
Output:
    ^TMP($J,LIST,0) = Total entries returned or -1^NO DATA FOUND
   \text{YMP}(\text{SJ, LIST, PSSIEN2, .01}) = \text{PRINT NAME } (52.7, .01)\text{YMP}($J,LIST, "A527", PRINT NAME, PSSIEN2) =""
Where:
   PSSIEN2 is IEN of entry in IV SOLUTIONS file (#52.7)
```
## **Component: AB**

Returns the IEN(s) and GENERIC NAME field  $(\#.01)$  in the DRUG file  $(\#50)$  in the array defined by the calling application. External formats will be included if applicable. The "AB" cross-reference in the format of ^PSDRUG("AB",ITEM NUMBER(50,.0441,.01),IEN(50),IEN(50.0441)) will be used.

#### **Status:** Inactive

```
AB^PSS50(PSSVAL,PSSFL,PSSPK,LIST)
Input:
   PSSVAL
   PSSFL
   PSSPK
   LIST
Where:
   PSSVAL = ITEM NUMBER sub-field (#.01) of the IFCAP ITEM NUMBER multiple in 
   the DRUG file (#50) [required]
   PSSFL = Inactive date: A null value will return all entries (entry of a 
   FileMan format date (ex: 3030917) will return active entries after this 
   date) [optional]
   PSSPK = Returns only those entries containing at least one of the codes in 
   the APPLICATION PACKAGES' USE field (#63) of the DRUG file (#50) (ex: PSSPK 
   = "IU" will return all entries for either IV, Unit Dose, or both IV and 
   Unit Dose) [optional]
   LIST = defined by the calling application [required]
Output:
   \gammaTMP($J,LIST,0) = Total entries returned or -1\gammaNO DATA FOUND
   \text{~TMP}($J,LIST, PSSIEN,.01) = GENERIC NAME (50,.01)
   \gammaTMP($J,LIST,PSSIEN,"IFC",0) = Total entries returned for this sub-file or
   -1^NO DATA FOUND
   \gammaTMP($J,LIST,PSSIEN,"IFC",PSS(1),.01) = ITEM NUMBER (50.0441,.01)
   ^{\wedge}TMP($J,LIST, "AB", GENERIC NAME, PSSIEN) =""
Where:
   PSSIEN is IEN of entry in the DRUG file (#50)
   PSS(1) is the IEN of entry in the IFCAP ITEM NUMBER multiple
```
## **Component: ADDOLDNM**

Adds a new entry to the OLD NAME multiple of the DRUG file (#50).

#### **Status:** Inactive

```
S X=$$ADDOLDNM^PSS50(PSSIEN,PSSIEN2,PSSONM,PSSDT)
Input:
  PSSIEN
  PSSIEN2
  PSSONM
```
```
PSSDT
Where:
  PSSIEN = IEN of entry in DRUG file (#50) [optional]
  PSSIEN2 = IEN of entry in OLD NAMES multiple of the DRUG file (#50) 
   [required]
  PSSONM = OLD NAMES field (#.01) of the OLD NAMES multiple of the DRUG file 
   (#50) [optional]
   PSSDT = DATE CHANGED field (#.02) of the OLD NAMES multiple of the DRUG 
   file (#50) [optional]
Output:
   $$ADDOLDNM
Where $$ADDOLDNM is:
   0 (zero) = entry was unsuccessful
   1 (one) = entry was added
```
### **Component: AIU**

Returns the GENERIC NAME field  $(\#.01)$  and IEN(s) of the DRUG file  $(\#50)$  in the array defined by the calling application. The "AIU" cross-reference in the format of PSDRUG("AIU",NAME(50,.01),IEN(50)) will be used.

#### **Status:** Inactive

```
AIU^PSS50(PSSFT,PSSPK,PSSFL,LIST)
Input:
   PSSFT
   PSSPK
   PSSFL
   LIST
Where:
   PSSFT = GENERIC NAME field (#.01) of the DRUG file (#50) [required]
   PSSPK = Returns only those entries containing at least one of the codes in 
   the APPLICATION PACKAGES' USE field (#63) of the DRUG file (#50) (ex: PSSPK 
   = "IU" will return all entries for either IV, Unit Dose, or both IV and 
   Unit Dose) [optional]
   PSSFL = Inactive date: A null value will return all entries (entry of a 
   FileMan format date (ex: 3030917) will return active entries after this 
   date) [optional]
   LIST = defined by the calling application [required]
Output:
   ^{\circ}TMP($J,LIST,0) = Total entries returned or -1^{\circ}NO DATA FOUND
   \text{~TMP}(\text{5J},\text{LIST},\text{PSSIEN},.01) = \text{GENERIC NAME } (50,.01)Where:
   PSSIEN is IEN of entry in the DRUG file (#50)
```
# **Component: AND**

Returns the IEN(s) and GENERIC NAME field  $(\#.01)$  in the DRUG file  $(\#50)$  in the array defined by the calling application. The "AND" cross-reference in the format of ^PSDRUG("AND",NATIONAL DRUG FILE  $ENTRY(50,20), IEN(50))$  will be used.

```
AND^PSS50(PSSVAL,PSSFL,PSSPK,LIST)
Input:
   PSSVAL
   PSSFL
  PSSPK
  LIST
Where:
```

```
PSSVAL = NATIONAL DRUG FILE ENTRY field (#20) of the DRUG file (#50) 
   [required]
   PSSFL = Inactive date: A null value will return all entries (entry of a 
   FileMan format date (ex: 3030917) will return active entries after this 
   date) [optional]
   PSSPK = Returns only those entries containing at least one of the codes in 
   the APPLICATION PACKAGES' USE field (#63) of the DRUG file (#50) (ex: PSSPK 
   = "IU" will return all entries for either IV, Unit Dose, or both IV and 
   Unit Dose) [optional]
   LIST = defined by the calling application [required]
Output:
   \gammaTMP($J,LIST,0) = Total entries returned or -1\gammaNO DATA FOUND
   \text{~TMP}($J,LIST,PSSIEN,.01) = GENERIC NAME (50,.01)
   ^TMP($J,LIST,"AND",GENERIC NAME,PSSIEN) =""
Where:
```
PSSIEN is IEN of entry in the DRUG file (#50)

Note: The "AND" cross-reference in the format of ^PSDRUG("AND",NATIONAL DRUG FILE ENTRY  $(50,20)$ , IEN $(50)$ ) will be used for the lookup.

# **Component: AOC**

Returns the IEN(s) and GENERIC NAME field (#.01) in the DRUG file (#50) in the array defined by the calling application. The "AOC" cross-reference in the format of ^PSDRUG("AOC",IEN(50.7),VA CLASSIFICATION  $(50.2)$ , IEN $(50)$ ) will be used.

### **Status:** Inactive

```
AOC^PSS50(PSSVAL,PSSFL,PSSPK,LIST)
Input:
   PSSVAL
   PSSFL
   PSSPK
   LIST
Where:
   PSSVAL = VA CLASSIFICATION field (#2) of the DRUG file (#50) [required]
   PSSFL = Inactive date: A null value will return all entries (entry of a 
   FileMan format date (ex: 3030917) will return active entries after this 
   date) [optional]
   PSSPK = Returns only those entries containing at least one of the codes in 
   the APPLICATION PACKAGES' USE field (#63) of the DRUG file (#50) (ex: PSSPK 
   = "IU" will return all entries for either IV, Unit Dose, or both IV and 
   Unit Dose) [optional]
   LIST = defined by the calling application [required]
Output:
   \gammaTMP($J,LIST,0) = Total entries returned or -1\gammaNO DATA FOUND
   \text{~TMP(SJ, LIST, PSSIEN, .01)} = \text{GENERIC NAME } (50,.01)\text{YM}P($J,LIST, "AOC", GENERIC NAME, PSSIEN) = ""
Where:
   PSSIEN is IEN of entry in the DRUG file (#50)
```
# **Component: AP**

Returns the IEN(s) and GENERIC NAME field  $(\#.01)$  in the DRUG file  $(\#50)$  in the array defined by the calling application. The "AP" cross-reference in the format of ^PSDRUG ("AP",PRIMARY DRUG  $(50,64)$ , IEN $(50)$ ) will be used.

```
AP^PSS50(PSSVAL,PSSFL,PSSPK,LIST)
Input:
   PSSVAL
   PSSFL
   PSSPK
   LIST
Where:
   PSSVAL = PRIMARY DRUG field (#64) of the DRUG file (#50) [required]
   PSSFL = Inactive date: A null value will return all entries (entry of a 
   FileMan format date (ex: 3030917) will return active entries after this 
   date) [optional]
   PSSPK = Returns only those entries containing at least one of the codes in 
   the APPLICATION PACKAGES' USE field (#63) of the DRUG file (#50) (ex: PSSPK 
   = "IU" will return all entries for either IV, Unit Dose, or both IV and 
   Unit Dose) [optional]
   LIST = defined by the calling application [required]
Output:
   ^{\wedge}TMP($J,LIST,0) = Total entries returned or -1^{\wedge}NO DATA FOUND
   \text{~TMP}($J,LIST,PSSIEN,.01) = GENERIC NAME (50,.01)
   ^TMP($J,LIST,"AP",GENERIC NAME,PSSIEN) =""
Where:
   PSSIEN is IEN of entry in the DRUG file (#50)
```
# **Component: AQ**

Indicates if the IEN passed into the DRUG file (#50) existed in the "AQ" cross-reference. The "AQ" cross-reference in the format of  $\triangle$ PSDRUG("AQ",IEN(50)) will be used.

#### **Status:** Inactive

```
S X=$$AQ^PSS50(PSSIEN)
Input:
   PSSIEN
Where:
  PSSIEN = IEN of the DRUG in the DRUG file (#50) [required]
Output:
   $$AQ
Where $$AQ is:
   0 (zero) = IEN does not exist in the cross-reference
   1 (one) = IEN exists in the cross-reference
```
# **Component: AQ1**

Returns the GENERIC NAME field  $(\text{\#}.01)$  and IEN(s) of the DRUG file ( $\text{\#}50$ ) in the array defined by the calling application. The "AQ1" cross-reference in the format of ^PSDRUG("AQ1", CMOP ID $(27)$ , IEN $(50)$ ) will be used.

```
AQ1^PSS50(PSSVAL,PSSFL,PSSPK,LIST)
Input:
   PSSVAL
   PSSFL
  PSSPK
  LIST
Where:
  PSSVAL = CMOP ID field (#27) of the DRUG file (#50) [required]
  PSSFL = Inactive date: A null value will return all entries (entry of a 
  FileMan format date (ex: 3030917) will return active entries after this 
  date) [optional]
```

```
PSSPK = Returns only those entries containing at least one of the codes in 
   the APPLICATION PACKAGES' USE field (#63) of the DRUG file (#50) (ex: PSSPK 
   = "IU" will return all entries for either IV, Unit Dose, or both IV and 
   Unit Dose) [optional]
   LIST = defined by the calling application [required]
Output:
   ^TMP($J,LIST,0) = Total entries returned or -1^NO DATA FOUND
   \text{~TMP}(\text{5J},\text{LIST},\text{PSSIEN},.01) = \text{GENERIC NAME } (50,.01)\text{YM}P($J,LIST, "AQ1", GENERIC NAME, PSSIEN) = ""
Where:
   PSSIEN is IEN of entry in the DRUG file (#50)
```
# **Component: ARWS**

Returns fields utilized by the Automatic Replenishment/Ward Stock extract in the Pharmacy Benefits Management (PBM) application, in the DRUG file (#50) in the array defined by the calling application.

```
ARWS^PSS50(PSSIEN,PSSFT,LIST)
Input:
   PSSIEN
   PSSFT
   LIST
Where:
   PSSIEN = IEN of entry in DRUG file (#50) [optional]
   PSSFT = GENERIC NAME field (#.01) of the DRUG file (#50) (a value of "??" 
   may be used) [optional]
   LIST = defined by the calling application [required]
Output:
   \text{YIMP}(\text{SJ, LIST,0}) = Total entries returned or -1\text{N}O DATA FOUND
   \text{~TMP}($J,LIST, PSSIEN,.01) = GENERIC NAME (50,.01)
   \text{YMP}(\text{SJ},\text{LIST},\text{PSSIEN},2) = \text{VA CLASSIFICATION} (50,2)
   \text{YMP}(\text{SJ},\text{LIST},\text{PSSIEN},3) = \text{DEA} \text{SPECIAL HDLG} (50,3)\gammaTMP($J,LIST,PSSIEN,12) = ORDER UNIT (50,12)\gammaABBREVIATION
   (51.5,.01)^EXPANSION (51.5,.02)
   \text{YMP}(\text{SJ},\text{LIST},\text{PSSIEN},13) = \text{PRICE PER ORDER UNIT } (50,13)\text{YM}P($J,LIST,PSSIEN,14.5) = DISPENSE UNIT (50,14.5)
   \gammaTMP($J,LIST,PSSIEN,15) = DISPENSE UNITS PER ORDER UNIT (50,15)
   \gammaTMP($J,LIST,PSSIEN,16) = PRICE PER DISPENSE UNIT (50,16)
   \text{YIMP}(\text{SJ, LIST, PSSIEN},20) = \text{NATIONAL DRUG FILE ENTRY } (50,20) \text{ 'NAME } (50.6,01)\text{YMP}($J,LIST, PSSIEN, 21) = VA PRODUCT NAME (50,21)
   \text{YMP}($J,LIST, PSSIEN, 22) = PSNDF VA PRODUCT NAME ENTRY
   (50,22)^NAME(50.68,.01)
   \text{YIMP}(\text{SJ, LIST,}PSSIEN,23) = PACKAGE SIZE (50,23) \text{'NAME} (50.609,.01)\gammaTMP($J,LIST,PSSIEN,25) = NATIONAL DRUG CLASS (50,25)\gammaCODE
   (50.605,.01)^CLASSIFICATION (50.605,1)
   \gammaTMP($J,LIST,PSSIEN,31) = NDC (50,31)
   ^TMP($J,LIST,PSSIEN,51) = LOCAL NON-FORMULARY (50,51)^External format for 
   the set of codes
   \gammaTMP($J,LIST,PSSIEN,52) = VISN NON-FORMULARY (50,52)\gammaExternal format for
   the set of codes
   \gammaTMP($J,LIST,PSSIEN,301) = AR/WS AMIS CATEGORY (50,301)\gammaExternal format for
   the set of codes
   \gammaTMP($J,LIST,PSSIEN,302) = AR/WS AMIS CONVERSION NUMBER (50,302)
   \text{YM}P($J,LIST, "B", GENERIC NAME, PSSIEN) =""
```
### **Component: ASP**

Returns the IEN(s) and GENERIC NAME field  $(\#.01)$  in the DRUG file  $(\#50)$  in the array defined by the calling application. The "ASP" cross-reference in the format of ^PSDRUG("ASP",PHARMACY ORDERALBE ITEM(50,2.1),IEN(50)) will be used.

#### **Status:** Active

```
ASP^PSS50(PSSVAL,PSSFL,PSSPK,LIST)
Input:
   PSSVAL
   PSSFL
   PSSPK
   LIST
Where:
  PSSVAL = PHARMACY ORDERABLE ITEM field (#2.1) of the DRUG file (#50) 
   [required]
   PSSFL = Inactive date: A null value will return all entries (entry of a 
   FileMan format date (ex: 3030917) will return active entries after this 
   date) [optional]
   PSSPK = Returns only those entries containing at least one of the codes in 
   the APPLICATION PACKAGES' USE field (#63) of the DRUG file (#50) (ex: PSSPK 
   = "IU" will return all entries for either IV, Unit Dose, or both IV and 
   Unit Dose) [optional]
   LIST = defined by the calling application [required]
Output:
   \gammaTMP($J,LIST,0) = Total entries returned or -1\gammaNO DATA FOUND
   \text{~TMP}(\text{SJ, LIST,}PSSIEN, .01) = \text{GENERIC NAME } (50,.01)^TMP($J,LIST,"ASP",GENERIC NAME,PSSIEN) =""
Where:
   PSSIEN is IEN of entry in the DRUG file (#50)
   Note: The "ASP" cross-reference in the format of ^PSDRUG("ASP",PHARMACY
```
ORDERABLE ITEM (50,2.1),IEN(50)) will be used for the lookup.

# **Component: ATC**

Returns the ATC drug fields of the DRUG file (#50) in the array defined by the calling application.

```
Status: Inactive
```

```
ATC^PSS50(PSSIEN,PSSFT,PSSFL,PSSPK,LIST)
Input:
  PSSIEN
   PSSFT
  PSSFL 
  PSSPK
  LIST
Where:
  PSSIEN = IEN from the DRUG file (#50) [optional]
  PSSFT = GENERIC NAME field (#.01) of the DRUG file (#50) (a value of "??" 
  may be used) [optional]
  PSSFL = Inactive date: A null value will return all entries (entry of a 
  FileMan format date (ex: 3030917) will return active entries after this 
  date) [optional]
  PSSPK = Returns only those entries containing at least one of the codes in 
  the APPLICATION PACKAGES' USE field (#63) of the DRUG file (#50) (ex: PSSPK
```
= "IU" will return all entries for either IV, Unit Dose, or both IV and Unit Dose) [optional] LIST = defined by the calling application [required] Output: ^TMP(\$J,LIST,0) = Total entries returned or -1^NO DATA FOUND  $\text{~TMP}$ (\$J,LIST, PSSIEN,.01) = GENERIC NAME (50,.01)  $\text{YM}$ P(\$J,LIST,PSSIEN,212.2) = ATC MNEMONIC (50,212.2)  $\gamma$ TMP(\$J,LIST,PSSIEN, "ATC", 0) = Total entries returned for this sub-file or -1^NO DATA FOUND  $\gamma$ TMP(\$J,LIST,PSSIEN, "ATC",PSS(1),.01) = WARD GROUP FOR ATC CANISTER (50.0212,.01)^NAME (57.5,.01)  $\text{YIMP}(\text{SJ}, \text{LIST}, \text{PSSIEN}, \text{YACC}', \text{PSS}(1), 1) = \text{ATC} \text{ CANISTER } (50.0212, 1)$  $\gamma$ TMP(\$J,LIST, "C", GENERIC NAME, PSSIEN) ="" Where: PSS(1) is the IEN of entry in the ATC CANISTER multiple

# **Component: AVSN**

Returns the GENERIC NAME field (#.01), IEN(s) and SYNONYM multiple of the DRUG file (#50) in the array defined by the calling application. The "AVSN" cross-reference in the format of  $\text{PSDRUG}$ ("AVSN",VSN(50.1.,400),IEN(50.1),IEN(50)) will be used.

```
AVSN^PSS50(PSSVAL,PSSFL,PSSPK,LIST)
Input:
   PSSVAL
   PSSFL
   PSSPK
   LIST
Where:
   PSSVAL = VSN sub-field (#400) of the SYNONYM multiple (#9) of the DRUG file 
   (#50) [required]
   PSSFL = Inactive date: A null value will return all entries (entry of a 
   FileMan format date (ex: 3030917) will return active entries after this 
   date) [optional]
   PSSPK = Returns only those entries containing at least one of the codes in 
   the APPLICATION PACKAGES' USE field (#63) of the DRUG file (#50) (ex: PSSPK 
   = "IU" will return all entries for either IV, Unit Dose, or both IV and 
   Unit Dose) [optional]
   LIST = defined by the calling application [required]
Output:
   ^{\sim}TMP($J,LIST,0) = Total entries returned or -1^NO DATA FOUND
   \text{~TMP}(\text{5J},\text{LIST},\text{PSSIEN},.01) = \text{GENERIC NAME } (50,.01)\gammaTMP($J,LIST,PSSIEN,"SYN",0) = Total entries returned for this sub-file or
   -1^NO DATA FOUND
   \gammaTMP($J,LIST,PSSIEN,"SYN",PSS(1),.01) = SYNONYM (50.1,.01)
   \gammaTMP($J,LIST,PSSIEN,"SYN",PSS(1),2) = NDC CODE (50.1,2)
   \text{YIMP}(\text{SJ, LIST, PSSIEN, "SYN", PSS(1),3)} = \text{INTERDED USE} (50.1,3) \text{ 'External format}for the set of codes
   \text{YMP}(\text{SJ, LIST, PSSIEN, "SYN", PSS(1), 400}) = \text{VSN} (50.1,400)
   \gamma_{\text{MPP}}(\text{SJ, LIST, PSSIEN, "SYN", PSS(1), , 401}) = \text{ORDER UNIT}(50.1,401)^ABBREVIATION(51.5,.01)
   \gammaTMP($J,LIST,PSSIEN,"SYN",PSS(1),402) = PRICE PER ORDER UNIT (50.1,402)
   ^TMP($J,LIST,PSSIEN,"SYN",PSS(1),403) = DISPENSE UNITS PER ORDER UNIT 
   (50.1,403) 
   \text{YMP}($J,LIST,PSSIEN,"SYN",PSS(1),404) = PRICE PER DISPENSE UNIT (50.1,404)
   \gammaTMP($J,LIST,PSSIEN,"SYN",PSS(1),405) = VENDOR (50.1,405)
   \text{YM}($J,LIST, "AVSN", GENERIC NAME, PSSIEN) =""
Where:
   PSSIEN is IEN of entry in the DRUG file (#50)
   PSS(1) is the IEN of entry in the SYNONYM multiple (#9)
```
### **Component: B**

Returns the IEN(s) of the DRUG file (#50) in the array defined by the calling application. The "B" crossreference in the format of  $\triangle$ PSDRUG("B",NAME(50,.01),IEN(50)) will be used.

#### **Status:** Inactive

```
B^PSS50(PSSFT,PSSFL,PSSPK,PSSRTOI,LIST)
Input:
   PSSFT
  PSSFL
  PSSPK
  PSSRTOI
  LIST
Where:
  PSSFT = GENERIC NAME field (#.01) of the DRUG file (#50) (a value of "??" 
  may be used) [optional]
  PSSFL = Inactive date: A null value will return all entries (entry of a 
  FileMan format date (ex: 3030917) will return active entries after this 
  date) [optional]
  PSSPK = Returns only those entries containing at least one of the codes in 
  the APPLICATION PACKAGES' USE field (#63) of the DRUG file (#50) (ex: PSSPK 
  = "IU" will return all entries for either IV, Unit Dose, or both IV and 
  Unit Dose) [optional]
  PSSRTOI = If passed in a 1, return only those entries matched to a Pharmacy 
  Orderable Item [optional]
  LIST = defined by the calling application [required]
Output:
   ^TMP($J,LIST,0) = Total entries returned or -1^NO DATA FOUND
   \gammaTMP($J,LIST,PSSIEN,.01) = GENERIC NAME (50,.01)
   ^TMP($J,LIST,"B",GENERIC NAME,PSSIEN) =""
Where:
  PSSIEN is IEN of entry in the DRUG file (#50)
```
# **Component: C**

Returns the SYNONYM multiple of the DRUG file (#50) in the array defined by the calling application. The "C" cross-reference in the format of ^PSDRUG("C",SYNONYM(50.1.,01),IEN(50.1)) will be used.

```
C^PSS50(PSSVAL,PSSFL,PSSPK,LIST)
Input:
   PSSVAL
  PSSFL
  PSSPK
  LIST
Where:
  PSSVAL = SYNONYM sub-field (#.01) of the SYNONYM multiple (#9) of the DRUG 
   file (#50) [required]
  PSSFL = Inactive date: A null value will return all entries (entry of a 
  FileMan format date (ex: 3030917) will return active entries after this 
  date) [optional]
  PSSPK = Returns only those entries containing at least one of the codes in 
  the APPLICATION PACKAGES' USE field (#63) of the DRUG file (#50) (ex: PSSPK 
   = "IU" will return all entries for either IV, Unit Dose, or both IV and 
  Unit Dose) [optional]
  LIST = defined by the calling application [required]
Output:
```

```
\gammaTMP($J,LIST,0) = Total entries returned or -1\gammaNO DATA FOUND
   \UpsilonTMP($J,LIST,PSSIEN,PSS(1),.01) = SYNONYM (50.1,.01)
   \gammaTMP($J,LIST,PSSIEN,PSS(1),2) = NDC CODE (50.1,2)
   \gammaTMP($J,LIST,PSSIEN,PSS(1),3) = INTENDED USE (50.1,3)\gammaExternal format for
   the set of codes
   \text{~TMP}($J,LIST, PSSIEN, PSS(1), 400) = VSN (50.1, 400)
   \gammaTMP($J,LIST,PSSIEN,PSS(1),401) = ORDER UNIT (50.1,401)\gammaABBREVIATION
   (51.5,.01)
   \text{YIMP}(\text{SJ}, \text{LIST}, \text{PSSEN}, \text{PSS}(1), 402) = \text{PRICE PER ORDER UNIT} (50.1, 402)^TMP($J,LIST,PSSIEN,PSS(1),403) = DISPENSE UNITS PER ORDER UNIT (50.1,403) 
   ^TMP($J,LIST,PSSIEN,PSS(1),404) = PRICE PER DISPENSE UNIT (50.1,404) 
   \text{YMP}(\$J, \text{LIST}, \text{PSSIEN}, \text{PSS}(1), 405) = \text{VENDOR} (50.1, 405)^TMP($J,LIST,"C",GENERIC NAME,PSSIEN) =""
Where:
   PSSIEN is IEN of entry in the DRUG file (#50)
   PSS(1) is the IEN of entry in the SYNONYM multiple (#9)
```
# **Component: CLOZ**

Returns the Clozapine lab test monitor drug fields of the DRUG file (#50) in the array defined by the calling application.

```
CLOZ^PSS50(PSSIEN,PSSFT,PSSFL,PSSPK,PSSRTOI,LIST)
Input:
   PSSIEN
   PSSFT
   PSSFL 
   PSSPK
   PSSRTOI
   LIST
Where:
   PSSIEN = IEN from the DRUG file (#50) [optional]
   PSSFT = GENERIC NAME field (#.01) of the DRUG file (#50) (a value of "??" 
   may be used) [optional]
   PSSFL = Inactive date: A null value will return all entries (entry of a 
   FileMan format date (ex: 3030917) will return active entries after this 
   date) [optional]
   PSSPK = Returns only those entries containing at least one of the codes in 
   the APPLICATION PACKAGES' USE field (#63) of the DRUG file (#50) (ex: PSSPK 
   = "IU" will return all entries for either IV, Unit Dose, or both IV and 
   Unit Dose) [optional]
   PSSRTOI – If "1" returns only those entries matched to a Pharmacy Orderable 
   Item [optional]
   LIST = defined by the calling application [required]
Output:
   \gammaTMP($J,LIST,0) = Total entries returned or -1\gammaNO DATA FOUND
   \text{~TMP(SJ, LIST, PSSIEN, .01)} = \text{GENERIC NAME } (50,.01)\gammaTMP($J,LIST,PSSIEN,"CLOZ",0) = Total entries returned for this sub-file or
   -1^NO DATA FOUND
   \gammaTMP($J,LIST,PSSIEN,"CLOZ",PSS(1),.01) = LAB TEST MONITOR
   (50.02,.01)^NAME(60,.01)
   \text{YMP}(\text{SJ, LIST, PSSIEN, "CLOZ", PSS(1),1}) = \text{MONITOR MAX DAYS} (50.02,1)
   \gammaTMP($J,LIST,PSSIEN,"CLOZ",PSS(1),2) = SPECIMEN TYPE (50.02,2)\gammaNAME
   (61,.01)
   \text{YMP}(\text{SJ},\text{LIST},\text{PSSIEN},\text{''CLOZ''},\text{PSS}(1),3) = \text{TYPE OF TEST } (50.02,3) \text{''External}format for the set of codes
   ^TMP($J,LIST,"B",GENERIC NAME,PSSIEN) =""
Where:
   PSS(1) is the IEN of entry in the CLOZAPINE LAB TEST multiple
```
### **Component: CMOP**

Returns the CMOP drug fields of the DRUG file (#50) in the array defined by the calling application.

#### **Status:** Inactive

```
CMOP^PSS50(PSSIEN,PSSFT,PSSFL,PSSPK,PSSRTOI,LIST)
Input:
   PSSIEN
   PSSFT
   PSSFL
   PSSPK
   PSSRTOI
   LIST
Where:
   PSSIEN = IEN from the DRUG file (#50) [optional]
   PSSFT = GENERIC NAME field (#.01) of the DRUG file (#50) (a value of "??" 
   may be used) [optional]
   PSSFL = Inactive date: A null value will return all entries (entry of a 
   FileMan format date (ex: 3030917) will return active entries after this 
   date) [optional]
   PSSPK = Returns only those entries containing at least one of the codes in 
   the APPLICATION PACKAGES' USE field (#63) of the DRUG file (#50) (ex: PSSPK 
   = "IU" will return all entries for either IV, Unit Dose, or both IV and 
   Unit Dose) [optional]
   PSSRTOI = If \alpha "1" is passed in, then only those entries matched to \alphaPharmacy Orderable Item will be returned [optional]
   LIST = defined by the calling application [required]
Output:
   \text{YIMP}(\text{SJ, LIST, 0}) = Total entries returned or -1\text{NO} DATA FOUND
   \text{~TMP}(\text{5J},\text{LIST},\text{PSSIEN},.01) = \text{GENERIC NAME } (50,.01)^{\circ}TMP($J,LIST,PSSIEN,28) = OP EXTERNAL DISPENSE (50,28)^{\circ}External format for
   the set of codes
   \gammaTMP($J,LIST,PSSIEN,213) = CMOP DISPENSE (50,213)\gammaExternal format for the
   set of codes
   \gammaTMP($J,LIST,PSSIEN,215) = QUANTITY DISPENSE MESSAGE (50,215)
   \gammaTMP($J,LIST,PSSIEN,"AL",0) = Total entries returned for this sub-file or -
   1^NO DATA FOUND
   \gammaTMP($J,LIST,PSSIEN,"AL",PSS(1),.01) = ACTIVITY LOG (50.0214,.01)\gammaExternal
   format (ex: SEP 12,1999)
   \gammaTMP($J,LIST,PSSIEN,"AL",PSS(1),1) = REASON (50.0214,1)\gammaExternal format for
   the set of codes
   \gammaTMP($J,LIST,PSSIEN,"AL",PSS(1),2) = INITIATOR OF ACTIVITY (50.0214,2)\gammaNAME(200,.01)
   \text{YMP}(\text{SJ, LIST, PSSIEN, "AL", PSS(1),3)} = \text{FIELD EDITED} (50.0214,3)\gammaTMP($J,LIST,PSSIEN,"AL",PSS(1),4) = NEW VALUE (50.0214,4)
   \gammaTMP($J,LIST,PSSIEN,"AL",PSS(1),5) = NDF UPDATE (50.0214,5)
   \text{YM}P($J,LIST, "B", GENERIC NAME, PSSIEN) =""
Where:
   PSS(1) is the IEN of entry in the ACTIVITY LOG multiple
```
# **Component: CSYN**

Returns the SYNONYM subfield (#.01) of the SYNONYM multiple of the DRUG file (#50).

```
CSYN^PSS50(PSSIEN, PSSVAL, LIST)
Input:
   PSSIEN
   PSSVAL
   T.TST
```

```
Where:
   PSSIEN = IEN of entry in DRUG file (#50) [required]
   PSSVAL = SYNONYM subfield (#.01) of the SYNONYM multiple (#9) of the DRUG 
   file (#50) [required]
   LIST = defined by the calling application [required]
Output:
    ^TMP($J,LIST,0) = Total entries returned or -1^NO DATA FOUND
   \gamma_{\text{MPP}}(\xi J, \text{LIST}, \text{PSSIEN}, .01) = \text{GENERIC NAME } (50, .01)^TMP($J,LIST,PSSIEN,"SYN",0) = Total entries returned for this sub-file or 
   -1^NO DATA FOUND
   \text{YMP}(\$J, \text{LIST}, \text{PSSIEN}, \text{PSS}(1), .01) = \text{SYNONYM} (50.1,.01)
   ^TMP($J,LIST,PSSIEN,"SYN",PSS(1),403) = DISPENSE UNITS PER ORDER 
   UNIT(50.1,403)
   \uparrowTMP($J,LIST, "C", SYNONYM, PSSIEN) =""
Where:
   PSS(1) is the IEN of the SYNONYM multiple (#9)
```
# **Component: DATA**

Returns most fields in the DRUG file (#50) in the array defined by the calling application.

```
DATA^PSS50(PSSIEN,PSSFT,PSSFL,PSSPK,PSSRTOI,LIST)
Input:
   PSSIEN
   PSSFT
   PSSFL
   PSSPK
   PSSRTOI
   LIST
Where:
   PSSIEN = IEN from the DRUG file (#50) [optional]
   PSSFT = GENERIC NAME field (#.01) of the DRUG file (#50) (a value of "??" 
   may be used) [optional]
   PSSFL = Inactive date: A null value will return all entries (entry of a 
   FileMan format date (ex: 3030917) will return active entries after this 
   date) [optional]
   PSSPK = Returns only those entries containing at least one of the codes in 
   the APPLICATION PACKAGES' USE field (#63) of the DRUG file (#50) (ex: PSSPK 
   = "IU" will return all entries for either IV, Unit Dose, or both IV and 
   Unit Dose) [optional]
   PSSRTOI = If \alpha "1" is passed in, then only those entries matched to a
   Pharmacy Orderable Item will be returned [optional]
   LIST = defined by the calling application [required]
Output:
   \gammaTMP($J,LIST,0) = Total entries returned or -1\gammaNO DATA FOUND
   \text{~TMP}(\text{SJ, LIST,}PSSIEN, .01) = \text{GENERIC NAME } (50, .01)\gammaTMP($J,LIST,PSSIEN,2) = VA CLASSIFICATION (50,2)
   \UpsilonTMP($J,LIST,PSSIEN,2.1) = PHARMACY ORDERABLE ITEM (50,2.1)
   \landNAME(50.7,.01)\landIEN of the Dosage Form file (#50.606)\landNAME (50.606,.01)
   \text{YMP}(\text{5J},\text{LIST},\text{PSSIEN},3) = \text{DEA} \text{SPECIAL HDLG} (50,3)\text{YMP}(5J, \text{LIST}, \text{PSSIEN}, 4) = \text{MAXIMUM DOSE PER DAY} (50,4)
   \text{YM}P($J,LIST, PSSIEN, 5) = STANDARD SIG (50,5)
   \text{YMP}(\$J, \text{LIST}, \text{PSSIEN}, 6) = \text{FSN} (50, 6)\text{~TMP}(\text{SJ},\text{LIST},\text{PSSIEN},8) = \text{WARNING LABEL} (50,8)\gammaTMP($J,LIST,PSSIEN,12) = ORDER UNIT (50,12)\gammaABBREVIATION
   (51.5,.01)^EXPANSION (51.5,.02)
   \gammaTMP($J,LIST,PSSIEN,13) = PRICE PER ORDER UNIT (50,13)
   \text{YMP}(\text{SJ},\text{LIST},\text{PSSIEN},14.5) = \text{DISPENSE UNIT} (50,14.5)\gammaTMP($J,LIST,PSSIEN,15) = DISPENSE UNITS PER ORDER UNIT (50,15)
   \gammaTMP($J,LIST,PSSIEN,16) = PRICE PER DISPENSE UNIT (50,16)
```
 $\text{YIMP}(\text{SJ, LIST, PSSIEN},20) = \text{NATIONAL DRUG FILE ENTRY } (50,20) \text{ 'NAME } (50.6,01)$  $\text{YMP}(\text{SJ},\text{LIST},\text{PSSIEN},21) = \text{VA}$  PRODUCT NAME (50,21)  $\text{YMP}$ (\$J,LIST, PSSIEN, 22) = PSNDF VA PRODUCT NAME ENTRY (50,22)^NAME(50.68,.01) ^TMP(\$J,LIST,PSSIEN,25) = NATIONAL DRUG CLASS (50,25)^CODE (50.605,.01)^CLASSIFICATION (50.605,1)  $\text{YM}P(\text{SJ, LIST,}PSSIEN,27) = \text{CMOP ID } (50,27)$  $\text{YM}$ P(\$J,LIST, PSSIEN, 31) = NDC (50, 31)  $\gamma$ TMP(\$J,LIST,PSSIEN,40) = ACTION PROFILE MESSAGE (50,40) ^TMP(\$J,LIST,PSSIEN,51) = LOCAL NON-FORMULARY (50,51)^External format for the set of codes  $\text{YMP}$ (\$J,LIST,PSSIEN,52) = VISN NON-FORMULARY (50,52)^External format for the set of codes  $\gamma$ TMP(\$J,LIST,PSSIEN,63) = APPLICATION PACKAGES' USE (50,63)  $\gamma$ TMP(\$J,LIST,PSSIEN,64) = PRIMARY DRUG (50,64) $\gamma$ NAME (50.3,.01) ^TMP(\$J,LIST,PSSIEN,100) = INACTIVE DATE (50,100)^External format (ex: SEP 12,1999)  $\text{YMP}(\text{SJ, LIST, PSSIEN},101) = \text{MESSAGE} (50,101)$  $\text{~TMP}$ (\$J,LIST, PSSIEN, 102) = RESTRICTION (50, 102) ^TMP(\$J,LIST,PSSIEN,301) = AR/WS AMIS CATEGORY (50,301)^External format for the set of codes ^TMP(\$J,LIST,PSSIEN,302) = AR/WS AMIS CONVERSION NUMBER (50,302)  $\text{~TMP}$ (\$J,LIST, PSSIEN, 400) = SERVICE CODE (50, 400)  $\gamma$ TMP(\$J,LIST,PSSIEN,"FRM",0) = Total entries returned for this sub-file or -1^NO DATA FOUND  $\gamma$ TMP(\$J,LIST,PSSIEN, "FRM", PSS(1),2) = FORMULARY ALTERNATIVE (50.065,.01)^GENERIC NAME (50,.01)  $\gamma$ TMP(\$J,LIST,PSSIEN,"OLD",0) = Total entries returned for this sub-file or -1^NO DATA FOUND  $\gamma$ TMP(\$J,LIST,PSSIEN,"OLD",PSS(1),.01) = OLD NAMES (50.01,.01)  $\gamma$ TMP(\$J,LIST,PSSIEN,"OLD",PSS(1),.02) = DATE CHANGED (50.01,.02) $\gamma$ External format (ex: SEP 12,1999)  $\gamma$ TMP(\$J,LIST,PSSIEN,"SYN",0) = Total entries returned for this sub-file or -1^NO DATA FOUND  $\text{YMP}(\text{SJ, LIST, PSSIEN, "SYN", PSS(1), .01)} = \text{SYNONYM}$  (50.1,.01) ^TMP(\$J,LIST,PSSIEN,"SYN",PSS(1),1) = INTENDED USE (50.1,1)^External format for the set of codes  $\text{YIMP}(\text{SJ}, \text{LIST}, \text{PSSIEN}, \text{YSYN", PSS}(1), 2) = \text{NDC CODE} (50.1, 2)$  $\gamma_{\text{IMP}}(sJ, \text{LIST}, \text{PSSIEN}, \text{''SYN", PSS}(1), 403) = \text{DISPENSE UNITS}'$ PER ORDER UNIT (50.1,403) ^TMP(\$J,LIST,"B",GENERIC NAME,PSSIEN) ="" Where:

Note: PSS(1) is the IEN of the multiple it referenced

Note: For the SERVICE CODE field (#400) entry returned, it will be retrieved in one of three ways:

- 1) If the DRUG entry from the DRUG file (#50) is matched to the VA PRODUCT file (#50.68), and there is data in the SERVICE CODE field (#2000) of the VA PRODUCT file (#50.68) of that match, the SERVICE CODE field will be retrieved from the SERVICE CODE field (#2000) of the VA PRODUCT file (#50.68).
- 2) If no SERVICE CODE data is found in the SERVICE CODE field (#2000) of the VA PRODUCT file (#50.68), and there is data in the SERVICE CODE field (#400) of the DRUG file (#50), the SERVICE CODE field will be retrieved from the SERVICE CODE field (#400) of the DRUG file (#50).
- 3) If no SERVICE CODE data is found in the SERVICE CODE field (#2000) of the VA PRODUCT file (#50.68), and in the SERVICE CODE field (#400) of the DRUG file (#50), the value 600000 will be returned as the SERVICE CODE.

# **Component: DOSE**

Returns the dosage related fields of the DRUG file (#50) in the array defined by the calling application.

#### **Status:** Inactive

```
DOSE^PSS50(PSSIEN,PSSFT,PSSFL,PSSPK,PSSRTOI,LIST)
Input:
   PSSIEN
   PSSFT
   PSSFL
   PSSPK
   PSSRTOI
   LIST
Where:
   PSSIEN = IEN from the DRUG file (#50) [optional]
   PSSFT = GENERIC NAME field (#.01) of the DRUG file (#50) (a value of "??" 
   may be used) [optional]
   PSSFL = Inactive date: A null value will return all entries (entry of a 
   FileMan format date (ex: 3030917) will return active entries after this 
   date) [optional]
   PSSPK = Returns only those entries containing at least one of the codes in 
   the APPLICATION PACKAGES' USE field (#63) of the DRUG file (#50) (ex: PSSPK 
   = "IU" will return all entries for either IV, Unit Dose, or both IV and 
   Unit Dose) [optional]
   PSSRTOI - If "1" returns only those entries matched to a Pharmacy Orderable
   Item [optional]
   LIST = defined by the calling application [required]
Output:
   ^{\wedge}TMP($J,LIST,0) = Total entries returned or -1^{\wedge}NO DATA FOUND
   \text{~TMP}($J,LIST, PSSIEN,.01) = GENERIC NAME (50,.01)
   \text{YM}P($J,LIST, PSSIEN, 901) = STRENGTH (50, 901)
   \gamma_{\text{M}}(5J, \text{LIST}, \text{PSSIEN}, 902) = \text{UNIT} (50, 902) \gamma_{\text{NAME}} (50.607, .01)\gammaTMP($J,LIST,PSSIEN,"LOC",0) = Total entries returned for this sub-file or
   -1^NO DATA FOUND
   \text{YMP}(\text{SJ},\text{LIST},\text{PSSIEN},\text{TLOC}\text{''},\text{PSS}(1),.01) = \text{LOCAL} POSSIBLE DOSAGE (50.0904,.01)
   \text{YMP}(\text{SJ},\text{LIST},\text{PSSIEN},\text{"LOC",\text{PSS}(1)},1) = \text{PACKAGE } (50.0904,1) \text{ 'External format }for the set of codes
   \gammaTMP($J,LIST,PSSIEN,"LOC",PSS(1),2) = BCMA UNITS PER DOSE (50.0904,2)
   \gammaTMP($J,LIST, PSSIEN, "LOC", PSS(1), 3) = OTHER LANGUAGE DOSAGE NAME
   (50.0904,3)
   \gammaTMP($J,LIST,PSSIEN,"POS",0) = Total entries returned for this sub-file or
   -1^NO DATA FOUND
   \gammaTMP($J,LIST,PSSIEN,"POS",PSS(1),.01) = DISPENSE UNITS PER DOSE
   (50.0903,.01)
   \gammaTMP($J,LIST,PSSIEN,"POS",PSS(1),1) = DOSE (50.0903,1)
   \gammaTMP($J,LIST,PSSIEN, "POS",PSS(1),2) = PACKAGE (50.0903,2)\gammaExternal format
   \text{YIMP}(\text{SJ, LIST, PSSIEN}, \text{POS", PSS}(1), 3) = \text{ECMA UNITS PER DOSE}(50.0903, 3)^TMP($J,LIST,"B",GENERIC NAME,PSSIEN) =""
Where:
   PSS(1) is the IEN of the multiple it referenced
```
# **Component: DRG**

Returns the drug fields of the DRUG file (#50) in the array defined by the calling application.

```
DRG^PSS50(PSSIEN, PSSFT, PSSFL, PSSPK, PSSRTOI, LIST)
Input:
```

```
PSSIEN
   PSSFT
   PSSFL
   PSSPK
   PSSRTOI
   LIST
Where:
   PSSIEN = IEN from the DRUG file (#50) [optional]
   PSSFT = GENERIC NAME field (#.01) of the DRUG file (#50) (a value of "??" 
   may be used) [optional]
   PSSFL = Inactive date: A null value will return all entries (entry of a 
   FileMan format date (ex: 3030917) will return active entries after this 
   date) [optional]
   PSSPK = Returns only those entries containing at least one of the codes in 
   the APPLICATION PACKAGES' USE field (#63) of the DRUG file (#50) (ex: PSSPK 
   = "IU" will return all entries for either IV, Unit Dose, or both IV and 
   Unit Dose) [optional]
   PSSRTOI – If "1" returns only those entries matched to a Pharmacy Orderable 
   Item [optional]
   LIST = defined by the calling application [required]
Output:
   ^TMP($J,LIST,0) = Total entries returned or -1^NO DATA FOUND
   \text{YM}P($J,LIST,PSSIEN,.01) = GENERIC NAME (50,.01)
   \text{YMP}(\text{SJ,LIST,} \text{PSSIEN}, 62.01) = \text{DAY} \text{ (nD)} \text{ or } \text{DOSE} \text{ (nL)} \text{ LIMIT} (50, 62.01)\text{YMP}(\text{SJ},\text{LIST},\text{PSSIEN},62.02) = \text{UNIT DOSE MED ROUTE } (50,62.02) \text{ 'NAME } (51.2,.01)\gammaTMP($J,LIST,PSSIEN,62.03) = UNIT DOSE SCHEDULE TYPE (50,62.03)\gammaExternal
   format for the set of codes
   \gammaTMP($J,LIST,PSSIEN,62.04) = UNIT DOSE SCHEDULE (50,62.04)
   ^{\wedge}TMP($J,LIST,PSSIEN,62.05) = CORRESPONDING OUTPATIENT DRUG
   (50,62.05)^GENERIC NAME (50,.01)
   \gammaTMP($J,LIST,PSSIEN,905) = CORRESPONDING INPATIENT DRUG (50,905)\gammaGENERIC
   NAME (50,.01)
   \text{YM}P($J,LIST, "B", GENERIC NAME, PSSIEN) =""
```
# **Component: DSPUNT**

Returns the DISPENSE UNITS PER ORDER UNIT field (#403) of the SYNONYM multiple of the DRUG file (#50) in the array defined by the calling application.

```
DSPUNT^PSS50(PSSIEN,PSSIEN2,LIST)
Input:
   PSSIEN
   PSSIEN2
   LIST
Where:
   PSSIEN = IEN of entry in DRUG file (#50) [required]
   PSSIEN2 = IEN of entry in SYNONYM multiple (#9) of the DRUG file (#50) 
   [required]
   LIST = defined by the calling application [required]Output:
   \gammaTMP($J,LIST,0) = Total entries returned or -1\gammaNO DATA FOUND
   \text{~TMP}(\text{5J},\text{LIST},\text{PSSIEN},.01) = \text{GENERIC NAME } (50,.01)\gammaTMP($J,LIST,PSSIEN,"SYN",0) = Total entries returned for this sub-file or
   -1^NO DATA FOUND
   \text{YMP}(\$J, \text{LIST}, \text{PSSIEN}, \text{PSS}(1), .01) = \text{SYNONYM} (50.1,.01)
   ^TMP($J,LIST,PSSIEN,"SYN",PSS(1),403) = DISPENSE UNITS PER ORDER 
   UNIT(50.1,403)
   \uparrowTMP($J,LIST, "C", SYNONYM, PSSIEN) =""
Where:
   PSS(1) is the IEN of the SYNONYM multiple (#9)
```
# **Component: EDTIFCAP**

Allows editing of the ITEM NUMBER sub-field (#.01) of the IF CAP ITEM NUMBER multiple of the DRUG file (#50). The lookup call is provided in AB^PSS50 API.

#### **Status:** Inactive

```
S X=$$EDTIFCAP^PSS50(PSSIEN,PSSVAL)
Input:
   PSSIEN
   PSSVAL
Where:
  PSSIEN = IEN of entry in the DRUG file (#50) [required]
   PSSVAL = the ITEM NUMBER subfield (#.01) of the IFCAP ITEM NUMBER multiple 
   in the DRUG file (#50) [required]
Output:
   $$EDTIFCAP
Where $$EDTIFCAP is:
   0 (zero) = action unsuccessful
   1 (one) = action accomplished
```
# **Component: FRMALT**

Looks up the FORMULARY ALTERNATIVE multiple from the DRUG file (#50) in the array defined by the calling application.

```
FRMALT^PSS50(PSSIEN, PSSFT, PSSFL, PSSPK, LIST)
Input:
   PSSIEN
   PSSFT
   PSSFL
   PSSPK
   LIST
Where:
   PSSIEN = IEN of entry in DRUG file (#50) [required]
   PSSFT = GENERIC NAME field (#.01) of the DRUG file (#50) (a value of "??" 
   may be used) [required]
   PSSFL = Inactive date: A null value will return all entries (entry of a 
   FileMan format date (ex: 3030917) will return active entries after this 
   date) [optional]
   PSSPK = Returns only those entries containing at least one of the codes in 
   the APPLICATION PACKAGES' USE field (#63) of the DRUG file (#50) (ex: PSSPK 
   = "IU" will return all entries for either IV, Unit Dose, or both IV and 
   Unit Dose) [optional]
   LIST = defined by the calling application [required]
Output:
   \gammaTMP($J,LIST,0) = Total entries returned or -1\gammaNO DATA FOUND
   \text{~TMP}($J,LIST, PSSIEN,.01) = GENERIC NAME (50,.01)
   \text{YMP}(\text{SJ, LIST, PSSIEN},25) = \text{NATIONAL DRUG CLASS} (50,25)\gammaTMP($J,LIST,PSSIEN,100) = INACTIVE DATE (50,100)\gammaExternal format (ex: SEP
   12,1999)
   \text{YM}P($J,LIST,PSSIEN,101) = MESSAGE (50,101)
   \gammaTMP($J,LIST,PSSIEN,"FRM",0) = Total entries returned for this subfile or -
   1^NO DATA FOUND
   \gammaTMP($J,LIST,PSSIEN,"FRM",PSS(1),2) = FORMULARY ALTERNATIVE
   (50.065,2)^GENERIC NAME (50,.01)
   \text{YM}P($J,LIST, "B", GENERIC NAME, PSSIEN) =""
```

```
Where:
   PSS(1) is the IEN of the FORMULARY ALTERNATIVE multiple
```
# **Component: IEN**

Returns the IEN(s) of the DRUG file  $(\#50)$  in the array defined by the calling application.

#### **Status:** Inactive

```
IEN^PSS50(LIST)
Input:
   LIST
Where:
   LIST = defined by the calling application [required]
Output:
   ^TMP($J,LIST,0) = Total entries returned or -1^NO DATA FOUND
   \text{~TMP}($J,LIST, PSSIEN,.01) = GENERIC NAME (50,.01)
   ^TMP($J,LIST,"AIU",GENERIC NAME,PSSIEN) =""
Where:
   PSSIEN is IEN of entry in the DRUG file (#50)
```
# **Component: INV**

Returns the inventory drug fields of the DRUG file (#50) in the array defined by the calling application.

```
INV^PSS50(PSSIEN,PSSFT,PSSFL,PSSPK,PSSRTOI,LIST)
   PSSIEN
   PSSFT
   PSSFL
   PSSPK
   PSSRTOI
   LIST
Where:
   PSSIEN = IEN from the DRUG file (#50) [optional]
   PSSFT = GENERIC NAME field (#.01) of the DRUG file (#50) (a value of "??" 
   may be used) [optional]
   PSSFL = Inactive date: A null value will return all entries (entry of a 
   FileMan format date (ex: 3030917) will return active entries after this 
   date) [optional]
   PSSPK = Returns only those entries containing at least one of the codes in 
   the APPLICATION PACKAGES' USE field (#63) of the DRUG file (#50) (ex: PSSPK 
   = "IU" will return all entries for either IV, Unit Dose, or both IV and 
   Unit Dose) [optional]
   PSSRTOI = If a "1" is passed in, then only those entries matched to a 
   Pharmacy Orderable Item will be returned [optional]
   LIST = defined by the calling application [required]
Output:
   ^TMP($J,LIST,0) = Total entries returned or -1^NO DATA FOUND
   \text{YMP}(\$J, \text{LIST}, \text{PSSIEN}, .01) = \text{GENERIC NAME } (50, .01)\text{YMP}(\text{SJ},\text{LIST},\text{PSSIEN},11) = \text{REORDER LEVEL} (50,11)\gammaTMP($J,LIST,PSSIEN,12) = ORDER UNIT (50,12)\gammaABBREVIATION
   (51.5,.01)^EXPANSION (51.5,.02)
   \gammaTMP($J,LIST,PSSIEN,13) = PRICE PER ORDER UNIT (50,13)
   \text{YMP}(\text{SJ, LIST,}PSSIEN,14) = \text{NORMAL AMOUNT TO ORDER } (50,14)\text{YMP}(\text{SJ},\text{LIST},\text{PSSIEN},14.5) = \text{DISPENSE UNIT} (50,14.5)\gammaTMP($J,LIST,PSSIEN,15) = DISPENSE UNITS PER ORDER UNIT (50,15)
   \gammaTMP($J,LIST,PSSIEN,16) = PRICE PER DISPENSE UNIT (50,16)
   \text{YM}P($J,LIST,PSSIEN,17) = SOURCE OF SUPPLY (50,17)
   \text{YMP}(\text{SJ},\text{LIST},\text{PSSIEN},17.1) = \text{EXPIRATION DATE} (50,17.1)
```

```
\text{YMP}(\text{SJ, LIST,}PSSIEN,50) = \text{CURRENT INVENTORY} (50,50)\gammaTMP($J,LIST,PSSIEN,"IFC",0) = Total entries returned for this sub-file or
   -1^NO DATA FOUND
   \gammaTMP($J,LIST,PSSIEN,"IFC",PSS(1),.01) = ITEM NUMBER (50.0441,.01)
   \gammaTMP($J,LIST,PSSIEN,"SYN",0) = Total entries returned for this sub-file or
   -1^NO DATA FOUND
   \text{YMP}(\text{SJ},\text{LIST},\text{PSSIEN},\text{TSYN}',\text{PSS}(1),.01) = \text{SYNONYM} (50.1,.01)
   \texttt{NMP}(\texttt{SJ,LIST,} \texttt{PSSIEN, "SYN", PSS(1),1}) = \texttt{INTENDED USE} (50.1,1)\texttt{XExterminal} format
   for the set of codes
   \text{YMP}(\text{SJ, LIST, PSSIEN, "SYN", PSS(1),2}) = \text{NDC CODE} (50.1,2)\gamma_{\text{MPP}}(5J, \text{LIST}, \text{PSSIEN}, \text{''SYN", }PSS(1), 400) = \text{VSN} (50.1, 400)\gammaTMP($J,LIST,PSSIEN,"SYN",PSS(1),401) = ORDER UNIT (50.1,401)\gammaABBREVIATION
   (51.5,.01)^EXPANSION (51.5,.02)
   \text{YMP}($J,LIST, PSSIEN, "SYN", PSS(1), 402) = PRICE PER ORDER UNIT (50.1, 402)
   \gammaTMP($J,LIST,PSSIEN,"SYN",PSS(1),403) = DISPENSE UNITS PER ORDER UNIT
   (50.1,403) 
   \text{YMP}($J,LIST, PSSIEN, "SYN", PSS(1), 404) = PRICE PER DISPENSE UNIT (50.1, 404)
   \gammaTMP($J,LIST,PSSIEN,"SYN",PSS(1),405) = VENDOR (50.1,405)
   \text{YM}P($J,LIST, "B", GENERIC NAME, PSSIEN) =""
Where:
   PSS(1) is the IEN of the multiple it referenced
```
# **Component: IU**

Returns the GENERIC NAME field  $(\#.01)$  and IEN(s) of the DRUG file  $(\#50)$  in the array defined by the calling application. The "IU" cross-reference in the format of ^PSDRUG("IU",APPLICATION PACKAGES'USE(50,63), IEN(50)) will be used.

#### **Status:** Inactive

```
IU^PSS50(PSSFL,LIST)
Input:
   PSSFL
   LIST
Where:
   PSSFL = Inactive date: A null value will return all entries (entry of a 
   FileMan format date (ex: 3030917) will return active entries after this 
   date) [optional]
   LIST = defined by the calling application [required]
Output:
   ^{\circ}TMP($J,LIST,0) = Total entries returned or -1^{\circ}NO DATA FOUND
   \text{~TMP}(\text{5J},\text{LIST},\text{PSSIEN},.01) = \text{GENERIC NAME } (50,.01)Where:
   PSSIEN is IEN of entry in the DRUG file (#50)
```
# **Component: LAB**

Returns the lab test monitor drug fields of the DRUG file (#50) in the array defined by the calling application.

```
LAB^PSS50(PSSIEN,PSSFT,PSSFL,PSSPK,PSSRTOI,LIST)
Input:
  PSSIEN
   PSSFT
  PSSFL
  PSSPK
  PSSRTOI
  LIST
```

```
Where:
   PSSIEN = IEN from the DRUG file (#50) [optional]
   PSSFT = GENERIC NAME field (#.01) of the DRUG file (#50) (a value of "??"
   may be used) [optional]
   PSSFL = Inactive date: A null value will return all entries (entry of a 
   FileMan format date (ex: 3030917) will return active entries after this 
   date) [optional]
   PSSPK = Returns only those entries containing at least one of the codes in 
   the APPLICATION PACKAGES' USE field (#63) of the DRUG file (#50) (ex: PSSPK 
   = "IU" will return all entries for either IV, Unit Dose, or both IV and 
   Unit Dose) [optional]
   PSSRTOI - If "1" returns only those entries matched to a Pharmacy Orderable
   Item [optional]
   LIST = defined by the calling application [required]
Output:
   \text{YIMP}(\text{SJ}, \text{LIST}, 0) = \text{Total entries returned or } -1\text{'}\text{NO DATA FOUND}\text{~TMP}(\text{SJ, LIST,}PSSIEN, .01) = \text{GENERIC NAME } (50, .01)\text{YIMP}(\text{SJ, LIST,}PSSIEN, 17.2) = \text{LAB TEST MONITOR } (50,17.2)^\text{NAME } (60,.01)\text{YMP}(\text{SJ, LIST,}PSSIEN, 17.3) = \text{MONITOR MAX DAYS} (50, 17.3)\text{YIMP}(\text{SJ, LIST, PSSIEN, 17.4}) = \text{SPECIMENT.} (50,17.4) \text{NAME} (61,.01)
   \text{YMP}(\text{SJ, LIST, PSSIEN, 17.5}) = \text{MONITOR ROUTINE} (50, 17.5)^{\circ}TMP($J,LIST,PSSIEN,17.6) = LAB MONITOR MARK (50,17.6)^{\circ}External format for
   the set of codes
   \text{YM}P($J,LIST, "B", GENERIC NAME, PSSIEN) =""
```
# **Component: LABEL**

Returns the fields from the DRUG file (#50) when passed the IEN of the DRUG file (#50) in the array defined by the calling application. External formatting will be included if applicable. The last piece of the output contains the field name of the returned field.

#### **Status:** Inactive

```
LABEL^PSS50(PSSIEN,LIST)
Input:
   PSSIEN
   LIST
Where:
   PSSIEN = IEN of entry in the DRUG file (#50) [required]
   LIST = defined by the calling application [required]
Output:
   \gammaTMP($J,LIST,0) = Total entries returned or -1\gammaNO DATA FOUND
   \text{~TMP}(\text{5J},\text{LIST},\text{PSSIEN},.01) = \text{GENERIC NAME } (50,.01)\gammaTMP($J,LIST,PSSIEN,25) = NATIONAL DRUG CLASS (50,25)\gammaCODE
   (50.605,.01)^CLASSIFICATION (50.605,1)
   ^TMP($J,LIST,PSSIEN,51) = LOCAL NON FORMULARY (50,51)^External format for 
   the set of codes
   ^TMP($J,LIST,PSSIEN,100) = INACTIVE DATE (50,100)^External format (ex: SEP 
   12,1999)
   \text{~TMP}(\text{SJ, LIST,}PSSIEN,101) = MESSAGE (50,101)\text{YMP}(\text{SJ},\text{LIST},\text{PSSIEN},102) = \text{RESTRICITION} (50,102)
   ^TMP($J,LIST,"B",GENERIC NAME,PSSIEN) =""
```
# **Component: LIST**

Returns all GENERIC NAME field (#.01) and PHARMACY ORDERABLE ITEM field (#2.1) of the DRUG file (#50) in the array defined by the calling application.

```
LIST^PSS50(PSSFT,PSSFL,PSSD,PSSPK,LIST)
Input:
   PSSFT
   PSSFL
   PSSD
   PSSPK
   LIST
Where:
   PSSFT = GENERIC NAME field (#.01) of the DRUG file (#50)
   (a value of "??" may be used) [optional]
   PSSFL = Inactive date: A null value will return all entries (entry of a 
   FileMan format date (ex: 3030917) will return active entries after this 
   date) [optional]
   PSSD = the index used in the lookup, (ex: "B","C" cross-reference)
   PSSPK = Returns only those entries containing at least one of the codes in 
   the APPLICATION PACKAGES' USE field (#63) of the DRUG file (#50) (ex: PSSPK 
   = "IU" will return all entries for either IV, Unit Dose, or both IV and 
   Unit Dose) [optional]
   LIST = defined by the calling application [required]
Output:
   ^TMP($J,LIST,0) = Total entries returned or -1^NO DATA FOUND
   \text{~TMP}($J,LIST, PSSIEN,.01) = GENERIC NAME (50,.01)
   ^TMP($J,LIST,PSSIEN,100) = INACTIVE DATE (50,100)^External format (ex: SEP 
   12,1999)
   \gammaTMP($J,LIST,PSSIEN,2.1) = PHARMACY ORDERABLE ITEM
   (50, 2.1) \landNAME(50.7,.01)\landIEN of the Dosage Form file (#50.606)
   \text{YM}P($J,LIST, "B", GENERIC NAME, PSSIEN) =""
```
# **Component: LOOKUP**

Looks up a drug(s) from the DRUG file  $(\#50)$  in the array defined by the calling application.

```
LOOKUP^PSS50(PSSFT,PSSFL,PSSPK,PSSIFCAP,PSSCMOP,PSSRTOI,PSSCRFL,LIST)
Input:
  PSSFT
   PSSFL
  PSSPK
  PSSIFCAP
  PSSCMOP
  PSSRTOI
  PSSCRFL
  LIST
Where:
  PSSFT = A look up value that could be the GENERIC NAME field (\#.01), IEN,
  VA PRODUCT NAME (#21), NATIONAL DRUG CLASS (#25), or SYNONYM (#.01) 
  multiple of the DRUG file (#50) (a value of "??" may be used) [optional]
  PSSFL = Inactive date: A null value will return all entries (entry of a 
  FileMan format date (ex: 3030917) will return active entries after this 
  date) [optional]
  PSSPK = Returns only those entries containing at least one of the codes in 
  the APPLICATION PACKAGES' USE field (#63) of the DRUG file (#50) (ex: PSSPK 
  = "IU" will return all entries for either IV, Unit Dose, or both IV and 
  Unit Dose) [optional]
  PSSIFCAP = If this flag is passed in with a 1, the API returns those drug
  entries that do not have the IFCAP ITEM NUMBER (#441) multiple existed in 
  the DRUG file (#50) [optional] 
  PSSCMOP = If this flag is passed in with a 1, the API returns those drug 
  entries that do not have data in the CMOP ID field (#27) of the DRUG file 
   (#50) [optional]
```

```
PSSRTOI = If a "1" is passed in, then only those entries matched to a 
Pharmacy Orderable Item will be returned [optional]
PSSD = Multiple index lookup is performed if passed in
(ex: "B", "C", "VAPN", "VAC"). Otherwise only the "B" cross-reference is 
used [optional]
LIST = defined by the calling application [required]
```
Note: If PSSFT = "??", the "B" cross-reference will be used and PSSD is ignored. PSSFT will allow the leading back tick to indicate an IEN lookup is desired. If there is a back tick, value passed into PSSD is ignored.

```
Output:
   \LambdaTMP($J,LIST,0) = Total entries returned or -1\LambdaNO DATA FOUND
   \text{YMP}(\text{SJ},\text{LIST},\text{PSSIEN},.01) = \text{GENERIC NAME } (50,.01)\gammaTMP($J,LIST,PSSIEN,25) = NATIONAL DRUG CLASS (50,25)\gammaCODE
   (50.605,.01)^CLASSIFICATION (50.605,1)
   ^TMP($J,LIST,PSSIEN,100) = INACTIVE DATE (50,100)^External format
   (ex: SEP 12,1999)
   \text{YM}P($J,LIST,PSSIEN,101) = MESSAGE (50,101)
   \text{YM}P($J,LIST, PSSDX, GENERIC NAME, PSSIEN) = ""
Where:
   PSSIEN is IEN of entry in the DRUG file (#50)
   PSSDX is value passed in the PSSD. If multiple values are passed in, or the 
   back tick IEN lookup is used, "B" will be used
```
# **Component: MRTN**

Returns the monitor routine drug fields of the DRUG file (#50) in the array defined by the calling application.

```
MRTN^PSS50(PSSIEN,PSSFT,PSSFL,PSSPK,PSSRTOI,LIST)
Input:
   PSSIEN
   PSSFT
   PSSFL
   PSSPK
   PSSRTOI
   LIST
Where:
  PSSIEN = IEN from the DRUG file (#50) [optional]
  PSSFT = GENERIC NAME field (#.01)of the DRUG file (#50) (a value of "??" 
  may be used) [optional]
   PSSFL = Inactive date: A null value will return all entries (entry of a 
   FileMan format date (ex: 3030917) will return active entries after this 
   date) [optional]
   PSSPK = Returns only those entries containing at least one of the codes in 
   the APPLICATION PACKAGES' USE field (#63) of the DRUG file (#50) (ex: PSSPK 
   = "IU" will return all entries for either IV, Unit Dose, or both IV and 
   Unit Dose) [optional]
   PSSRTOI = If a "1" is passed in, then only those entries matched to a 
   Pharmacy Orderable Item will be returned [optional]
   LIST = defined by the calling application [required]
Output:
   \gammaTMP($J,LIST,0) = Total entries returned or -1\gammaNO DATA FOUND
   \text{~TMP}(\text{5J},\text{LIST},\text{PSSIEN},.01) = \text{GENERIC NAME } (50,.01)\gammaTMP($J,LIST,PSSIEN,17.2) = LAB TEST MONITOR (50,17.2)\gammaNAME (60,.01)
```

```
\text{YMP}($J,LIST,PSSIEN,17.5) = MONITOR ROUTINE (50,17.5)
\text{YMP}(\text{SJ},\text{LIST},\text{PSSIEN},31) = \text{NDC} (50,31)
^TMP($J,LIST,"B",GENERIC NAME,PSSIEN) =""
```
# **Component: MSG**

Returns the  $IEN(s)$  of the DRUG file  $(\#50)$  if there is data in the QUANTITY DISPENSE MESSAGE field (#215) in the array defined by the calling application.

### **Status:** Inactive

```
MSG^PSS50(LIST)
Input:
   LIST
Where:
   LIST = defined by the calling application [required]
Output:
   \sqrt{T}MP(\frac{5}{5},LIST,0) = Total entries returned or -1^NO DATA FOUND
   \text{~TMP}(\text{5J},\text{LIST},\text{PSSIEN},.01) = \text{GENERIC NAME } (50,.01)^TMP($J,LIST,PSSIEN,100) = INACTIVE DATE (50,100)^External format (ex: SEP 
   12,1999)
   ^TMP($J,LIST,"B",GENERIC NAME,PSSIEN) =""
Where:
   PSSIEN is IEN of entry in the DRUG file (#50)
```
# **Component: NDC**

Returns the IEN(s) and GENERIC NAME field  $(\#.01)$  in the array defined by the calling application. The "NDC" cross-reference in the format of  $\triangle$ PSDRUG("NDC",NDC(50,31),IEN(50)) will be used.

```
NDC^PSS50(PSSVAL,PSSFL,PSSPK,LIST)
Input:
   PSSVAL
   PSSFL
   PSSPK
   LIST
Where:
   PSSVAL = NDC field (#31) of the DRUG file (#50) (ex: "053905099101" 
   (without dashes) as being used in the "NDC" cross-reference) [required]
     Note: Use quotes around the PSSVAL value, or use quotes around the value if setting a variable
   to this value to be used as the parameter, to prevent leading zeros from being truncated.
   PSSFL = Inactive date: A null value will return all entries (entry of a 
   FileMan format date (ex: 3030917) will return active entries after this 
   date) [optional]
   PSSPK = Returns only those entries containing at least one of the codes in 
   the APPLICATION PACKAGES' USE field (#63) of the DRUG file (#50) (ex: PSSPK 
   = "IU" will return all entries for either IV, Unit Dose, or both IV and 
   Unit Dose) [optional]
   LIST = defined by the calling application [required]
Output:
   \gammaTMP($J,LIST,0) = Total entries returned or -1\gammaNO DATA FOUND
```

```
\text{YMP}(\text{SJ},\text{LIST},\text{PSSIEN},.01) = \text{GENERIC NAME } (50,.01)^TMP($J,LIST,PSSIEN,"NDC",GENERIC NAME,PSSIEN) =""
```

```
Where:
  PSSIEN is IEN of entry in the DRUG file (#50)
```
Note: The "NDC" cross-reference in the format of ^PSDRUG("NDC",NDC (50,31),IEN(50)) will be used for the lookup.

# **Component: NDF**

Returns the National Drug File (NDF) drug fields of the DRUG file (#50) in the array defined by the calling application.

#### **Status:** Active

```
NDF^PSS50(PSSIEN,PSSFT,PSSFL,PSSPK,PSSRTOI,LIST)
Input:
   PSSIEN
   PSSFT
   PSSFL 
   PSSPK
   PSSRTOI
   LIST
Where:
   PSSIEN = IEN from the DRUG file (#50) [optional]
   PSSFT = GENERIC NAME field (#.01) of the DRUG file (#50) (a value of "??" 
   may be used) [optional]
   PSSFL = Inactive date: A null value will return all entries (entry of a 
   FileMan format date (ex: 3030917) will return active entries after this 
   date) [optional]
   PSSPK = Returns only those entries containing at least one of the codes in 
   the APPLICATION PACKAGES' USE field (#63) of the DRUG file (#50) (ex: PSSPK 
   = "IU" will return all entries for either IV, Unit Dose, or both IV and 
   Unit Dose) [optional]
   PSSRTOI – If "1" returns only those entries matched to a Pharmacy Orderable 
   Item [optional]
   LIST = defined by the calling application [required]
Output:
   \gammaTMP($J,LIST,0) = Total entries returned or -1\gammaNO DATA FOUND
   \text{~TMP}(\text{SJ, LIST,}PSSIEN, .01) = \text{GENERIC NAME } (50,.01)\gammaTMP($J,LIST,PSSIEN,20) = NATIONAL DRUG FILE ENTRY (50,20)\gammaNAME (50.6,.01)
   \text{~TMP}(\text{SJ},\text{LIST},\text{PSSIEN},21) = \text{VA} PRODUCT NAME (50,21)
   \text{YMP}($J,LIST, PSSIEN, 22) = PSNDF VA PRODUCT NAME ENTRY
   (50,22)^NAME(50.68,.01)
   \gammaTMP($J,LIST,PSSIEN,23) = PACKAGE SIZE (50,23)\gammaNAME (50.609,.01)
   \text{YIMP}(\text{SJ},\text{LIST},\text{PSSIEN},24) = \text{PACKAGE} TYPE (50,24)\text{NAME} (50.608,.01)
   \gammaTMP($J,LIST,PSSIEN,25) = NATIONAL DRUG CLASS (50,25)\gammaCODE
   (50.605,.01)^CLASSIFICATION (50.605,1)
   \text{YMP}(\text{SJ, LIST,}PSSIEN,27) = \text{CMOP ID} (50,27)^TMP($J,LIST,PSSIEN,29) = NATIONAL FORMULARY INDICATOR (50,29)^External 
   format for the set of codes
   \text{YM}P($J,LIST, "B", GENERIC NAME, PSSIEN) =""
```
# **Component: NOCMOP**

Returns the IEN(s) in the DRUG file  $(\#50)$  in the array defined by the calling application.

```
S X=$$NOCMOP^PSS50(PSSIEN,PSSFL)
Input:
  PSSIEN
   PSSFL
Where:
```

```
PSSIEN = IEN from the DRUG file (#50) [optional]
  PSSFL = Consider true for one of the screening conditions:
   If PSSFL = 1 and the CMOP DISPENSE field (#213) is defined with a value of 
   0 (zero) 
   If PSSFL = 0 or not passed in and the CMOP DISPENSE field (#213) is not 
  defined [optional]
Output:
   $$NOCMOP
Where $$NOCMOP is: 
   0 (zero) if conditions are not met
   1 (one) condition is met
```
# **Component: OLDNM**

Returns the OLD NAME multiple of the DRUG file (#50) in the array defined by the calling application.

#### **Status:** Inactive

```
OLDNM^PSS50(PSSIEN,PSSVAL,PSSFL,PSSPK,LIST)
Input:
   PSSIEN
   PSSVAL
   PSSFL
   PSSPK
   LIST
Where:
  PSSIEN = IEN of entry in DRUG file (#50) [optional]
   PSSVAL = GENERIC NAME field (#.01) of the DRUG file (#50) (a value of "??" 
   may be used) [optional]
   PSSFL = Inactive date: A null value will return all entries (entry of a 
   FileMan format date (ex: 3030917) will return active entries after this 
   date) [optional]
   PSSPK = Returns only those entries containing at least one of the codes in 
   the APPLICATION PACKAGES' USE field (#63) of the DRUG file (#50) (ex: PSSPK 
   = "IU" will return all entries for either IV, Unit Dose, or both IV and 
   Unit Dose) [optional]
  LIST = defined by the calling application [required]
Output:
   \gammaTMP($J,LIST,0) = Total entries returned or -1\gammaNO DATA FOUND
   \text{~TMP}(\text{5J},\text{LIST},\text{PSSIEN},.01) = \text{GENERIC NAME } (50,.01)\gammaTMP($J,LIST,PSSIEN,"OLD",0) = Total entries returned for this sub-file or
   -1^NO DATA FOUND
   \gammaTMP($J,LIST,PSSIEN,"OLD",PSS(1),.01) = OLD NAMES (50.01,.01)
   \gammaTMP($J,LIST,PSSIEN,"OLD",PSS(1),.02) = DATE CHANGED (50.01,.02)\gammaExternal
   format (ex: SEP 12,1999)
   ^TMP($J,LIST,"B",GENERIC NAME,PSSIEN) =""
Where:
   PSS(1) is the IEN of entry in the OLD NAMES multiple
```
# **Component: SKAIU**

Sets and kills the "AIU" cross-references of the DRUG file (#50) in the array defined by the calling application.

```
S X=$$SKAIU^PSS50(PSSIEN,PSSFL)
Input:
   PSSIEN
   PSSFL
Where:
```
PSSIEN = IEN of entry in DRUG file (#50) [required] PSSFL = Either "S" (set) or "K" (kill) action [required]

Note: The APPLICATION PACKAGES' USE field (#63) of the DRUG file (#50) must be updated prior to calling this API.

```
Output:
   $$SKAIU
Where $$SKAIU is:
   0 (zero) = action unsuccessful
   1 (one) = action accomplished
```
# **Component: SKAQ**

Sets and kills the "AQ" cross-reference of the DRUG file (#50) in the array defined by the calling application.

#### **Status:** Inactive

```
S X=$$SKAQ^PSS50(PSSIEN,PSSFL)
Input:
  PSSIEN
  PSSFL
Where:
   PSSIEN = IEN of entry in DRUG file (#50) [required]
  PSSFL = Either "S" (set) or "K" (kill) action [required]
Output:
  $$SKAQ
Where $$SKAQ is:
  0 (zero) = action unsuccessful
   1 (one) = action accomplished
```
# **Component: SKAQ1**

Sets and kills the "AQ1" cross-reference of the DRUG file (#50) in the array defined by the calling application.

#### **Status:** Inactive

```
S X=$$SKAQ1^PSS50(PSSIEN)
Input:
   PSSIEN
Where: 
   PSSIEN = IEN of entry in DRUG file (#50) [required]
Output:
   $$SKAQ1
Where $$SKAQ1 is:
   0 (zero) = action unsuccessful
   1 (one) = action accomplished
```
# **Component: SKB**

Will set and kill the "B" cross-reference of the DRUG file (#50) in the array defined by the calling application.

```
S X=$$SKB^PSS50(PSSIEN,PSSFL)
Input:
   PSSIEN
```

```
PSSFL
Where:
  PSSIEN = IEN of entry in DRUG file (#50) [required]
  PSSFL = Either "S" (set) or "K" (kill) action [required]
Output:
  $$SKB
Where $$SKB is:
  0 (zero) action unsuccessful
   1 (one) action is accomplished
```
# **Component: SKIU**

Sets and kills the "AU" cross-references of the DRUG file (#50) in the array defined by the calling application.

### **Status:** Inactive

```
S X=$$SKIU^PSS50(PSSIEN)
Input:
  PSSIEN
Where: 
   PSSIEN = IEN of entry in DRUG file (#50) [required]
```
Note: The APPLICATION PACKAGES' USE field (#63) of the DRUG file (#50) must be updated prior to calling this API.

```
Output:
  $SKIU
Where $SKIU is:
  0 (zero) = action unsuccessful
   1 (one) = action accomplished
```
# **Component: SORT**

Returns the NAME field (#.10) of the DRUG file (#50) in the array defined by the calling application. Original sort template can be found in PSOUPAT.

# **Status:** Inactive

```
SORT^PSS50(PSSIEN,LIST)
Input:
   PSSIEN 
   LIST
Where:
   PSSIEN = IEN of entry in the DRUG file (#50) [required]
  LIST = defined by the calling application [required]
Output:
   ^TMP($J,LIST,0) = Total entries returned or -1^NO DATA FOUND
   ^{\wedge}TMP($J,LIST,NAME,PSSIEN) =""
Where:
   NAME is the value in the GENERIC NAME field (#.01) of the DRUG file (#50)
```
# **Component: VAC**

Returns the IEN(s) and GENERIC NAME field (#.01) in the array defined by the calling application. The "VAC" cross-reference in the format of ^PSDRUG("VAC",NATIONAL DRUG CLASS(50,25),IEN(50)) will be used.

```
VAC^PSS50(PSSVAL,PSSFL,PSSPK,LIST)
Input:
   PSSVAL = the NATIONAL DRUG CLASS field (#25) of the DRUG file (#50) 
   [required]
   PSSFL = Inactive date: A null value will return all entries (entry of a 
   FileMan format date (ex: 3030917) will return active entries after this 
   date) [optional]
   PSSPK = Returns only those entries containing at least one of the codes in 
   the APPLICATION PACKAGES' USE field (#63) of the DRUG file (#50) (ex: PSSPK 
   = "IU" will return all entries for either IV, Unit Dose, or both IV and 
   Unit Dose) [optional]
   LIST = defined by the calling application [required]
Output:
   \text{YIMP}(\text{SJ, LIST,0}) = Total entries returned or -1\text{N}O DATA FOUND
   \text{~TMP}(\text{5J},\text{LIST},\text{PSSIEN},.01) = \text{GENERIC NAME } (50,.01)\text{YM}P($J,LIST, "VAC", GENERIC NAME, PSSIEN) = ""
   Note: The "VAC" cross-reference in the format of ^PSDRUG("VAC",NATIONAL DRUG
```
CLASS  $(50,25)$ , IEN $(50)$  will be used for the lookup. Where:

PSSIEN is IEN of entry in the DRUG file (#50)

# **Component: WS**

Returns the ward stock drug fields of the DRUG file (#50) in the array defined by the calling application.

```
WS^PSS50(PSSIEN,PSSFT,PSSFL,PSSPK,PSSRTOI,LIST)
Input:
  PSSIEN
  PSSFT
  PSSFL
  PSSPK
  PSSRTOI
  LIST
Where:
  PSSIEN = IEN from the DRUG file (#50) [optional]
  PSSFT = GENERIC NAME field (#.01) of the DRUG file (#50) (a value of "??" 
  may be used) [optional]
  PSSFL = Inactive date: A null value will return all entries (entry of a 
  FileMan format date (ex: 3030917) will return active entries after this 
  date) [optional]
  PSSPK = Returns only those entries containing at least one of the codes in 
  the APPLICATION PACKAGES' USE field (#63) of the DRUG file (#50) (ex: PSSPK 
  = "IU" will return all entries for either IV, Unit Dose, or both IV and 
  Unit Dose) [optional]
  PSSRTOI = If a "1" is passed in, then only those entries matched to a 
  Pharmacy Orderable Item will be returned [optional]
  LIST = defined by the calling application [required]
Output:
   .<br>^TMP($J,LIST,0) = Total entries returned or -1^NO DATA FOUND
   \text{~TMP}($J,LIST,PSSIEN,.01) = GENERIC NAME (50,.01)
  ^TMP($J,LIST,PSSIEN,300) = INPATIENT PHARMACY LOCATION (50,300)
  ^TMP($J,LIST,PSSIEN,301) = AR/WS AMIS CATEGORY (50,301)^External format for 
  the set of codes
  \gammaTMP($J,LIST,PSSIEN,302) = AR/WS AMIS CONVERSION NUMBER (50,302)
  ^TMP($J,LIST,"B",GENERIC NAME,PSSIEN) =""
```
# **Component: ZERO**

Returns the zero node in the DRUG file (#50) in the array defined by the calling application.

#### **Status:** Active

```
ZERO^PSS50(PSSIEN,PSSFT,PSSFL,PSSPK,PSSRTOI,LIST)
Input:
   PSSIEN
   PSSFT
   PSSFL
   PSSPK
   PSSRTOI
   LIST
Where:
   PSSIEN = IEN from the DRUG file (#50) [optional]
   PSSFT = GENERIC NAME field (#.01) of the DRUG file (#50) (a value of "??" 
   may be used) [optional]
   PSSFL = Inactive date: A null value will return all entries (entry of a 
   FileMan format date (ex: 3030917) will return active entries after this 
   date) [optional]
   PSSPK = Returns only those entries containing at least one of the codes in 
   the APPLICATION PACKAGES' USE field (#63) of the DRUG file (#50) (ex: PSSPK 
   = "IU" will return all entries for either IV, Unit Dose, or both IV and 
   Unit Dose) [optional]
   PSSRTOI = If passed in a 1, return only those entries matched to a Pharmacy
   Orderable Item [optional]
   LIST = defined by the calling application [required]Output:
   \gammaTMP($J,LIST,0) = Total entries returned or -1\gammaNO DATA FOUND
   \text{~TMP}(\text{SJ, LIST,}PSSIEN, .01) = \text{GENERIC NAME } (50, .01)\gammaTMP($J,LIST,PSSIEN,2) = VA CLASSIFICATION (50,2)
   \text{YMP}(\text{SJ, LIST, PSSIEN},3) = \text{DEA} SPECIAL HDLG (50,3)
   \gammaTMP($J,LIST,PSSIEN,4) = MAXIMUM DOSE PER DAY (50,4)
   \text{YMP}(\text{SJ, LIST, PSSIEN}, 5) = \text{STANDARD SIG} (50,5)\text{YMP}(5J, \text{LIST}, \text{PSSIEN}, 6) = \text{FSN} (50, 6)\text{YMP}(\text{SJ, LIST, PSSIEN, 8}) = \text{WARNING LABEL} (50,8)^TMP($J,LIST,PSSIEN,51) = LOCAL NON-FORMULARY (50,51)^External format for 
   the set of codes
   ^TMP($J,LIST,PSSIEN,52) = VISN NON-FORMULARY (50,52)^External format for 
   the set of codes
   \text{YMP}(\text{SJ},\text{LIST},\text{PSSIEN},101) = \text{MESSAGE} (50,101)
   ^{\wedge}TMP($J,LIST, "B", GENERIC NAME, PSSIEN) =""
```
# *PSS50P4 API – DRUG ELECTROLYTES file (#50.4)*

### **Component: ALL**

Returns all fields in the DRUG ELECTROLYTES file (#50.4) in the array defined by the calling application.

```
ALL^PSS50P4(PSSIEN,PSSFT,LIST)
Input:
  PSSIEN
   PSSFT
  LIST
Where:
  PSSIEN = the IEN of entry in DRUG ELECTROLYTES file (#50.4) [optional]
```

```
PSSFT = NAME field (#.01) of the DRUG ELECTROLYTES file (#50.4) (a value of 
   "??" may be used) [optional]
   LIST = defined by the calling application [required]
Output:
   ^TMP($J,LIST,0) = Total entries returned or -1^NO DATA FOUND
   \text{YM}P($J,LIST, PSSIEN,.01) = NAME (50.4,.01)
   \gammaTMP($J,LIST,PSSIEN,1) = CONCENTRATION UNITS (50.4,1)\gammaExternal format for
   the set of codes
   ^{\wedge}TMP($J,LIST, "B",NAME, PSSIEN) =""
```
# *PSS50P66 API – DOSAGE FORM file (#50.606)*

### **Component: ADD**

The first API, ALL^PSS50P66, does a look-up from the DOSAGE FORM file (#50.606). The second API, ADD^PSS50P66, will add the MEDICATION ROUTES FOR DOSAGE FORM sub-field (#.01) of the MED ROUTE FOR DOSAGE FORM multiple from the DOSAGE FORM file (#50.606).

#### **Status:** Inactive

```
S X=$$ADD^PSS50P66(PSSIEN,PSSMR)
Input:
  PSSIEN
  PSSMR
Where:
  PSSIEN = IEN of entry in DOSAGE FORM file (#50.606) [required]
  PSSMR = IEN of entry in the MEDICATION ROUTE file (#51.2) (it is to be 
  added to the MEDICATION ROUTE FOR DOSAGE FORM multiple (#50.6061) if is not 
  a duplicate) [required]
Output:
   $$ADD
Where $$ADD:
  1 (zero) = entry was added
   0 (one) = entry was not added
```
# **Component: ALL**

Returns most of the fields from the DOSAGE FORM file (#50.606) in the array defined by the calling application.

```
Status: Active
```

```
ALL^PSS50P66(PSSIEN,PSSFT,PSSFL,LIST)
Input:
   PSSIEN
   PSSFT
   PSSFL
  LIST
Where:
   PSSIEN = IEN of entry in DOSAGE FORM file (#50.606) [optional]
   PSSFT = NAME field (#.01) of the DOSAGE FORM file (#50.606)
   (a value of "??" may be used) [optional]
   PSSFL = Inactive date. A null value will return all entries. Entry of a 
   FileMan format date (ex: 3030917) will return active entries after this 
   date. [optional]
   LIST = defined by the calling application [required]
Output:
   \text{YMP}(\text{SJ, LIST,0}) = Total entries returned or -1^NNO DATA FOUND
   \text{~TMP}(\$J, \text{LIST,} PSSIEN, .01) = NAME (50.606, .01)
   \text{YM}P($J,LIST, PSSIEN, 3) = VERB (50.606, 3)
```

```
\text{YIMP}(\text{SJ, LIST, PSSIEN}, 5) = PREPOSITION (50.606, 5)\text{YIMP}(\text{SJ, LIST, PSSIEN},7) = \text{INACTIVATION DATE} (50.606,7)\text{Xxternal format} (ex:
   SEP 12,1999)
   \gammaTMP($J,LIST,PSSIEN,"MRDSFRM", 0) = Total entries returned for this sub-file
   or -1^NO DATA FOUND
   \text{YIMP}($J, LIST, PSSIEN, "MRDSFRM", PSS(1), .01) = MED ROUTE FOR DOSAGE FORM
   (50.6061,.01)^NAME (51.2,.01)
   ^TMP($J,LIST,PSSIEN,"NOUN",0) = Total entries returned for this sub-file or 
   -1^NO DATA FOUND
   \gammaTMP($J,LIST,PSSIEN,"NOUN",PSS(1),.01) = NOUN (50.6066,.01)
   \uparrowTMP($J,LIST, "B", NAME, PSSIEN) = ""
Where:
   PSS(1) is the IEN of the multiple it referenced
```
# *PSS50P7 API – PHARMACY ORDERABLE ITEM file (#50.7)*

# **Component: DRGIEN**

Returns the IEN(s) of the DRUG file  $(\#50)$  in the array defined by the calling application when passing in the IEN of the PHARMACY ORDERABLE ITEM file (#50.7). The "A50" cross-reference in format of  $\text{PS}(50.7, "A50", JEN(50.7), JEN(50))$  will be used.

### **Status:** Active

```
DRGIEN^PSS50P7(PSSIEN,PSSFL,LIST)
Input:
   PSSIEN
   PSSFL
   LIST
Where:
   PSSIEN = IEN of entry in PHARMACY ORDERABLE ITEM file (#50.7) [required]
   PSSFL = Inactive date: A null value will return all entries (entry of a 
   FileMan format date (ex: 3030917) will return active entries after this 
   date) [optional]
   LIST = defined by the calling application [required]
Output:
   \gammaTMP($J,LIST,0) = Total entries returned or -1^NNO DATA FOUND
   \text{~TMP}(\text{SJ},\text{LIST},\text{PSS50}) = "Where:
   PSS50 is the IEN of the DRUG file (#50)
```
# **Component: IEN**

Returns the IEN(s) of the PHARMACY ORDERABLE ITEM file  $(\#50.7)$  in the array defined by the calling application when passing in the NAME field  $(\#.01)$  of the PHARMACY ORDERABLE ITEM file (#50.7). The "B" cross-reference in the format of  $\text{PS}(50.7, \text{``B''},\text{NAME}(50.7, 01), \text{IEN}(50.7))$  will be used.

```
IEN^PSS50P7(PSSFT, PSSFL, LIST)
Input:
   PSSFT
  PSSFL
  LIST
Where:
  PSSFT = NAME field (#.01) in the PHARMACY ORDERABLE ITEM file (#50.7) (a 
  value of "??" may be used) [required]
```

```
PSSFL = Inactive date: A null value will return all entries (entry of a 
   FileMan format date (ex: 3030917) will return active entries after this 
   date) [optional]
   LIST = defined by the calling application [required]
Output:
   ^TMP($J,LIST,0) = Total entries returned or -1^NO DATA FOUND
   \text{YMP}(\text{SJ, LIST, PSSIEN}) = \text{NAME} (50.7,.01)
   \text{YIMP}(\text{SJ, LIST, PSSIEN, .02}) = \text{DOSAGE FORM} (50.7, .02) \text{YNAME} (50.606, .01)^{\wedge}TMP($J,LIST, "B", NAME, PSSIEN) =""
Where:
   PSSIEN is IEN of entry in the PHARMACY ORDERABLE ITEM file (#50.7)
```
### **Component: INSTR**

Returns the PATIENT INSTRUCTIONS field (#7) and OTHER LANGUAGE INSTRUCTIONS field (#7.1) of the PHARMACY ORDERABLE ITEM file (#50.7) in the array defined by the calling application.

#### **Status:** Inactive

```
INSTR^PSS50P7(PSSIEN,PSSFT,PSSFL,LIST)
Input:
   PSSIEN
   PSSFT
   PSSFL
   LIST
Where:
   PSSIEN = IEN of entry in PHARMACY ORDERABLE ITEM file (#50.7) [optional]
   PSSFT = NAME field (#.01) in PHARMACY ORDERABLE ITEM file (#50.7) (a value 
   of "??" may be used) [optional]
   PSSFL = Inactive date: A null value will return all entries (entry of a 
   FileMan format date (ex: 3030917) will return active entries after this 
   date) [optional]
   LIST = defined by the calling application [required]
Output:
   ^TMP($J,LIST,0) = Total entries returned or -1^NO DATA FOUND
   \gammaTMP($J,LIST,PSSIEN,.01) = NAME (50.7,.01)
   \text{YIMP}(\text{SJ, LIST,} \text{PSSIEN, .02}) = DOSAGE FORM (50.7,.02)\text{NAME} (50.606,.01)
   \gamma_{\text{MPP}}(\text{SJ},\text{LIST},\text{PSSIEN},7) = \text{PATHENT INSTRUCTIONS} (50.7,7)
   \gammaTMP($J,LIST,PSSIEN,7.1) = OTHER LANGUAGE INSTRUCTIONS (50.7,7.1)
   \uparrowTMP($J,LIST, "B",NAME, PSSIEN) =""
```
### **Component: LOOKUP**

Returns the NAME field (#.01) of the PHARMACY ORDERABLE ITEM file (#50.7) along with the NAME field (#.01) of the DOSAGE FORM file (#50.606). Screening for the active entries from the DRUG file (#50) for specified usage will be applied before including the data in the return array. The ACTIVE DATE field (#.04) of the PHARMACY ORDERABLE ITEM file (#50.7) should be included in the screening.

```
LOOKUP^PSS50P7(PSSFT,PSSD,PSSS,LIST)
Input:
  PSSFT
  PSSD
  PSSS
  LIST
Where:
```

```
PSSFT = NAME field (#.01) of PHARMACY ORDERABLE ITEM file (#50.7) (a value 
   of "??" may be used) [required]
   PSSD = Index being traversed [optional]
   PSSS = Screening information as defined in DIC("S") [optional]
   LIST = defined by the calling application [required]
Output:
   ^TMP($J,LIST,0) = Total entries returned or -1^NO DATA FOUND
   \text{YM}P($J,LIST,PSSIEN,.01) = NAME (50.7,.01)
   \text{YMP}($J,LIST,PSSIEN,.02) = DOSAGE FORM (50.7,.02)\text{YNAME} (50.606,.01)
   \text{YIMP}(\text{SJ, LIST,}PSSIEN, .04) = INACTIVE DATE (50.7, .04) \text{YExternal format (ex:}SEP 12,1999)
   ^{\wedge}TMP($J,LIST,PSSDX,NAME,PSSIEN) =""
Where:
   PSSIEN is the IEN of the PHARMACY ORDERABLE ITEM file (#50.7)
   PSSDX is value passed in the PSSD (if multiple values are passed in, "B" 
   will be used)
```
# **Component: NAME**

Returns the NAME field (#.01) of the PHARMACY ORDERABLE ITEM file (#50.7).

#### **Status:** Active

```
S X=$$NAME^PSS50P7(PSSIEN)
Input:
  PSSIEN
Where:
  IEN = entry in PHARMACY ORDERABLE ITEM file (#50.7) [required]
Output:
  $$NAME
Where:
   $$NAME = NAME field (#.01) of the PHARMACY ORDERABLE ITEM file (#50.7)
```
# **Component: SYNONYM**

Returns the SYNONYM sub-field (#.01) of the SYNONYM multiple of the PHARMACY ORDERABLE ITEM file (#50.7) in the array defined by the calling application.

```
SYNONYM^PSS50P7(PSSIEN,PSSFT,PSSFL,LIST)
Input:
   PSSIEN
   PSSFT
   PSSFL
   LIST
Where:
   PSSIEN = IEN of entry in the PHARMACY ORDERABLE ITEM file (#50.7) 
   [optional]
   PSSFT = NAME field in the PHARMACY ORDERABLE ITEM file (#50.7) (a value of 
   "??" may be used) [optional]
   PSSFL = Inactive date: A null value will return all entries (entry of a 
   FileMan format date (ex: 3030917) will return active entries after this 
   date) [optional]
   LIST = defined by the calling application [required]
Output:
   \gammaTMP($J,LIST,0) = Total entries returned or -1\gammaNO DATA FOUND
   \text{YMP}(\text{SJ, LIST,}PSSIEN, .01) = \text{NAME} (50.7, .01)\text{YMP}(\text{SJ},\text{LIST},\text{PSSIEN},.02) = \text{DOSAGE FORM } (50.7,.02) \text{NAME } (50.606,.01)^TMP($J,LIST,PSSIEN,"SYN",0) = Total entries returned for this sub-file or 
   -1^NO DATA FOUND
```

```
\gammaTMP($J,LIST,PSSIEN,"SYN",PSS(1),.01) = SYNONYM (50.72,.01)
   ^{\wedge}TMP($J,LIST, "B",NAME, PSSIEN) =""
Where:
   PSS(1) is the IEN of entry the SYNONYM multiple
```
# **Component: ZERO**

Returns the zero node of the PHARMACY ORDERABLE ITEM file (#50.7) in the array defined by the calling application. A check for the existence of the zero node will be performed.

#### **Status:** Active

```
ZERO^PSS50P7(PSSIEN,PSSFT,PSSFL,LIST)
Input:
   PSSIEN
   PSSFT
   PSSFL
   LIST
Where:
   PSSIEN = IEN of entry in the PHARMACY ORDERABLE ITEM file (#50.7) 
   [optional]
   PSSFT = NAME field (#.01) of the PHARMACY ORDERABLE ITEM file (#50.7) (a 
   value of "??" may be used) [optional]
   PSSFL = Inactive date: A null value will return all entries (entry of a 
   FileMan format date (ex: 3030917) will return active entries after this 
   date) [optional]
   LIST = defined by the calling application [required]
Output:
    ^TMP($J,LIST,0) = Total entries returned or -1^NO DATA FOUND
   \text{YMP}(\text{SJ, LIST,}PSSIEN, .01) = \text{NAME} (50.7, .01)\gammaTMP($J,LIST,PSSIEN,.02) = DOSAGE FORM(50.7,.02)\gammaNAME (50.606,.01)
   \gammaTMP($J,LIST,PSSIEN,.03) = IV FLAG (50.7,.03)\gammaExternal format for the set
   of codes (ex: 1 if flagged for IV)
   \text{YMP}($J,LIST,PSSIEN,.04) = INACTIVE DATE (50.7,.04)\text{YEXternal format} (ex:
   SEP 12,1999)
   \gammaTMP($J,LIST,PSSIEN,.05) = DAY (nD) or DOSE (nL) LIMIT (50.7,.05)
   ^{\circ}TMP($J,LIST,PSSIEN,.06) = MED ROUTE (50.7,.06)^{\circ}NAME (51.2,.01)
   \gammaTMP($J,LIST,PSSIEN,.07) = SCHEDULE TYPE (50.7,.07)\gammaExternal format for the
   set of codes
   \text{YMP}(\text{SJ, LIST, PSSIEN, .08)} = \text{SCHEDULE} (50.7, .08)\gamma_{\text{MPP}}(\text{SJ, LIST,}PSSIEN, .09) = SUPPLY (50.7,.09)\gamma_{\text{External format}} format for the set of
   codes
   \text{YIMP}(\text{SJ, LIST, PSSIEN}, 5) = \text{FORMULARY STATUS} (50.7,5) \text{?Extended format for the}set of codes
   \text{YIMP}(\text{SJ, LIST,}PSSIEN,8) = \text{NON-VA MED } (50.7,8) \text{YExternal format for the set of}codes (ex: 1 flagged the med as Non-VA)
   \uparrowTMP($J,LIST, "B", NAME, PSSIEN) =""
```
# *PSS51 API – MEDICATION INSTRUCTION file (#51)*

### **Component: A**

Returns the MEDICATION INSTRUCTION EXPANSION fields of the MEDICATION INSTRUCTION file (#51) in the array defined by the calling application.

```
A^PSS51(PSSFT,LIST)
Input:
   PSSFT
```

```
LIST
Where:
   PSSFT = NAME field (#.01) of the MEDICATION INSTRUCTION file (#51) 
   [required]
   LIST = defined by the calling application [required]
Output:
    ^TMP($J,LIST,0) = Total entries returned or -1^NO DATA FOUND
   \text{YMP}(\text{SJ},\text{LIST},\text{PSSIEN},.01) = \text{NAME} (51,.01)
   \text{YM}P($J,LIST, PSSIEN, 1) = EXPANSION (51, 1)
   \gammaTMP($J,LIST,PSSIEN,1.1) = OTHER LANGUAGE EXPANSION (51,1.1)
   \text{YMP}(\text{SJ, LIST, PSSIEN}, 9) = \text{PLURAL} (51, 9)\uparrowTMP($J,LIST, "A", NAME, PSSIEN) =""
Where:
   PSSIEN is IEN of entry in the MEDICATION INSTRUCTION file (#51)
```
# **Component: ALL**

Returns most of the fields from the MEDICATION INSTRUCTION file (#51) in the array defined by the calling application.

#### **Status:** Inactive

```
ALL^PSS51(PSSIEN,PSSFT,LIST)
Input:
   PSSIEN
   PSSFT
   LIST
Where:
   PSSIEN = IEN of entry in MEDICATION INSTRUCTION file (#51) [optional]
   PSSFT = NAME field (#.01) of MEDICATION INSTRUCTION file (#51) (a value of 
   "??" may be used) [optional]
   LIST = defined by the calling application [required]
Output:
   \gammaTMP($J,LIST,0) = Total entries returned or -1\gammaNO DATA FOUND
   \text{YMP}(\text{SJ},\text{LIST},\text{PSSIEN},.01) = \text{NAME} (51,.01)
   \text{YMP}(\text{SJ, LIST, PSSIEN, .5}) = \text{SYNONYM} (51,.5)
   \text{YMP}(\text{SJ},\text{LIST},\text{PSSIEN},1) = \text{EXPANSION} (51,1)
   \gammaTMP($J,LIST,PSSIEN,1.1) = OTHER LANGUAGE EXPANSION (51,1.1)
   \text{YMP}(\text{SJ, LIST,}PSSIEN,2) = MED ROUTE (51,2)^\text{NAME} (51.2,.01)\text{YMP}(\text{SJ, LIST, PSSIEN}, 3) = \text{SCHEDULE} (51,3)\text{YMP}(\text{SJ, LIST, PSSIEN}, 4) = INSTRUCTIONS (51, 4)\text{YMP}($J,LIST,PSSIEN,5) = ADDITIONAL INSTRUCTION (51,5)
   \text{YMP}(5J, LIST, PSSIEN, 9) = PLURAL (51, 9)\text{YMP}(\text{SJ, LIST,}PSSIEN,10) = DEFAULT ADMIN TIMES (51,10)\gammaTMP($J,LIST,PSSIEN,30) = INTENDED USE (51,30)\gammaExternal format for the set
   of codes
   \gammaTMP($J,LIST,PSSIEN,31) = FREQUENCY (IN MINUTES) (51,31)
   ^{\wedge}TMP($J,LIST, "B",NAME, PSSIEN) =""
```
# **Component: CHK**

Checks if the value is a valid entry and the INTENDED USE field (#30) from the MEDICATION INSTRUCTION file (#51) is for Outpatient use (Less than 2).

```
CHK^PSS51(PSSFT,LIST)
Input:
   PSSFT
   LIST
```

```
Where:
   PSSFT = NAME field (#.01) of MEDICATION INSTRUCTION file (#51) (a value of 
   "??" may be used) [required]
   LIST = defined by the calling application [required]
Output:
   ^TMP($J,LIST,0) = Total entries returned or -1^NO DATA FOUND
   \text{YMP}(\$J, \text{LIST}, \text{PSSIEN}, .01) = \text{NAME} (51,.01)
   \uparrowTMP($J,LIST, "B",NAME, PSSIEN) =""
Where:
   PSSIEN is IEN of entry in the MEDICATION INSTRUCTION file (#51)
```
# **Component: LOOKUP**

Returns the NAME field (#.01) and EXPANSION field (#1) from the MEDICATION INSTRUCTION file (#51) in the array defined by the calling application.

#### **Status:** Inactive

```
LOOKUP^PSS51(PSSIEN, PSSFT, LIST)
Input:
   PSSIEN
   PSSFT
   LIST
Where:
   PSSIEN = IEN of entry in MEDICATION INSTRUCTION file (#51) [optional]
   PSSFT = NAME field (#.01) of MEDICATION INSTRUCTION file (#51) (a value of 
   "??" may be used) [optional]
   LIST = defined by the calling application [required]
Output:
   \gammaTMP($J,LIST,0) = Total entries returned or -1\gammaNO DATA FOUND
   \text{YM}P($J,LIST,PSSIEN,.01) = NAME (51,.01)
   \text{YMP}(\text{SJ, LIST, PSSIEN}, 1) = EXPANSION (51,1)^{\wedge}TMP($J,LIST, "B", NAME, PSSIEN) =""
```
# **Component: WARD**

Returns most of the fields from the MEDICATION INSTRUCTION file (#51) in the array defined by the calling application.

```
WARD^PSS51(PSSIEN,PSSFT,LIST)
Input:
   PSSIEN
   PSSFT
   LIST
Where:
   PSSIEN = IEN of entry in MEDICATION INSTRUCTION file (#51) [optional]
   PSSFT = NAME field (#.01) of MEDICATION INSTRUCTION file (#51) (a value of 
   "??" may be used) [optional]
   LIST = defined by the calling application [required]
Output:
   \LambdaTMP($J,LIST,0) = Total entries returned or -1\LambdaNO DATA FOUND
   \text{YM}P($J,LIST,PSSIEN,.01) = NAME (51,.01)
   \gammaTMP($J,LIST, "WARD", 0) = Total entries returned for this sub-file or -1^NO
   DATA FOUND
   \gammaTMP($J,LIST,PSSIEN,"WARD",PSS(1),.01) = WARD (51.01,.01)\gammaNAME (42,.01)
   \gammaTMP($J,LIST,PSSIEN,"WARD",PSS(1),.02) = DEFAULT ADMIN TIMES (51.01,.02)
   \uparrowTMP($J,LIST, "B", NAME, PSSIEN) =""
Where:
   PSS(1) is the IEN of entry in the WARD multiple
```
# *PSS51P1 API – ADMINISTRATION SCHEDULE file (#51.1)*

### **Component: ADM**

Validates the STANDARD ADMINISTRATION TIMES field (#1) of the ADMINISTRATION SCHEDULE file (#51.1).

#### **Status:** Inactive

```
S X=$$ADM^PSS51P1(PSSADM)
Input:
  PSSADM
Where:
   PSSADM = STANDARD ADMINISTRATION TIMES field (#1) of the ADMINISTRATION 
   SCHEDULE file (#51.1) [required]
Output:
   $$ADM
Where:
   $SADM = either "^" (for invalid) or the value of the STANDARD
  ADMINISTRATION TIMES field (#1) of the ADMINISTRATION SCHEDULE file (#51.1)
```
# **Component: ALL**

Returns all data of the ADMINISTRATION SCHEDULE file (#51.1) in the array defined by the calling application.

```
ALL^PSS51P1(PSSIEN,PSSFT,LIST)
Input:
   PSSIEN
   PSSFT
   LIST
Where:
   PSSIEN = IEN of entry in ADMINISTRATION SCHEDULE file (#51.1) [optional]
   PSSFT = NAME field (#.01) of ADMINISTRATION SCHEDULE file (#51.1) (a value 
   of "??" may be used) [optional]
   LIST = defined by the calling application [required]
Output:
   \gammaTMP($J,LIST,0) = Total entries returned or -1\gammaNO DATA FOUND
   \text{YMP}(\$J, \text{LIST}, \text{PSSIEN}, .01) = \text{NAME} (51.1,.01)
   \gammaTMP($J,LIST,PSSIEN,1) = STANDARD ADMINISTRATION TIMES (51.1,1)
   \text{YMP}(5J, \text{LIST}, \text{PSSIEN}, 2.5) = \text{MAX} DAYS FOR ORDERS (51.1,2.5)
   \gammaTMP($J,LIST,PSSIEN,2) = FREQUENCY (IN MINUTES) (51.1,2)
   \text{~TMP}($J,LIST, PSSIEN, 4) = PACKAGE PREFIX (51.1, 4)
   \gammaTMP($J,LIST,PSSIEN,5) = TYPE OF SCHEDULE (51.1,5)\gammaExternal format for the
   set of code
   \text{YMP}(SJ, LIST, PSSIEN}, 6) = \text{STANDARD SHIFTS} (51.1,6)\gammaTMP($J,LIST,PSSIEN,8) = OUTPATIENT EXPANSION (51.1,8)
   \gammaTMP($J,LIST,PSSIEN,8.1) = OTHER LANGUAGE EXPANSION (51.1,8.1)
   \gammaTMP($J,LIST,PSSIEN,"HOSP",0) = Total entries returned for this sub-file or
   -1^NO DATA FOUND
   \gammaTMP($J,LIST,PSSIEN,"HOSP",PSS(1),.01) = HOSPITAL LOCATION (51.17,.01)\gammaNAME
   (44,.01)
   \gammaTMP($J,LIST,PSSIEN,"HOSP",PSS(1),1) = ADMINISTRATION TIMES (51.17,1)
   \text{YMP}($J,LIST,PSSIEN,"HOSP",PSS(1),2) = SHIFTS (51.17,2)
   \gammaTMP($J,LIST,PSSIEN,"WARD",0) = Total entries returned for this sub-file or
   -1^NO DATA FOUND
   \gammaTMP($J,LIST,PSSIEN,"WARD",PSS(1),.01) = WARD (51.11,.01)\gammaNAME (42,.01)
```

```
\text{YMP}($J,LIST,PSSIEN, "WARD",PSS(1),1) = WARD ADMINISTRATION TIMES (51.11,1)
   ^{\wedge}TMP($J,LIST, "B",NAME, PSSIEN) =""
Where:
   PSS(1) is the IEN of the multiple it referenced
```
### **Component: AP**

Returns the IEN(s) and NAME field (#.01) of the ADMINISTRATION SCHEDULE file (#51.1) in the array defined by the calling application when passed in the PACKAGE PREFIX field (#4) of the ADMINISTRATION SCHEDULE file (#51.1). The "AP" cross-reference in format of  $\text{PS}(51.1, \text{A}P'$  PACKAGE PREFIX(4),NAME(.01),IEN(51.1)) will be used.

```
AP^PSS51P1(PSSPP,PSSFT,PSSWDIEN,PSSSTPY,LIST,PSSFREQ)
Input:
   PSSPP
   PSSFT
   PSSWDIEN
   PSSSTPY
   LIST
   PSSFREQ
Where:
   PSSPP = PACKAGE PREFIX field (#4) of the ADMINISTRATION SCHEDULE file 
   (#51.1) [required]
   PSSFT = NAME field (#.01) of the ADMINISTRATION SCHEDULE file (#51.1) (a 
   value of "??" may be used) [optional]
   PSSWDIEN = IEN of entry of WARD multiple in ADMINISTRATION SCHEDULE file 
   (#51.1) [optional]
   PSSSTPY = TYPE OF SCHEDULE field (#5) of ADMINISTRATION SCHEDULE file 
   (#51.1) [optional]
   LIST = defined by the calling application [required]
   PSSFREQ = Filter for FREQUENCY field (#2) of ADMINISTRATION SCHEDULE file 
   (#51.1). [optional]
   Note: If the frequency in the FREQUENCY field (#2) is greater than a value 
passed in as PSSFREQ, then the entry will not be returned. Additionally, a 
PSSFREQ value less than 1 or null will be ignored.
Output:
   \gammaTMP($J,LIST,0) = Total entries returned or -1\gammaNO DATA FOUND
   \text{YM}P($J,LIST,PSSIEN,.01) = NAME (51.1,.01)
   \gammaTMP($J,LIST,PSSIEN,1) = STANDARD ADMINISTRATION TIMES (51.1,1)
   \text{YMP}(\text{SJ, LIST, PSSIEN},2) = \text{FREQUENCY} (IN MINUTES) (51.1,2)
   \text{YMP}($J,LIST,PSSIEN,2.5) = MAX DAYS FOR ORDERS (51.1,2.5)
   \text{YMP}(\text{SJ, LIST, PSSIEN}, 4) = \text{PACKAGE PREFIX} (51.1, 4)\gammaTMP($J,LIST,PSSIEN,5) = TYPE OF SCHEDULE (51.1,5)\gammaExternal format for the
   set of code
   \gammaTMP($J,LIST,PO,"HOSPITAL LOCATION", 0) = Total entries returned for this
   sub-file or -1 ^NO DATA FOUND
   ^TMP($J,LIST,PO,"HOSPITAL LOCATION",IEN,.01) = HOSPITAL LOCATION (51.17,.01)
   \gammaTMP($J,LIST,PO,"HOSPITAL LOCATION",IEN,1) = ADMINISTRATION TIMES (51.17,1)
   \text{YMP}($J,LIST, PSSIEN, 8) = OUTPATIENT EXPANSION (51.1,8)
   ^TMP($J,LIST,PSSIEN,"WARD",0) = Total entries returned for this sub-file or 
   -1^NO DATA FOUND
   \text{YIMP}(\text{SJ, LIST, PSSIEN, "WARD", PSSWDIEN, .01}) = \text{WARD} (51.11,.01)\text{NAME} (42,.01)
   \gammaTMP($J,LIST,PSSIEN, "WARD",PSSWDIEN,1) = WARD ADMINISTRATION TIMES
   (51.11,1)
   \text{YMP}($J, LIST, "AP" PACKAGE PREFIX, NAME, PSSIEN) = ""
```
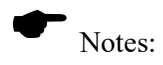

If PSSSTYP is passed in the API will screen on this value.

If PSSPP is passed in,  $PSSFT = ""$  or  $PSSFT = "?"$ ,  $PSSWDIEN = ""$  and  $PSSTYP = ""$ , then all schedules associated with the PSSPP and Ward will be returned.

If PSSPP is passed in,  $PSST = ""$  or  $PSSFT = "??"$ , PSSWDIEN is passed in and  $PSSTYP = ""$ , then all schedules associated with the PSSPP will be returned and only Ward data matching the PSSWDIEN will be included.

If  $PSSPP = "", PSSFT = "OID", PSSWDIEN = "" and PSSTYP = "", then OID data and associated Wards"$ data will be returned.

If PSSPP = "", PSSFT = "QID", PSSWDIEN is passed in and PSSTYP = "", then QID data will be returned and only Ward data matching PSSWDIEN will be included.

# **Component: HOSP**

Returns the fields from HOSPITAL LOCATION sub-field of the ADMINISTRATION SCHEDULE file (#51.1) in the array defined by the calling application.

### **Status:** Inactive

```
HOSP^PSS51P1(PSSIEN,PSSFT,LIST)
Input:
   PSSIEN
   PSSFT
   LIST
Where:
   PSSIEN = IEN of entry in ADMINISTRATION SCHEDULE file (#51.1) [optional]
   PSSFT = NAME field (#.01) of ADMINISTRATION SCHEDULE file (#51.1) (a value 
   of "??" may be used) [optional]
   LIST = defined by the calling application [required]
Output:
   \text{YMP}(\text{SJ},\text{LIST},0) = Total entries returned or -1^NO DATA FOUND
   \text{YMP}(\text{SJ},\text{LIST},\text{PSSIEN},.01) = \text{NAME} (51.1,.01)
   \text{~Time}($J,LIST,"HOSP", 0) = Total entries returned for this sub-file or -1^NO
   DATA FOUND
   \gammaTMP($J,LIST,PSSIEN,"HOSP",PSS(1),.01) = HOSPITAL LOCATION (51.17,.01)\gammaNAME
   (44,.01)
   \gammaTMP($J,LIST,PSSIEN,"HOSP",PSS(1),1) = ADMINISTRATION TIMES (51.17,1)
   \text{YMP}($J,LIST,PSSIEN, "HOSP", PSS(1), 2) = SHIFTS (51.17, 2)
   \text{YMP}($J, LIST, "B", NAME, PSSIEN) =""
Where:
   PSS(1) is the IEN of entry the HOSPITAL LOCATION multiple
```
# **Component: IEN**

Returns the IEN(s) of the ADMINISTRATION SCHEDULE file  $(\#51.1)$  in the array defined by the calling application.

```
IEN^PSS51P1(PSSFT,LIST)
Input:
  PSSFT
  LIST
Where:
  PSSFT = NAME field (#.01) of ADMINISTRATION SCHEDULE file (#51.1) (a value 
  of "??" may be used) [required]
```
```
LIST = defined by the calling application [required]
Output:
    \text{YIMP}(\text{SJ, LIST, 0}) = Total entries returned or -1\text{NO} DATA FOUND
   \uparrowTMP($J,LIST,PSSIEN,.01) = NAME(51.1,.01)
   \text{YIMP}(\text{SJ}, \text{LIST}, \text{PSSIEN}, 1) = \text{STANDARD ADMINISTRATION THISS} (51.1,1)^{\wedge}TMP($J,LIST, "B", NAME, PSSIEN) =""
Where:
   PSSIEN is IEN of entry in the ADMINISTRATION SCHEDULE file (#51.1)
```
## **Component: IX**

Returns the zero node of the ADMINISTRATION SCHEDULE file (#51.1) in the array defined by the calling application when passed in the NAME field  $(\# .01)$  and PACKAGE PREFIX field  $(\# 4)$  of the ADMINISTRATION SCHEDULE file (#51.1). The "AP" cross-reference in format of ^PS(51.1,"AP"\_PACKAGE PREFIX(4),NAME(.01),IEN(51.1)) will be used.

#### **Status:** Inactive

```
IX^PSS51P1(PSSFT, PSSPP, LIST)
Input:
   PSSFT
   PSSPP
   LIST
Where:
   PSSFT = NAME field (#.01) of ADMINISTRATION SCHEDULE file (#51.1) (a value 
   of "??" may be used) [required]
   PSSPP = PACKAGE PREFIX field (#4) of the ADMINISTRATION SCHEDULE file 
   (#51.1) [required]
   LIST = defined by the calling application [required]
Output:
   \gammaTMP($J,LIST,0) = Total entries returned or -1\gammaNO DATA FOUND
   \text{YM}P($J,LIST,PSSIEN,.01) = NAME (51.1,.01)
   ^{\wedge}TMP($J,LIST,PSSIEN,1) = STANDARD ADMINISTRATION TIMES (51.1,1)
   \text{YMP}($J,LIST,PSSIEN,2) = FREQUENCY (IN MINUTES) (51.1,2)
   \text{YMP}($J,LIST,PSSIEN,2.5) = MAX DAYS FOR ORDERS (51.1,2.5)
   \text{YMP}(\text{SJ, LIST, PSSIEN}, 4) = \text{PACKAGE PREFIX} (51.1, 4)\gammaTMP($J,LIST,PSSIEN,5) = TYPE OF SCHEDULE (51.1,5)\gammaExternal format for the
   set of code
   \text{YMP}(\text{SJ},\text{LIST},\text{PSSIEN},6) = \text{STANDARD SHIFTS} (51.1,6)\text{YMP}(5J, LIST, PSSIEN, 8) = OUTPATHENT EXPANSION (51.1,8)\gammaTMP($J,LIST,PSSIEN,8.1) = OTHER LANGUAGE EXPANSION (51.1,8.1)
   \uparrowTMP($J,LIST, "AP" PACKAGE PREFIX, NAME, PSSIEN) =""
Where:
   PSSIEN is IEN of entry in the ADMINISTRATION SCHEDULE file (#51.1)
```
## **Component: PSSDQ**

Displays all the entries in the ADMINISTRATION SCHEDULE file (#51.1).

#### **Status:** Active

PSSDQ^PSS51P1

## **Component: WARD**

Returns the WARD sub-field of the ADMINISTRATION SCHEDULE file (#51.1) in the array defined by the calling application.

#### **Status:** Inactive

```
WARD^PSS51P1(PSSIEN,PSSFT,PSSIEN2,LIST)
Input:
   PSSIEN
   PSSFT
   PSSIEN2
   LIST
Where:
   PSSIEN = IEN of entry in ADMINISTRATION SCHEDULE file (#51.1) [optional]
   PSSFT = NAME field (\frac{1}{4}.01) of ADMINISTRATION SCHEDULE file (\text{\#}51.1) (a value
   of "??" may be used) [optional]
   PSSIEN2 = IEN of entry in WARD sub-file (#51.11) [optional]
   LIST = defined by the calling application [required]
Output:
   ^{\circ}TMP($J,LIST,0) = Total entries returned or -1^{\circ}NO DATA FOUND
   \text{YMP}(\text{SJ, LIST, PSSIEN},.01) = \text{NAME} (51.1,.01)\gamma_{\text{MPP}}(\varsigma_J, \text{LIST}, \text{WARDW}, 0) = Total entries returned for this sub-file or -1^NO
   DATA FOUND (If PSSIEN2 is passed in and there are no ward entries, -1^NO
   DATA FOUND FOR PSSIEN2 concatenated with the value of PSSIEN2 is returned)
    \text{YMP}(\text{SJ},\text{LIST},\text{PSSIEN},\text{WARD}\,,\text{PSS}(1),.01) = \text{WARD} (51.11,.01)\text{YNAME} (42,.01)
    \text{YMP}(\text{SJ},\text{LIST},\text{PSSIEN},\text{WARD}\text{Y},\text{PSS}(1),1) = \text{WARD} ADMINISTRATION TIMES (51.11,1)
   \uparrowTMP($J,LIST, "B", NAME, PSSIEN) =""
```
## Notes:

If PSSIEN  $=$  "", PSSFT  $=$  "??" and PSSIEN2 is passed in, then all entries in the Administration Schedule file will be returned and only Ward data matching the value passed in PSSIEN2 will be included.

If PSSIEN = "",  $PSSFT = "?"$ " and  $PSSIEN2 = "",$  then all entries in the Administration Schedule file and existing Ward data will be returned.

If PSSIEN is passed in,  $PSSFT =$  "" and  $PSSIEN2 =$  "", the entry matching the value passed in PSSIEN will be returned along with the associated Ward data.

If PSSIEN, PSSFT & PSSIEN2 are passed in, the value in PSSFT will be ignored, the entry matching the value passed in PSSIEN will be returned (only Ward data matching the value passed in PSSIEN2 will be included).

#### Where: PSS(1) is the IEN of entry in the WARD multiple

## **Component: ZERO**

Returns the zero node and the OTHER LANGUAGE EXPASION field (#8.1) of the ADMINISTRATION SCHEDULE file (#51.1) in the array defined by the calling application.

```
ZERO^PSS51P1(PSSIEN,PSSFT,PSSPP,PSSTSCH,LIST)
Input:
  PSSIEN
  PSSFT
  PSSPP
  PSSTSCH
  LIST
```

```
Where:
   PSSIEN = IEN of entry in ADMINISTRATION SCHEDULE file (#51.1) [optional]
   PSSFT = NAME field (#.01) of ADMINISTRATION SCHEDULE file (#51.1) (a value 
   of "??" may be used) [optional]
   PSSPP = the PACKAGE PREFIX field (#4) of the ADMINISTRATION SCHEDULE file 
   (#51.1) (screening for the Package Prefix if this field is passed in (ex: 
   PSJ, LR…)) [optional]
   PSSTSCH = TYPE OF SCHEDULE field (#5) of ADMINISTRATION SCHEDULE file 
   (#51.1) (screening for One-time "O" if PSSTSCH passed in) [optional]
   LIST = defined by the calling application [required]
Output:
   \gammaTMP($J,LIST,0) = Total entries returned or -1\gammaNO DATA FOUND
   \text{YM}P($J,LIST,PSSIEN,.01) = NAME (51.1,.01)
   \gammaTMP($J,LIST,PSSIEN,1) = STANDARD ADMINISTRATION TIMES (51.1,1)
   \text{YMP}($J,LIST,PSSIEN,2) = FREQUENCY (IN MINUTES) (51.1,2)
   \text{YIMP}(\text{SJ}, \text{LIST}, \text{PSSIEN}, 2.5) = \text{MAX DAYS FOR ORDERS } (51.1, 2.5)\text{~The (}\text{SJ, LIST,} PSSIEN, 4) = PACKAGE PREFIX (51.1,4)
   \gammaTMP($J,LIST,PSSIEN,5) = TYPE OF SCHEDULE (51.1,5)\gammaExternal format for the
   set of code
   \text{YMP}(\text{SJ},\text{LIST},\text{PSSIEN},6) = \text{STANDARD SHIFTS} (51.1,6)\text{YMP}($J,LIST, PSSIEN, 8) = OUTPATIENT EXPANSION (51.1,8)
   \gammaTMP($J,LIST,PSSIEN,8.1) = OTHER LANGUAGE EXPANSION (51.1,8.1)
   \text{YMP}(\text{SJ},\text{LIST},\text{''B",\text{NAME}},\text{PSSIEN}) = \text{''}
```
## *PSS51P15 API – ADMINISTRATION SHIFT file (#51.15)*

## **Component: ACP**

Returns the IEN(s) and NAME field (#.01) of the ADMINISTRATION SHIFT file (#51.15) in the array defined by the calling application when passed in the PACKAGE field (#4) and the ABBREVIATION field (#1) of the ADMINISTRATION SHIFT file (#51.15). The "ACP" cross-reference in format of  $\text{PS}(51.15, \text{``ACP''} \text{ PACKAGE}(4), \text{ABBREVIATION}(1), \text{IEN}(51.15))$  will be used.

```
ACP^PSS51P15(PSSPK, PSSABBR, LIST)
Input:
   PSSPK
   PSSABBR
   LIST
Where:
   PSSPK = PACKAGE field (#4) of the ADMINISTRATION SHIFT file (#51.15) 
   [required]
   PSSABBR = ABBREVIATION field (#1) of the ADMINISTRATION SHIFT file (#51.15) 
   [required]
   LIST = defined by the calling application [required]
Output:
   ^{\circ}TMP($J,LIST,0) = Total entries returned or -1^{\circ}NO DATA FOUND
   \text{~TMP}(\text{5J},\text{LIST},\text{PSSIEN},.01) = \text{NAME} (51.15,.01)
   \text{YMP}(\text{SJ},\text{LIST},\text{PSSIEN},1) = \text{ABBREVIATION} (51.15,1)
   \text{YMP}(\text{SJ, LIST, PSSIEN}, 4) = \text{PACKAGE} (51.15, 4)\text{YMP}($J, LIST, "ACP", PACKAGE, NAME, PSSIEN) = ""
Where:
   PSSIEN is IEN of entry in the ADMINISTRATION SHIFT file (#51.15)
```
## **Component: ALL**

Returns all fields in the ADMINISTRATION SHIFT file (#51.15) in the array defined by the calling application.

#### **Status:** Inactive

```
ALL^PSS51P15(PSSIEN,PSSFT,LIST)
Input:
   PSSIEN
   PSSFT
   LIST
Where:
   PSSIEN = IEN of entry in ADMINISTRATION SHIFT file (#51.15) [optional]
   PSSFT = NAME field (#.01) of the ADMINISTRATION SHIFT file (#51.15) (a 
   value of "??" may be used) [optional]
   LIST = defined by the calling application [required]
Output:
   ^{\wedge}TMP($J,LIST,0) = Total entries returned or -1^{\wedge}NO DATA FOUND
   \text{~TMP}(\text{5J},\text{LIST},\text{PSSIEN},.01) = \text{NAME} (51.15,.01)
   \text{YMP}(\text{SJ},\text{LIST},\text{PSSIEN},1) = \text{ABBREVIATION} (51.15,1)
   \gammaTMP($J,LIST,PSSIEN,2) = STANDARD START/STOP TIMES (51.15,2)
   \text{~The (SJ, LIST, PSSIEN, 4) = PACKAGE (51.15, 4)}^TMP($J,LIST,PSSIEN,"HOSP",0) = Total entries returned for this sub-file or 
   -1^NO DATA FOUND
   \gammaTMP($J,LIST,PSSIEN,"HOSP",PSS(1),.01) = HOSPITAL LOCATION
   (51.153,.01)^NAME (44,.01)
   \gammaTMP($J,LIST,PSSIEN,"HOSP",PSS(1),1) = START/STOP TIMES (51.153,1)
   \text{YM}P($J,LIST, "B", NAME, PSSIEN) =""
```
## *PSS51P2 API – MEDICATION ROUTES file (#51.2)*

## **Component: ALL**

Returns all fields in the MEDICATION ROUTES file (#51.2) in the array defined by the calling application. The "IV" Cross Reference will only be set for entries that have the IV FLAG field (#6) of the MEDICATION ROUTES file (#51.2) set to Yes.

```
ALL^PSS51P2(PSSIEN,PSSFT,PSSFL,PSSPK,LIST)
Input:
   PSSIEN
   PSSFT
   PSSFL
   PSSPK
   LIST
Where:
   PSSIEN = IEN of entry in MEDICATION ROUTES file (#51.2) [optional]
   PSSFT = NAME field (#.01) of the MEDICATION ROUTES file (#51.2) (a value of 
   "??" may be used) [optional]
   PSSFL = Inactive date: A null value will return all entries (entry of a 
   FileMan format date (ex: 3030917) will return active entries after this 
   date) [optional]
   PSSPK = PACKAGE USE field (#3) of the MEDICATION ROUTES file (#51.2) 
   [optional]
   LIST = defined by the calling application [required]
Output:
   \LambdaTMP($J,LIST,0) = Total entries returned or -1\LambdaNO DATA FOUND
   \uparrowTMP($J,LIST,PSSIEN,.01) = NAME (51.2,.01)
   \text{YMP}(\text{SJ},\text{LIST},\text{PSSIEN},1) = \text{ABBREVIATION} (51.2,1)
```

```
\text{YIMP}(\text{SJ, LIST, PSSIEN},3) = \text{PACKAGE USE} (51.2,3) \text{YExternal format for the set}of codes
\gammaTMP($J,LIST,PSSIEN,4) = OUTPATIENT EXPANSION (51.2,4)
\gammaTMP($J,LIST,PSSIEN,4.1) = OTHER LANGUAGE EXPANSION (51.2,4.1)
\gammaTMP($J,LIST,PSSIEN,5) = INACTIVATION DATE (51.2,5)\gammaExternal format (ex:
SEP 12,1999)
\text{YMP}(\text{SJ, LIST,}PSSIEN, 6) = \text{IV FLAG } (51.2, 6) \text{YExternal format for the set of }codes (ex: YES if flagged for IV)
\text{YIMP}(\text{SJ}, \text{LIST}, \text{PSSIEN}, 7) = \text{PROMPT FOR INJ. SITE IN BCMA} (51.2, 8) \land External
format for the set of codes (ex: YES if BCMA should prompt for Injection 
Site)
\gammaTMP($J,LIST,PSSIEN,8) = DSPLY ON IVP/IVPB TAB IN BCMA? (51.2,9) \gamma External
format for the set of codes (ex: YES if BCMA should display this order on 
the IVP/IVPB tab)
\uparrowTMP($J,LIST, "B", NAME, PSSIEN) =""
\text{YMP}(\$J, LIST, "IV", NAME, PSSIEN) = ""
```
## **Component: IEN**

Returns the IEN(s) of the MEDICATION ROUTES file (#51.2) when passed the ABBREVIATION field  $(\#1)$  of the MEDICATION ROUTES file (#51.2) in the array defined by the calling application. The "C" cross-reference in format of  $\text{PS}(51.2, \text{``C",ABBREVIATION}(52.1,1), IEN(51.2))$  will be used.

#### **Status:** Inactive

```
IEN^PSS51P2(PSSABBR,LIST)
Input:
   PSSABBR
   LIST
Where:
   PSSABBR = ABBREVIATION field (#1) of the MEDICATION ROUTES file (#51.2) 
   [required]
   LIST = defined by the calling application [required]
Output:
    ^{\wedge}TMP($J,LIST,0) = Total entries returned or -1^{\wedge}NO DATA FOUND
   \text{YMP}(\text{SJ, LIST, PSSIEN, .01}) = \text{NAME} (51.2,.01)
   \text{~TMP}(\text{5J, LIST, PSSIEN},1) = \text{ABBREVIATION} (51.2,1)
   \gamma_{\text{MPP}}(\text{SJ, LIST,}PSSIEN,5) = \text{INACTIVATION } \text{DATE} (51.2,5)\gamma_{\text{External}} format (ex:
   SEP 12,1999)
   ^{\wedge}TMP($J,LIST, "B", NAME, PSSIEN) =""
Where:
   PSSIEN is IEN of entry in the MEDICATION ROUTES file (#51.2)
```
## **Component: NAME**

Returns the IEN of the MEDICATION ROUTES file (#51.2) in the array defined by the calling application. The "B" cross-reference in format of  $\text{PS}(51.2, \text{``B''}, \text{NAME}(52.1, 01), \text{IEN}(51.2))$  will be used.

#### **Status:** Inactive

```
NAME^PSS51P2(PSSFT, PSSPK, LIST)
Input:
   PSSFT
   PSSPK
   LIST
```
Where:

```
PSSFT = NAME field (#.01) of MEDICATION ROUTES file (#51.2) (a value of 
   "??" may be used) [required]
   PSSPK = PACKAGE USE field (#3) of the MEDICATION ROUTES file (#51.2) (if 
   passed in, only entries containing this value will be returned; otherwise, 
   all entries will be returned) [optional]
   LIST = defined by the calling application [required]
Output:
    \lceil<sup>\lceil</sup>TMP($J,LIST,0) = Total entries returned or -1^NO DATA FOUND
   \text{YM}P($J,LIST,PSSIEN,.01) = NAME (51.2,.01)
   \gammaTMP($J,LIST,PSSIEN,1) = ABBREVIATION (51.2,1)
   \text{YIMP}(\text{SJ, LIST,}PSSIEN,5) = \text{INACTIVATION } DATE (51.2,5) \text{YExternal format (ex:})SEP 12,1999)
   \uparrowTMP($J,LIST, "B",NAME, PSSIEN) =""
Where:
   PSSIEN is IEN of entry in the MEDICATION ROUTES file (#51.2)
```
## *PSS51P5 API – ORDER UNIT file (#51.5)*

## **Component: ALL**

Returns all fields in the ORDER UNIT file (#51.5) in the array defined by the calling application.

#### **Status:** Inactive

```
ALL^PSS51P5(PSSIEN,PSSFT,PSSCRFL,LIST)
Input:
   PSSIEN
   PSSFT
   PSSCRFL
   LIST
Where:
   PSSIEN = IEN of entry in ORDER UNIT file (#51.5) [optional]
   PSSFT = ABBREVIATION field (#.01) of the ORDER UNIT file (#51.5) (a value 
   of "??" may be used) [optional]
   PSSCRFL = Multiple index lookup is performed if passed in a 1 (otherwise 
   only the "B" cross-reference is used) [optional]
   LIST = defined by the calling application [required]
Output:
   \gammaTMP($J,LIST,0) = Total entries returned or -1\gammaNO DATA FOUND
   \gamma_{\text{MPP}}(\xi J, \text{LIST}, \text{PSSIEN}, .01) = ABBREVIATION (51.5,.01)
   \text{YMP}(\text{SJ, LIST, PSSIEN, .02}) = EXPANSION (51.5, .02)^{\wedge}TMP($J,LIST, "B",ABBREVIATION, PSSIEN) =""
```
## **Component: EXPAN**

Returns all fields in the ORDER UNIT file (#51.5) in the array defined by the calling application.

```
EXPAN^PSS51P5(PSSEXPAN,LIST)
Input:
   PSSEXPAN
   LIST
Where:
   PSSEXPAN = EXPANSION field (#.02) of the ORDER UNIT file (#51.5) [required]
   LIST = defined by the calling application [required]
Output:
   ^{\wedge}TMP($J,LIST,0) = Total entries returned or -1^{\wedge}NO DATA FOUND
   \text{~TMP}($J,LIST,PSSIEN,.01) = ABBREVIATION (51.5,.01)
   \text{YMP}(\text{5J},\text{LIST},\text{PSSIEN},.02) = \text{EXPANSION} (51.5,.02)
```

```
\text{YM}P($J,LIST, "C",ABBREVIATION, PSSIEN) =""
Where:
   PSSIEN is IEN of entry in the ORDER UNIT file (#51.5)
```
## *PSS52P6 API – IV ADDITIVES file (#52.6)*

## **Component: DRGIEN**

Returns the IEN(s) from the IV ADDITIVES file  $(\#52.6)$  in the array defined by the calling application with the DRUG file (#50) IEN. The "AC" cross-reference in format of  $\text{PS}(52.6, \text{``AC''}, \text{IEN}(50), \text{IEN}(52.6))$  will be used.

#### **Status:** Inactive

```
DRGIEN^PSS52P6(PSS50,PSSFL,LIST)
Input:
   PSS50
   PSSFL
   LIST
Where:
   PSS50 = IEN of entry in the DRUG file (#50) [required]
   PSSFL = Inactive date: A null value will return all entries (entry of a 
   FileMan format date (ex: 3030917) will return active entries after this 
   date) [optional]
   LIST = defined by the calling application [required]
Output:
   \text{YIMP}(\text{SJ, LIST,0}) = Total entries returned or -1\text{N}O DATA FOUND
   \text{YMP}(\text{SJ, LIST,}PSSIEN, .01) = PRINT NAME (52.6, .01)\text{YMP}(\text{SJ, LIST, "AC", PSS50, PSSIEN}) = "Where:
   PSSIEN is IEN of entry in the IV ADDITIVES file (#52.6)
```
## **Component: DRGINFO**

Returns the fields in the DRUG INFORMATION multiple of the IV ADDITIVES file (#52.6) in the array defined by the calling application.

```
DRGINFO^PSS52P6(PSSIEN,PSSFT,PSSFL,LIST)
Input:
   PSSIEN
   PSSFT
   PSSFL
   LIST
Where:
   PSSIEN = IEN of entry in IV ADDITIVES file (#52.6) [optional]
   PSSFT = PRINT NAME field (#.01) of IV ADDITIVES file (#52.6) (a value of 
   "??" may be used) [optional]
   PSSFL = Inactive date: A null value will return all entries (entry of a 
   FileMan format date (ex: 3030917) will return active entries after this 
   date) [optional]
   LIST = defined by the calling application [required]
Output:
   ^TMP($J,LIST,0) = Total entries returned or -1^NO DATA FOUND
   \text{YMP}(\text{SJ, LIST, PSSIEN, .01)} = \text{PRINT NAME } (52.6, .01)^TMP($J,LIST,PSSIEN,"DRGINF",0) = Total entries returned for this sub-file 
   or -1^NO DATA FOUND
   \text{YMP}(\text{SJ, LIST, PSSIEN, "DRGINF", PSS(1), .01)} = \text{DRUG INFORMATION (52.64, .01)}\text{YM}P($J,LIST, "B", PRINT NAME, PSSIEN) =""
```

```
Where:
   PSS(1) is the IEN of entry in the DRUG INFORMATION multiple
```
## **Component: ELYTES**

Returns the fields in the ELECTROLYTES multiple of the IV ADDITIVES file (#52.6) in the array defined by the calling application.

### **Status:** Inactive

```
ELYTES^PSS52P6(PSSIEN,PSSFT,PSSFL,LIST)
Input:
   PSSIEN
   PSSFT
   PSSFL
   LIST
Where:
   PSSIEN = IEN of entry in IV ADDITIVES file (#52.6) [optional]
   PSSFT = PRINT NAME field (#.01) of IV ADDITIVES file (#52.6) (a value of 
   "??" may be used) [optional]
   PSSFL = Inactive date: A null value will return all entries (entry of a 
   FileMan format date (ex: 3030917) will return active entries after this 
   date) [optional]
   LIST = defined by the calling application [required]
Output:
   \gammaTMP($J,LIST,0) = Total entries returned or -1\gammaNO DATA FOUND
   \text{YMP}(\text{SJ},\text{LIST},\text{PSSIEN},.01) = \text{PRINT NAME } (52.6,.01)\gammaTMP($J,LIST,PSSIEN,"ELYTES",0) = Total entries returned for this sub-file
   or -1^NO DATA FOUND
   \gammaTMP($J,LIST,PSSIEN,"ELYTES",PSS(1),.01) = ELECTROLYTE (52.62,.01)\gammaNAME
   (50.4,.01) (external format)
   \text{YMP}($J,LIST, PSSIEN, "ELYTES", PSS(1), 1) = CONCENTRATION (52.62, 1)
   \uparrowTMP($J,LIST, "B", PRINT NAME, PSSIEN) =""
Where:
   PSS(1) is the IEN of entry in the ELECTROLYTE multiple
```
## **Component: LOOKUP**

Returns the PRINT NAME, QUICK CODE and SYNONYM of the IV ADDITIVES file (#52.6) to the calling application to display to the user. The screening considers only active entries in the IV ADDITIVES file (#52.6) and the PHARMACY ORDERABLE ITEM field (#15) of the IV ADDITIVES file (#52.6) that are not null. Those entries with the INACTIVE DATE field (#100) in the DRUG file (#50) will be excluded.

```
LOOKUP^PSS52P6(PSS50P7,PSSFL,LIST)
Input:
   PSS50P7
   PSSFL
   LIST
Where:
   PSS50P7 = A null value or the IEN of entry in the PHARMACY ORDERABLE ITEM 
   file (#50.7) [optional]
   PSSFL = Inactive date: A null value will return all entries (entry of a 
   FileMan format date (ex: 3030917) will return active entries after this 
   date) [optional]
   LIST = defined by the calling application [required]
Output:
   \text{YIMP}(\text{SJ, LIST,0}) = Total entries returned or -1\text{N}O DATA FOUND
```

```
\text{YMP}(\text{SJ, LIST,}PSSIEN, .01) = PRINT NAME (52.6, .01)\text{YMP}(\text{SJ, LIST,}PSSIEN,14) = MESSAGE (52.6,14)\gammaTMP($J,LIST,PSSIEN,"QCODE",0) = Total entries returned for this sub-file
   or -1^NO DATA FOUND
   \text{YMP}(\text{SJ},\text{LIST},\text{PSSIEN},\text{YQCODE}, PSS(1),.01) = QUICK CODE (52.61,.01)
   ^TMP($J,LIST,PSSIEN,"SYN",0) = Total entries returned for this sub-file or 
   -1^NO DATA FOUND
   \text{YM}P($J,LIST,PSSIEN,"SYN",PSS(1),.01) = SYNONYM (52.63,.01)
   \uparrowTMP($J,LIST, "B", PRINT NAME, PSSIEN) =""
Where:
   PSSIEN is IEN of entry in the IV ADDITIVES file (#52.6)
   PSS(1) is the IEN of the multiple it referenced
       Note: If an additive does not tie to an entry in the DRUG file (#50) or PHARMACY
```
ORDERABLE ITEM file (#50.7), and PSSFL is passed in, this additive will not be included in the returned ^TMP.

## **Component: POI**

Returns the IEN(s) from the IV ADDITIVES file  $(\#52.6)$  in the array defined by the calling application with the given PHARMACY ORDERABLE ITEM file (#50.7). The "AOI" cross-reference in format of  $\text{PS}(52.6, "AOI".IEN(50.7),IEN(52.6))$  will be used.

#### **Status:** Inactive

```
POI^PSS52P6(PSSOI,PSSFL,LIST)
Input:
   PSSOI
   PSSFL
   LIST
Where:
   PSSPOI = IEN of entry in the PHARMACY ORDERABLE ITEM file (#50.7) 
   [required]
   PSSFL = Inactive date: A null value will return all entries (entry of a 
   FileMan format date (ex: 3030917) will return active entries after this 
   date) [optional]
   LIST = defined by the calling application [required]
Output:
   \gammaTMP($J,LIST,0) = Total entries returned or -1^NNO DATA FOUND
   \text{~TMP}($J,LIST,PSSIEN,.01) = PRINT NAME (52.6,.01)
   \text{YMP}(\text{SJ, LIST, PSSIEN}, 2) = \text{VOLUME} (52.7, 2)^TMP($J,LIST,"AOI",PSSPOI,PSSIEN) =""
Where:
   PSSIEN is IEN of entry in the IV ADDITIVES file (#52.6)
```
## **Component: QCODE**

Returns the fields in the QUICK CODE multiple of the IV ADDITIVES file (#52.6) in the array defined by the calling application.

```
QCODE^PSS52P6(PSSIEN,PSSFT,PSSFL,LIST)
Input:
  PSSIEN
  PSSFT
  PSSFL
  LIST
Where:
```

```
PSSIEN = IEN of entry in IV ADDITIVES file (#52.6) [optional]
   PSSFT = PRINT NAME field (#.01) of IV ADDITIVES file (#52.6) (a value of 
   "??" may be used) [optional]
   PSSFL = Inactive date: A null value will return all entries (entry of a 
   FileMan format date (ex: 3030917) will return active entries after this 
   date) [optional]
   LIST = defined by the calling application [required]
Output:
   \gammaTMP($J,LIST,0) = Total entries returned or -1\gammaNO DATA FOUND
   \text{YMP}(\text{SJ},\text{LIST},\text{PSSIEN},.01) = \text{PRINT NAME } (52.6,.01)^TMP($J,LIST,PSSIEN,"QCODE",0) = Total entries returned for this sub-file 
   or -1^NO DATA FOUND
   \gammaTMP($J,LIST,PSSIEN,"QCODE",PSS(1),.01) = QUICK CODE (52.61,.01)
   \gammaTMP($J,LIST,PSSIEN,"QCODE",PSS(1),1) = STRENGTH (52.61,1)
   \gammaTMP($J,LIST, PSSIEN, "QCODE", PSS(1), 2) = USUAL INFUSION RATE (52.61,2)
   \gammaTMP($J,LIST,PSSIEN,"QCODE",PSS(1),3) = OTHER PRINT INFO (52.61,3)
   \gamma_{\text{MPP}}(\varsigma_J, \text{LIST}, \text{PSSIEN}, \text{"QCODE"}, \text{PSS}(1), 4) = \text{USUAL IV SCHEDULE} (52.61, 4)\gammaTMP($J,LIST,PSSIEN,"QCODE",PSS(1),5) = ADMINISTRATION TIMES (52.61,5)
   \gammaTMP($J,LIST,PSSIEN,"QCODE",PSS(1),6) = USUAL IV SOLUTION (52.61,6)\gammaPRINT
   NAME (52.7,.01) " " VOLUME (52.7,2)
   \text{YMP}(\text{SJ, LIST, PSSIEN}, \text{YQCODE}, \text{PSS}(1), 7) = \text{MED ROUTE } (52.61, 7) \text{ 'NAME } (51.2, .01)\text{YM}P($J,LIST, "B", PRINT NAME, PSSIEN) =""
Where:
   PSS(1) is the IEN of entry in the QUICK CODE multiple
```
## **Component: SYNONYM**

Returns the fields in the SYNONYM multiple of the IV ADDITIVES file (#52.6) in the array defined by the calling application.

```
SYNONYM^PSS52P6(PSSIEN,PSSFT,PSSFL,LIST)
Input:
   PSSIEN
   PSSFT
   PSSFL
   LIST
Where:
   PSSIEN = IEN of entry in IV ADDITIVES file (#52.6) [optional]
   PSSFT = PRINT NAME field (#.01) of IV ADDITIVES file (#52.6) (a value of 
   "??" may be used) [optional]
   PSSFL = Inactive date: A null value will return all entries (entry of a 
   FileMan format date (ex: 3030917) will return active entries after this 
   date) [optional]
   LIST = defined by the calling application [required]
Output:
   \gammaTMP($J,LIST,0) = Total entries returned or -1\gammaNO DATA FOUND
   \text{YMP}(5J, \text{LIST}, \text{PSSIEN}, .01) = \text{PRINT NAME} (52.6, .01)\gammaTMP($J,LIST,PSSIEN,"SYN",0) = Total entries returned for this sub-file or
   -1^NO DATA FOUND
   \gammaTMP($J,LIST,PSSIEN,"SYN",PSS(1),.01) = SYNONYM (52.63,.01)
   ^{\wedge}TMP($J,LIST, "B", PRINT NAME, PSSIEN) =""
Where:
   PSS(1) is the IEN of entry in the SYNONYM multiple
```
## **Component: ZERO**

Returns the zero node and the INACTIVATION DATE field (#12) of the IV ADDITIVES file (#52.6) in the array defined by the calling application.

#### **Status:** Active

```
ZERO^PSS52P6(PSSIEN,PSSFT,PSSFL,LIST)
Input:
   PSSIEN
   PSSFT
   PSSFL
   LIST
Where:
   PSSIEN = IEN of entry in IV ADDITIVES file (#52.6) [optional]
   PSSFT = PRINT NAME field (#.01) of IV ADDITIVES file (#52.6) (a value of 
   "??" may be used) [optional]
   PSSFL = Inactive date: A null value will return all entries (entry of a 
   FileMan format date (ex: 3030917) will return active entries after this 
   date) [optional]
   LIST = defined by the calling application [required]
Output:
   \gammaTMP($J,LIST,0) = Total entries returned or -1\gammaNO DATA FOUND
   \text{YMP}(\text{SJ},\text{LIST},\text{PSSIEN},.01) = \text{PRINT NAME } (52.6,.01)\gammaTMP($J,LIST,PSSIEN,1) = GENERIC DRUG (52.6,1)\gammaGENERIC NAME (50,.01)
   \gammaTMP($J,LIST,PSSIEN,2) = DRUG UNIT (52.6,2)\gammaDrug Unit External format (ex:
   MG, ML...\gammaTMP($J,LIST,PSSIEN,3) = NUMBER OF DAYS FOR IV ORDER (52.6,3)
   \text{YMP}(\text{SJ},\text{LIST},\text{PSSIEN},4) = \text{USUAL} \text{IV} \text{SCHEDULE} (52.6,4)\gammaTMP($J,LIST,PSSIEN,5) = ADMINISTRATION TIMES (52.6,5)
   \gammaTMP($J,LIST,PSSIEN,7) = AVERAGE DRUG COST PER UNIT (52.6,7)
   \gammaTMP($J,LIST,PSSIEN,12) = INACTIVATION DATE (52.6,12)\gammaExternal format (ex:
   SEP 12,1999)
   \text{YMP}(SJ, LIST, PSSIEN, 13) = CONCENTRATION (52.6, 13)TMP(\text{SJ}, \text{LIST}, \text{PSSIEN}, 14) = MESSAGE (52.6, 14)\text{YIMP}(\text{SJ, LIST, PSSIEN},15) = PHARMACY ORDERABLE ITEM (52.6,15)^\text{NAME} (50.7,01)^{\circ}TMP($J,LIST,PSSIEN,17) = USED IN IV FLUID ORDER ENTRY (52.6,17)^{\circ}External
   format (ex: "YES" for 1 otherwise it is null)
   \text{YM}P($J,LIST, "B", PRINT NAME, PSSIEN) ="'
```
## *PSS52P7 API – IV SOLUTIONS file (#52.7)*

## **Component: ACTSOL**

Returns the IEN(s), PRINT NAME, and VOLUME from the IV SOLUTIONS file (#52.7) for active entries. A count of all active entries shall be included.

```
ACTSOL^PSS52P7(PSSFL,LIST)
Input:
   PSSFL
   LIST
Where:
   PSSFL = Inactive date: A null value will return all entries (entry of a 
   FileMan format date (ex: 3030917) will return active entries after this 
   date) [optional]
   LIST = defined by the calling application [required]
Output:
   ^TMP($J,LIST,0) = Total entries returned or -1^NO DATA FOUND
   \text{YMP}(\text{SJ, LIST,}PSSIEN, .01) = PRINT NAME (52.7, .01)
```

```
\text{YM}P($J,LIST,PSSIEN,2) = VOLUME (52.7,2)
   \uparrowTMP($J,LIST, "B", PRINT NAME, PSSIEN) =""
Where:
   PSSIEN is IEN of entry in the IV SOLUTIONS file (#52.7)
```
## **Component: DRGIEN**

Returns the IEN(s) from the IV SOLUTIONS file  $(\#52.7)$  in the array defined by the calling application with the DRUG file (#50) IEN. The "AC" cross-reference in format of  $\text{PS}(52.7, \text{``AC''}, \text{IEN}(50), \text{IEN}(52.7))$  will be used.

#### **Status:** Inactive

```
DRGIEN^PSS52P7(PSS50,PSSFL,LIST)
Input:
   PSS50
   PSSFL
   LIST
Where:
   PSS50 = IEN of entry in the DRUG file (#50) [required]
   PSSFL = Inactive date: A null value will return all entries (entry of a 
   FileMan format date (ex: 3030917) will return active entries after this 
   date) [optional]
   LIST = defined by the calling application [required]
Output:
   ^{\sim}TMP($J,LIST,0) = Total entries returned or -1^NO DATA FOUND
   \text{YMP}(\text{SJ},\text{LIST},\text{PSSIEN},.01) = \text{PRINT NAME } (52.7,.01)\text{YMP}(\text{SJ},\text{LIST},\text{PSSIEN},2) = \text{VOLUME} (52.7,2)^TMP($J,LIST,"AC",PRINT NAME,PSSIEN) =""
Where:
   PSSIEN is IEN of entry in the IV SOLUTIONS file (#52.7)
```
## **Component: INACTDT**

Returns the INACTIVATION DATE (52.7,8) (ex: 3030915 or null).

## **Status:** Inactive

```
S X=$$INACTDT^PSS52P7(PSSIEN)
Input:
  PSSIEN
Where:
  IEN = IEN of entry in the IV SOLUTIONS file (#52.7) [required]
Output:
  $$INACTDT
Where:
  X = internal value of the INACTIVATION DATE (52.7, 8) (ex: 3030915 or null)
```
## **Component: LOOKUP**

Returns PRINT NAME, PRINT NAME(2), and VOLUME from the IV SOLUTIONS file (#52.7).

```
LOOKUP^PSS52P7(PSSFT,LIST)
Input:
   PSSFT
  LIST
Where:
```

```
PSSFT = PRINT NAME field (#.01) of IV SLUTIONS file (#52.7) (a value of 
   "??" may be used) [required]
   LIST = defined by the calling application [required]
Output:
    ^TMP($J,LIST,0) = Total entries returned or -1^NO DATA FOUND
   \text{YMP}(\text{SJ},\text{LIST},\text{PSSIEN},.01) = \text{PRINT NAME } (52.7,.01)\text{YM}P(\text{SJ, LIST,}PSSIEN, .02) = PRINT NAME (2) (52.7, .02)\text{YMP}(\text{SJ, LIST, PSSIEN}, 2) = \text{VOLUME} (52.7, 2)\uparrowTMP($J,LIST, "B", PRINT NAME, PSSIEN) =""
Where:
   PSSIEN is IEN of entry in the IV SOLUTIONS file (#52.7)
```
## **Component: POI**

Returns the IEN(s) from the IV SOLUTIONS file  $(\#52.7)$  in the array defined by the calling application with the given PHARMACY ITEM ORDERABLE file (#50.7) IEN. The "AOI" cross-reference in format of  $\text{PS}(52.7, "AOI", IEN(50.7), IEN(52.7))$  will be used.

#### **Status:** Inactive

```
POI^PSS52P7(PSSOI,PSSFL,LIST)
Input:
   PSSOI
   PSSFL
   LIST
Where:
   PSSOI = IEN of entry in the PHARMACY ORDERABLE ITEM file (#50.7) [required]
   PSSFL = Inactive date: A null value will return all entries (entry of a 
   FileMan format date (ex: 3030917) will return active entries after this 
   date) [optional]
   LIST = defined by the calling application [required]
Output:
   ^TMP($J,LIST,0) = Total entries returned or -1^NO DATA FOUND
   \text{YMP}(\text{SJ, LIST, PSSIEN, .01}) = \text{PRINT NAME } (52.7, .01)\text{YMP}(\text{SJ, LIST, PSSIEN}, 2) = \text{VOLUME} (52.7, 2)\lceil TMP($J, LIST, "AOI", PRINT NAME, PSSIEN) = ""
Where:
   PSSIEN is IEN of entry in the IV SOLUTIONS file (#52.7)
```
## **Component: POICHK**

Returns the PHARMACY ORDERABLE ITEM file (#50.7) IEN if the value in the PHARMACY ORDERABLE ITEM field (#9) of the IV SOLUTIONS file (#52.7) existed.

```
S X=$$POICHK^PSS52P7(PSSIEN)
Input:
  PSSIEN
Where:
  PSSIEN = IEN of the IV SOLUTIONS file (#52.7) [required]
Output:
  $$POICHK
Where:
  X = IEN of entry in the PHARMACY ORDERABLE ITEM file (#50.7) or 0 (zero) 
  will be returned if it doesn't exist
```
## **Component: ZERO**

Returns the zero node, the INACTIVATION DATE field (#12) and the ELECTROLYTES multiple of the IV SOLUTIONS file (#52.7) in the array defined by the calling application.

#### **Status:** Active

```
ZERO^PSS52P7(PSSIEN,PSSFT,PSSFL,LIST)
Input:
   PSSIEN
   PSSFT
   PSSFL
   LIST
Where:
   PSSIEN = IEN of entry in IV SOLUTIONS file (#52.7) [optional]
   PSSFT = PRINT NAME field (#.01) of IV SOLUTIONS file (#52.7) (a value of 
   "??" may be used) [optional]
   PSSFL = Inactive date: A null value will return all entries (entry of a 
   FileMan format date (ex: 3030917) will return active entries after this 
   date) [optional]
   LIST = defined by the calling application [required]
Output:
   \gammaTMP($J,LIST,0) = Total entries returned or -1\gammaNO DATA FOUND
   \gammaTMP($J,LIST,PSSIEN,.01) = PRINT NAME (52.7,.01)
   \gammaTMP($J,LIST,PSSIEN,.02) = PRINT NAME (2) (52.7,.02)
   \text{YIMP}(\text{SJ},\text{LIST},\text{PSSIEN},1) = \text{GENERIC} DRUG (52.7,1)\text{YGENERIC} NAME (50,.01)
   \gammaTMP($J,LIST,PSSIEN,2) = VOLUME (52.7,2)
   \text{YMP}(\text{SJ},\text{LIST},\text{PSSIEN},7) = \text{AVERAGE} \text{DRUG COST } (52.7,7)\gammaTMP($J,LIST,PSSIEN,8) = INACTIVATION DATE (52.7,8)\gammaExternal format (ex:
   SEP 12, 1999)
   \gammaTMP($J,LIST,PSSIEN,9) = PHARMACY ORDERABLE ITEM (52.7,9)\gammaNAME (50.7,.01)
   \gamma_{\text{MPP}}(\zeta_J, \text{LIST}, \text{PSSIEN}, 17) = \text{USED IN IV FLUID ORDER ENTRY } (52.7, 17) \gamma_{\text{External}}format (ex: "YES" for 1 otherwise it is null)
   \gammaTMP($J,LIST,PSSIEN,"ELYTES",0) = Total entries returned for this sub-file
   or -1^NO DATA FOUND
   \text{YIMP}(\text{SJ, LIST, PSSIEN}, \text{TELYTES}^{\prime\prime}, \text{PSS}(1), .01) = \text{ELECTROLYTES} (52.702,.01)\text{YNAME}(50.4,.01) (external format)
   \text{YMP}(\text{SJ, LIST, PSSIEN, "ELYTEST, PSS(1),1}) = \text{CONCENTRATION} (52.702,1)\text{YM}P($J,LIST, "B", PRINT NAME, PSSIEN) =""
Where:
   PSS(1) is the IEN of entry in the ELECTROLYTES multiple
```
## *PSS54 API – RX CONSULT file (#54)*

## **Component: ALL**

Returns the NAME field  $(\#01)$  and the TEXT multiple of the RX CONSULT file  $(\#54)$  in the array defined by the calling application.

```
ALL^PSS54(PSSIEN,PSSFT,LIST)
Input:
  PSSIEN
  PSSFT
  LIST
Where:
   PSSIEN = IEN of entry in RX CONSULT file (#54) [optional]
  PSSFT = NAME field(#.01) of RX CONSULT file (#54) (a value of "??" may be 
  used) [optional]
  LIST = defined by the calling application [required]
```

```
Output:
   \gammaTMP($J,LIST,0) = Total entries returned or -1\gammaNO DATA FOUND
   \text{YMP}(\text{SJ, LIST, PSSIEN, .01}) = \text{NAME} (54, .01)\gammaTMP($J,LIST,PSSIEN,"TXT",0) = Total entries returned for this sub-file or
   -1^NO DATA FOUND
   \gamma_{\text{MPP}}(\text{SJ, LIST, PSSIEN, "TXT", PSS(1),.01}) = \text{TEXT} (54.1,.01)
   ^{\wedge}TMP($J,LIST, "B",NAME, PSSIEN) =""
Where:
   PSS(1) is the IEN of entry in the TEXT multiple
```
## **Component: LOOKUP**

Returns the NAME field (#.01) from the RX CONSULT file (#54).

#### **Status:** Inactive

```
LOOKUP^PSS54(PSSSRCH,LIST)
Input:
   PSSSRCH
   LIST
Where:
   PSSSRCH = Lookup free text value entered by the user [required]
   LIST = defined by the calling application [required]
Output:
   \text{YIMP}(\text{SJ, LIST, 0}) = Total entries returned or -1\text{NO} DATA FOUND
   \text{YMP}(\text{SJ, LIST, PSSIEN, .01}) = \text{NAME} (54, .01)\uparrowTMP($J,LIST, "B", NAME, PSSIEN) =""
Where:
   PSSIEN is IEN of entry in the RX CONSULT file (#54)
```
## *PSS55 API – PHARMACY PATIENT file (#55)*

For the Rx Profile information on a patient, please see PSO52API under the Outpatient Pharmacy section of this manual using the link provided below. The prescription profile fields include: RX #, PATIENT, PATIENT STATUS, PROVIDER, CLINIC, DRUG, QTY, DAYS SUPPLY, # OF REFILLS, MAIL/WINDOW, ISSUE DATE, ENTERED BY, UNIT PRICE OF DRUG, TRADE NAME, COPIES, and ORDER CONVERTED.

## PSO52API - [Component PROF](#page-64-0)

## **Component: PSS431**

Returns a list of Unit Dose medications from data in the UNIT DOSE sub-file (#55.06) of the PHARMACY PATIENT file (#55) and dispensed drugs from the DISPENSE DRUG sub-file (#55.07).

```
PSS431^PSS55(DFN, PO, PSDATE, PEDATE, LIST)
Input:
   DFN
   PO
   PSDATE
   PEDATE
   LIST
Where:
   DFN = IEN from the PATIENT file (#2) [required]
```

```
PO = Order number [optional]
   PSDATE = Start Date [optional] 
   PEDATE = End Date [optional] 
   LIST = defined by the calling application [required]
Output: 
   ^TMP($J,LIST,0)=Total entries returned by patient or -1^NO DATA FOUND
   \text{YMP}(\$J, \text{LIST}, \text{PO}, .01) = \text{ORDER NUMBER} (55.06, .01)\text{YMP}(\$J, \text{LIST}, \text{PO}, .5) = \text{PATH} \text{ NAME} (DFN) (55.06,.5)\text{NAME} (2,.01)
   \text{YMP}(\text{SJ},\text{LIST},\text{PO},1) = \text{PROVIDER} (pointer value) (55.06,1)\text{NAME} (200,.01)
   \text{YMP}(\text{SJ},\text{LIST},\text{PO},3)=MED ROUTE (pointer value) (55.06,3) \text{NAME} (51.2,.01)
   ^TMP($J,LIST,PO,4)=TYPE (55.06,4)^External Format for the Set of Codes
   ^TMP($J,LIST,PO,5)=SELF MED (55.06,5)^External Format for the Set of Codes
   ^TMP($J,LIST,PO,6)=HOSPITAL SUPPLIED SELF MED (55.06,6)^External Format for 
   the Set of Codes
   ^TMP($J,LIST,PO,7)=SCHEDULE TYPE (55.06,7)^External Format for the Set of 
   Codes
   \text{YMP}(\text{SJ, LIST, PO, 10}) = \text{START} \text{DATE} / \text{TIME} (55.07,10)
   \text{YM}P($J,LIST, PO, 11) = DAY LIMIT (55.06, 11)
   ^TMP($J,LIST,PO,12)=DOSE LIMIT (55.06,12)
   \text{YMP}(\text{SJ, LIST, PO, 26}) = \text{SCHEDULE} (55.06,26)
   ^TMP($J,LIST,PO,27)=ORDER DATE (55.06,27)^External Format (ex: Sep. 12, 
   1999)
   \text{YMP}($J,LIST,PO,27.1)=LOG-IN DATE (55.06,27.1)\text{YExternal} Format (ex: Sep.
   12, 1999)
   ^TMP($J,LIST,PO,28)=STATUS (55.06,28)^External Format for the Set of Codes
   \gammaTMP($J,LIST,PO,66)=ORDERS FILE ENTRY (55.06,66)
   \text{YIMP}($J,LIST,PO,108)=ORDERABLE ITEM (55.06,108)\text{YNAME} (50.7,.01)\text{YEN} of the
   DOSAGE FORM file (50.606)^NAME (50.606,.01) 
   ^TMP($J,LIST,PO,"DDRUG",Drug IEN,0)= Total entries returned or -1 ^NO DATA 
   FOUND
   ^TMP($J,LIST,PO,"DDRUG",Drug IEN,.01)=DISPENSE DRUG (55.07,.01)^GENERIC
   NAME (50,.01)
   ^TMP($J,LIST,PO,"DDRUG",Drug IEN,.02)=UNITS PER DOSE (55.07,.02)
   ^TMP($J,LIST,PO,"DDRUG",Drug IEN,.03)=INACTIVE DATE (55.07,.03)^External
   Format (ex: Sep. 12, 1999)
   ^TMP($J,LIST,PO,"DDRUG",Drug IEN,.04)=TOTALS UNITS DISPENSED (55.07,.04)
   ^TMP($J,LIST,PO,"DDRUG",Drug IEN,.05)=UNITS CALLED FOR (55.07,.05)
   ^TMP($J,LIST,PO,"DDRUG",Drug IEN,.06)=UNITS ACTUALLY DISPENSED (55.07,.06)
   \text{YMP}(\text{SJ},\text{LIST},\text{PO},\text{''DDRUG}\text{''},\text{Drug IEN},.07) = \text{TOTAL RETURNS } (55.07,.07)^TMP($J,LIST,PO,"DDRUG",Drug IEN,.08)=RETURNS (55.07,.08)
   ^TMP($J,LIST,PO,"DDRUG",Drug IEN,.09)=PRE-EXCHANGE UNITS (55.07,.09)
   ^TMP($J,LIST,PO,"DDRUG",Drug IEN,.1)=TOTALS EXTRA UNITS DISPENSED
   (55.07,.1)
   \text{YIMP}(\text{SJ},\text{LIST},\text{PO},\text{''DDRUG}\text{''},\text{Druq IEN},.11)=\text{EXTRA} UNITS DISPENSED (55.07,.11)
   \gammaTMP($J,LIST,PO,"DDRUG",Drug IEN,.12)=TOTAL PRE-EXCHANGE UNITS (55.07,.12)
   ^{\wedge}TMP(\$J, LIST, "B", ORDER NUMBER) = " "Where:
   DDRUG = IEN of entry in the DISPENSE DRUG multiple
```
Returns a listing of active orders by scanning the PHARMACY PATIENT file (#55) utilizing the "AUS" cross-reference.

```
PSS432^PSS55(DFN,PO,LIST)
Input:
   DFN
   PO
```

```
LIST
Where:
   DFN = IEN from the PATIENT file (#2) [required]
   PO = Order number [optional]If left blank, all active orders will be 
   returned
   LIST = defined by the calling application [required]
Output: 
   ^TMP($J,LIST,0)=Total entries returned by patient or -1^NO DATA FOUND
   \text{YMP}($J, LIST, PO, .01)=ORDER NUMBER (55.06,.01)
   \gammaTMP($J,LIST,PO,.5)=PATIENT NAME (DFN) (55.06,.5)\gammaNAME (2,.01)
   \text{YM}P($J,LIST,PO,1)=PROVIDER (55.06,1) \text{YM}AME (200,.01)
   \gammaTMP($J,LIST,PO,3)=MED ROUTE (55.06,3) \gammaNAME (51.2,.01)
   ^TMP($J,LIST,PO,4)=TYPE (55.06,4)^External Format for the Set of Codes
   ^TMP($J,LIST,PO,5)=SELF MED (55.06,5)^External Format for the Set of Codes
   ^TMP($J,LIST,PO,6)=HOSPITAL SUPPLIED SELF MED (55.06,6)^External Format for 
   the Set of Codes
   \gammaTMP($J,LIST,PO,7)=SCHEDULE TYPE (55.06,7)\gammaExternal Format for the Set of
   Codes
   \gammaTMP($J,LIST,PO,9)=ORIGINAL WARD (55.06,9)\gammaNAME (42,.01)
   \text{YM}P($J,LIST,PO,11)=DAY LIMIT (55.06,11)
   \text{YMP}(\text{SJ, LIST, PO, 12}) = \text{DOSE LIMIT} (55.06, 12)\text{YM}P($J,LIST,PO,26)=SCHEDULE (55.06,26)
   \gammaTMP($J,LIST,PO,27)=ORDER DATE (55.06,27)\gammaExternal Format (ex: Sep. 12,
   1999)
   \gammaTMP($J,LIST,PO,27.1)=LOG-IN DATE (55.06,27.1)\gammaExternal Format (ex: Sep.
   12, 1999)
   ^TMP($J,LIST,PO,28)=STATUS (55.06,28)^External Format for the Set of Codes
   \text{YIMP}(\text{SJ, LIST, PO,108}) = \text{ORDERABLE ITEM} (55.06,108)\text{NAME} (50.7,.01)\text{YEN} of the
   DOSAGE FORM file (50.606)^NAME (50.606,.01) 
   ^{\wedge}TMP(\$J, LIST, "B", ORDER NUMBER) =""
```
Returns the Unit Dose data from the "2" node of the UNIT DOSE sub-file (#55.06) of the PHARMACY PATIENT file (#55) for the DFN received.

```
PSS433^PSS55(DFN,LIST)
Input:
   DFN
   LIST
Where:
   DFN = IEN from the PATIENT file (#2) [required]
   LIST = defined by the calling application [required]
Output: 
   ^TMP($J,LIST,0)=Total entries returned by patient or -1^NO DATA FOUND
   \gammaTMP($J,LIST,PO,.5)=PATIENT NAME (DFN) (55.06,.5)\gammaNAME (2,.01)
   \text{YMP}(\text{SJ, LIST},P0, 9) = \text{ORIGINAL WARD} (55.06,9) \text{YNAME} (42,.01)
   ^TMP($J,LIST,PO,25)=PREVIOUS STOP DATE/TIME (55.06,25)^External Format (ex: 
   Sep. 12, 1999)
   \text{YM}P($J,LIST,PO,26)=SCHEDULE (55.06,26)
   ^TMP($J,LIST,PO,34)=STOP DATE/TIME (55.06,34)^External Format (ex: Sep. 12, 
   1999)
   \text{~TMP}($J,LIST, PO, 41)=ADMIN TIMES (55.06, 41)
   ^TMP($J,LIST,PO,42)=FREQUENCY (in minutes)(55.06,42)
   ^TMP($J,LIST,PO,70)=ORIGINAL START DATE/TIME (55.06,70)^External Format 
   (ex: Sep. 12, 1999)
   \text{YIMP}(\text{SJ, LIST, PO, 108}) = \text{ORDERABLE ITEM} (55.06,108)\text{NAME} (50.7,.01)\text{YEN} of the
   DOSAGE FORM file (50.606)^NAME (50.606,.01)
```

```
^{\wedge}TMP(\$J, LIST, "B", ORDER NUMBER) =""
```
Returns the Start Date and Time and/or a list of active Hyperal IV Orders utilizing the "AIT" crossreference on the STOP DATE/TIME field (#.02) for the DFN received.

```
PSS435^PSS55(DFN,PO,LIST)
Input:
   DFN
   PO
   LIST
Where:
   DFN = IEN from the PATIENT file (#2) [required]
   PO = Order number [optional] If left blank, all active orders will be 
   returned
   LIST = defined by the calling application [required]
Output: 
   ^TMP($J,LIST,0)=Total entries returned by patient or -1^NO DATA FOUND
   \text{YMP}(\text{SJ, LIST, PO, .01}) = \text{ORDER NUMBER} (55.01,.01)^TMP($J,LIST,PO,.02)=START DATE/TIME (55.01,.02)^External Format (ex: Sep. 
   12, 1999)
   ^TMP($J,LIST,PO,.03)=STOP DATE/TIME (55.01,.03)^External Format (ex: Sep. 
   12, 1999)
   ^TMP($J,LIST,PO,.04)=TYPE (55.01,.04)^External Format for the Set of Codes
   \text{YMP}(\$J, \text{LIST}, \text{PO}, .06) = \text{PROVIDER} (55.01,.06)\text{YNAME} (200,.01)
   \text{YMP}($J,LIST, PO, .08)=INFUSION RATE (55.01,.08)
   \text{YMP}(\text{SJ, LIST, PO, .09}) = \text{SCHEDULE} (55.01, .09)\text{YMP}(\text{SJ, LIST, PO, .12}) = \text{ADMINISTRATION TIMES} (55.01,.12)
   \text{YMP}(\text{SJ},\text{LIST},\text{PO},.17) = \text{SCHEDULE INTERVAL} (55.01,.17)
   \gammaTMP($J,LIST,PO,.24)=CUMULATIVE DOSES (55.01,.24)
   \text{YMP}(\text{SJ, LIST, PO, 9}) = \text{ORIGINAL WARD} (55.01,9)\text{YNAME} (42,.01)
   \text{YMP}(\text{SJ, LIST, PO, 31}) = \text{OTHER PRINT INFO} (55.01,31)^TMP($J,LIST,PO,100)=STATUS (55.01,100)^External Format for the Set of 
   Codes
   \text{YMP}(5J, \text{LIST}, PO, 104) = \text{WARD} (55.01, 104)^TMP($J,LIST,PO,106)=CHEMOTHERAPY TYPE (55.01,106)^External Format for the 
   Set of Codes
   ^TMP($J,LIST,PO,108)=INTERMITTENT SYRINGE (55.01,108)
   ^TMP($J,LIST,PO,110)=ORDERS FILE ENTRY (55.01,110)
   ^TMP($J,LIST,PO,112)=ATZERO (55.01,112)^External Format for the Set of 
   Codes
   ^TMP($J,LIST,PO,120)=OERR HOLD FLAG (55.01,120)^External Format for the Set 
   of Codes
   ^TMP($J,LIST,PO,121)=AUTO DC (55.01,121)^External Format for the Set of 
   Codes
   \text{YIMP}(\text{SJ, LIST, PO,130}) = \text{ORDERABLE ITEM} (55.01,130)\text{NAME} (50.7,.01)\text{YEN} of the
   DOSAGE FORM file (50.606)^NAME (50.606,.01) 
   \gammaTMP($J,LIST,PO,132)=MED ROUTE (55.01,132)\gammaNAME (51.2,.01)
   ^{\wedge}TMP(\$J, LIST, "B", ORDER NUMBER) = " "
```
Returns a list of the active IV Additive Information, found on the AD nodes of the PHARMACY PATIENT file (#55) for the DFN received.

#### **Status:** Active

PSS436^PSS55(DFN,ORDER,LIST) Input: DFN ORDER LIST Where: DFN = IEN from the PATIENT file (#2) [required] ORDER = Order number [required] LIST = defined by the calling application [required] Output:  $\gamma$ TMP(\$J,LIST,0)=Total entries returned by patient or -1 $\gamma$ NO DATA FOUND  $\text{YMP}(\text{SJ, LIST, ORDER, .01}) = \text{ORDER NUMBER} (55.01, .01)$ ^TMP(\$J,LIST,ORDER,.02)=START DATE/TIME (55.01,.02)^External Format (ex: Sep. 12, 1999) ^TMP(\$J,LIST,ORDER,.03)=STOP DATE/TIME (55.01,.03)^External Format (ex: Sep. 12, 1999) ^TMP(\$J,LIST,ORDER,.04)=TYPE (55.01,.04)^External Format for the Set of Codes  $\gamma$ TMP(\$J,LIST,ORDER,.06)=PROVIDER (55.01,.06) $\gamma$ NAME (200,.01)  $\gamma$ TMP(\$J,LIST,ORDER,.08)=INFUSION RATE(55.01,.08)  $\text{YMP}(\text{SJ, LIST, ORDER,}.09) = \text{SCHEDULE} (55.01,.09)$ ^TMP(\$J,LIST,ORDER,.12)=ADMINISTRATION TIMES (55.01,.12) ^TMP(\$J,LIST,ORDER,.17)=SCHEDULE INTERVAL (55.01,.17)  $\text{YMP}(\text{SJ, LIST, ORDER, .24}) = \text{CUMULATIVE DOSES}$  (55.01,.24)  $\gamma$ TMP(\$J,LIST,ORDER,9)=ORIGINAL WARD (55.01,9) $\gamma$ NAME (42,.01)  $\text{YMP}$ (\$J,LIST,ORDER, 31)=OTHER PRINT INFO (55.01,31)  $\text{YIMP}$ (\$J,LIST,ORDER,100)=STATUS (55.01,100) $\text{YExternal Format}$  format for the Set of Codes ^TMP(\$J,LIST,ORDER,104)=WARD (55.01,104) ^TMP(\$J,LIST,ORDER,106)=CHEMOTHERAPY TYPE (55.01,106)^External Format for the Set of Codes ^TMP(\$J,LIST,ORDER,108)=INTERMITTENT SYRINGE (55.01,108)^External Format for the Set of Codes ^TMP(\$J,LIST,ORDER,110)=ORDERS FILE ENTRY (55.01,110) ^TMP(\$J,LIST,ORDER,112)=ATZERO (55.01,112)^External Format for the Set of Codes ^TMP(\$J,LIST,ORDER,120)=OERR HOLD FLAG (55.01,120)^External Format for the Set of Codes ^TMP(\$J,LIST,ORDER,121)=AUTO DC (55.01,121)^External Format for the Set of Codes  $\text{YIMP}(\text{SJ, LIST, ORDER,}130) = \text{ORDERABLE ITEM}$  (55.01,130) $\text{NAME}$  (50.7,.01) $\text{YEN of}$ the DOSAGE FORM file (50.606)^NAME (50.606,.01)  $\gamma$ TMP(\$J,LIST,ORDER,132)=MED ROUTE (55.01,132) $\gamma$ NAME (51.2,.01) ^TMP(\$J,LIST,ORDER,147)=BCMA EXPIRED FLAG (55.01,147)^External Format for the Set of Codes ^TMP(\$J,LIST,ORDER,"ADD",0)=Total entries returned or -1^NO DATA FOUND ^TMP(\$J,LIST,ORDER,"ADD",n1,.01)=ADDITIVE (55.02,.01) ^PRINT NAME (52.6,.01)  $\text{YMP}(\text{SJ},\text{LIST},\text{ORDER},\text{YADD",n1,}.02) = \text{STRENGTH}$  (55.02,.02)  $\gamma$ TMP(\$J,LIST,ORDER,"ADD",n1,.03)=BOTTLE (55.02,.03) ^TMP(\$J,LIST,ORDER,"SOL",0)=Total entries returned or -1^NO DATA FOUND  $\gamma$ TMP(\$J,LIST,ORDER, "SOL", n2,.01)=SOLUTION (55.11,.01) $\gamma$ PRINT NAME (52.7,.01)  $\text{YMP}(\text{SJ, LIST, ORDER, "SOL", n2, 1) = VOLUME } (55.11, 1)$  $^{\wedge}$ TMP( $$J, LIST, "B", ORDER NUMBER) = "$ 

```
Where:
  n1 = IEN of entry in the ADDITIVE multiple
  n2 = IEN of entry in the SOLUTION multiple
```
## *PSO5241 API – NON-VA MEDS Subfile (#55.05) of PHARMACY PATIENT file (#55)*

For NON-VA Med information on a patient, please see PSO5241 under the Outpatient Pharmacy section of this manual using the link provided below.

**PSO5241 - [Component NONVA](#page-62-0)**

## *PSS55MIS API – PHARMACY PATIENT file (#55)*

## **Component: CLINIC**

Returns a clinic from the HOSPITAL LOCATION file (#44) based on a provided order number and patient DFN.

#### **Status**: Active

```
S X=$$CLINIC^PSS55MIS(PSSORD,PSSDFN,PSSMED)
Input:
  PSSORD
  PSSDFN
  PSSMED
Where:
  PSSORD = Order Number from either the IV sub-file (#55.01) or UNIT DOSE 
   sub-file (#55.06) of the PHARMACY PATIENT file (#55) [required]
   PSSDFN = IEN from the PATIENT file (#2) [required]
  PSSMED = "I" to return entries from the IV sub-file (#55.01) or "U" for 
  entries from the UNIT DOSE sub-file (#55.06) [required]
Output:
   $$CLINIC = clinic number^clinic name
Where:
   clinic number = IEN from the HOSPITAL LOCATION file (#44)
   clinic name = NAME field (#.01) from the HOSPTIAL LOCATION file (#44)
```
## **Component: STATUS**

Returns the set of codes as defined by VA FileMan Data Retrieval call FIELD^DID to the array defined by the calling application. This API is restricted to only the STATUS field (#28) in the UNIT DOSE subfile (#55.06), STATUS field (#100) in the IV sub-file (#55.01), and the STATUS field (#5) in the NON-VA MEDS sub-file (#55.05) of the PHARMACY PATIENT file (#55).

```
Status: Active
STATUS^ PSS55MIS(PSSFILE, PSSFIELD, LIST)
Input:
  PSSFILE
  PSSFIELD
  LIST
Where:
   PSSFILE = Subfile number from the PHARMACY PATIENT file (#55) [required]
   PSSFIELD = Field number from the subfile listed above [required]
```

```
LIST = Array name defined by the calling application [required]
Output:
  PSSDIY will return null if the value for PSSFILE is valid (it will return -
  1 if conditions were not met)
Where:
  See VA FileMan Programmer Manual for FIELD^DID output definition
Note: Make sure LIST("POINTER") is not defined when making this call.
```
## *PSS59P7 API – PHARMACY SYSTEM file (#59.7)*

## **Component: PSS**

Returns the OUTPATIENT VERSION field (#49.99), ADMISSION CANCEL OF RXS field (#40.1) and the ORDERABLE ITEM STATUS TRACKER field (#81) from the PHARMACY SYSTEM file (#59.7) for the IEN or free text entry received.

#### **Status:** Active

```
PSS^PSS59P7(PSSIEN,PSSTXT,LIST)
Input:
   PSSIEN
  PSSTXT
  LIST
Where:
  PSSIEN = IEN of entry in PHARMACY SYSTEM file (#59.7) [optional]
  PSSTXT = Free text entry [optional]
  LIST = defined by the calling application [required]
    Note: Either the IEN or free text entry must be present.
    Note: "??" functionality not needed because only one entry is allowed 
in the file.
Output:
   ^TMP($J,LIST,PSSIEN,40.1)=ADMISSION CANCEL OF RXS (59.7,40.1)^External 
  Format for the Set of Codes
   ^TMP($J,LIST,PSSIEN,49.99)=OUTPATIENT VERSION (59.7,49.99)
```
^TMP(\$J,LIST,PSSIEN,81)=ORDERABLE ITEM STATUS TRACKER (59.7,81)^External Format for the Set of Codes ^TMP(\$J,LIST,"B",SITE NAME,PSSIEN)=""

## *PSS781 API – PHARMACY PATIENT file (#55)*

## **Component: PSS**

Returns the Clozapine data from the "SAND" node in the PHARMACY PATIENT file (#55).

```
PSS^PSS781(PSSDFN, PSSNUM, LIST)
Input:
   PSSDFN
   PSSNUM
  LIST
Where:
  PSSDFN = IEN of Patient [required]
  PSSNUM = CLOZAPINE REGISTRATION NUMBER field (#53) of PHARMACY PATIENT file 
   (#55) [optional]
```

```
LIST = defined by the calling application [required]
Output:
  \gammaTMP($J,LIST,0)=1 for successful return of data or -1\gammaNO DATA FOUND
  ^TMP($J,LIST,DFN,53)=CLOZAPINE REGISTRATION NUMBER (53) 
  ^TMP($J,LIST,DFN,54)=CLOZAPINE STATUS (54)^External Format for the Set of 
  Codes 
  ^TMP($J,LIST,DFN,55)=DATE OF LAST CLOZAPINE RX (55)^External Format (ex: 
  Sep. 12, 1999) 
  ^TMP($J,LIST,DFN,56)=DEMOGRAPHICS SENT (56)^External Format for the Set of 
  Codes 
  ^TMP($J,LIST,DFN,57)=RESPONSIBLE PROVIDER (pointer value) (57)^NAME 
   (200,.01) 
  ^TMP($J,LIST,DFN,58)=REGISTRATION DATE (58)^External Format (ex: Sep. 12, 
  1999)
```
## **Component: WRT**

Sets the CLOZAPINE STATUS field (#54) for Mental Health in the "SAND" node in the PHARMACY PATIENT file (#55).

#### **Status:** Active

```
WRT^PSS781(PSSDFN,PSSSTAT,LIST)
Input:
   PSSDFN
   PSSSTAT
   LIST
Where:
   PSSDFN = IEN of Patient [required]
   PSSSTAT = Clozapine Status [required]
   LIST = defined by the calling application [required]
Output:
   \text{YMP}(\text{SJ},\text{LIST},0) = -1 for failure or 1 for success
```
## *PSSDI API – FileMan Calls*

## **Component: DIC – Lookup/Add**

This API will accept input values and return output values as defined by VA FileMan Lookup/Add call ^DIC for the following files:

DRUG (#50) File

DRUG ELECTROLYTES (#50.4) File

DOSAGE FORM (#50.606) File

PHARMACY ORDERABLE ITEM (#50.7) File

MEDICATION INSTRUCTION (#51) File

ADMINISTRATION SCHEDULE (#51.1) File

MEDICATION ROUTES (#51.2) File

ORDER UNIT (#51.5) File

#### IV ADDITIVES (#52.6) File

IV SOLUTIONS (#52.7) File

RX CONSULT (#54) File

APSP INTERVENTION TYPE (#9009032.3) File

#### APSP INTERVENTION RECOMMENDATION (#9009032.5) File

#### **Status:** Active

DIC^PSSDI(PSSFILE,PSSAPP,.DIC,.X,DLAYGO,PSSSCRDT,PSSSCRUS,.PSSVACL) Input: PSSFILE PSSAPP PSSSCRDT PSSSCRUS PSSVACL Note: The input variables PSSFILE, PSSAPP, PSSSCRUS AND PSSVACL are killed in the PSSDI routine, so if they are passed by reference by the calling application, they will no longer be defined after the PSSDI call for the calling application. Where: PSSFILE = File number used for validation of access [required] PSSAPP = Name space of the calling application (ex: PSJ for Inpatient Meds, PSO for Outpatient; PSSAPP is used to check if write access is allowed) [optional] See VA FileMan Programmer Manual for ^DIC call, for DIC, X, and DLAYGO input definitions PSSSCRDT = Inactivation Date. If the file has an Inactivation Date, then any entry with an Inactivation Date on or before PSNDATE will not be returned. PSSSCRUS = APPLICATION PACKAGES' USE. This parameter only applies when the file is the DRUG file (#50). PSSSCRUS should be passed in the form of a String. If any of the characters in the PSSSCRUS String is contained in the APPLICATION PACKAGES' USE field (#63), then the entry will be returned. PSSVACL = An array containing VA CLASSES that the user wants either included or excluded for the Drug lookup. This parameter only applies when the file is the DRUG file (#50). For example, if only drugs with a VA Class of DX201 & DX202 were to be available for selection, the local variable array would look like this: PSSVACL("DX201")=""

```
PSSVACL("DX202")=""
PSSVACL("R")="" - The "R" means only drugs with these classes will be 
available for selection. If these classes were to be excluded, the letter 
"P" would be used instead.
```
Note: This API kills DIC("S") upon entry. If the calling application passes in any of the screening parameters (PSSSCRDT, PSSSCRUS, PSSVACL), the API will set DIC("S") by utilizing those parameter(s) and DIC("S") will remain defined after this call for the calling application.

Output: PSSDIY will return null if the values for PSSFILE and PSSAPP are valid (it will return -1 if conditions were not met)

```
Where:
   See VA FileMan Programmer Manual for ^DIC output definition 
  DLAYGO should only be passed in if the calling application has this type of 
  access through another Integration Agreement
```
## **Component: DIE**

Accepts input values and return output values as defined by VA FileMan Edit Data call ^DIE.

#### **Status:** Inactive

```
DIE^PSSDI(PSSFILE,PSSAPP,DIE,DA,DR,DIDEL)
Input:
  PSSFILE
  PSSAPP
Where:
  PSSFILE = File number used for validation of access [required]
  PSSAPP = Name space of the calling application (ex: PSJ for Inpatient Meds, 
  PSO for Outpatient; PSSAPP is used to check if write access is allowed) 
  [optional]
  See VA FileMan Programmer Manual for ^DIE call, for DIE, DA, DR, and DIDEL 
  input definitions
Output:
  PSSDIY will return null if the values for PSSFILE and PSSAPP are valid (it 
  will return -1 if conditions were not met)
Where:
  See VA FileMan Programmer Manual for ^DIE output definition
```
## **Component: DO - File Information Setup**

This API will accept input values and return output values as defined by the VA FileMan File Information Setup call DO<sup> $\triangle$ </sup>DIC1 for the following files:

DRUG (#50) File

DRUG ELECTROLYTES (#50.4) File

DOSAGE FORM (#50.606) File

PHARMACY ORDERABLE ITEM (#50.7) File

MEDICATION INSTRUCTION (#51) File

ADMINISTRATION SCHEDULE (#51.1) File

MEDICATION ROUTES (#51.2) File

ORDER UNIT (#51.5) File

IV ADDITIVES (#52.6) File

IV SOLUTIONS (#52.7) File

RX CONSULT (#54) File

### APSP INTERVENTION TYPE (#9009032.3) File

#### APSP INTERVENTION RECOMMENDATION (#9009032.5) File

```
Status: Active
DO^PSSDI(PSSFILE,PSSAPP,.DIC)
Input:
   PSSFILE
   PSSAPP
Where:
   PSSFILE = File number used for validation of access [required]
  PSSAPP = Name space of the calling application (ex: PSJ for Inpatient Meds, 
  PSO for Outpatient; PSSAPP is used to check if write access is allowed) 
   [optional]
  See VA FileMan Programmer Manual for DO^DIC1 call , for DIC input 
  definition
Output:
  PSSDIY will return null if the values for PSSFILE and PSSAPP are valid (it 
  will return -1 if conditions were not met)
Where:
  See VA FileMan Programmer Manual for DO^DIC1 output definition
```
## **Component: EN – Data Retrieval**

This API will accept input values and return output values as defined by the VA FileMan Data Retrieval call EN^DIQ1 for the following files and subfiles:

DRUG (#50) File

OLD NAMES (#50.01) Subfile of the DRUG (#50) File

CLOZAPINE LAB TEST (#50.02) Subfile of the DRUG (#50) File

ATC CANISTER (#50.0212) Subfile of the DRUG (#50) File

ACTIVITY LOG (#50.0214) Subfile of the DRUG (#50) File

DRUG TEXT ENTRY (#50.037) Subfile of the DRUG (#50) File

IFCAP ITEM NUMBER (#50.0441) Subfile of the DRUG (#50) File

FORMULARY ALTERNATIVE (#50.065) Subfile of the DRUG (#50) File

POSSIBLE DOSAGES (#50.0903) Subfile of the DRUG (#50) File

LOCAL POSSIBLE DOSAGE (#50.0904) Subfile of the DRUG (#50) File

SYNONYM (#50.1) Subfile of the DRUG (#50) File

DRUG ELECTROLYTES (#50.4) File

DOSAGE FORM (#50.606) File

PHARMACY ORDERABLE ITEM (#50.7) File

SYNONYM (#50.72) Subfile of the PHARMACY ORDERABLE ITEM (#50.7) File

OI-DRUG TEXT ENTRY (#50.76) Subfile of the PHARMACY ORDERABLE ITEM (#50.7) File MEDICATION INSTRUCTION (#51) File

WARD (#51.01) Subfile of the MEDICATION INSTRUCTION (#51) File

ADMINISTRATION SCHEDULE (#51.1) File

WARD (#51.11) Subfile of the ADMINISTRATION SCHEDULE (#51.1) File

HOSPITAL LOCATION (#51.17) Subfile of the ADMINISTRATION SCHEDULE (#51.1) File

MEDICATION ROUTES (#51.2) File

ORDER UNIT (#51.5) File

IV ADDITIVES (#52.6) File

QUICK CODE (#52.61) Subfile of the IV ADDITIVES (#52.6) File

ELECTROLYTES (#52.62) Subfile of the IV ADDITIVES (#52.6) File

SYNONYM (#52.63) Subfile of the IV ADDITIVES (#52.6) File

DRUG INFORMATION (#52.64) Subfile of the IV ADDITIVES (#52.6) File

#### IV SOLUTIONS (#52.7) File

ELECTROLYTES (#52.702) Subfile of the IV SOLUTIONS (#52.7) File

SYNONYM (#52.703) Subfile of the IV SOLUTIONS (#52.7) File

DRUG INFORMATION (#52.704) Subfile of the IV SOLUTIONS (#52.7) File

RX CONSULT (#54) File

TEXT (#54.1) Subfile of the RX CONSULT (#54) File

APSP INTERVENTION TYPE (#9009032.3) File

APSP INTERVENTION RECOMMENDATION (#9009032.5) File

```
EN^PSSDI(PSSFILE,PSSAPP,DIC,.DR,.DA,.DIQ)
Input:
  PSSFILE
  PSSAPP
Where:
  PSSFILE = File number or subfile number used for validation of access 
   [required]
```

```
PSSAPP = Name space of the calling application (ex: PSJ for Inpatient Meds, 
  PSO for Outpatient; PSSAPP is used to check if write access is allowed) 
   [optional]
   See VA FileMan Programmer Manual for EN^DIQ1 call, for DIC, DR, DA, DIQ 
   input definitions
Output:
  PSSDIY will return null if the values for PSSFILE and PSSAPP are valid (it 
  will return -1 if conditions were not met)
Where:
  See VA FileMan Programmer Manual for EN^DIQ1 output definition
```
## **Component: EN1**

Accepts input values and return output values as defined by VA FileMan Print Data call EN1^DIP.

```
Status: Inactive
```

```
EN1^PSSDI(PSSFILE,PSSAPP,DIC,.L,FLDS,BY,.FR,.TO,DHD)
Input:
   PSSFILE
   PSSAPP
Where:
  PSSFILE = File number used for validation of access [required]
  PSSAPP = Name space of the calling application (ex: PSJ for Inpatient Meds,
  PSO for Outpatient; PSSAPP is used to check if write access is allowed) 
   [optional]
   See VA FileMan Programmer Manual for EN1^DIP call, for DIC, L, FLDS, BY, 
  FR, TO and DHD input definitions
Output:
  PSSDIY will return null if the values for PSSFILE and PSSAPP are valid (it 
  will return -1 if conditions were not met)
Where:
   See VA FileMan Programmer Manual for EN1^DIP output definition
```
## **Component: FILE**

Accepts input values and return output values as defined by VA FileMan Add call FILE^DIC1.

```
FILE^PSSDI(PSSFILE,PSSAPP,.DIC,DA,X,DINUM,DLAYGO)
Input:
   PSSFILE
  PSSAPP
Where:
  PSSFILE = File number used for validation of access [required]
   PSSAPP = Name space of the calling application (ex: PSJ for Inpatient Meds,
  PSO for Outpatient; PSSAPP is used to check if write access is allowed) 
   [optional]
  See VA FileMan Programmer Manual for FILE^DICN call, for DIC, DA, X, DINUM, 
  and DLAYGO input definitions
Output:
  PSSDIY will return null if the values for PSSFILE and PSSAPP are valid (it 
  will return -1 if conditions were not met)
Where:
  See VA FileMan Programmer Manual for FILE^DICN output definition 
  DLAYGO should only be passed in if the calling application has this type of 
  access through another Integration Agreement
```
## **Component: FNAME – Field Name Retrieval**

Returns the field name of the specified Pharmacy file or Pharmacy subfile for the field number and file number or subfile number passed in for the following files and subfiles:

All Files and SubFiles with numbers between 50 (inclusive) and 60 (exclusive), in addition to these files and subfiles:

CMOP SYSTEM (#550) File

ACTIVATE/INACTIVATE DT/TM (#550.04) Subfile of the CMOP SYSTEM (#550) File

AUTO TRANSMIT (#550.07) Subfile of the CMOP SYSTEM (#550) File

PURGE DT/TM (#550.08) Subfile of the CMOP SYSTEM (#550) File

AUTO TRANSMIT CS (#550.09) Subfile of the CMOP SYSTEM (#550) File

CMOP RX QUEUE (#550.1) File

TRANSMISSION TEXT (#550.11) Subfile of the CMOP RX QUEUE (#550.1) File

RX NUMBER (#550.1101) Subfile of the CMOP RX QUEUE (#550.1) File

CMOP TRANSMISSION (#550.2) File

PRESCRIPTIONS (#550.215) Subfile of the CMOP TRANSMISSION (#550.2) File

COMMENTS (#550.216) Subfile of the CMOP TRANSMISSION (#550.2) File

PPP PARAMETER (#1020.1) File

PPP FOREIGN FACILITY XREF (#1020.2) File

PPP STATISTIC (#1020.3) File

PPP LOG (#1020.4) File

PPP EXCLUSION (#1020.5) File

REASON (#1020.51) Subfile of the PPP EXCLUSION (#1020.5) File

PPP CODE (#1020.6) File

PPP NEW SSN (#1020.7) File

PPP DOMAIN XREF (#1020.8) File

APSP INTERVENTION TYPE (#9009032.3) File

APSP INTERVENTION (#9009032.4) File

OTHER FOR INTERVENTION (#9009032.411) Subfile of the APSP INTERVENTION (#9009032.4) File

OTHER FOR RECOMMENDATION (#9009032.412) Subfile of the APSP INTERVENTION (#9009032.4) File

REASON FOR INTERVENTION (#9009032.413) Subfile of the APSP INTERVENTION (#9009032.4) File

ACTION TAKEN (#9009032.414) Subfile of the APSP INTERVENTION (#9009032.4) File

CLINICAL IMPACT (#9009032.415) Subfile of the APSP INTERVENTION (#9009032.4) File

FINANCIAL IMPACT (#9009032.416) Subfile of the APSP INTERVENTION (#9009032.4) File

APSP INTERVENTION RECOMMENDATION (#9009032.5) File

#### **Status:** Active

```
S X=$$FNAME^PSSDI(PSSFNO,PSSFILE)
Input:
   PSSFNO
  PSSFILE 
Where:
   PSSFNO = Field number [required]
  PSSFILE = File number or sub-file number [required]. This file must be a 
  file that is owned by a Pharmacy application (files and subfiles listed 
  above).
Output:
   $$FNAME
Where:
   $$FNAME = the field name. If an invalid field number or invalid file number 
   is passed in, or the file number passed in is not a file owned by a 
  pharmacy application (files and subfiles listed above), null will be 
  returned.
```
## **Component: IX - Lookup/Add call IX^DIC**

Accepts input values and return output values as defined by VA FileMan Lookup/Add call IX^DIC.

```
IX^PSSDI(PSSFILE,PSSAPP,.DIC,D,.X,DLAYGO)
Input:
   PSSFILE
   PSSAPP
Where:
   PSSFILE = File number used for validation of access [required]
   PSSAPP = Name space of the calling application (ex: PSJ for Inpatient Meds,
   PSO for Outpatient; PSSAPP is used to check if write access is allowed) 
   [optional]
  See VA FileMan Programmer Manual for IX^DIC call, for DIC, D, X, and DLAYGO 
  input definitions
Output:
  PSSDIY will return null if the values for PSSFILE and PSSAPP are valid (it 
  will return -1 if conditions were not met)
Where:
   See VA FileMan Programmer Manual for IX^DIC output definition
```
DLAYGO should only be passed in if the calling application has this type of access through another Integration Agreement

## **Component: MIX – Lookup/Add**

This API will accept input values and return output values as defined by the VA FileMan Lookup/Add call MIX^DIC1, for the following files:

DRUG (#50) File

DRUG ELECTROLYTES (#50.4) File

DOSAGE FORM (#50.606) File

PHARMACY ORDERABLE ITEM (#50.7) File

MEDICATION INSTRUCTION (#51) File

ADMINISTRATION SCHEDULE (#51.1) File

MEDICATION ROUTES (#51.2) File

ORDER UNIT (#51.5) File

IV ADDITIVES (#52.6) File

IV SOLUTIONS (#52.7) File

RX CONSULT (#54) File

APSP INTERVENTION TYPE (#9009032.3) File

APSP INTERVENTION RECOMMENDATION (#9009032.5) File

#### **Status:** Active

MIX^PSSDI(PSSFILE,PSSAPP,.DIC,D,.X,DLAYGO,PSSDATE,PSSUSAGE,.PSSVACL) Input: PSSFILE PSSAPP PSSDATE PSSUSAGE PSSVACL Note: The input variables PSSFILE, PSSAPP, PSSUSAGE AND PSSVACL are killed in the PSSDI routine, so if they are passed by reference by the calling application, they will no longer be defined after the PSSDI call by the calling application. Where: PSSFILE = File number used for validation of access [required] PSSAPP = Name space of the calling application (ex: PSJ for Inpatient Meds, PSO for Outpatient; PSSAPP is used to check if write access is allowed) [optional] See VA FileMan Programmer Manual for MIX^DIC1 call, for DIC, D, X, and DLAYGO input definitions

PSSDATE = Inactivation Date. If the file has an Inactivation Date, then any entry with an Inactivation Date on or before PSNDATE will not be returned. PSSUSAGE = APPLICATION PACKAGES' USE. This parameter only applies when the file is the DRUG file (#50). PSSUSAGE should be passed in the form of a String. If any of the characters in the PSSUSAGE String is contained in the APPLICATION PACKAGES' USE field (#63), then the entry will be returned. PSSVACL = An array containing VA CLASSES that the user wants either included or excluded for the Drug lookup. This parameter only applies when the file is the DRUG file (#50).

For example, if only drugs with a VA Class of DX201 & DX202 were to be available for selection, the local variable array would look like this:

```
PSSVACL("DX201")=""
PSSVACL("DX202")=""
PSSVACL("R")="" - The "R" means only drugs with these classes will be 
available for selection. If these classes were to be excluded, the letter 
"P" would be used instead.
```
Note: This API kills DIC("S") upon entry. If the calling application passes in any of the screening parameters (PSSDATE, PSSUSAGE, PSSVACL), the API will set DIC("S") by utilizing those parameter(s) and DIC("S") will remain defined after this call for the calling application.

```
Output:
  PSSDIY will return null if the values for PSSFILE and PSSAPP are valid (it 
  will return -1 if conditions were not met)
Where:
   See VA FileMan Programmer Manual for MIX^DIC1 output definition
  DLAYGO should only be passed in if the calling application has this type of 
  access through another Integration Agreement
```
## *PSSFILES API – Help Text*

## **Component: HLP**

Returns help text for "?" input value on the specified PDM file in the array defined by the calling application.

```
HLP^PSSFILES(PSSFILE, LIST)
Input:
   PSSFILE
   LIST
Where:
   PSSFILE = PDM file number (ex: 50 for DRUG file, 52.6 for IV ADDITIVES 
   file) [required]
   LIST = defined by the calling application [required]
Output:
   ^TMP($J,LIST,0) = Total entries returned or -1^NO DATA FOUND
   \uparrowTMP($J,LIST,X) = HELP TEXT
Where:
   X is the index number
```
*(This page left blank for two-sided copying.)*

# **Pharmacy Benefits Management (PBM)**

At this time there are no supported APIs for the Pharmacy Benefits Management application.

*(This page left blank for two-sided copying.)*

# **Pharmacy Prescription Practices (PPP)**

At this time there are no supported APIs for the Pharmacy Prescription Practices application.

(*This page left blank for two-sided copying.*)
## **List of File Numbers and Names**

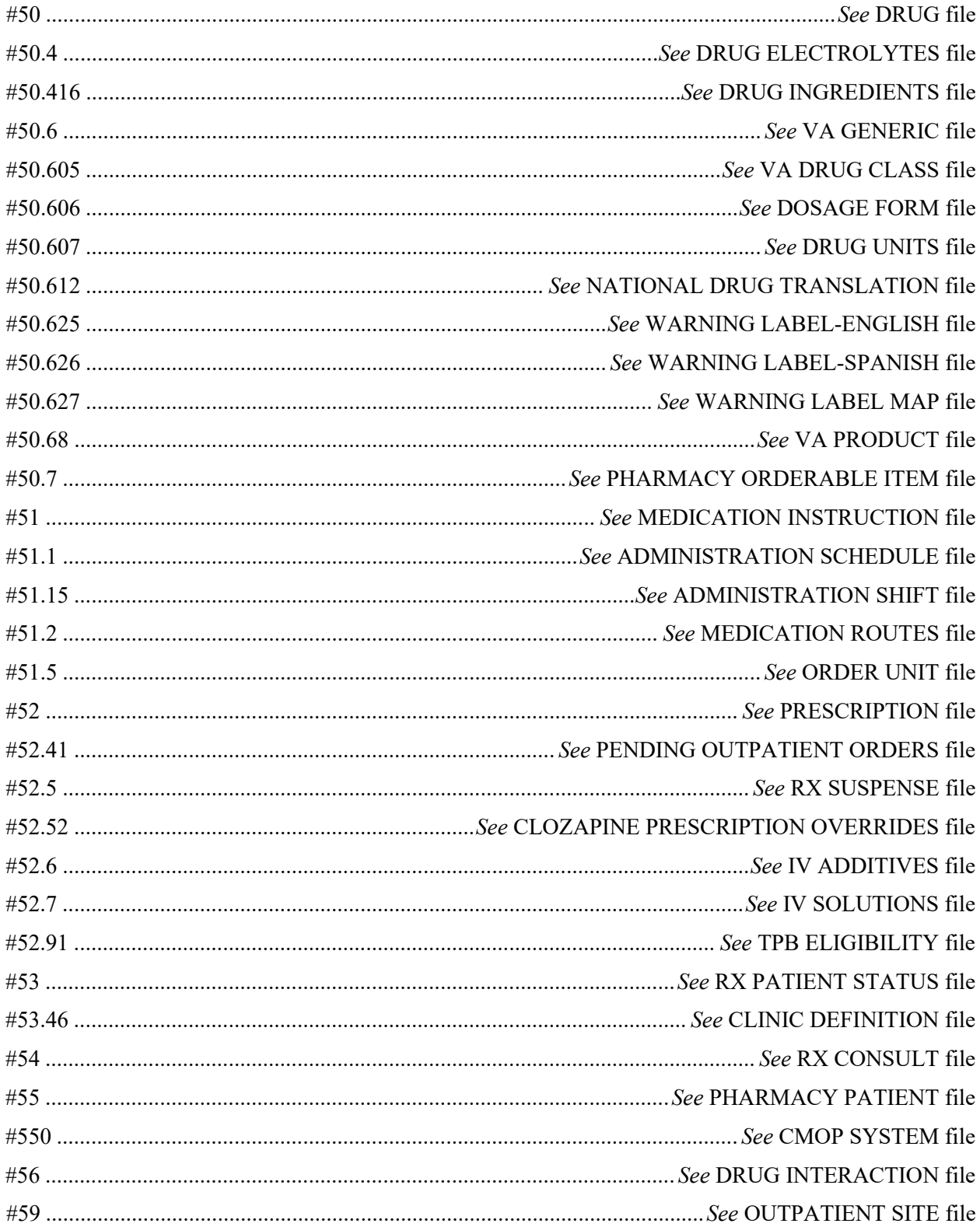

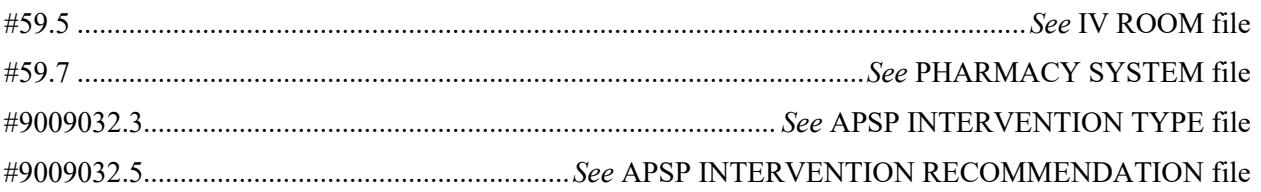